#### **RÉPUBLIQUE ALGÉRIENNE DÉMOCRATIQUE ET POPULAIRE MINISTÈRE DE L'ENSEIGNEMENT SUPÉRIEUR ET DE LA RECHERCHE SCIENTIFIQUE UNIVERSITÉ MOULOUD MAMMERI DE TIZI-OUZOU**

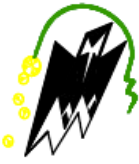

**FACULTÉ DU GÉNIE DE LA CONSTRUCTION DÉPARTEMENT DE GÉNIE CIVIL**

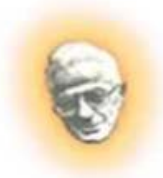

MEMOIRE FIN D'ETUDES

*En vue de l'obtention du diplôme*

*Master professionnel en génie civil.*

*THEME :* 

*Étude d'une structure en béton armé (RDC+8+2ss) à usage commercial et habitation Contreventée par des voiles et portiques. « Modélisée par ETABS ».*

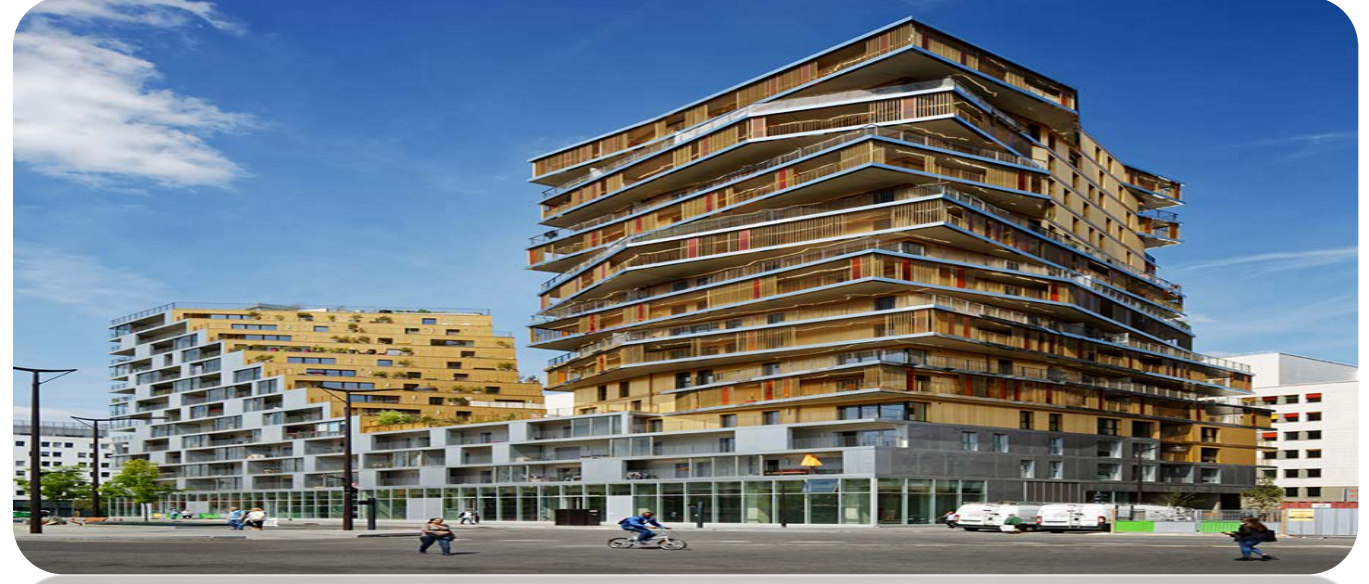

**Dirigé par : Étudié par :** M<sub>r</sub> M.HAMIZI M<sup>elle</sup> RAHAL Lydia M<sup>elle</sup> RADJEF Lydia

*Promotion : 2017/2018*

## **Remerciements**

 Toute notre reconnaissance et remerciement a DIEU, le tout puissant de nous avoir donné la force, le courage et la volonté pour élaborer ce projet à terme.

 Nos chers parents de nous avoir aidé pour arriver au terme de ce travail qui est le fruit de plusieurs années d'études.

 C'est avec une profonde reconnaissance et considération particulière que nous remercions notre promoteur **Mr M.HAMIZI** de nous avoir encadré, suivi et guidé ce travail.

 Il nous est agréable de pouvoir exprimer nos sentiments de reconnaissance aux enseignants et personnel du département de Génie Civil, ainsi qu'a tous ceux qui ont contribué de prés ou de loin a l'élaboration de ce travail.

 Enfin nos sincères remerciements et notre profonde gratitude s'adresse également aux membres du jury qui nous feront l'honneur de juger notre projet.

.

**Merci.**

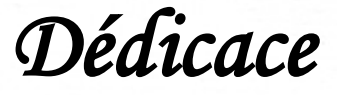

### *Dieu merci*

*Je dédie ce travail*

 *À ma chère Mère, qui par son amour, son affection a toujours été là pour moi et sans elle je ne serai jamais arrivée là***,** *tout simplement la raison de ma réussite.* 

 *Amon très cher père qui a toujours été là pour moi qui a su par tant de sacrifices me soutenir et m'encourager.*

 *A mes chers frères et sœurs : Samir, Lynda, Salem et Maria.*

 *A mes chèrs grands parents qui nous ont quittés trop tot.*

 *A ma chère grand'mère paternelle que dieu la garde pour nous.*

 *A mes chèr(e)s cousin(e)s : Sarah, Dehbia, Henia, Dihia, Amghid, Amayas, Karina, Lyna, Ikram, Amina.*

 *A ma chère binôme Lydia RAHAL et sa famille.*

 *A mon cher oncle Hocine et sa famille.*

 *A l'ingénieur qui nous a guidé à la réalisation de ce travail. A toute ma famille.*

*A tous mes amis.*

R.Lydia

*Dédicace* 

### *Dieu merci*

*Je dédie ce travail*

*À ma chère Mère, qui par son amour, son affection a toujours été là pour moi et sans elle je ne serai jamais arrivée là***,** *tout simplement la raison de ma réussite.* 

*Amon très cher père qui a toujours été là pour moi qui a su par tant de sacrifices me soutenir et m'encourager.*

*A mes chers frères et sœurs : Ali et Elena.*

*A tous ceux qui nous ont quittés trop tôt.*

*A tout mes cousin(e)s surtout : Imen, Anaïs, Alicia, Mahmoud, Younes, Zaki. A ma chère binôme Lydia RADJEF et sa famille.*

*A l'ingénieur qui nous a guidé à la réalisation de ce travail.*

*A Monsieur R. FERHAT qui nous a attribuer ce projet.*

*A toute ma famille. A tous mes amis.*

R.Lydia

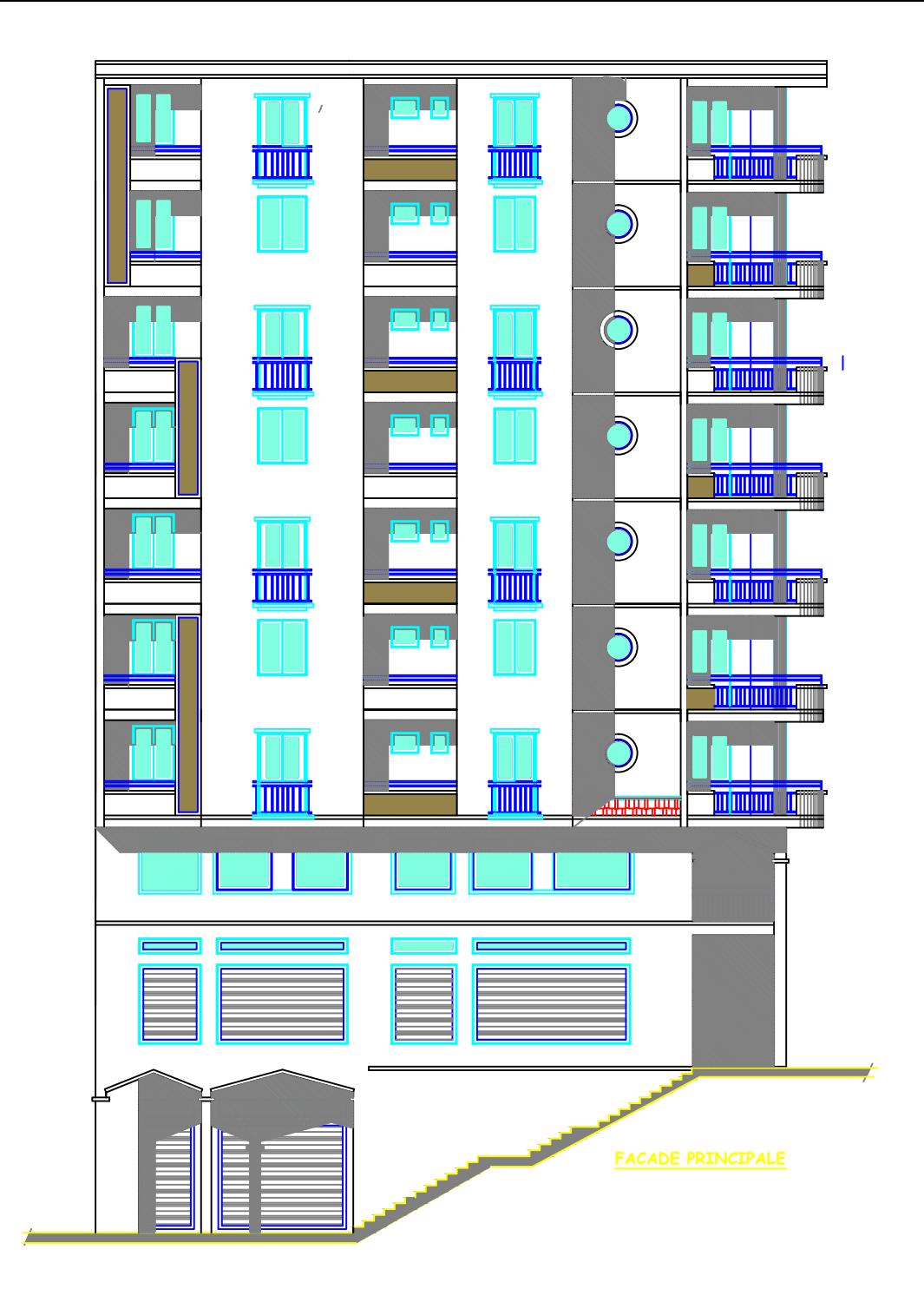

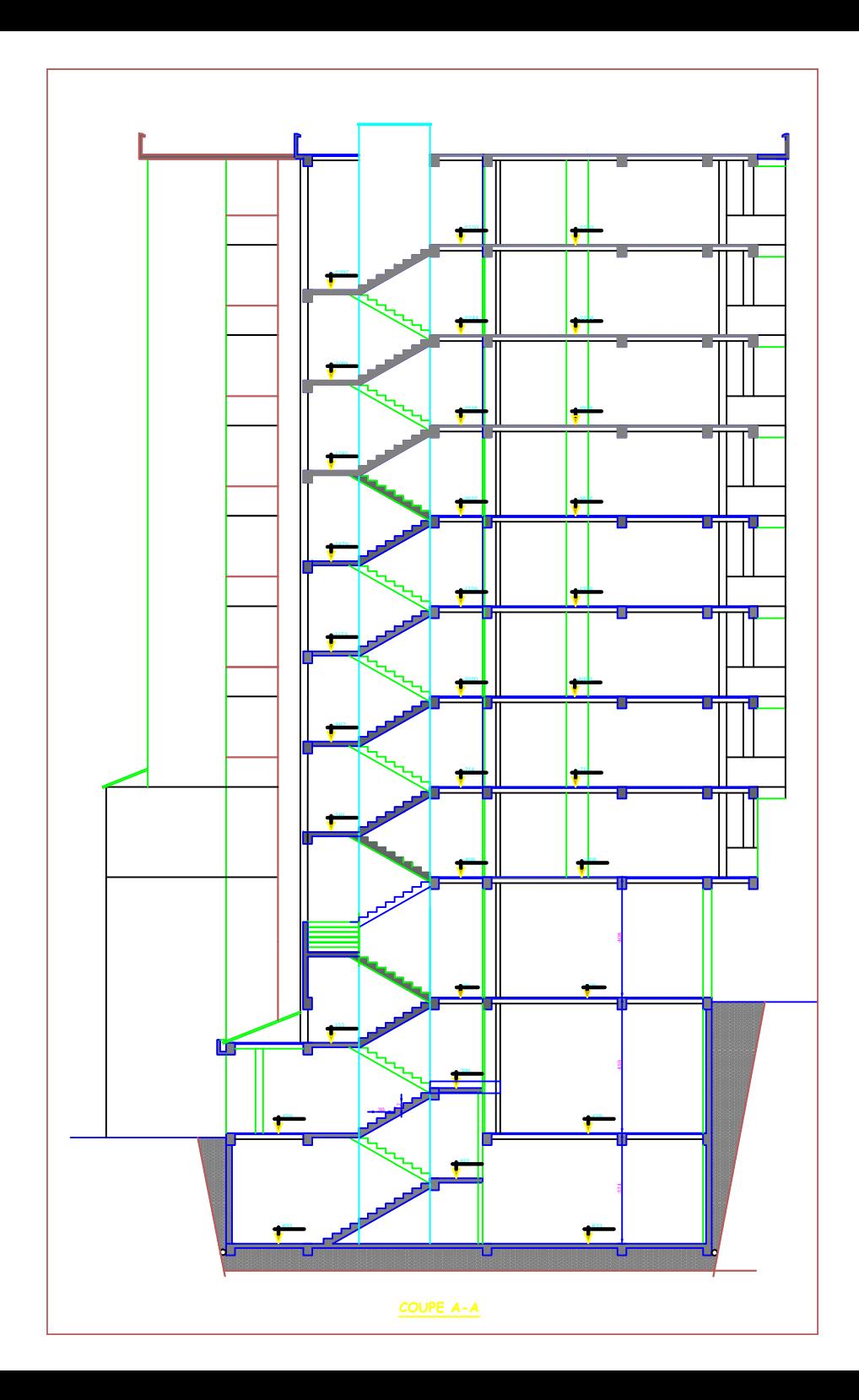

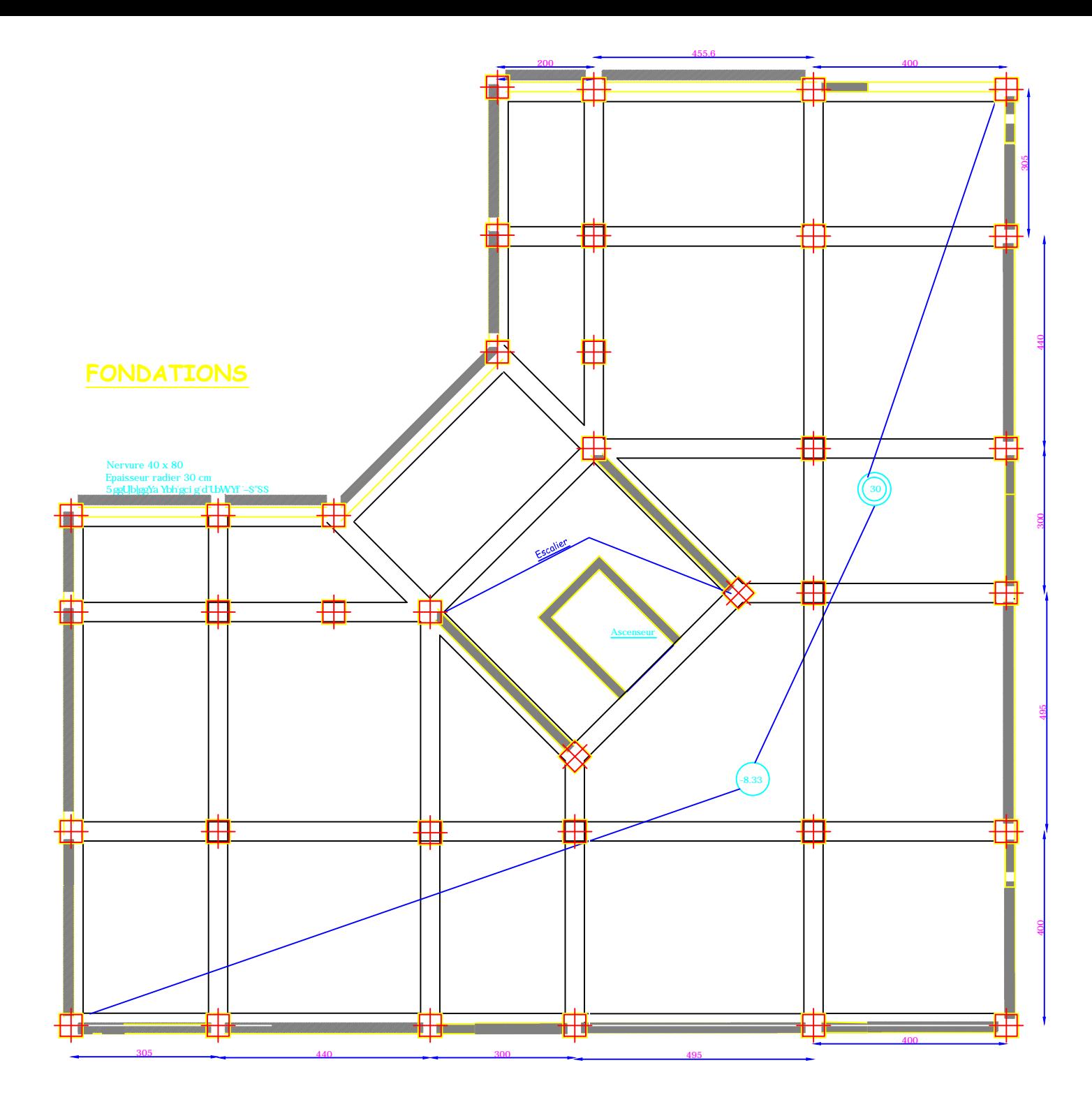

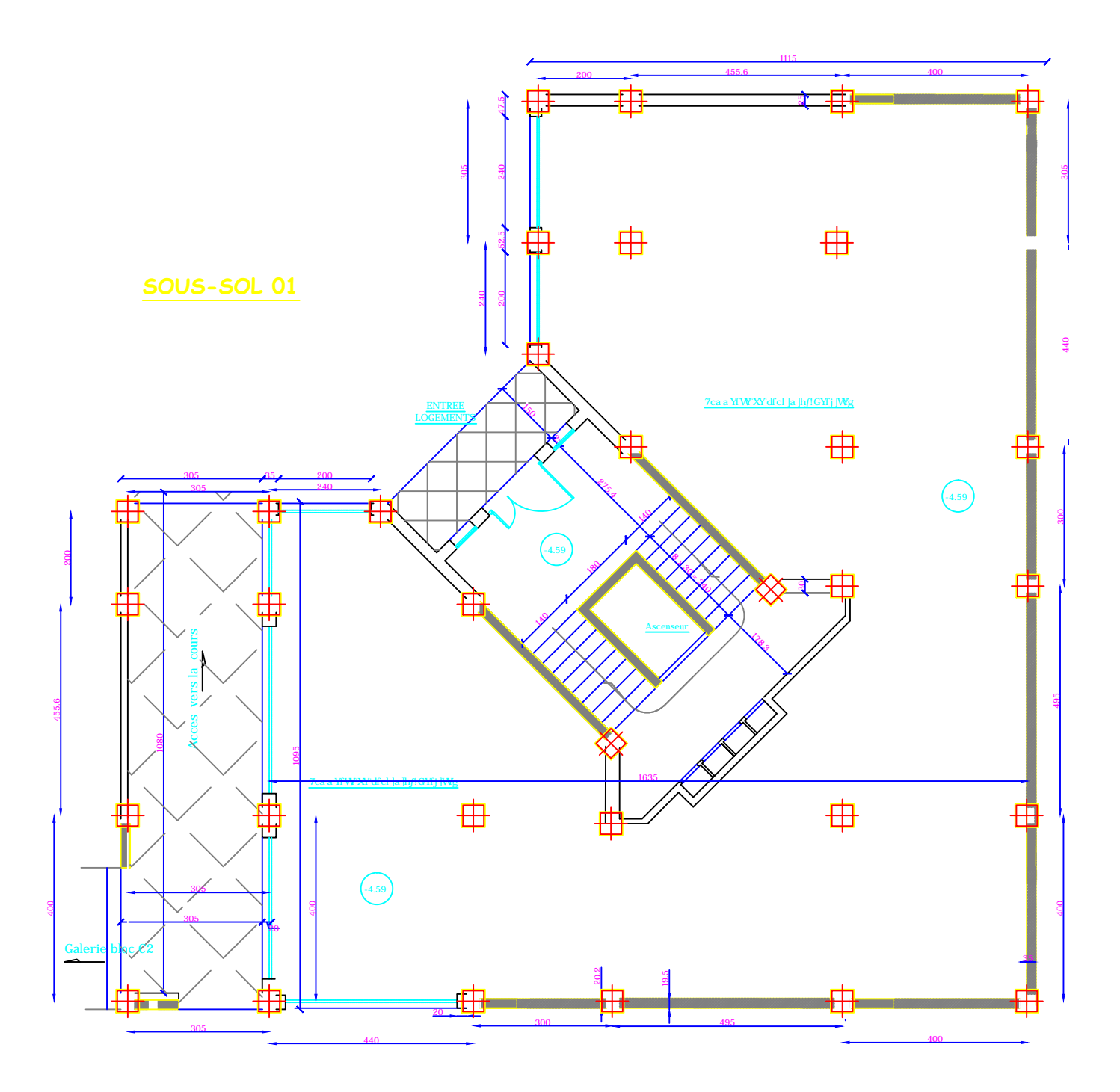

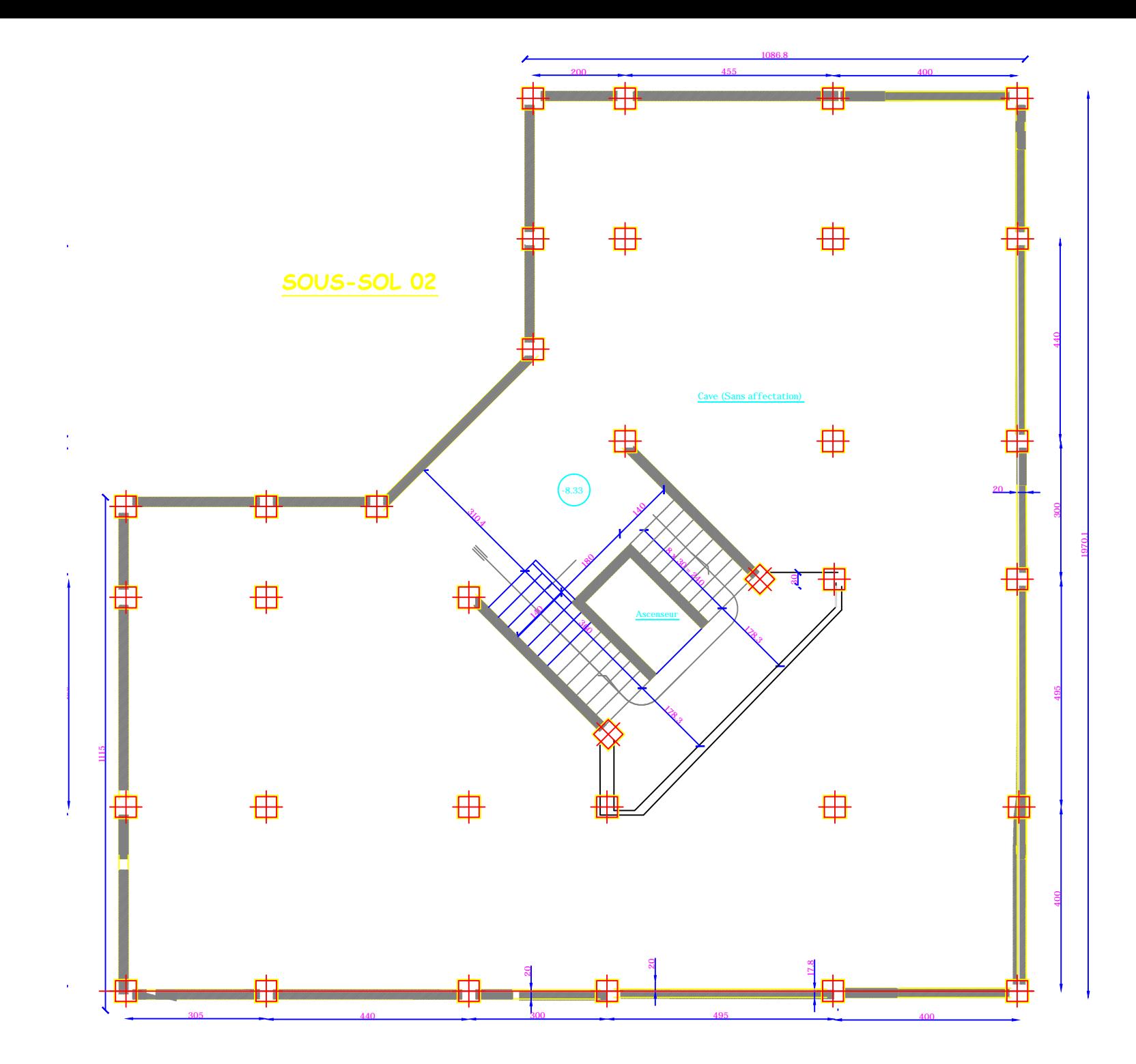

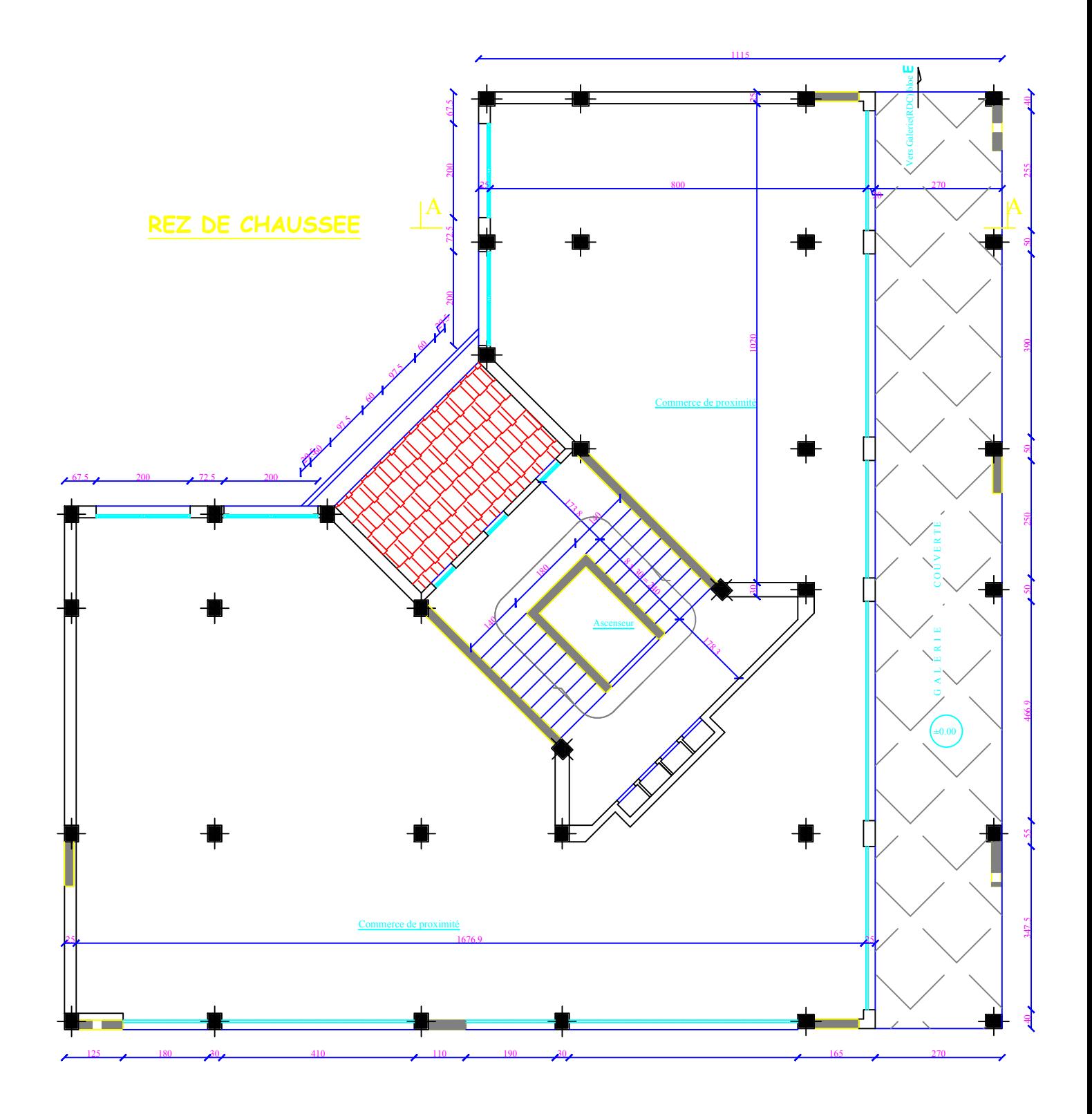

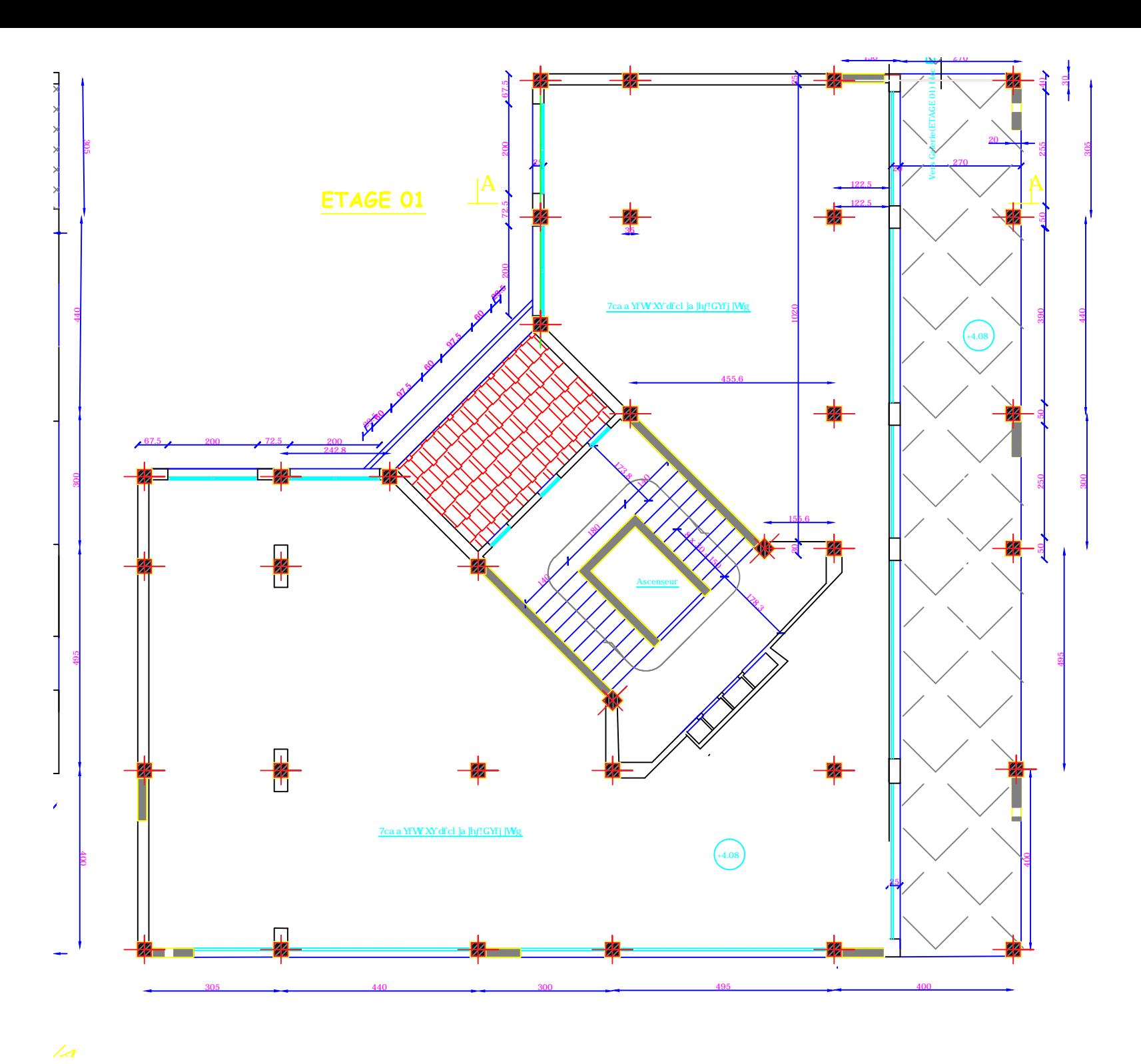

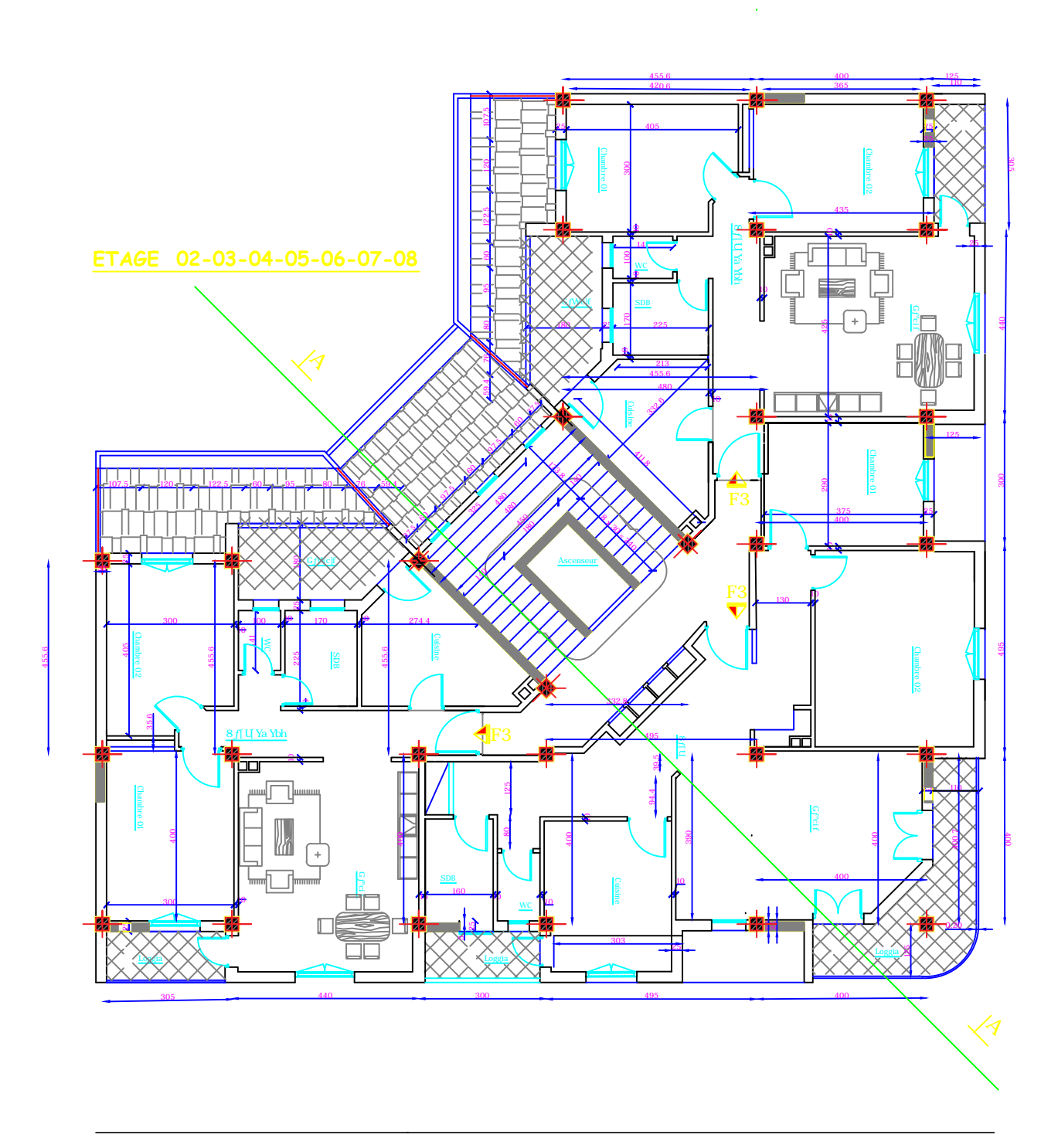

# **Liste des figures :**

- **Figure I.1 : Présentation du projet en 3D**
- **Figure I.2 : Caractéristiques d'un escalier droit**
- **Figure I.3 : Diagramme simplifié contrainte déformations du béton à l'État limite ultime**
- **Figure I.4 : Diagramme linéaire contrainte déformation du béton à l'ELS**
- **Figure I.5 : diagramme contraintes-Deformation de l'acier.**
- **Figure II.1 : Plancher en béton armé avec poutrelle et hourdis (plancher semi-fabriqué)**
- **Figure II.2 : dimension de l'acrotère.**
- **Figure II.3 : Différentes coupes des voiles**
- **Figure II.4: Coupe verticale d'un escalier.**
- **Figure II.5 : Coupe verticale du plancher terrasse**
- **Figure II.6 : Coupe verticale d'un plancher étage courant (corps creux)**
- **Figure. II.7 : Coupe verticale d'un mur extérieur**
- **Figure. II.8 : Coupe vertical d'un mur de séparation**
- **Figure III.1.1 : Table de compression**
- **Figure III.1.2** : **Ferraillage de la dalle d compression.**
- **Figure III.1.3 : Schéma statique de la travée la plus défavorable.**
- **Figure III.1.4 : Les portées successives des travées.**
- **Figure III.1.5 : Méthodes des trois moments**
- **Figure III.1.6: Le diagramme des moments fléchissant à L'ELU**
- **Figure III.1.7 : Le diagramme des efforts tranchants**
- **Figure III.1.8 : Section rectangulaire**
- **Figure III.1.9: Section rectangulaire**  $(b_0h)$
- **Figure III.1.10 : Plan de ferraillage de poutrelle**
- **Figure III.1.11 : Le diagramme des moments fléchissant à L'ELS**
- **Figure III.1.12 : Le diagramme des efforts tranchants**
- **Figure III.2.1 : Coupe verticale d'un escalier**
- **Figure III.2.2 : Schéma statique de l'escalier.**
- **Figure III.2.3: Schéma statique a L'ELU**
- **Figure III.2.4 : Diagramme des efforts tranchants et les moments fléchissant à l'ELU.**
- **Figure III.2.5: Schéma statique d'escalier a l'ELS.**
- **Figure III.2.6 : Diagramme des efforts tranchants et les moments fléchissant à l'ELS.**

**Figure III.2.7: Ferraillage des escaliers**

**F Fig. III-3-2 : Diagramme des moments fléchissant et efforts tranchant.**

**Figure III.3.3: Schéma statique de la poutre palière a l'E.L.S**

**Figure III.3-4 : Diagramme des moments fléchissant et efforts tranchant.**

**Figure III.3-5 : Ferraillage de la poutre palière.**

**Figure III.3.1 : Schéma statique de la poutre palière.**

**Figure III.4.1 : Schéma statique de l'acrotère**

**Fig. III.4.2 : Diagramme des efforts internes**

**Fig. III.4.3 : Coupe transversale de l'acrotère**

**Figure III.4.4 : Schéma de ferraillage de l'acrotère**

**Figure III.5.1 : Schéma statique de la dalle salle machine.**

**Figure III.5.2 : Les moments et les coefficients en travée et aux appuis**

**Figure III.5.3: Ferraillage de la dalle pleine de la salle machine.**

**Figure III.6.1 : Schéma statique du balcon.**

**Figure III.6.2 : Chargement a l'E.L.S.**

**Figure III.6.3 : Ferraillage de la dalle pleine Balcon.**

**Figure III.7.1 : Schéma statique de la poutre de chainage.**

**Figure III.7.2 : Schéma statique de la poutre de chaînage**

**Figure III.7.3: Diagramme de l'effort tranchant**

**Figure III.7.4 : Diagramme du moment fléchissant**

**Figure III.7.5 : Diagramme des moments et efforts tranchants .**

**Figure IV.1 : Identification des paramètres.**

**Figure IV-2 : Coupe des voiles en plan.**

**Figure IV-3 : Trapèze de calcul**

**Figure IV-4 : Diagramme des moments des aires.**

**Figure V.1 : Disposition des voiles**

**Figure V.2 : Modèle 3D de la structure**

**Figure VI -1: Vue en 3 dimensions de la structure**

**Figure VI .2 : Spectre de réponse.**

**Figure VI.3 : Translation suivant x-x**

**Figure VI.4 : Translation suivant y-y**

**Figure VI.5 : Translation suivant z-z**

**Figure VI -6 : Justification de la période el les masses participantes.**

**Figure. VII-1- Caractéristiques et sollicitation de la section**

**Figure VII -2- Résultat de calcul de la section d'armature**

**Figure VIII.1 : Schéma statique des poutres**

**Figure VIII.2: Schéma statique des poutres**

**Figure IX.1 : Section extérieurement comprimé**

**Figure IX.2 : Section partiellement comprimé**

**Figure IX.3 : Section entièrement tendue**

**Figure. IX.4: Disposition des armatures verticales.**

**Figure X.1 : Diagramme des contraintes**

**Figure XI.1 : Dimensions d'une fondation**

**Figure XI.2 : Coupe verticale du radier**

**Figure XI.3 : Diagramme des contraintes**

**Figure XI.4 : Périmètre utile des voiles et des poteaux**

**Figure XI.5 : Schéma statique du débord**

**.**

**Figure XI-6: La répartirions des charges dans le panneau**

## **Liste des tableaux :**

- **Tableau I.1 : Le Coefficient k dépendant du risque de l'ouvrage.**
- **Tableau II.1 : Vérifications RPA**
- **Tableau II.2 : Calcul de la charge permanente du plancher terrasse inaccessible.**
- **Tableau II.3 : Calcul de la charge permanente de l'étage courant.**
- **Tableau II.4 : Calcul de la charge permanente du mur extérieur.**
- **Tableau II.5 : Calcul de la charge permanente du mur intérieur.**
- **Tableau II.6 : Calcul de la charge permanente de la dalle pleine.**
- **Tableau II.7 :Charges d'exploitation.**
- **Tableau II.8 : Coefficients de dégression des surcharges.**
- **Tableau: II-9 .Résumé des sections obtenues par la descente des charges**
- **Tableau II.10 : Différents sections des poteaux adoptées**
- **Tableau II.11 : Vérification au risque de flambement.**
- **Tableau III.1.1 : les moments aux appuis**
- **Tableau III.1.2: Les moments aux travées.**
- **Tableau III.1.3 : Les efforts tranchants à l'ELU.**
- **Tableau III.1.4 : Les efforts tranchants à l'E.L.S.**
- **Tableau III.2.1 : Charge permanente du palier**
- **Tableau III.2.2 : Charge permanente du volée.**
- **Tableau III.5.1 : Ferraillage de la dalle salle machine**
- **Tableau III.5.2 : Sections adoptées aux appuis et en travées Conclusion a l'E.L.S**
- **Tableau III.5.3 : Vérification DE L'état de contrainte dans le béton et les aciers**
- **Tableau III.6.1 : Charges permanentes du balcon.**
- **Tableau III.6.2 : Charge concentrée du balcon.**
- **Tableau IV-1 : Rigidités linéaires des poteaux dans le sens X-X.**
- **Tableau IV-2 : Rigidités linéaires des poteaux dans le sens Y-Y.**

**Tableau IV-3 : Rigidités linéaires des poutres dans le sens X-X**

- **Tableau IV-4 : Rigidités linéaires des poutres dans le sens Y-Y.**
- **Tableau IV-5 : Rigidités des portiques dans le sens X-X.**
- **Tableau IV-6 : Rigidités des portiques dans le sens Y-Y.**
- **Tableau IV-7 : Rigidité des voiles longitudinaux (X-X).**
- **Tableau IV-8 : Rigidité des voiles transversaux (Y-Y).**
- **Tableau IV-9 : Rigidité de l'ensemble « Portiques + Voiles ».**
- **Tableau IV-10 : Section des aires et position du CDG.**
- **Tableau IV-11 : Inerties fictives des portiques dans le sens longitudinales (X-X).**
- **Tableau IV-12 : Inerties fictives des portiques dans le sens transversales (Y-Y).**
- **Tableau IV-13 : Les inerties moyennes.**
- **Tableau VI - 1 : Valeurs de pénalités Pq dans le sens x-x et y-y**
- **Tableau VI -2 : Déplacements inter-étage**
- **Tableau VI -3 : Le poids total de la structure**
- **Tableau VI - 4 : Centre de torsion et centre de masse de la structure.**
- **Tableau VI - 5 : Vérification de l'excentricité théorique**
- **Tableau VI.6 : Récapitulatif de l'effet P- Δ**
- **Tableau VI.6 : Résumé des charges horizontales revenant aux voiles et portiques**
- **Tableau VI.87 : Résumé des charges verticales revenant aux voiles et portique.**
- **Tableau VII-1 : Section des armatures.**
- **Tableau VII.2: Sections des armatures transversales**
- **Tableau VII.3. : Vérification au cisaillement**
- **Tableau VII.4 : Vérification des contraintes.**
- **Tableau VII.5 : Ferraillage des poteaux**
- **Tableau VIII..1: Ferraillage des poutres Principales à l'E.L.U**
- **Tableau VIII..2: Ferraillage des poutres secondaires à l'E.L.U.**

**Tableau VIII.3 : Vérification de l'état limite de compression du béton sur appuis et en travées des poutres principales**

- **Tableau VIII.4:Vérification de l'état limite de compression du béton sur appuis et en**
- **travées des poutres secondaires**
- **Tableau VIII.1 : Ferraillage du voile de 4m**
- **Tableau VIII.2 : Ferraillage du voile de 0.95 m.**
- **Tableau VIII.3 : Ferraillage du voile de 1.13 m.**
- **Tableau VIII.4 : Ferraillage du voile de 1.10 m.**
- **Tableau X.1. : Les contraintes a l'E.L.U et a l'E.L.S.**
- **Tableau X.2 : Ferraillage : vérification du voile périphérique**
- **Tableau X-4 des contraintes a l'ELS**
- **Tableau XI.1: Surface de la semelle filante sous voiles**
- **Tableau XI.2: Détermination de la résultante des charges.**
- **Tableau XI.4 : vérification des contraintes**
- **Tableau XI.5 : Tableau récapitulatif des sections d'armatures de la dalle**
- **Tableau XI.6 : Vérification de la condition de non fragilité**
- **Tableau XI.7 : Charges revenant à la nervure la plus sollicitée sens x-x**
- **Tableau XI.8 : Charges revenant à la nervure la plus sollicité sens y-y**
- **Tableau XI.9 : ferraillage des nervures**
- **Tableau XI.10: Vérification a l'E.L.S.**
- **Tableau XI.8 : Les moments et efforts tranchant a l'E.L.S et E.L.U.**

# **SOMMAIRE :**

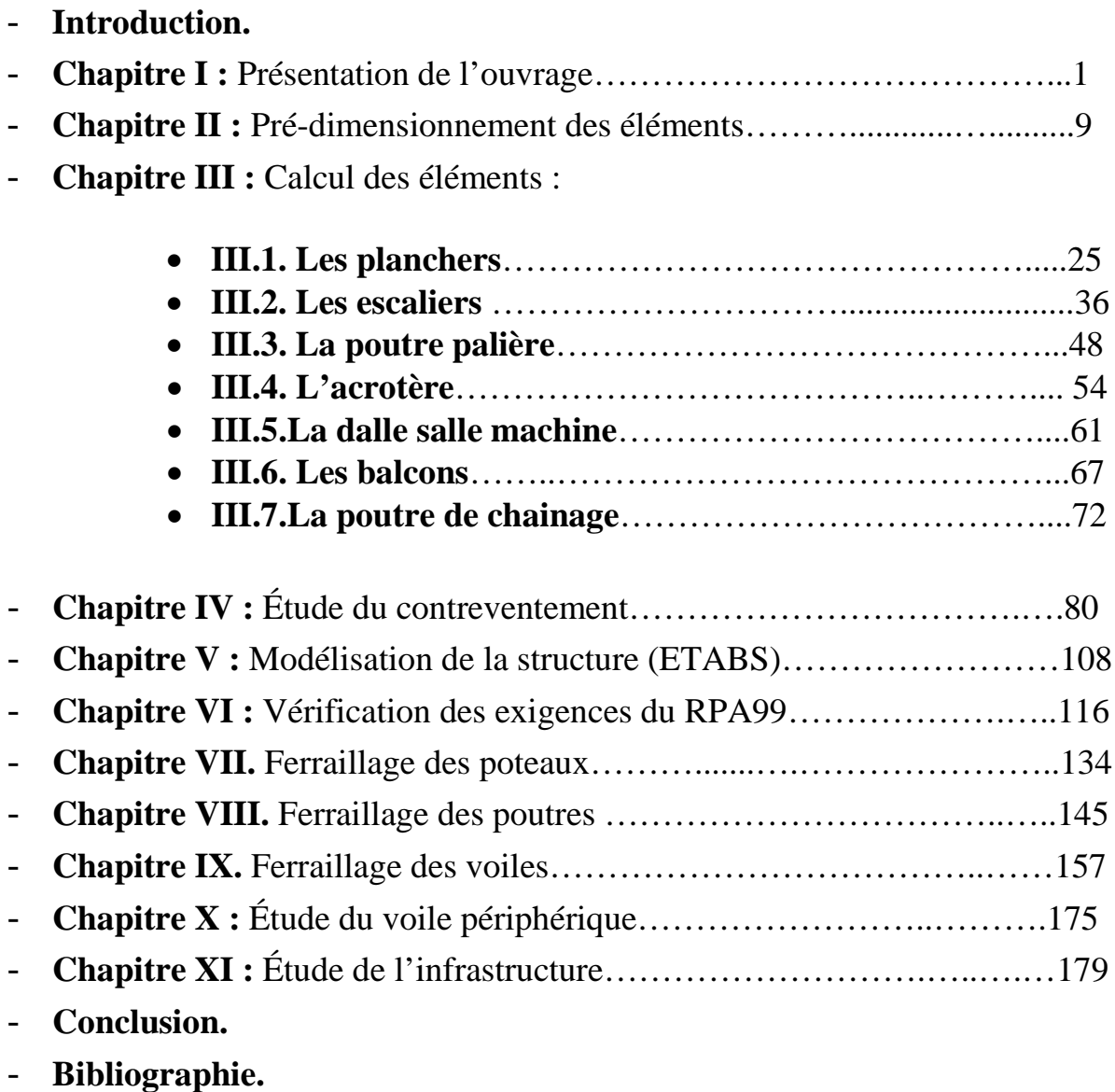

## **Introduction :**

 Dimensionner, calculer et implanter un ouvrage de Génie Civil requière plusieurs étapes. L'ingénieur est tenu de considérer Toutes les étapes en se référent aux règlements en vigueur. C'est dans cette optique que notre projet, qui consiste en l'étude d'un bâtiment en (R+8+2SS) s'inscrit.

 Pour cela, nos calculs seront conformes aux Règles Parasismiques Algériennes (RPA99 version 2003) et les règles de conception et de calcul des ouvrages et construction en béton armé suivant les méthodes des états limites (BAEL91 modifié99) afin d'assurer la résistance, la stabilité de la structure ainsi la sécurité des usagers.

 Comme l'imposent les règlements en vigueur dans notre pays, notre structure est contreventée par des voiles et des portiques afin de reprendre les charges verticales et horizontales.

#### **I.1. Présentation de l'ouvrage :**

Le projet en question consiste à étudier et à calculer les éléments résistants d'un bâtiment à usage d'habitation et commercial en (R+8+2SS) à ossature en Béton Armé réalisés en portique mixte, poteaux, poutres et voiles.

#### **I.2. La zone d'implantation :**

Le projet est situé à MEKLA, wilaya de TIZI-OUZOU en Zone sismique IIa d'après la classification établie par le RPA 99version 2003. Le contreventement de l'ensemble du projet est assuré par des portiques et voile.

#### **I. 3. Les caractéristiques géométriques de l'ouvrage :**

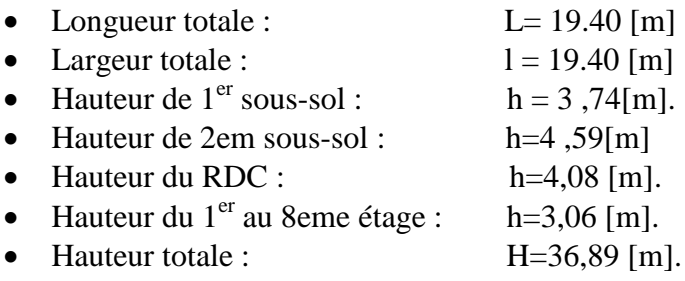

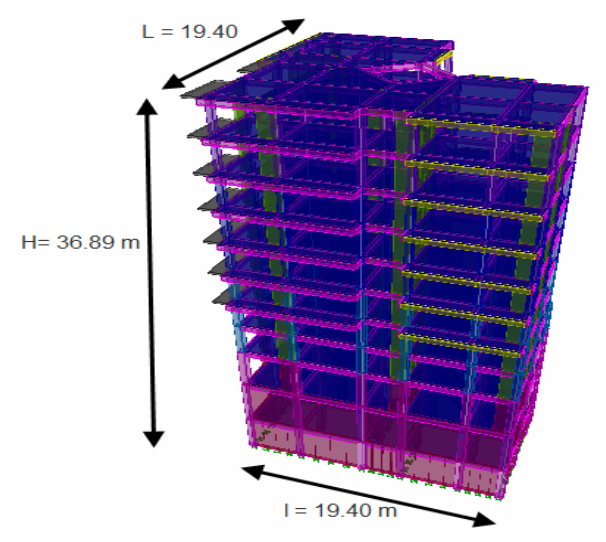

**Figure I.1 : Présentation du projet en 3D**

#### **I.4. La réglementation utilisée :**

L'étude du présent ouvrage sera menée suivant les règles :

Les règlements utilisés dans la présente note de calcul sont

-D.T.R–B.C.2.2 : charges permanentes et surcharges d'exploitation.

- D.T.R–B.C.2.331 : règles de calcul des fondations superficielles.

-D.T.R–B.C.2.48 : règles parasismiques algériennes (RPA99 version 2003).

-Règles BAEL91 (modifié99).

Les unités utilisées sont les suivantes :

Mètre (m) pour les dimensions des blocs, des travées et des dimensions des éléments.

- Centimètre (cm) pour les dimensions des sections (h.b.d. etc. …)
- Tonne (t) et (KN) pour les charges appliquées (G. Q. S. etc....)
- Tonne-mètre (t.m) et (KN.m) pour les moments fléchissant
- Centimètre carré (cm<sup>2</sup>) pour les sections d'acier

#### **I.5.Les éléments de l'ouvrage :**

#### **I .5.1 Les planchers :**

Le plancher est un élément de structure horizontal qui sépare deux niveaux et a pour fonction de :

- les planchers sont supposés être infiniment rigides dans le plan horizontal, ils doivent supporter leur poids propre et les surcharges du niveau et de transmettre ces charges aux poutres qui les transmettent à leurs tours aux poteaux puis aux fondations.
- Assurer l'isolation thermique et phonique entre les différents niveaux.
- Assurer l'étanchéité à l'eau et à l'humidité.
- Protéger contre les incendies.
- Participer à la résistance des murs et des ossatures aux efforts horizontaux. Dans notre bâtiment nous avons deux types de planchers:

**Planchers en corps creux** : les planchers de notre bâtiment seront réalisés avec des poutrelles préfabriquées (béton armé) et des entrevous (ou hourdis) supportant une dalle de compression de faible épaisseur.

**Dalles pleines :** Sont des planchers en béton armée plus résistants et plus lourd comparé aux corps creux, ils sont utilisés généralement la ou il n'est pas possible de réaliser les planchers en corps creux, en particulier la cage d'ascenseur et les balcons.

#### **I.5.2 Les escaliers :**

L'escalier est une succession de gradins permettant le passage à pied entre différents niveaux d'un bâtiment. Notre bâtiment comporte une cage d'escaliers droits composés de deux volées avec un palier de repos.

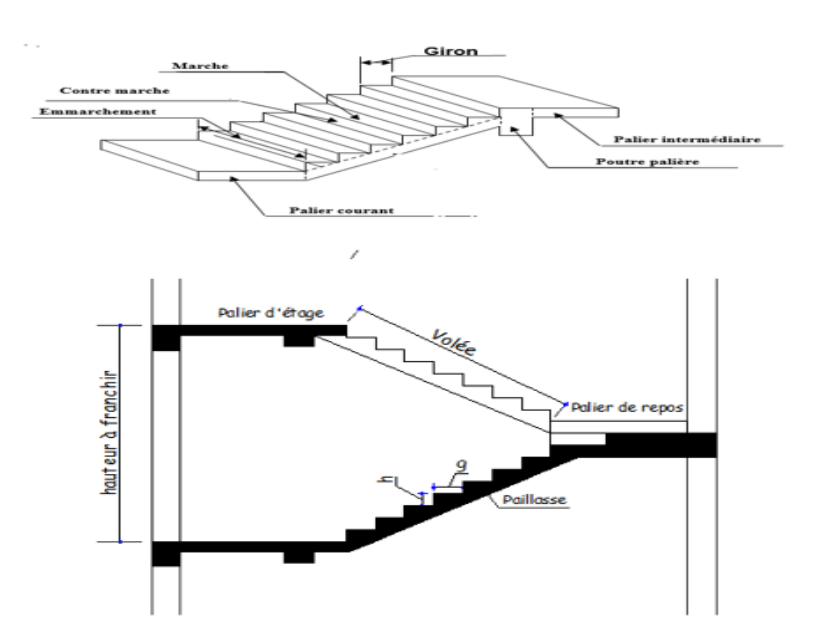

**Figure I.2 : Caractéristiques d'un escalier droit**

#### **I.5.3 Cage d'ascenseur :**

Notre bâtiment est muni d'une cage d'ascenseur qui sera réalisée en voiles, coulée sur Place.

#### **I.5.4 La maçonnerie :**

On appelle maçonnerie, l'ouvrage obtenu par juxtaposition de blocs (briques, agglomérés, moellons, etc.) généralement assemblés avec un mortier, le plus souvent dans le but de construire un mur.

On distingue deux types :

- Murs de façade seront réalisés en doubles cloisons de briques creuses de 10cm séparées par une lame d'air de 5 cm.

-Murs de séparation intérieurs seront réalises en simple cloisons de briques de 10cm **-**L'acrotère C'est un mur situé en bordure de toiture terrasse pour permettre le relevé d'étanchéité, au niveau de la terrasse inaccessible, le bâtiment est entouré d'un acrotère en béton armé 70 cm de hauteur.

**I.5.5Revêtement :** il sera réalisé en :

- Carrelage scelle pour les plancher et les escaliers.
- Céramique pour les salles d'eau.
- Mortier de ciment pour les murs de façade et les salles d'eau.
- Plâtre pour les cloisons intérieurs et les plafonds.

#### **I.5.6 Les voile :**

Les voiles sont des éléments rigides en béton armé destinés d'une part à assurer la stabilité de l'ouvrage sous l'effet des charges horizontales, d'autre part à reprendre une partie des charges verticales.

**I.5.7 Système de coffrage :** On opte pour un coffrage classique en bois pour les portiques et un coffrage tunnel qui permettra de couler les planchers et les voiles simultanément. On appelle coffrage tunnel, un coffrage métallique composé de plusieurs panneaux solidarisés, formant ainsi une coquille. Ce type de coffrage présente plusieurs avantages :

- Rentabilité du chantier.
- Réalisation rapide des travaux.
- Sécurité de la main d'œuvre.
- Réduction des opérations manuelles.

#### **I.6 Caractéristique mécanique des matériaux :**

Nous allons utiliser deux matériaux essentiels à savoir le **Béton** + **Acier,** qui doivent rependre au RPA 99 version 2003 ainsi que les règles du Béton armé aux états limites (BAEL 91 modifier 99).

#### **I.6.1 Le béton**

- La densité de béton armé utilisé est de 2500 kg/m<sup>3</sup>.

- Le béton utilisé est usuelle.

- Le dosage en ciment étant de  $350 \text{ kg/m}^3$ , la contrainte nominale de compression à 28 jours est prise égale à 25 MPA, valeur qui est à la portée de toutes les entreprises moyennant un contrôle minimum des constituants et du malaxage.

#### I.6.1.a. **résistance caractéristique du béton à la compression :**

Un béton est défini par la valeur de sa résistance caractéristique à la compression à 28 jours, notée f<sub>c28</sub>, après plusieurs essais d'écrasement sur des éprouvettes cylindriques de diamètre 16cm et de hauteur de 32 cm on déterminera une valeur moyenne de résistance de la manière suivante :

Soit à écraser n éprouvettes, on aura donc n valeurs de la résistance du béton :  
La résistance moyenne est : 
$$
f_{cmos} = \frac{\sum_{i=1}^{n} f_{ci}}{n}
$$
  
L'écart-type  $S = \sqrt{\frac{(f_{ci} - f_{cmos})^2}{n-1}}$ 

Coefficient de variation :  $V(\%) = \frac{S}{f} \times 100$ *cmoy f*  $V(\% ) = \frac{S}{\epsilon}$ 

 A 28 jours la résistance caractéristique du béton a la compression est égale a :  $f_{c28c} = \overline{f}_c$  -k.S

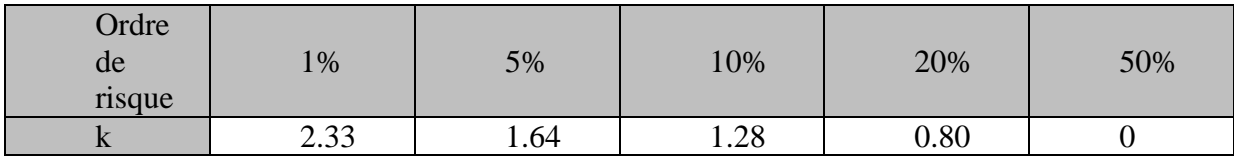

**Tableau I.1 : le Coefficient k dépendant du risque de l'ouvrage.**

• *k* : coefficient dépendant de l'importance de l'ouvrage, dans notre cas il sera égale à 1,64.

#### **Pour le calcul du présent ouvrage, nous adopterons une valeur de**   $f_c$   $_{28} = 25$  MPa.

 -La résistance à la compression varie avec l'âge du béton. Pour j ≤ 28 jours**,** elle est déterminée est calculée comme suit:**(BAEL91/A.2.1,11)**

 $F_{CJ} = \frac{1}{4.76 + 0.83j} \cdot f_{c28}$  POUR  $f_{c28} \le 40 MPa$ 

 $F_{CJ} = \frac{1}{1.40 + 0.95j} \cdot f_{c28}$  POUR  $f_{c28} > 40 MPa$ 

#### **1.6.1. b La résistance caractéristique à la traction :**

La résistance caractéristique à la traction, notée  $f_{ti}$ , est donnée conventionnellement en fonction de la résistance caractéristique à la compression par la relation suivante  $f_{ti} = 0.6 + 0.06f_{ci}$  (BAEL 91, art A.2.1,12) *ft28=* 0,6+0,06(25)=2,1 *MPa* Cette formule est valable pour les valeurs de fcj  $\leq 60$  MPa.

#### **I.6.2 les contraintes limites :**

**1) Contrainte limites de compression :** (BAEL 91, art A.4.3,41)

$$
f_{bc} = \frac{0.85.f_{c28}}{\theta\gamma_b}
$$

*γ b*: Coefficient de sécurité

- 
- *γ*<sub>b</sub>= 1,50 en situation courante  $r_{bc} = 14,20MPa$ <br> *γ<sub>b</sub>*= 1,15 en situation accidentelle  $r_{bc} = 18,48MPa$  $\gamma_b = 1.15$  en situation accidentelle
- θ : coefficient qui est en fonction de la durée d'application des actions
- $\triangleright$   $\theta = 1$  si durée d'application est supérieur à 24 heures.
- $\geq \theta$  = 0.9 si la durée d'application est entre 1 heures et 24 heures.
- $\geq \theta = 0.85$  si la durée d'application est inférieur à l heures.

#### **2) Contrainte limite de cisaillement : (art A-5.1.21 BAEL 91)**

$$
\tau_u = \frac{V_u}{b_0 d}
$$

V u: Effort tranchant à l'ELU dans la section.

b 0: Largeur de la section cisaillée.

d : Hauteur utile (0,9h position d'aciers tendus).

 $\tau$ <sub>u</sub>= min [0,13*fc*28 ; 5MPa] pour la fissuration peu nuisible  $\tau_u$  = min [0,10*fc*28 ; 4MPa] pour la fissuration préjudiciable

#### **3) Contrainte de service à la compression : (art A-4.5.2.BAEL 91)**

 $σ_{bc} = 0.60$ *fc*28 [MPa]  $σ_{bc} = 15$  [MPa].

#### **I.6.3 Module d'élasticité : I.6.3.1 Module d'élasticité longitudinal :**

Le module d'élasticité est le rapport de la contrainte normale et la déformation engendrée. Selon la durée de l'application de la contrainte, on distingue deux sortes de module.

#### **a .Module d'élasticité instantané :**(art A-2.1.21 BAEL 91)

Lorsque la contrainte appliquée est inférieur à 24 heures il résulte un module égale à :  $E_{ij} = 11000 \times \sqrt[3]{f_{cj}}$ 

Pour  $f_{c28} = 25MPa$ ; Eij = 32164 MPa.

#### **b. Module d'élasticité différée** : (art A-2.1.22 BAEL 91).

Lorsque la contrainte normale appliquée est en longue durée, et afin de tenir compte de l'effort de fluage de béton on prend un module égal :

 $E_{ij} = 3700 \times \sqrt[3]{f_{cj}}$ Pour *fc*28 = 25MPa ; Eij = 10818.86MPa.

#### **I.6.3.2 Module d'élasticité transversale :**

$$
G = \frac{E}{2(1+\nu)} MPa
$$

E : Module de Young (module d'élasticité).

ν: Coefficient de poisson.

#### **Coefficient de poisson :**(art A-213 BAEL).

C'est le rapport des déformations transversales et longitudinales.

 $V = \frac{\Delta d}{\Delta l}$  $\frac{\Delta l}{\Delta l}$ , Il sera pris égal à :

ν= 0.2 à l'état limite de service (ELS).

ν= 0 à l'état limite ultime (ELU).

#### **I .6 .3.3 États limites :**

**a. États limites ultimes :(E.L.U)** (CBA93 Art A.4.3). C'est la valeur max de la capacité portante sans risque d'instabilité. Il correspond à l'un des

États suivants :

- État limite ultime d'équilibre statique (non-renversement).
- État limite ultime de la résistance et de la fatigue des matériaux (non rupture).
- État limite ultime de stabilité de forme (non flambement).

$$
fcb = \frac{0.85 \times f_{c28}}{\theta \cdot \gamma_b} \text{ [MPa]}.
$$

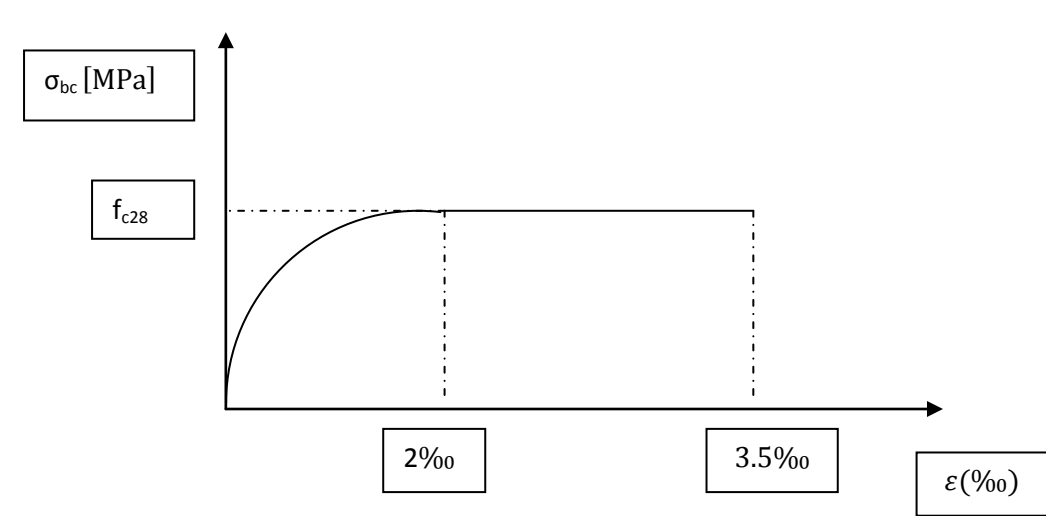

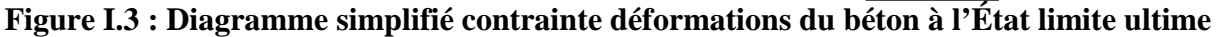

- $0 \le \varepsilon_{bc} \le 2\%$  c'est une section entièrement comprimée.
- $2\% \leq \epsilon_{bc} \leq 3.5\%$  : compression avec flexion.
- $A$ vec  $\varepsilon_{bc}$ : raccourcissement du béton..

#### **b. État limite de service (ELS) : (BAEL91/ Art 4.2)**

L'état limite de service est l'état au delà duquel les conditions normales d'exploitation et de durabilité des constructions ne sont plus satisfaites. On distingue :

- État limite de déformation du béton (contrainte de compression limitée)
- État limite de déformation (pas de flèche excessive)
- État limite d'ouverture de fissures (durabilité et sécurité des ouvrages). Le béton est considéré comme élastique et linéaire. La relation contrainte-déformation est illustrée sur la figure

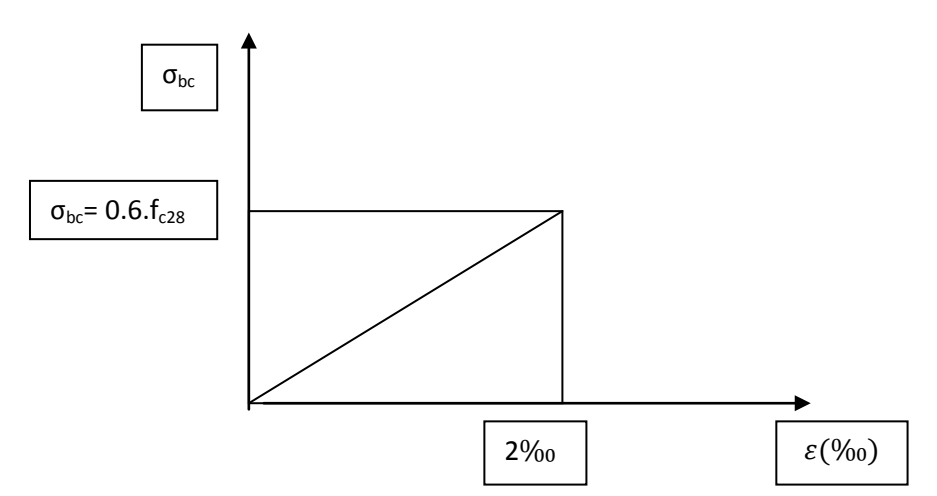

#### **Figure I.4 : Diagramme linéaire contrainte déformation du béton à l'ELS.**

- **Poids volumique de béton :** Le poids volumique de béton est de l'ordre de :
- 2300 à 2400 daN/m s'il n'est pas armé.
- 2500 daN/m s'il est armé.

#### **I.6.4. Les aciers**

Les aciers utilisés sont les suivants :

Haute adhérence FeE400 pour les armatures longitudinales des poteaux, poutres et poutrelles.

Rond lisse FeE240 pour les armatures transversales des longrines, poteaux, poutres et poutrelles.

Treillis soudé 05 mm, 150 x 150 pour les dalles de compression.

Le module d'élasticité longitudinale est pris égal à : E =200 000 MPa.

 $\sigma_{\rm s}$ 

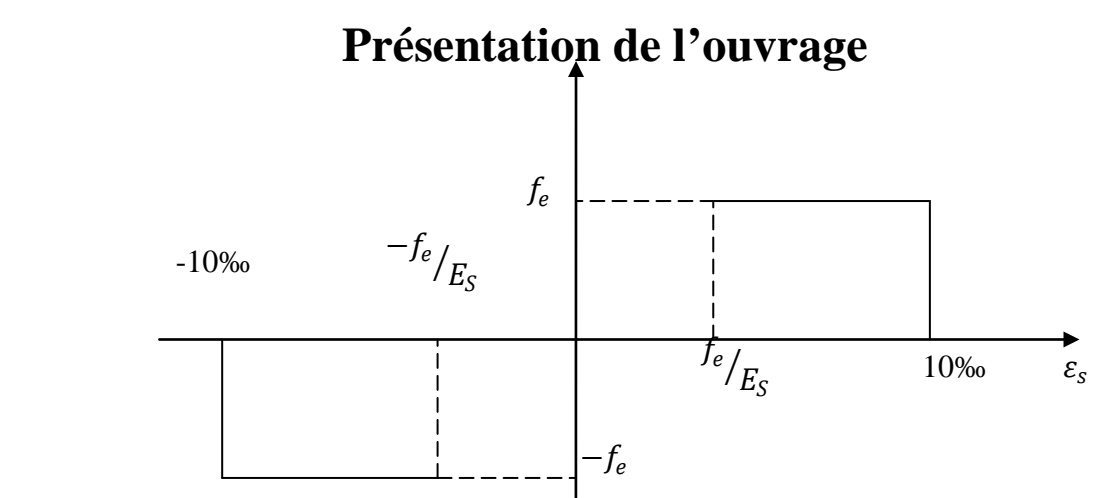

**Figure I.5 : diagramme contraintes-Deformation de l'acier.**

A l'état limite de service, il est nécessaire de limiter l'ouverture des fissures (risque de corrosion des armatures), et ce en limitant les contraintes dans aciers.D'après les règles BAEL 91 modifié 99, on distingue trois cas de fissuration :

- **Fissuration peu préjudiciable** : cas des éléments situés dans des endroits couverts tels que les locaux, et par conséquent, il n'y a pas de limitation de contraintes et on prend  $\sigma_s = \frac{J_s}{I}$ *f* γ  $\sigma_{s} = \frac{J s}{\sigma}$ .
- **Fissuration préjudiciable** : cas des éléments exposés aux intempéries ou à des condensations.

$$
\sigma_s = \xi = \min\left(\frac{2}{3}f_e; \max(0.5f_e; 110\sqrt{\eta.f_{r28}})\right).
$$

*s*

Avec :  $\eta$ : coefficient de fissuration dont les valeurs sont comme suit :

 $\eta = 1$  pour les ronds lisses et les treillis soudés tréfilés.

 $\eta = 1.6$  pour les armatures à haute adhérence dont.  $\phi \ge 6$  *mm* 

<sup>η</sup> = 1,3 pour les armatures à haute adhérence dont. φ < 6 *mm*

- **Fissuration très préjudiciable** : cas des éléments exposés à des milieux agressifs ou doivent assurer une étanchéité.

#### - **I.6.5 Protection des armatures :**(BAEL 91, art A.7.2,4)

Dans le but d'avoir un bétonnage correct et prémunir les armatures des effets des agents agressifs, on doit veiller à ce que l'enrobage (C) des armatures soit conforme aux prescriptions suivantes :

 $C \ge 5$ cm : pour les éléments exposés à la mer, aux embruns ou aux brouillards salins ainsi que pour ceux exposés aux atmosphères très agressives.

 $C > 3$ cm : pour les parois soumises à des actions agressives, intempéries, condensations et éléments en contact avec un liquide (réservoirs, tuyaux, Canalisations).

 $C \geq 1$ cm : pour les parois situées dans les locaux couverts et ceux non exposés aux condensations.

#### **II- Introduction :**

Le pré dimensionnement des éléments permet d'avoir de façon générale l'ordre de grandeur des sections des éléments de la construction.

Les sollicitations sont de deux types **:** 

- les sollicitations verticales résultantes des charges permanentes et des surcharges qui empruntent le cheminement : planchers, poutrelles, poutres, poteaux sont finalement transmises au sol par l'intermédiaire des fondations.
- $\triangleright$  les sollicitations horizontales généralement sismiques ou dues aux charges climatiques doivent être reprises par des éléments dits contreventements, constitués par des portiques longitudinaux et transversaux aux quels on ajoute des voiles.

Ainsi le pré dimensionnement de tous les éléments de l'ossature sera conduit selon les prescriptions de la réglementation du **BAEL91 modifié 99** et celles du **RPA99** modifié **2003**.

#### **II.1 Les planchers :**

La hauteur des planchers de notre bâtiment, compte tenu de la description au chapitre ' I ' sera

donnée par la formule suivante :  $n_t \leq \frac{22}{,}5$  $h_t \geq \frac{L_{\text{max}}}{22.5}$ .

*L*max = 4,.95 − 0.25 = 4.70 *m* : Longueur maximale entre nus des appuis dans le sens considéré  $h_t = \frac{1}{22.5} = 20,88$ *cm* 22,5  $=\frac{470}{22.5}$  = 20,88cm : Hauteur totale du plancher.

On adoptera une hauteur normalisée de  $h_t = 24cm$ , soit un plancher (20+4) cm, dont 20cm qui est la hauteur du corps creux et 4cm c'est la hauteur de la table de compression.

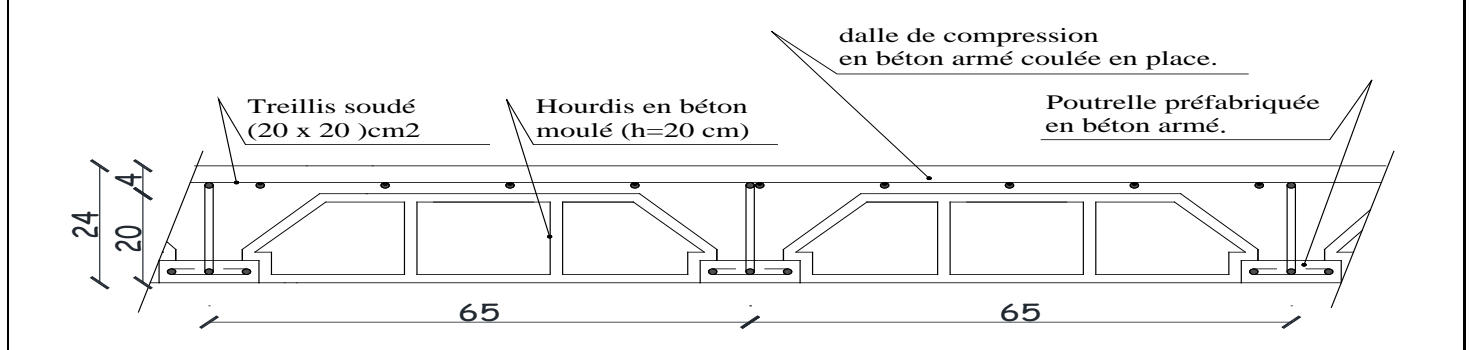

**Figure II .1 : Plancher en béton armé avec poutrelle et hourdis (plancher semi-fabriqué)**

#### **II.3 les poutres :**

Les poutres sont destinées à supporter les charges d'une partie de la construction, ses dimensions sont données par les relations suivantes :

ht : hauteur comprise entre :

 $\frac{L}{15} \le h_t \le \frac{L}{10}$ b : largeur comprise entre : **0,4ht** ≥ **b**≥ **0,7ht.**

Lmax : portée libre entre nus d'appuis.

On distingue les poutres principales qui servent comme appuis aux poutrelles et les poutres secondaires qui assurent le chaînage.

#### **II.3.1 Les poutres principales :**

Elles ont pour longueur :  $L_{\text{max}} = 470 \text{cm}$ La hauteur de la poutre  $\frac{470}{15} \le h_t \le \frac{470}{10}$  $\rightarrow$  31.33  $\leq$  ht  $\leq$  47  $\rightarrow$   $h_t = 45$ cm.

La largeur de la poutre :  $(0.4 \times 45) \le b \le (0.7 \times 45)$ <br>  $18 < b < 31.5$   $\rightarrow h = 30 \text{ cm}$  $18 \le b \le 31.5$ 

#### **II.3.2 Les poutres secondaires :**

La hauteur de la poutre :  $L_{\text{max}} = 470 \text{cm}$ .

$$
\frac{470}{15} \le h_t \le \frac{470}{10}
$$

$$
31.3 \leq h_t \leq 47 \qquad \longrightarrow \boldsymbol{h_t} = \boldsymbol{45} \ \boldsymbol{cm}.
$$

La largeur de la poutre :  $0.4 \times 45 \le b \le 0.7 \times 45$ <br> $18 < b < 31.5$   $\rightarrow$  b= 30cm  $18 \le b \le 31.5$ 

Section des poutres adoptées : Poutres principales : **(30**×**45)** Poutres secondaires : **(30**×**45)**

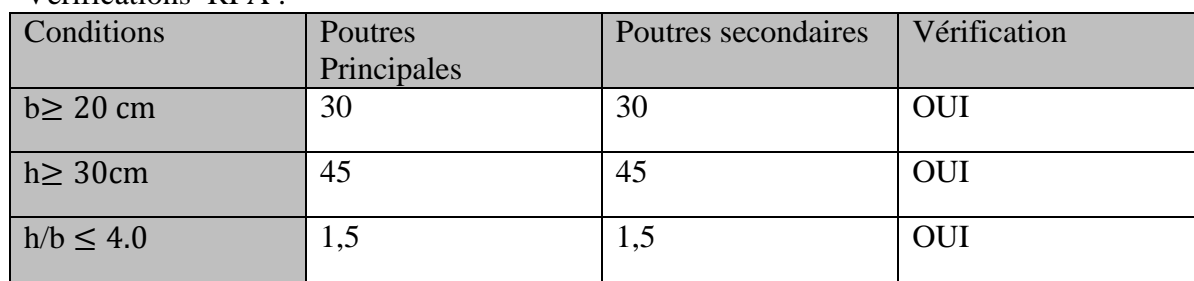

Vérifications RPA :

#### **Tableau II.1 : vérifications RPA.**

#### **Conclusion :**

Les sections adoptées pour les poutres seront comme suit :

- Les poutres principales :  $(30/45)$  cm<sup>2</sup>.
- Les poutres secondaires :  $(30/45)$  cm<sup>2</sup>.

#### **II.4 L'acrotère :**

1. Calculate son poids proper :  
\n
$$
G = \left[ (0.1 \times 0.7) + (0.05 \times 0.1) + (0.025 \times \frac{0.1}{2}) \right] \times 25X1
$$

 $G = 1,906 KN / m^2$ . **II.5 Les voiles :**

#### **Rôle des voiles et des murs :**

- Reprennent presque la totalité des charges horizontales et 20% des charges verticales

- Participent au contreventement de la construction (vent, séisme)

- Assurent une isolation acoustique entre deux locaux en particulier entre logements.

- Assurent aussi une protection incendie, coupe-feu.

- De servir de cloisons de séparation entre locaux.

On peut considérer deux types de voiles :

- $\checkmark$  Voile simple rectangulaire ;
- $\checkmark$  Voile composé de plusieurs voiles simples, en forme de T, U, L, H, assemblés de façon rigide à former un ensemble rigide.

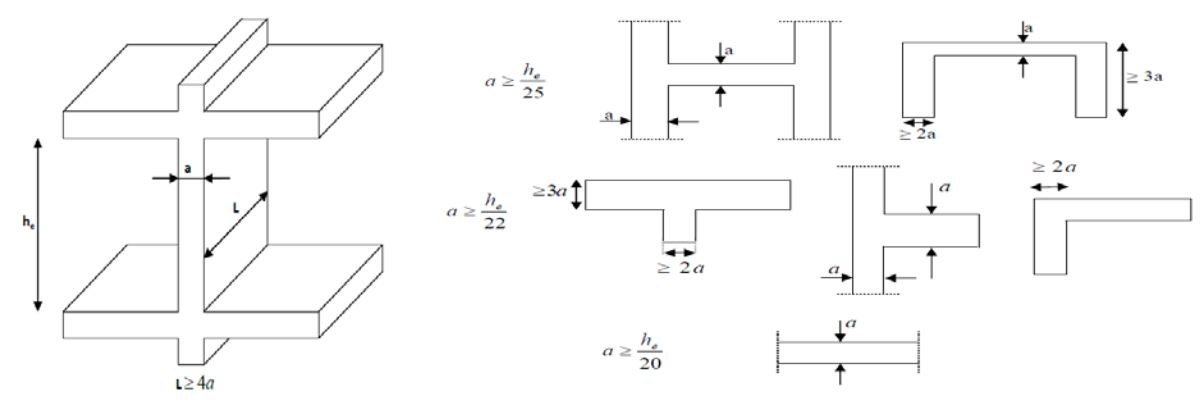

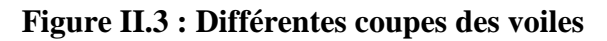

Selon l'article 7.7.1 du RPA 99/V2003, seuls les éléments structuraux ayant un rapport **Lmin**≥ **4e** sont considérés comme des voiles, dont leur épaisseur est déterminée en fonction de la hauteur libre d'étage avec une valeur minimale exigée par le même article de 15 cm.

 $L_{\text{min}}$ : longueur minimale des voiles.

e: épaisseur du voile.

**La hauteur du 1er sous-sol : H=374cm**

e>h/20 e>18,7cm

**On opte pour : e=25cm.**

#### • **Vérification des exigences du RPA 99 modifié 2003(art .7.7-1) :**

**Lmin**≥**4.e.**

 $L_{\text{min}}=130$ cm

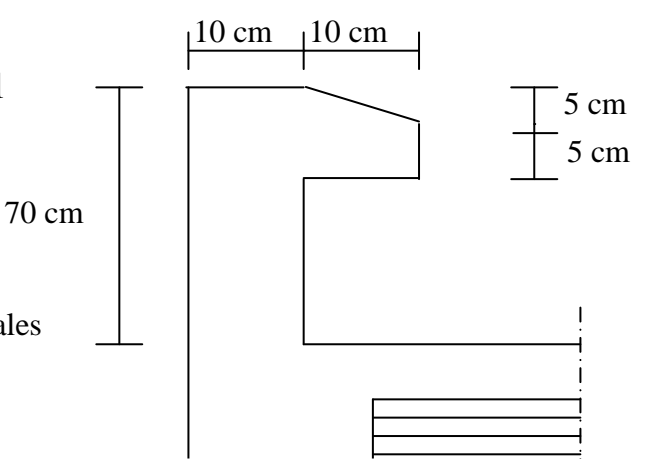

**Figure II.2 : dimension de l'acrotère.**

 $4e = (4x25) = 100$ cm  $\bullet$   $L_{\text{min}} > 4e$   $\dots \dots \dots \dots \dots \dots \dots \dots$  Condition vérifiée. • e=25cm> h/20……………………………… Condition vérifiée. **La hauteur du 2me sous-sol : H=459cm** e>h/20 e>22,95cm **On opte pour : e=25 cm.** • **Vérification des exigences du RPA 99 modifié 2003(art .7.7-1) : Lmin**≥**4.e.**  $L_{\text{min}}=130$ cm  $4e = (4x25) = 100$ cm • Lmin> 4e …………………………. Condition vérifiée. • e=25cm……………………………… Condition vérifiée. **La hauteur du RDC : H=408cm** e>h/20 e>20,40cm **On opte pour : e=25cm.** • **Vérification des exigences du RPA 99 modifié 2003(art .7.7-1) : Lmin**≥**4.e.**  $L_{min} = 130$ cm  $4e = (4x20) = 80cm$ • Lmin> 4e …………………………. Condition vérifiée. • e=25cm…………...……………… Condition vérifiée. **La hauteur des étages : H=306cm**  $e > h/20$   $e > 15.30$ cm **Pour les étages on opte pour e=20cm** • **Vérification des exigences du RPA 99 modifié 2003(art .7.7-1) : Lmin**≥**4.e.**

 $L_{min} = 130$ cm

 $4e = (4x20) = 80cm$ 

- Lmin> 4e …………………………. Condition vérifiée.
- e=20cm……………………………… Condition vérifiée.

#### **II.6 Les poteaux :**

- Ce sont des éléments porteurs qui transmettent aux fondations tous les efforts provenant de la superstructure.
- le pré dimensionnement des poteaux sera fait à l'ELS en compression simple, en considérant un effort N qui sera appliqué sur la section de béton du poteau le plus sollicité avec :

$$
N_s = G_{cum} + Q_{cum}
$$

- Le RPA nous impose pour la zone (IIa), les dimensions transversales des poteaux doivent satisfaire les conditions suivantes :
- Min  $(b1, h1) > 25$ cm
- Min  $(b1, h1)$  > he  $/20$
- $1/4 < b1/h1 < 4$
- La section transversale du poteau le plus sollicité est donnée par :  $S \ge \frac{Ns}{\sigma bc}$ Avec :
- G : charge permanente.
- Q : charge d'exploitation

S : section transversale du poteau $\sigma_{bc}$  :  $0.6f_{c28}$  =15 MPa.

#### **II.7 Les escaliers :**

#### **: Terminologie :**

- g : giron.
- h : hauteur de la contre marche.
- e : épaisseur de la paillasse et de palier.
- H : hauteur d'une volée.
- l1 : longueur de la paillasse projetée.
- $l_2$  largeur de palier.
- L : la somme de la longueur linéaire de la paillasse et celle des deux paliers.

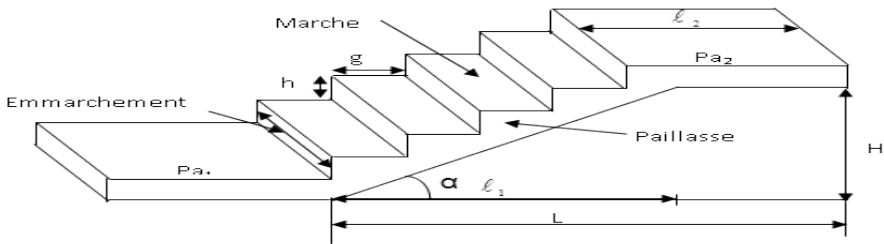

#### **Figure II.4: Coupe verticale d'un escalier.**

Pour pré dimensionner notre escalier on utilise la loi de BLONDEL (confort); qui lie la largeur de la marche « g » et la hauteur de la contre marche « h »

- $59 \leq g + 2h \leq 66$  cm
- $14 \le h \le 20$ cm
- 25  $\leq$  *g*  $\leq$  32
- Le nombre de contre marche :  $n = \frac{H}{h}$
- Le nombre de girons :  $m = n 1$ <br>Étage courant :  $H=3.06$  m

#### **A)** Étage courant :

On a h=17cm

• nombre de contremarches :  $n=\frac{H}{h}=\frac{306}{17}$  $\frac{17}{17}$ =18 contres marches.

Le nombre de marches : m=n-1=18-1=17 marches.

L'escalier est réparti en 2volées de 9, 8marches avec.

- L'emmarchement : 1,40m.
- $\triangleleft$  Le giron : 59≤g+36≤6625 ≤  $g \le 32$  soit g=30cm
- $\bullet$  Largeur du palier du repos : l<sub>2</sub>≥3g→ l<sub>2</sub>≥3x30=90cm. on prend l<sub>2</sub>=1,78cm.

#### **B) Rez de chaussée : H=4,08m**

- $\bullet$  Nombre de contremarches :  $\frac{H}{h} = \frac{408}{17}$  = 24 contremarches.
- $\cdot \cdot$  Le nombre de marches : m=n-1=24-1=23 marches. L'escalier est réparties en 3volées de 9, 6, 9 marches.
- $\triangleq$  Le giron : 59≤g+36≤66→25 ≤  $g \le 32$  on prend g=30cm
- L'emmarchement : 1,40m.
- $\triangleleft$  Largeur du palier du repos : l2≥3g→l 2 ≥ 3x30 = 90cm. on prend 1<sub>2</sub>=1,78cm.

#### **C) Sous-sol 1 : H= 3.74m**

Nombre de contremarches :  $n=\frac{H}{h}=\frac{374}{17}=22$  contremarches.

- **₺** Le nombre de marches : m=n-1=22-1=21 marches. L'escalier est répartie en 2volées de 13 et 8 marches.
- $\triangleq$  Le giron : 59≤g+36≤66→25 ≤  $g \le 32$  on prend g=30cm
- L'emmarchement 1,40m.
- $\triangleleft$  Largeur du palier du repos : l2≥3g→l 2 ≥ 3x30 = 90cm. on prend l2=1,78cm.

#### **D) Sous-sol 2 : H= 4.59m**

• Nombre de contremarches :  $n=\frac{H}{h}=\frac{459}{17}$  $\frac{17}{17}$  = 27 contremarches.

- $\cdot$  Le nombre de marches : m=n-1=27-1=26 marches. L'escalier est réparties en 3volées de 9, 9, 8marches.
- $\triangleq$  Le giron : 59≤g+36≤66→25 ≤  $g \le 32$  on prend g=30cm
- L'emmarchement : 1,40m.
- $\triangleleft$  Largeur du palier du repos : l2≥3g→l2 ≥ 3x30 = 90cm. on prend l2=1,78cm.

#### **II.8 Dalle pleine (Salle Machine) :**

#### **La résistance à la flexion :**

Soit  $\alpha = \frac{l_x}{l_y}$ avec  $l_x$ : le petit côté du panneau considéré. ly : le grand coté du panneau considéré.

• Si  $\alpha \leq 0,4 \mapsto$ le panneau travaille dans un seul sens :h<sub>0</sub> $\geq \frac{l_x}{25}$  avec h<sub>0</sub> : L'épaisseur de la dalle pleine.

• Si  $0,4 \le \alpha \le 1 \mapsto$  le panneau travaille dans les deux sens : h<sub>0</sub> $\ge \frac{1}{30}$ .

 $L_v=2, 40m$  ;  $lx=1, 80m$  $\alpha = \frac{I_x}{I_x}$  $\frac{1_{x}}{1_{y}} = \frac{1,80}{2.40}$  $\frac{1,00}{2.40} = 0, 75$ 

On a  $0,4 \le \alpha \le 1 \mapsto$  le panneau travaille dans les deux sens  $\Rightarrow h_0 \ge \frac{1_x}{30} = \frac{1,80}{30} = 0,06$  m = 6cm

 **h0**≥**4,3cm**

#### **La résistance au feu :**

Pour deux heures d'exposition au feu l'épaisseur minimale d'une dalle pleine est de 10cm  $e_1 = 10$ cm

#### **L'isolation acoustique :**

D'après la loi de masse, l'isolation acoustique est proportionnelle au logarithme de la masse de plancher.

Pour M<200Kg/m<sup>2</sup> $\rightarrow$ L=13,3log (10M) Pour M>200Kg/m<sup>2</sup> $\rightarrow$ L=15logM+9 M=ρxV⇒V=M∕ ρ  $V=e_2x1x1$ ⇒  $e_2=$  M/ $ρ$ M : la masse du plancher

V : le volume du plancher

 $\rho$  : La masse volumique du béton=2500Kg/m<sup>3</sup>

Donc pour avoir le confort acoustique de notre dalle, une masse surfacique est exigée  $M=350Kg/m^2$ . ⇒  $e_2=\frac{350}{2500}=0,14m$  **e<sub>2</sub>=14cm** On prend l'épaisseur de la dalle pleine  $e_d \ge max(h_0,e_1,e_2) = (6,10,14)$ 

 $\Rightarrow$  e<sub>d</sub> =15cm.

- **II-9.Détermination des charges et surcharges :(DTR B.C 2.2) :**
- **II.9.1 Détermination des charges et surcharges1. Charges permanentes**
- **1.1. Les planchers :**

**.**

**a-1-Plancher terrasse inaccessible :**

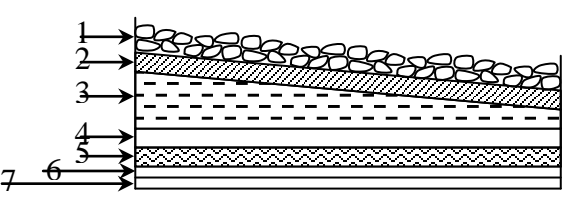

 **Figure II.5 : Coupe verticale du plancher terrasse**

| $N^{\circ}$                 | <b>Désignation</b>               | Épaisseur(m)     | $\rho$ (KN/m <sup>3</sup> ) | $G$ (KN / m <sup>2</sup> ) |
|-----------------------------|----------------------------------|------------------|-----------------------------|----------------------------|
|                             | Couche de gravillon              | 0,05             | 20                          |                            |
| $\mathcal{D}_{\mathcal{A}}$ | Étanchéité multicouche           | 0,02             | h                           | 0.12                       |
| 3                           | Forme de pente en béton          | 0,07             | 22                          | 1.54                       |
| $\overline{4}$              | Isolation thermique (liège)      | 0,04             |                             | 0.16                       |
|                             | Feuille de polyane               |                  |                             | 0.01                       |
| 6                           | Plancher en corps creux $(20+4)$ | 0,21             |                             | 3.20                       |
|                             | Enduit plâtre                    | 0,02             | 10                          | 0.2                        |
|                             |                                  | $G_{\text{tot}}$ |                             | 6.23                       |

**Tableau II.2 : Calcul de la charge permanente du plancher terrasse inaccessible.**

#### **b) Plancher d'étage courant :**

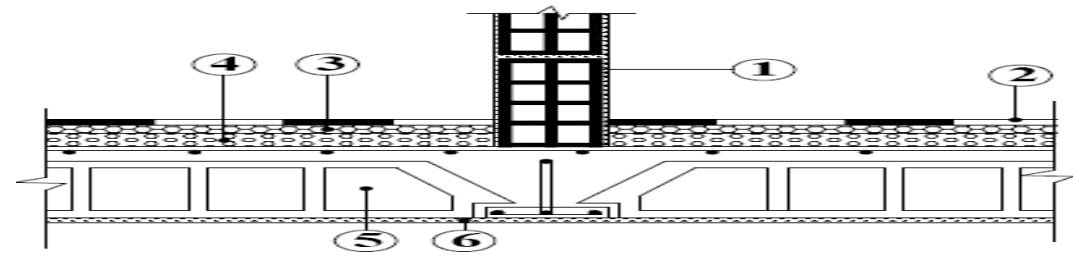

**Figure II.6 : Coupe verticale d'un plancher étage courant (corps creux)**

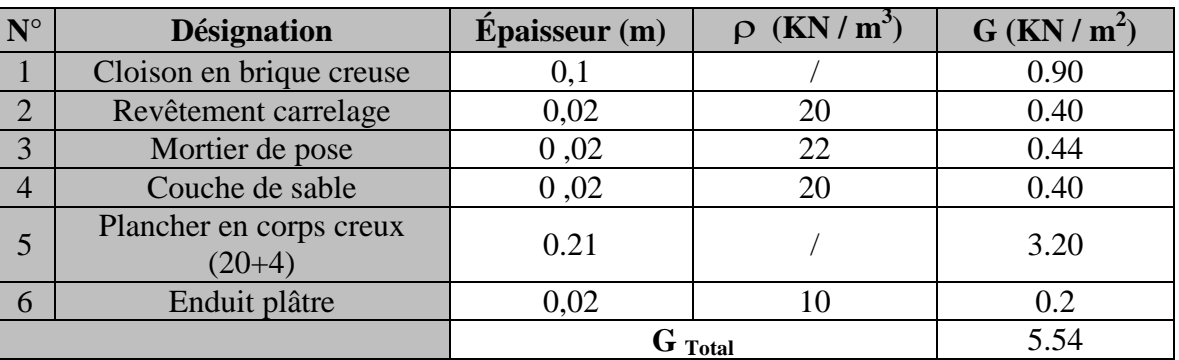

**Tableau II.3 : Calcul de la charge permanente de l'étage courant.**

#### **1.2 Les Murs**

#### **a) Murs extérieurs**

En double cloisons (avec briques creuses) d'épaisseur égale à 30 cm.

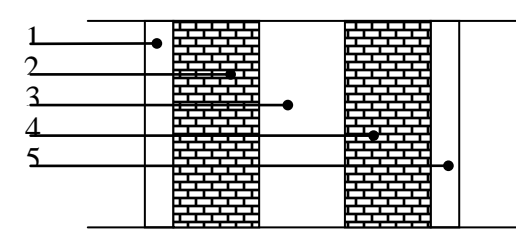

 **Figure. II.7 : Coupe verticale d'un mur extérieur**

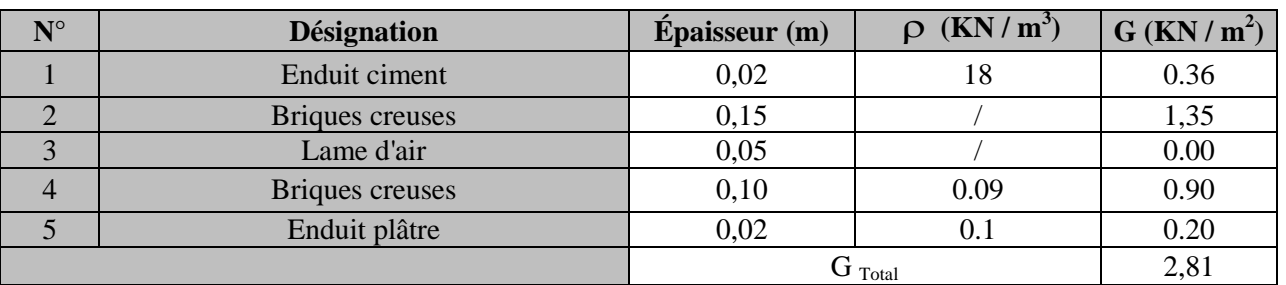

#### **Tableau II.4 : Calcul de la charge permanente du mur extérieur.**

#### **c) Murs intérieurs :**

Ils sont constitués de briques creuses de 10 cm et un enduit plâtre des 2 faces.

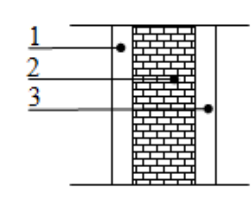

**Figure. II.8. Coupe vertical d'un mur de séparation**

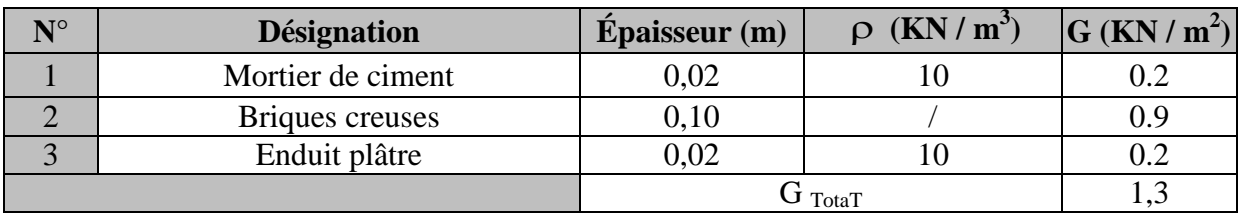

**1.3 Dalle pleine : Tableau II.5 : Calcul de la charge permanente du mur intérieur.**

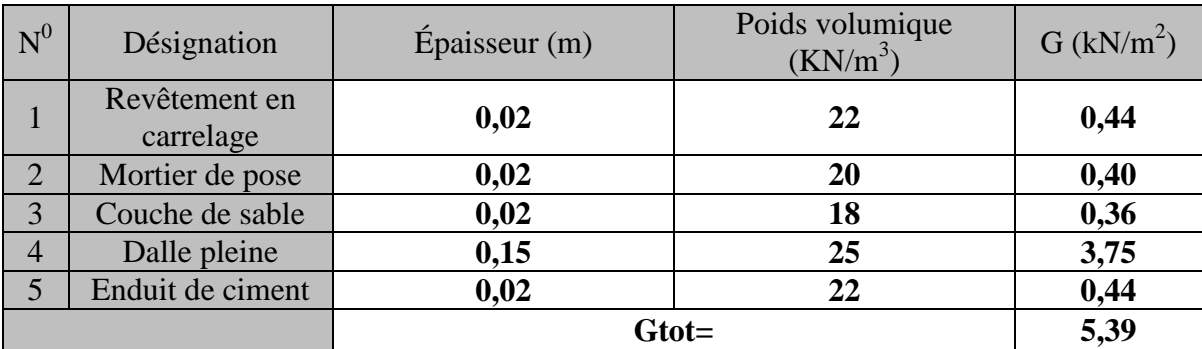

**Tableau II.6 : Calcul de la charge permanente de la dalle pleine.**
## **B) -Surcharge d'exploitation : Les charges d'exploitation :**

Les surcharges d'exploitation sont données par le **DTR B.C.2.2** comme suit :

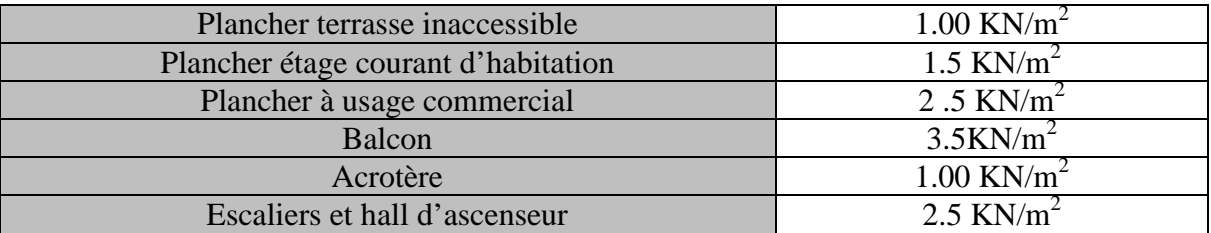

#### **Tableau II.7 :Charges d'exploitation.**

#### **II.5 : Descente de charges :**

La descente de charges est obtenue en déterminant le cheminement des efforts dans la structure depuis leurs points d'application jusqu'aux fondations.

D'une façon générale, les charges se distribuent en fonction des surfaces attribuées à chaque élément porteur (poutre, poteau, voile), appelées surfaces d'influence.

**II.6 : Calcules des charges et surcharges revenant au poteau le plus sollicité :**

Surface du plancher revenant au poteau le plus sollicité :

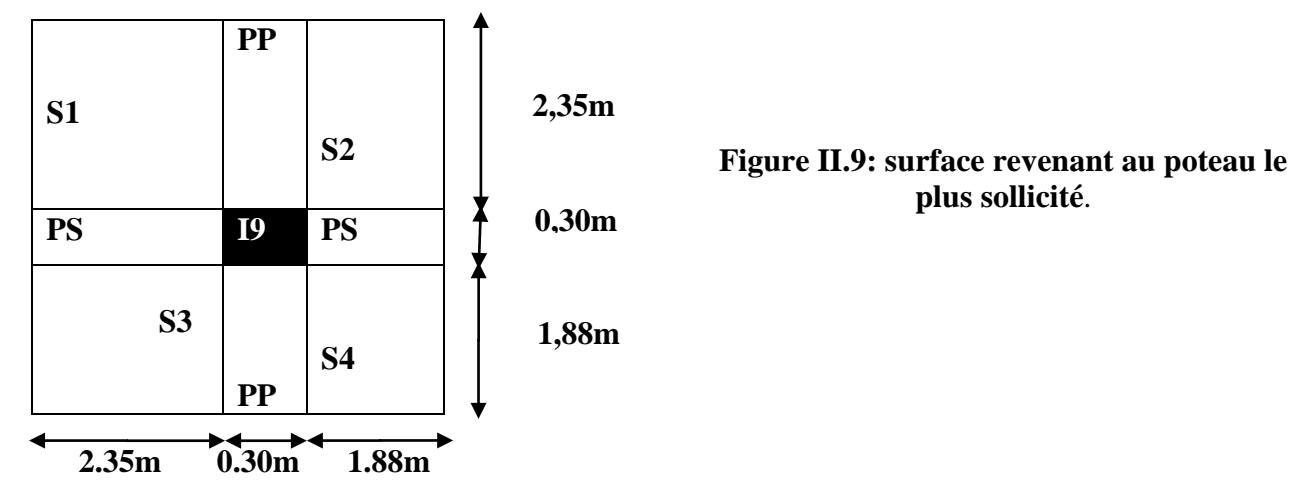

Calcul de la surface revenant au poteau le plus sollicité axe (I-9) :  $S = Sp + Spp + Sps$ 

## **Section du plancher:**

 $Sp = S1 + S2 + S3 + S4$  $S1 = 2,35x$  2,35=  $5,52m^2$  $S2 = 2,35x \, 1,88 = 4,42m^2$   $\qquad \qquad \downarrow S = 17,89m^2$ .  $S3 = 1,88 \times 2,35 = 4,42m^2$ . S4=1,88 x 1,88=**3,53. Section de la poutre principale :** Spp=  $0.3 \times (2.35+1.88) = 1.27 \text{m}^2$ . **Section de la poutre secondaire :**  $Sps = 0,3(2,35+1,88) = 1,27m<sup>2</sup>$ . S= 17,89 +1,27 +1,27= **20,43.** -La surface du plancher revenant au poteau considéré est **S= 20,43.**

-La surface d'exploitation du plancher revenant au poteau est :

 $S' = [(2,35 + 0,30 + 1,88) \times (2,35 + 0,30 + 1,88)] = 20,52 \text{ m}^2$ . **A) -Charges permanents : 1) Poids des poutres :**

• **Poutres principales :**

Gpp = 0.30 x 0.45 x (1,88+2,35) x 25 =**14,28KN.**

• **Poutres secondaires :**

Gps = 0,30 x 0,45 x (1,88+2,35) x 25 =**14,28 KN.** D'où le poids des poutres est de : Gp =14,28+ 14,28 = **28,56 KN.**

• **Poids des planchers :**

**Plancher terrasse inaccessible :** Gpt = 17,89 x6, 23 =111,45**KN**. **Plancher étage courant :** Gpe = 17,89 x 5,54 = 99,11**KN**. **3) Poids propre des poteaux :** GRDC= 0,25x0, 25 x4, 08x25=**6,38KN.** Gec= 0,25x0, 25 x 3,06x25=**4,78KN.** GS/Sol1= 0,25x0, 25 x3, 74x25=**5,84KN.** GS/Sol2=0,25x0, 25x4, 59 x25=**7,17KN Surcharge des planchers :** Plancher terrasse inaccessible: Q0=S'x1, 00=1,00x20, 52+=**20,52KN** Plancher à usage d'habitation : Qss1=Q2=Q3=Q4=Q5=Q6=Q7=Q8=S'\*1,5=20,52\*1,5=**30,78KN** Planchers à usage commercial : Qss2=QRDC=Q1=S'X4=20,52x4=**51,3KN**

#### **II.8-Loi de dégression des charges :**

 Les règles de BAEL 91 ainsi que le document technique réglementaire DTR BC 2-2 nous proposent des lois de dégression des surcharges pour les bâtiments à usage d'habitation ou d'hébergement possédant un grand nombre de niveaux, et ceci pour tenir compte de non simultanéité des surcharges d'exploitation sur touts les planchers : (DTR BC 2-2/6-1) Soit :

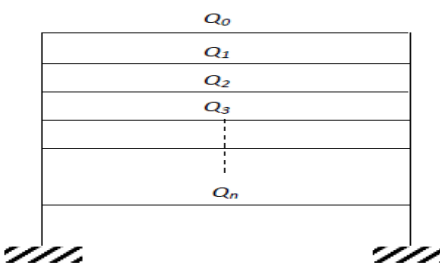

 $\sim 00$  : La charge d'exploitation sur le toit ou la terrasse couvrant

le bâtiment. Q1, Q2, Q3,..., Qn: Les charges d'exploitation respectivement des niveaux 1, 2,3,..., n numérotés à partir du sommet du bâtiment : Pour les calculs de la descente de charges, on introduit les valeurs suivantes :

$$
\sum \mathbf{Q} = \mathbf{Q}_0 + (\frac{3+n}{2n}) \sum_{i=5}^n \mathbf{Q}_i
$$
 pour 5 $\geq$ n  
 $\Sigma_0 = \mathbf{Q}_0$ 

 $\Sigma_1 = Q_0 + Q_1$  $\Sigma_2 = Q_0 + 0.9 (Q_1 + S_2)$  $\Sigma_3 = Q_0 + 0,85(Q_1+Q_2+Q_3)$  $\dot{\Sigma}_{\bf n} = {\bf Q}_0 + [(\dot{3} + \dot{\hat{n}})/2{\bf n}] \cdot \Sigma^{\bf n}{}_{\hat{i}=1} {\bf Q}_0$ 

**Coefficients de dégression des surcharges :**

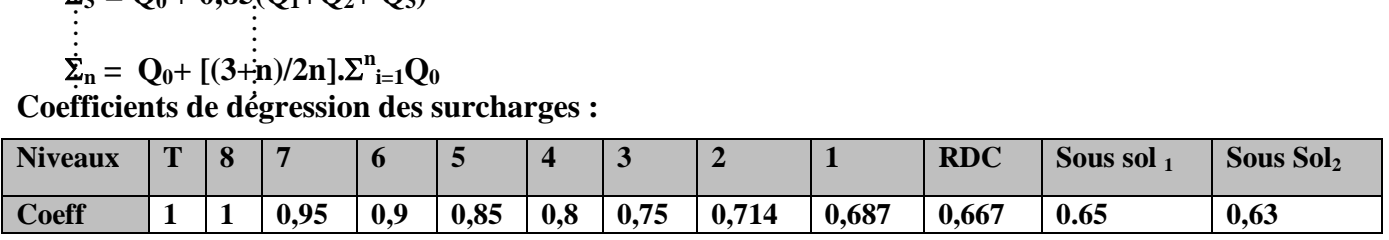

**Tableau II.8 : Coefficients de dégression des surcharges.**

**Calcul des surcharges selon la loi dégression :**

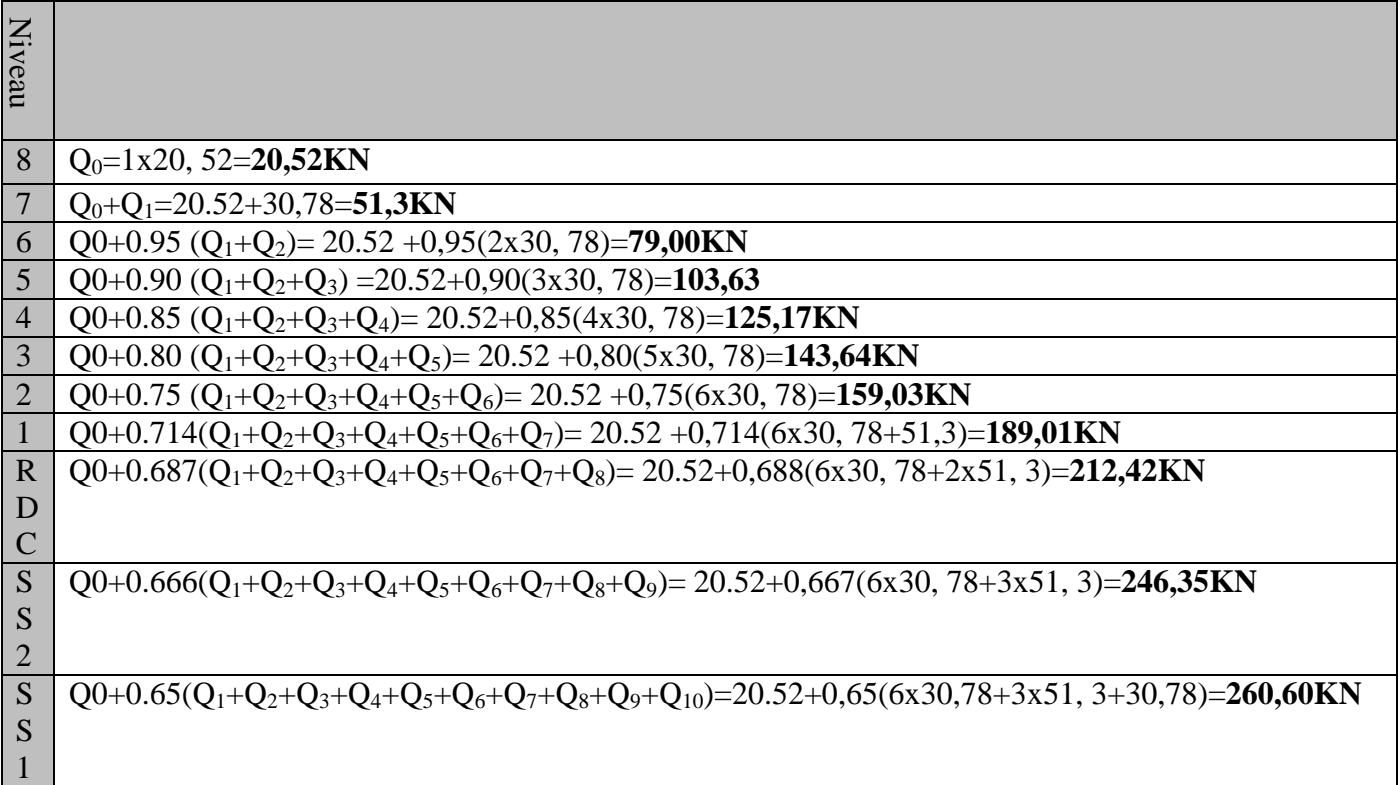

## **Tableau: II-9 .Résumé des sections obtenues par la descente des charges**

#### **Avec :**

Q0 : surcharge d'exploitation à la terrasse.

Qi : surcharge d'exploitation de l'étage i.

n : numéro de l'étage du haut vers le bas.

## **<II.9.1.Vérification :**

## **1. Vérification relative au coffrage :**

La vérification de la section du poteau :(RPA99/version 2003 Art7.4.1), En Zone IIa nous impose :

• Min  $(b_1,h_1) \geq 25$ cm.

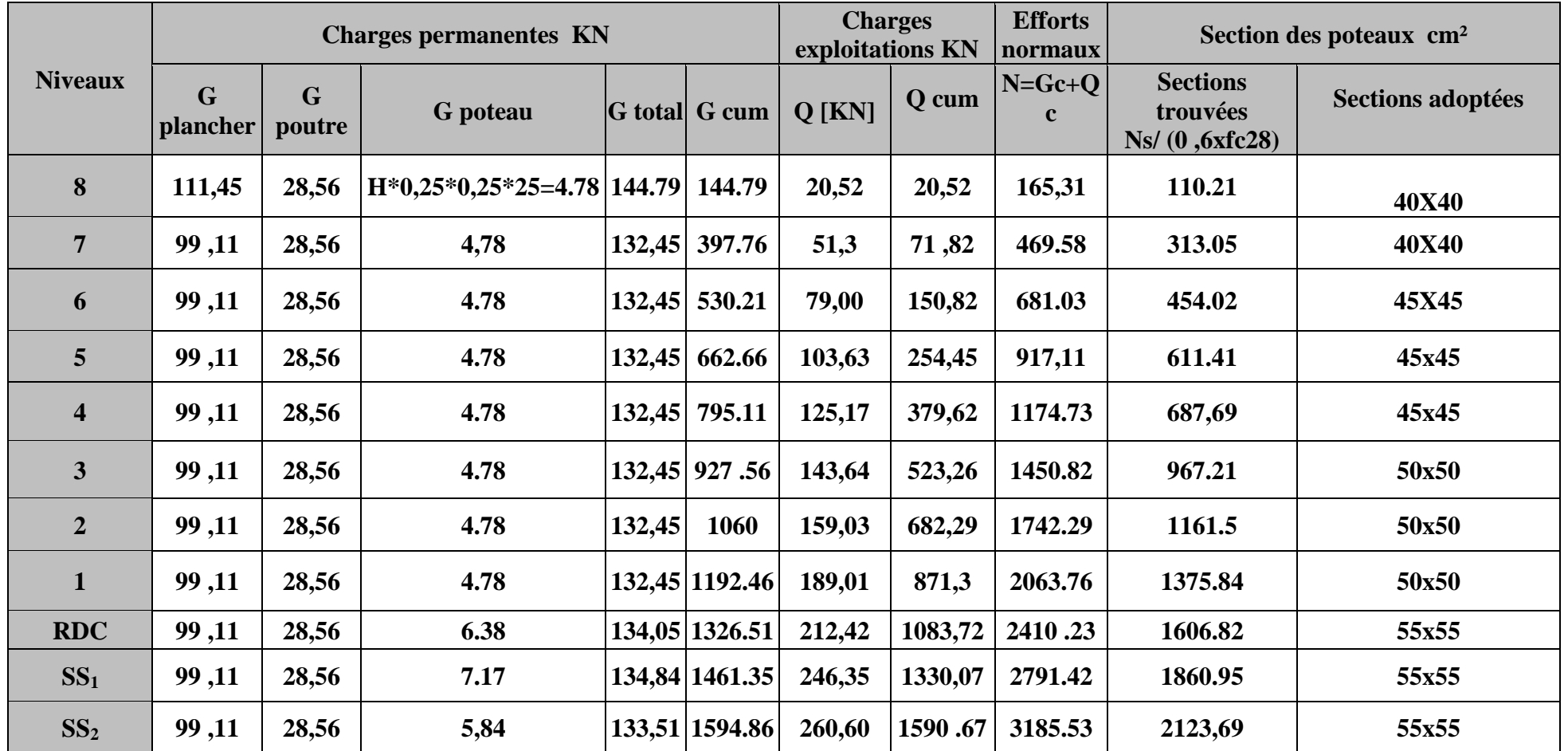

**Tableau II.10 : différents sections des poteaux adoptées**

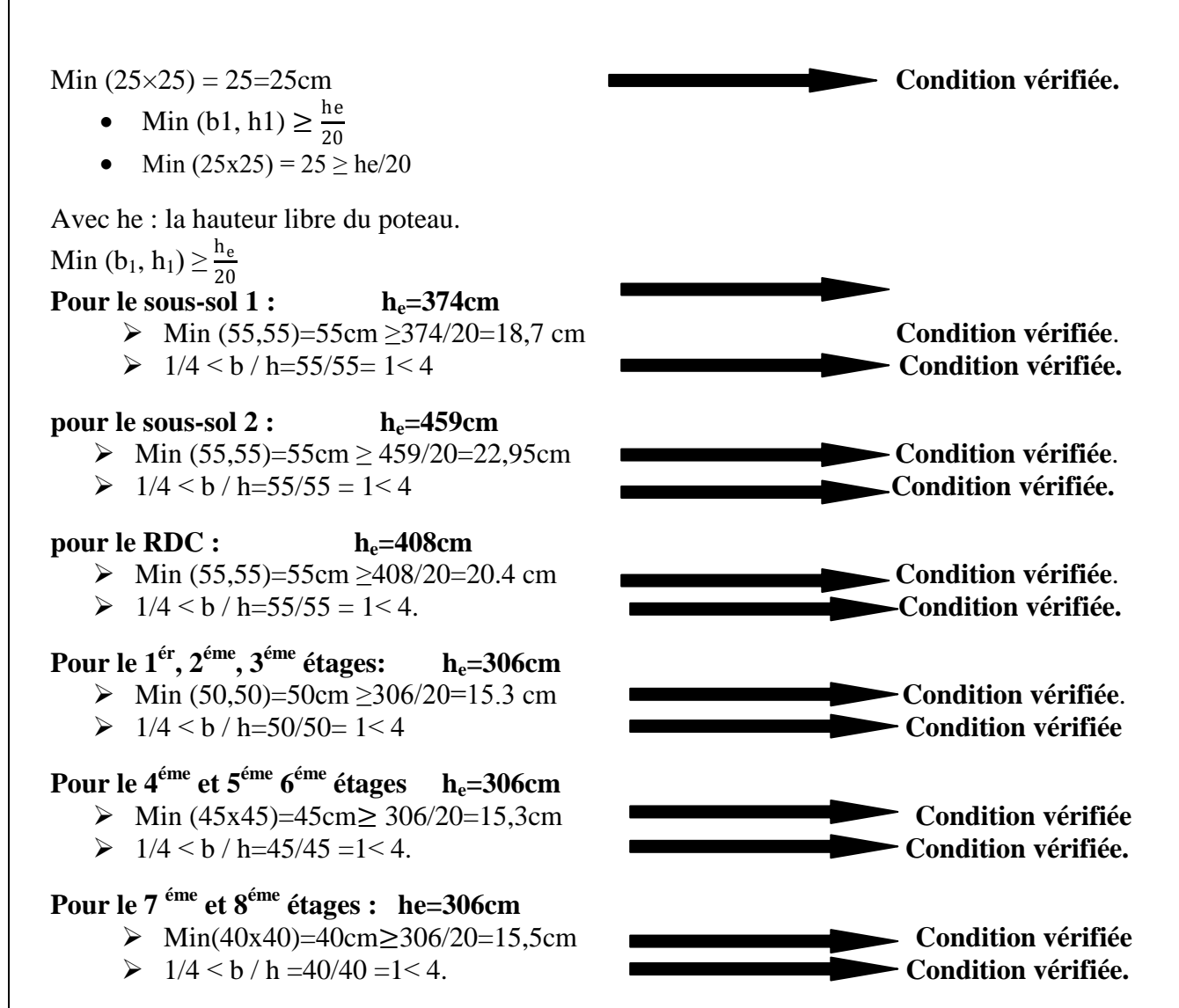

## **B. Vérification au flambement :**

Le flambement est un phénomène d'instabilité de forme qui peut survenir dans les éléments comprimés des structures, lorsque ces derniers sont élancés.

La vérification des poteaux au flambement doit satisfaire la condition suivante :

$$
\lambda = \frac{I_f}{i} \leq 50
$$

**:** Élancement du poteau.

 $\mathbf{l}_f$ : Longueur de flambement ( $\mathbf{l}_f = 0.707 \mathbf{l}_0$ ).

**i** : Rayon de giration  $i = \sqrt{\frac{1}{B}}$ 

**I :** Moment d'inertie du poteau :  $I = \frac{bh^3}{12}$ 

12 **B** : Section transversale du poteau (B = hxb).

**l0 :** Longueur libre du poteau.

$$
\lambda = \frac{0.707l_0\sqrt{12}}{b} \simeq \frac{2.45l_0}{b}
$$

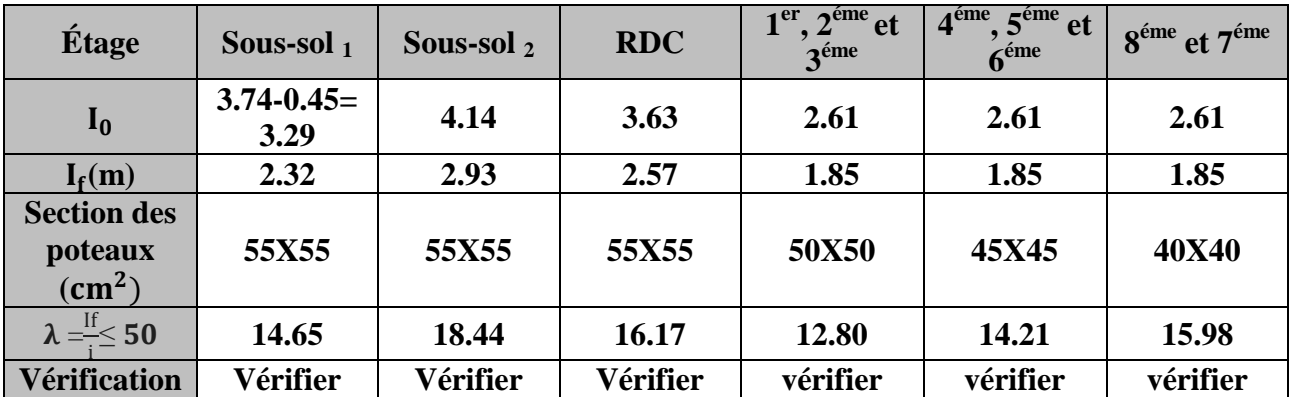

**Tableau II.11 : Vérification au risque de flambement.**

 $\lambda = \frac{11}{1}$ i **Example 12 Example 12 Example 12 Example 12 Example 12 Example 12 Example 12 Example 12 Example 12 Example 12 Example 12 Example 12 Example 12 Example 12 Example 12 Example 12 Example 12 Example 12 Example 12 Example 12 risque de flambement.**

## **Conclusion :**

Une fois les calculs nécessaires pour le pré-dimensionnement des éléments achevés, nous sommes arrivés aux résultats suivants :

- Hauteur du plancher  $h_t = 24$ cm, soit un plancher de  $(20 + 4)$  cm.
- Section des poutres principales **(30x45) cm²**.
- Section des poutres secondaires **(30x45) cm²**.
- **épaisseur des voiles :**
	- RDC, sous-sol 1et 2 : **a=25cm**.
	- Étages courants : **a=20cm.**
- **Sections des poteaux :**
- Sous-sol 1 et 2 et RDC : **(55x55) cm².**
- 1er, 2éme, 3éme étage : **(50x50) cm²**.
- 4éme, 5éme et 6éme étage : **(45x45) cm²**.
- 7éme et 8éme étage : **(40x40) cm².**

## **III-1-Les planchers :**

La structure comporte des planchers en corps creux (20+4), dont les poutrelles sont, des poutrelles préfabriquées sur chantier et disposées suivant le sens de la petite portée, (sens Longitudinal).Le calcul se fera pour le plancher le plus sollicité. Il est constitué :

-**Nervures (poutrelles) de section en T :** elles assurent la fonction de portance, la distance entre axes des poutrelles est égale à **65cm.**

-**Remplissage en corps creux :** utilisé comme coffrage perdu, et comme isolant phonique, sa hauteur est de 20cm.

-**Dalle de compression :** son épaisseur est de 4 cm, réalisé en béton, comportant un quadrillage d'armature ayant pour but :

– limité le risque de fissuration par retrait ;

– résister aux efforts des charges appliqués sur les surfaces réduites

## **III-1-1 Calcul des poutrelles :**

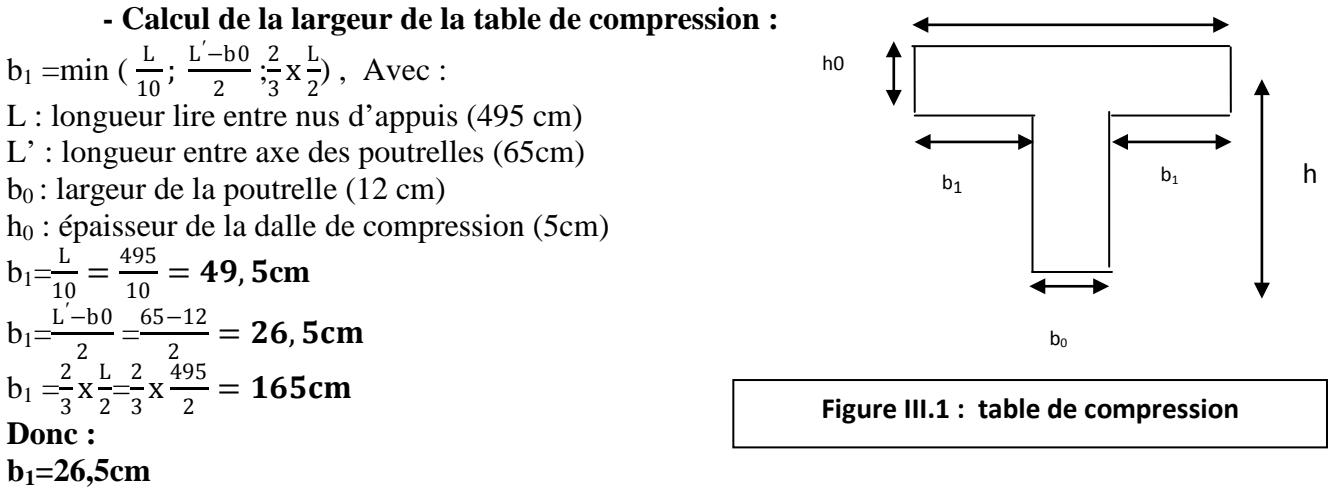

 $b=2b_1+b_0=2(26.5)+12=65$ cm.

- **Ferraillage de la dalle de compression :**

Notre dalle de compression a une épaisseur de 5cm, coulée sur place, elle est ferraillée avec un treillis soudé de nuance TLE 520 dont les dimensions des mailles ne doivent pas dépasser les valeurs suivantes :

- 20cm (5pm) pour ls armatures perpendiculaires aux poutrelles ;

- 33cm (3pm) pour les armatures parallèles aux poutrelles.

La largeur de l'hourdis :  $50 \text{ cm} \le L' \le 80 \text{ cm}$ ; (L' : entre axe des poutrelles). -Armatures perpendiculaires aux poutrelles :  $A_1 = \frac{4L'}{Fe} = \frac{4 \times 65}{520} = 0.5$  cm<sup>2</sup>  $A_1 = 5T6 = 1.41$  cm<sup>2</sup> ; Avec : e= 20cm -Armature parallèles aux poutrelles :  $A_1 = \frac{A_1}{2} = \frac{1.41}{2} = 0.705$  cm<sup>2</sup>  $A_1 = 5T6 = 1.41$  cm<sup>2</sup>; Avec : e= 20cm **Conclusion :** On optera pour un treillis soudé **TLE 520de dimension (20x20)cm2 . 5T6**

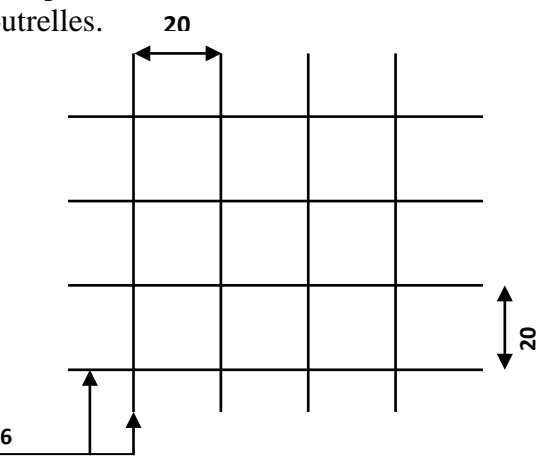

**Figure III.2** : **Ferraillage de la dalle d compression.**

## **III-1-2. Etape1 : Avant coulage de la dalle de compression :**

La poutrelle est considérée comme une poutre simplement appuyée sur deux extrémités, elle supporte son poids propre, le poids du corps creux et le poids propre de l'ouvrier.

Poids propre de la poutrelle :  $G1 = 0.12 \times 0.04 \times 25 = 0.12$  KN/ml Poids du corps creux :  $G_2 = 0.65 \times 0.95 = 0.62$  KN/ml  $D'$ où :**G**=  $G_1 + G_2 = 0.74$  KN/ml - Surcharge due a la main d'œuvre : **Q= 1KN/ml III-1-3- Calcul a l'E.L.U :** -Le calcul se fera pour la travée la plus longue. -En considérant la fissuration comme étant non préjudiciable. **III-1-4 Combinaison des charges : qu = 1.35G + 1.5Q**  $q_u = 1.35 \times 0.74 + 1.5 \times 1 = 2.5$  KN/ml **a- Calcul du moment en travée :**  $M_u = \frac{qu \times L^2}{8} = \frac{2.5 \times (4.95)^2}{8} = 7.66$ KN. m **b- Calcul de l'effort tranchant**  $T=\frac{qu \times L}{2}=\frac{2.5\times4.95}{2}=6.19$ KN  $M_{\nu} = 7.66$ KN. **III-1-5 Ferraillage : T= 6.19 KN** Soit : c= 2cm (enrobage). La hauteur utile est donc : **d= h-c = 4-2 = 2cm** 14,2  $=\frac{0,85f_{c28}}{\theta\times\gamma_b}=\frac{0,85\times25}{1\times1,5}=$ *c*  $f_{bc} = \frac{0.85 f_a}{\theta \times \gamma}$ MPA  $\mu_b = \frac{M u}{h d^2 f}$  $\frac{M u}{b d^2 f_{b u}} = \frac{7.66 \times 10^3}{12 \times 2^2 \times 14.2} =$  **11.23** > 0.392 → **sectiondoublementarmée(S.D.A). l=4.95m Figure III.3 :Schéma statique de la travée la plus défavorable.** Qu=2.5KN/ml

## **III-1-6 Calcul du nombre et des distances entre étais intermédiaires :**

Le moment limite correspondant a une S.S.A (section simplement armée) est égale à :  $M_{ul} = \mu_l \times b \times d_2 \times f_{bu} = 0.392 \times 0.00222 \times 14.2 \times 10^3 = 0.32 K N.$  m Donc, la longueur max entre appui pour avoir une S.S.A est égale à :

$$
L_{max} = \sqrt{\frac{M_{ul} X8}{q_{ul}}} \Rightarrow Lmax = \sqrt{\frac{0.32 \times 8}{2.5}} = 1 m
$$

## $L_{max} = 100$  cm

Donc on opte pour un espacement de 100 cm

## **III-1-7 Étape 2 :Après coulage de la dalle de compression :**

La poutrelle travaille comme une poutre continue en Té encastrée partiellement a ses deux extrémités, elle supporte son poids propre, le poids du corps creux, le poids de la dalle, en plus des charges et surcharges éventuelles revenant au plancher.

Plancher de l'étage courant :

Charges et surcharges :

- Poids propre du plancher :  $G = 5.54 \times 0.65 = 3.60$  **KN/ml**
- Surcharge d'exploitation :  $Q = 1.50 \times 0.65 = 0.975$  KN/ml.

## **1- Méthode de calcul :**

Le calcul des efforts internes se fera à l'aide de l'une de ces trois méthodes :

- Méthodes forfaitaires
- Méthodes des trois moments
	- Méthodes de Caquot.

### **2- Vérification desconditions d'application de la méthode forfaitaire :**

La valeur de la surcharge d'exploitation respecte la condition suivante :

 $Q \leq max \{2G ; 5KN/m\}$ 

- 1) Les moments d'inerties des sections transversales sont les mêmes dans toutes les Travées.
- 2) La fissuration est considérée comme étant non préjudiciable
- 3) Les Portées successives des travées sont dans un rapport comprit entre 0.8 et 1.25

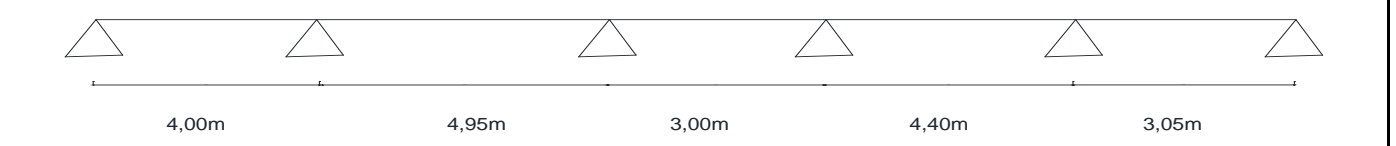

## **Figure III.4 : Les portées successives des travées.**

<u>400</u>  $= 0.80 \rightarrow$  Condition vérifiée. 495<br>495

 $= 1.65 \rightarrow$  Condition non vérifiée.

300<br>300  $= 0.68 \rightarrow$  Condition non vérifiée.

440  $\frac{440}{305}$  = 1.44 → Condition non vérifiée

Il suffit qu'un rapport  $\frac{1}{l_i+1}$ ne soit pas vérifié pour dire que la méthode forfaitaire n'est pas applicable pour le calcul des moments. Donc on essayera avec la méthode des trois moments.

## 3- **Exposition de la méthode des trois moments :**

L'expression de cette méthode est donnée par les équations suivantes :

**Pour l'appui :**

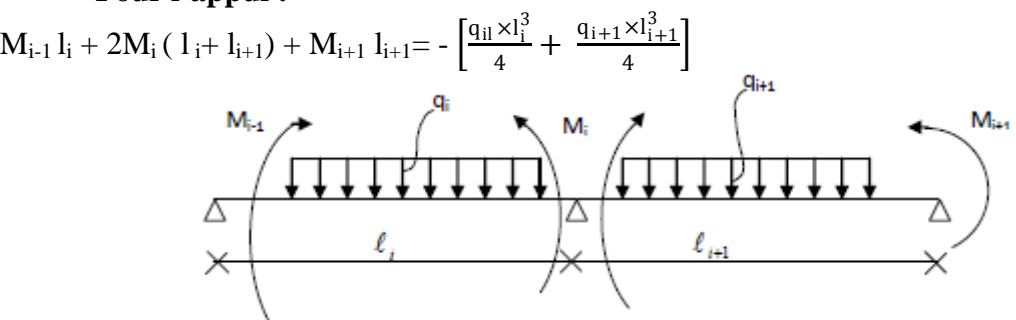

**Figure III.5 : Méthodes des trois moments.**

**Pour la travée :**

 $M(x) = M_0(x) + M_{i-1}\left(1 - \frac{x}{l_i}\right) + M_{i+1}\frac{x}{l_i}$ li

 $M_0(x)$ : le moment de même travée considérée isostatique.

**4- Combinaison de charges :**

**ELU :**  $q_u = (1,35G+1,5Q) = 6.32$  **KN/ml** 

**4-1 Calcul a l'E.L.U/**

## **a) Calcul des moments aux appuis :**

La méthode des trois moments nous donne le système d'équation suivant :  $8M_{1+}4M2= -101.12$  $4M_1+17.9M_2+4.95M_3= -292.75$  $4.95M<sub>2</sub>+15.9M<sub>3</sub>+3M<sub>4</sub>= -234.29$  $3M_3+14.8M_4+4.4M_5= -177.25$  $4.4M_4$ + 14.9M<sub>5</sub>+3.05M<sub>6</sub>= -179.42  $3.05M_5+6.1M_6= -44.83$ 

Sous forme matricielle, on a :

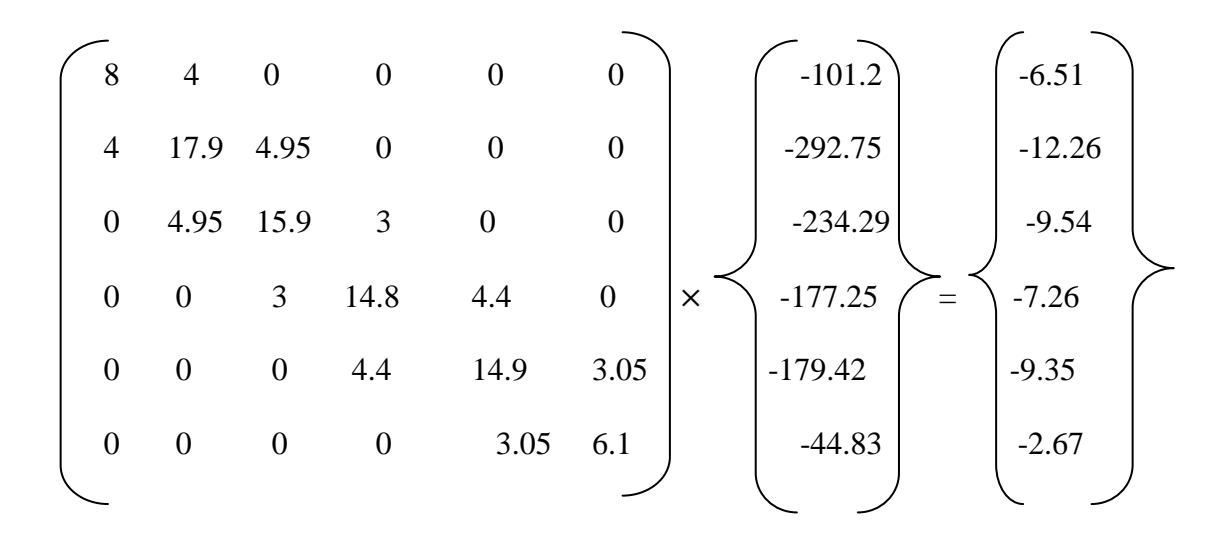

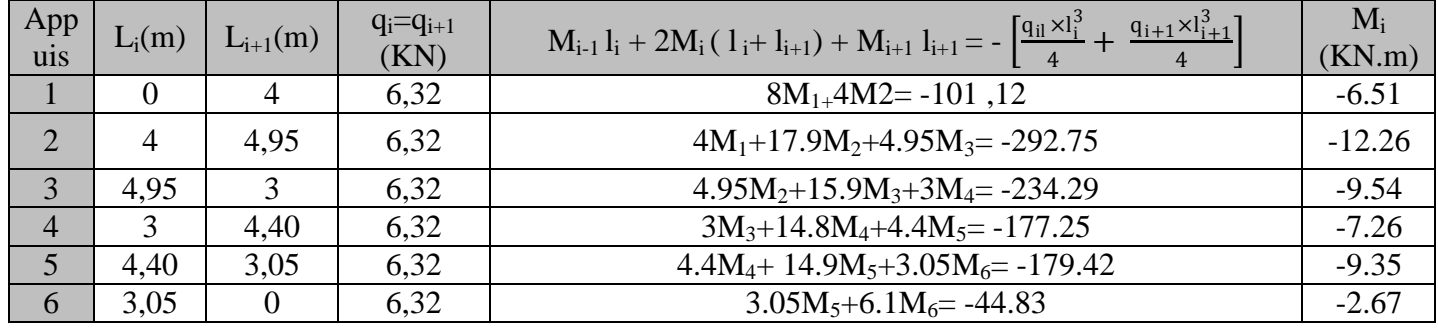

#### **Tableau III.1.1 : les moments aux appuis.**

b) **Calcul des moments corrigés aux appuis** :

 $M_1 = (-6.51)-(1/3)$  x  $(-6.51) = -4.34$ KN.m  $M_2 = (-12.26)-(1/3)$  x  $(-12.26) = -8$ , 17 KN.m  $M_3 = (-9.54)-(1/3)$  x  $(-9.54) = -6$ , 36 KN.m  $M_4 = (-7.26)-(1/3)$  x  $(-7.26) = -4.84$  KN.m

 $M_5 = (-9.35)-(1/3)x(-9.35) = -6, 23 KN.m$ 

 $M_6 = (-2.67)-(1/3)$  x  $(-2.67)=-1,78$ KN.m.

c) **Calcul des moments en travée :**

Le moment en travée est donné par la relation suivante :

$$
M(x) = q_u \frac{x}{2} (1 - x) + M_i \left( 1 - \frac{x}{1} \right) + M_{i+1} \frac{x}{1}
$$

x : Position du point dont le moment est maximal, et elle est donnée par la relation qui suit :  $x=\frac{1}{2}+$  $\underline{Mi+1-Mi}$  $qul$ 

Les moments obtenus par la méthode des trois moments sont calculés pour un matériau homogène ; a cause de la faible résistance du béton a la traction qui peut provoquer la fissuration dans ce dernier, nous procéderons aux corrections suivantes :

- Augmentation de  $(1/3)$ , pour les moments en travées.
- Diminution de  $(1/3)$ , pour les moments aux appuis.

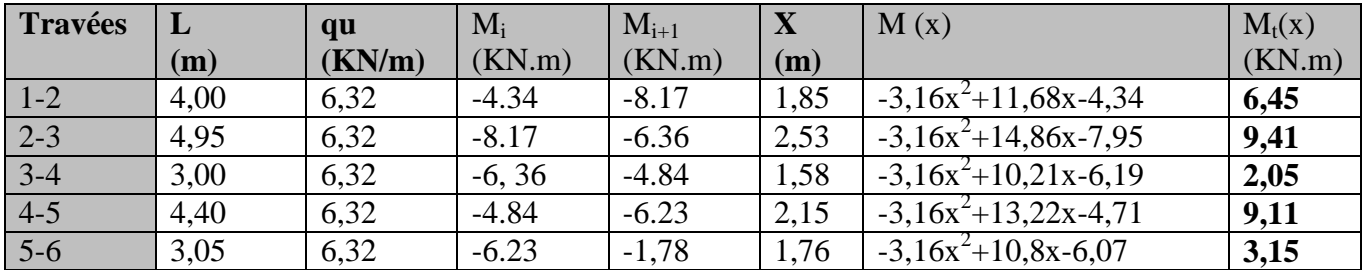

**Tableau III.1.2: Les moments aux travées.**

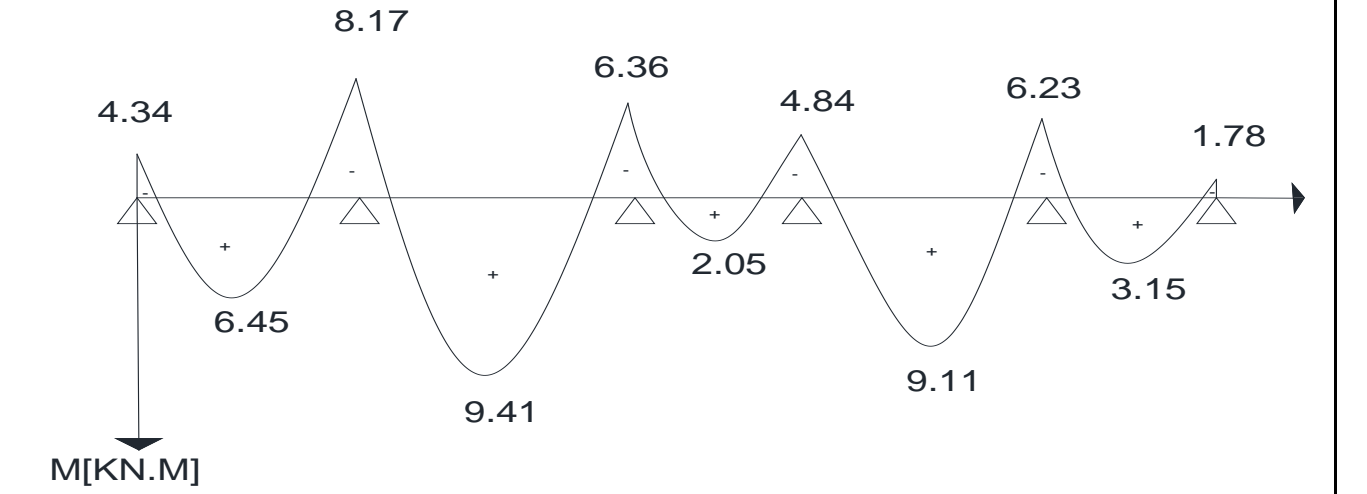

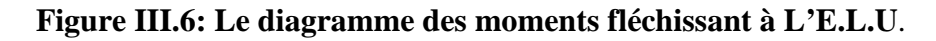

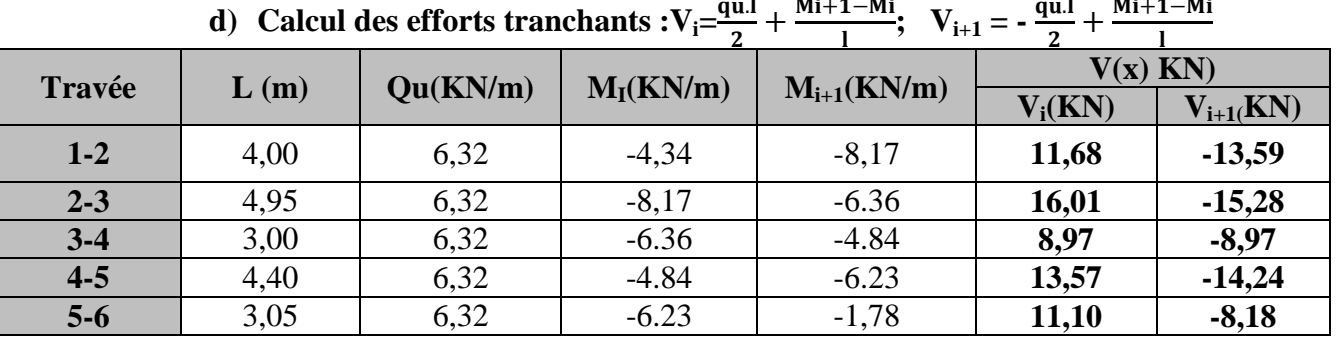

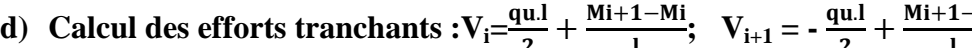

**Tableau III.1.3 : Les efforts tranchants à l'ELU**

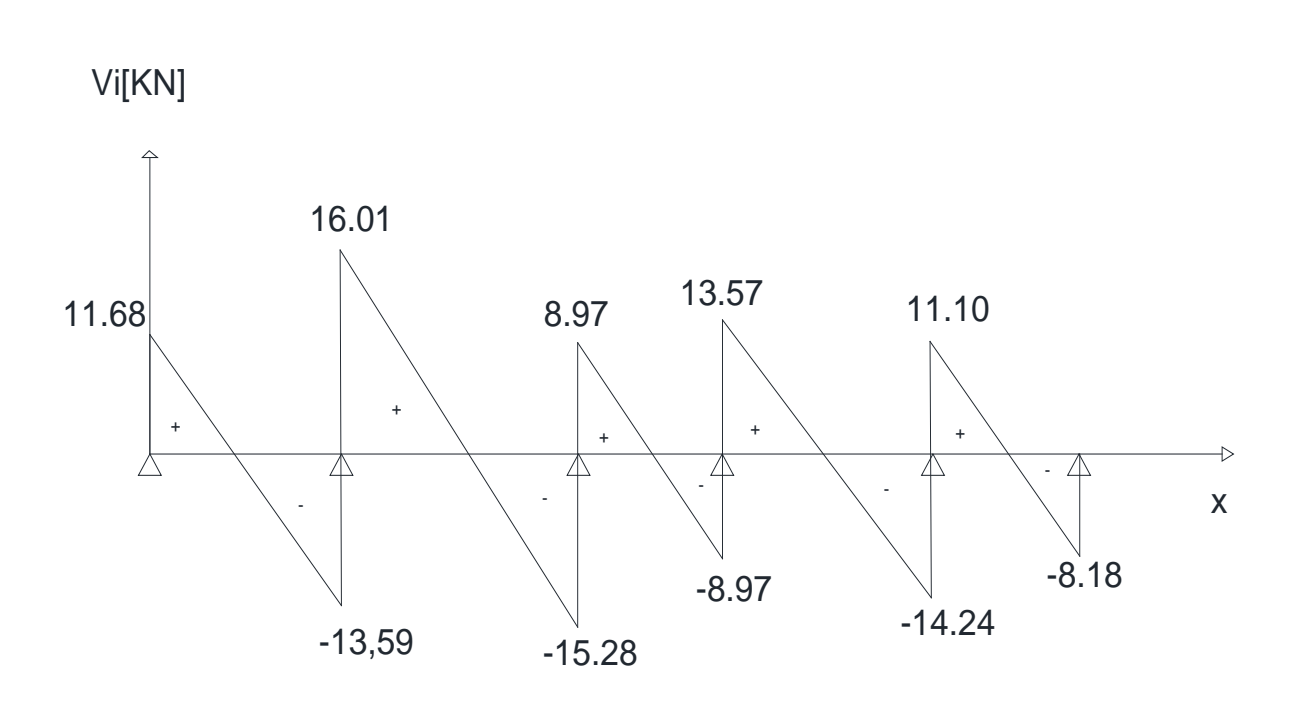

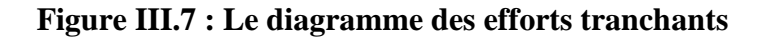

#### **CONCLUSION :**

 $M_{\text{ut}}^{\text{max}} = 9,41 \text{KN}$ .m Mua max **=**8,17 KN.m  $V_{u}^{\text{max}}$  =16,01 KN.

#### **III.5.Ferraillage à l'ELU : 1- Armatures longitudinales : En travées :**

Le calcul en travée s'effectue pour une poutrelle de section en Té avec les caractéristiques géométriques suivantes :

 $b = 65$ cm;

Le moment équilibré par la table de compression est :

$$
M_0 = b.h_0.f_{bu}\left(d - \frac{h0}{2}\right)
$$
  
\n
$$
M_0 = 0.65 \times 0.04 \times 14.2 \times 10^3 \left(0.22 - \frac{0.04}{2}\right) = 73,84 \text{ KN.m}
$$
  
\nOn a :  $M_{tmax} = 9,41 \text{ KN.m} < M = 73.84 \text{ KN.m}$   
\nCe qui revient à dire que l'axe neutre se trouve dans  
\nla a table de compression, donc le calcul se fera comme  
\nune section rectangularé b×h (20×65) cm<sup>2</sup>.  
\n
$$
\mu = \frac{M_{tmax}}{b.d^2.fbc} = \frac{9,41 \times 10^3}{65 \times 22^2 \times 14.2} = 0.021
$$
 24cm  
\n $\mu = 0.021 < \mu_0 = 0.392 \rightarrow S.S.A$   
\nD'où :  $\beta = 0.990\text{par interpolation}$ .  
\n**Figure III.8 : section rectangularie**  
\n
$$
A_t = \frac{M_{tmax}}{\beta.d.\sigma s} = \frac{9,41 \times 10^3}{0.99 \times 22 \times 348} = 1.24 \text{cm}
$$

Soit :  $A_t = 3HA12 = 3.39$  cm<sup>2</sup>.

## **Sur appuis :**

Le moment maximal aux appuis  $M<sub>amax</sub> = 8.17$  KN.m Puisque le béton tendu est négligé, on fait le calcul pour une section rectangulaire ( $b_0 \times h$ );

 $\mu = \frac{Mamas}{\ln 0.43 \text{ fb}}$  $\frac{\text{Mamar}}{\text{b0.d}^2.\text{fbc}} = \frac{8,17\times10^3}{12\times22^2\times14^2}$  $\frac{0.17 \times 10}{12 \times 22^2 \times 14.2}$  = **0.099< 0.392**  $\rightarrow$  **S.S.A**  $\mu$ =0.129  $\rightarrow$   $\beta$  =0.9475  $A_a = {Mamas \over \beta.d. \sigma s} = {8.17 \times 10^3 \over 0.9475 \times 22 \times}$  $\frac{0.17 \times 10}{0.9475 \times 22 \times 348} = 1.13 \text{cm}^2$ Soit:  $A_t = 2H A 12 = 2.26$  cm<sup>2</sup>.

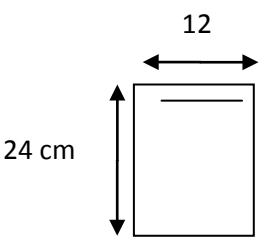

#### **FigureIII.9:** Section **rectangulare** $(b_0 h)$ **Conclusion :** En travée :  $3H A 12 = 3.39cm2$ . Aux appuis : 2HA12= 2.26 cm².

## **2-Armature transversales :**

Le diamètre minimal des armatures transversales est donné par :**(BAEL. Art. A.7.2.1)**  $\varphi_t \leq \min\left\{\frac{h}{35}, \frac{b}{10}, \varphi_l^{\max}\right\} = \min\left\{\frac{21}{35}, \frac{12}{10}, 1.2\right\} = 0.6 \text{cm}$  $\varphi_l^{\text{max}}$ : Diamètre maximal des armatures longitudinales. On choisit un cadre de  $\varnothing$ 8 Avec  $A_t = 2\phi_0^2 = 1.00$  cm<sup>2</sup>.

## **3-L'espacement entre cadre :**

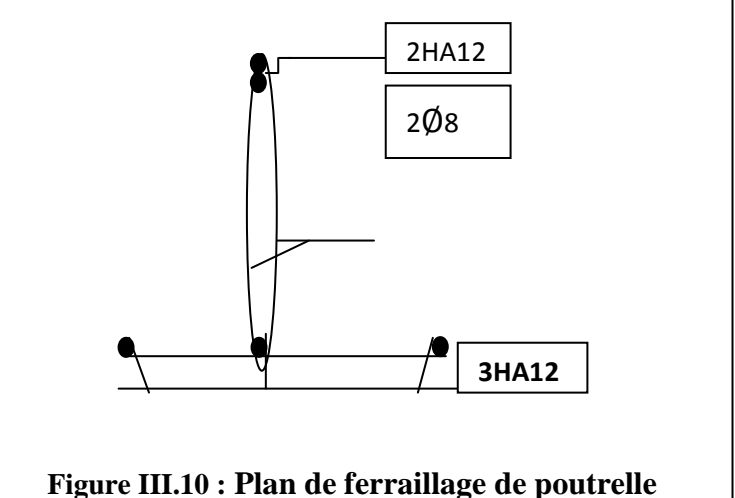

#### **St1**≤**min (0.9d ;40cm)**  $=$  min (0.9×22; 40 cm) = 20 cm  $St_2 \leq \frac{\emptyset t \times te}{0.4 \times b0} = \frac{0.6 \times 400}{0.4 \times 12}$  $\frac{0.0 \times 10^{10}}{0.4 \times 12} = 50$  cm  $S_t$ = min  $(S_{t1}; S_{t2})$  $S_t$ = min (20; 50) = 20 cm Soit  $S_t = 20$ cm

## **III.6.Vérification à l'E.L.U:**

## **1- Vérification de la condition de non fragilité (BAEL91/Art4.2) :**

On doit vérifiée que : **A**≥**Amin**  $A_{\text{min}} = 0.23 \times b_0 \times d \times \frac{t c 28}{f_e} = 0.23 \times 12 \times 22 \times \frac{2.1}{400}$  $\frac{2.1}{400} = 0.32 \text{cm}^2$ En travée :  $A_t = 3.39$  cm<sup>2</sup> > $A_{min} = 0.32$ cm<sup>2</sup> → **condition vérifiée** Aux appuis :  $A_a = 2.26$  cm<sup>2</sup>  $\rightarrow$   $A_{min} = 0.32$ cm<sup>2</sup>  $\rightarrow$  **condition vérifiée 2- Vérification de la contrainte de cisaillement(Art.5.211/BAEL91modifié99) :**  $V_{max} = 16.01$ KN  $\tau_{\rm u} = \frac{V{\rm u}}{\rm b\,0.d} = \frac{16,01 \times 10^{-3}}{0.12 \times 0.22}$  $\frac{0.01 \times 10}{0.12 \times 0.22} = 0.61 \text{ MPa}.$ La fissuration est considéré non préjudiciable, alors :  $\tau_u \le \min\left(0.2 \frac{t c_1}{\gamma b}\right)$ ; 5 MPa $\left(0.2 \frac{25}{1.5}\right)$ ; 5 MPa $\left(0.2 \frac{25}{1.5}\right)$ 

## $\tau_u = 0.61 \text{ MPa} < \tau_u = 3.33 \text{ MPa} \rightarrow \text{condition}$  vérifiée.

**3- Vérification de la contrainte d'adhérence d'entrainement** (Art.A.6.1.3/BAEL91)

II faut vérifier cette condition : 
$$
\tau_{se} = \frac{V_u}{0.9 d \sum U_i} < \overline{\tau}_{se}
$$

Avec :  $\bar{\tau}_{se} = \psi_s f_{t28}$ Avec Σ Ui = n  $×π×φ$  avec Ui : périmètre utile de la barre **A.N. :τ**<sub>se</sub> =1,5x2,1=3,15MPa **Aux appuis :**  $Σ$  Ui = 2x3, 14x12=75,36mm 0,9 *X* 220*X* 75,36  $16,01X10<sup>3</sup>$ *X X X* <sup>τ</sup> *se* = =**1,07MPa<3,15MPa ……………..condition vérifiée En travée :**  $Σ$  Ui = 3x3, 14x12=113,04mm  $16,01X10^3$ <sup>τ</sup> *se* = =**0,72MPa<3,15MPa ……………..condition vérifiée**

$$
s^{e} = 0.9 X 220 X 113.04
$$

Pas de risque d'entrainements des barres.

## **III.7.Influence de l'effort tranchant sur le béton :**

On doit vérifier que  $\frac{2V_{u}^{\text{max}}}{bX0,9Xd} \leq 0.8 \frac{\text{fc28}}{\gamma b}$ ; Avec : a  $\leq 0.9d$ 

• **Appuis de rive :**

1,35MPa≤13,33MPa………………….**Condition vérifiée**

## • **Appuis intermédiaires :(Art. A.5.1.321/BAEL 91)**

Si la valeur absolue du moment fléchissant de calcul vis-à-vis de l'ELU est Mu<0,9d on doit prolonger les armatures en travées au-delà des appuis et y ancrer une section des armatures suffisante pour équilibrer un effort égale à :  $0,9xdxV<sub>u</sub><sup>max</sup> = 0,9x0, 220x16,01=3,17KN.m$ 

 $Mu=8.17$  KN.M  $> 2.2$ KN .m

Les armatures calculées sont suffisantes

## **III.8.Ancrage des barres aux appuis : (BAEL91 modifié 99, Art A6.1.2.1)**

La longueur de scellement droit est donnée par la relation suivante :

 $l_s = \frac{\phi f_e}{4\bar{\tau}_s} A$ vec : $\bar{\tau}_s = 0.6 \psi_s^2 f_{t28} = 2.84 \text{MPa}, \psi_s = 1.5$  $4\bar{t}_s$  $I_s = \frac{12 \times 400}{4 \times 2,84}$  = 422,5mm = **42,25cm** Longueur des crochets  $l_a = 0.4l_s$  **(Art A.6.1, 253 BAEL 91)** la= 0,4x42, 25=17cm**.**

## **III.9.Calcul à l'ELS :**

Combinaison de charge

**ELS :**  $q_s = (G+O) = 4.58$  **KN/ml** 

Les efforts internes à l'E.L.S : (BAEL 91 ; modifié 99)

Lorsque la charge est la même sur toute les travées de la poutre, comme dans ce cas, pour obtenir les résultats des moments à l'E.L.S, il suffit de multiplier les résultats de calcul à l'ELU par le coefficient (qs/qu)

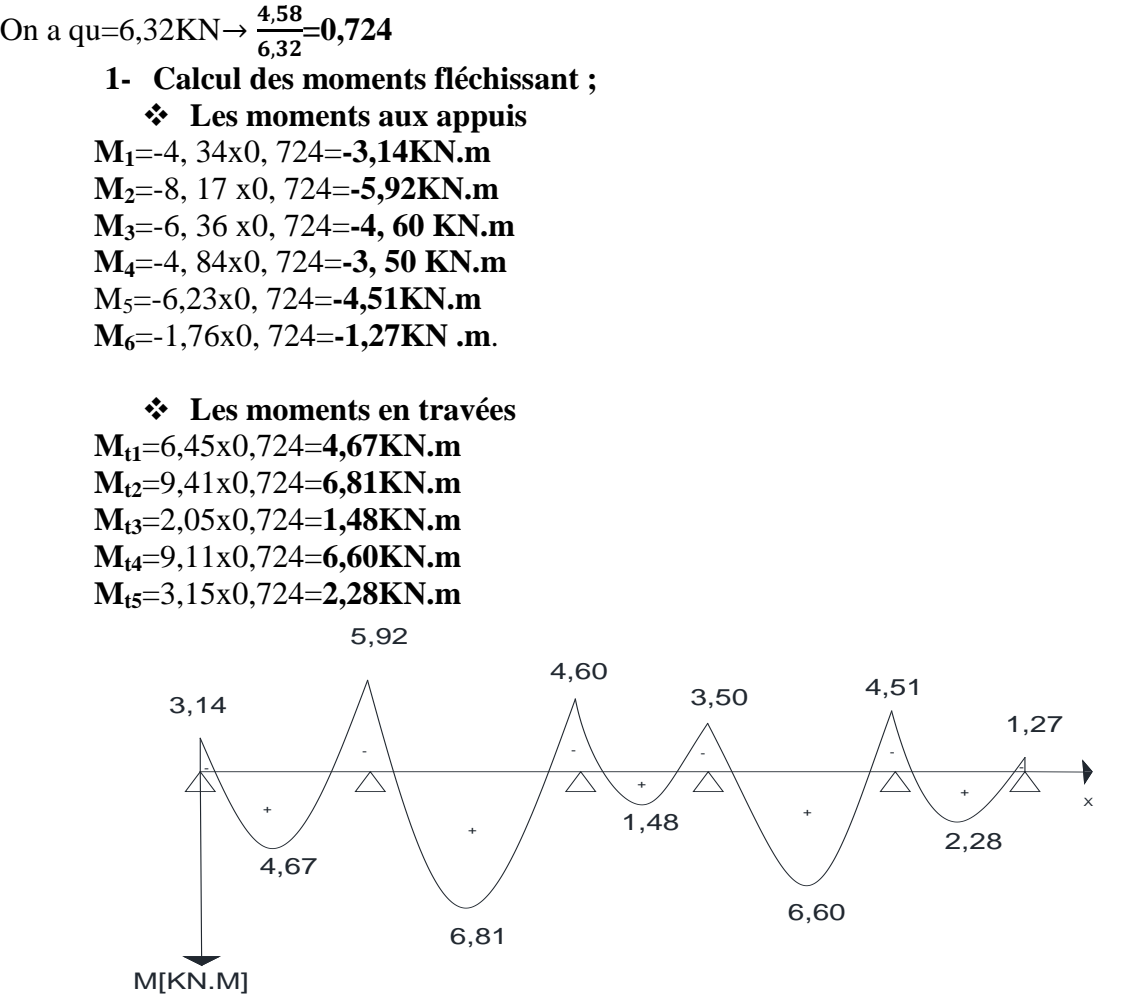

**Figure III.11 :Le diagramme des moments fléchissant à L'ELS**

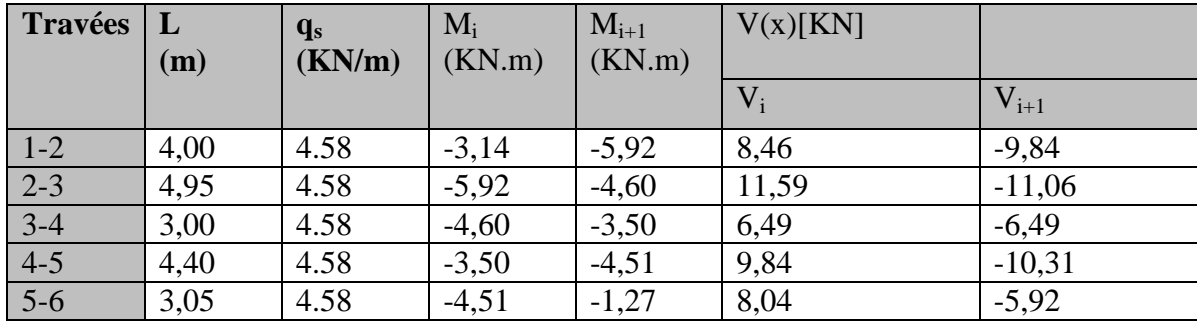

**Tableau III.1.4 : Les efforts tranchants à l'E.L.S.**

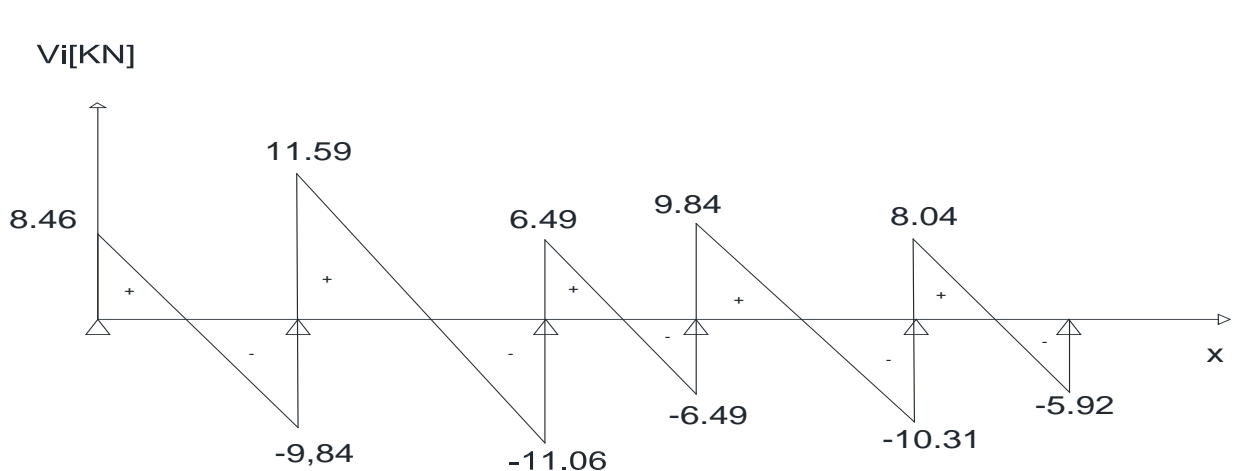

**Figure III.12 : Le diagramme des efforts tranchants**

**Conclusion :**  $M_{st}^{max} = 6,81$ **KN.m**  $M_{sa}^{max} = 5,92KN.m$  $V_s^{\text{max}} = 11,59 \text{KN}$ 

**III.10.Vérification à l'E.L.S :**

- 1- **Les contraintes dans le béton et l'acier :**
- **Aux appuis :**

 **Contraintes dans les aciers :** On doit vérifier que :

$$
\sigma_{St} = \frac{M_s}{\beta_1 X A_s X d} < \overline{\sigma}_{St} = 348 MPa
$$
\n
$$
\rho_1 = \frac{100 X A_s}{bX d} = \frac{100 X 2.26}{12 X 22} = 0,856
$$
\n
$$
\sigma_{St} = \frac{M_s}{\beta_1 X A_s X d} = \frac{5,92 X 10^6}{0,868 X 2,26 X 10^2 X 220} = 137,17 MPa < \overline{\sigma}_{St} = 348 MPa..........CV
$$
\n
$$
\begin{array}{rcl}\n\bullet & \text{Contraintes dans le béton :} \\
\sigma_{bc} < \overline{\sigma}_{bc} \text{ avec } \overline{\sigma}_{bc} = 0,6x f_{c28} = 0,6X25 = 15 MPa \\
\sigma_{bc} = \frac{\sigma_{st}}{K1} = \frac{137,17}{23,02} = 5,96 MPa < \overline{\sigma}_{bc} = 15 MPa............CV\n\end{array}
$$
\n
$$
\begin{array}{rcl}\n\bullet & \text{Ent ravée :} \\
\bullet & \text{Contraintes dans les aciers} \\
\rho_1 = \frac{100 X A_S}{bX d} = \frac{100 X 3,39}{12 X 22} = 1,28 \\
\sigma_{st} = \frac{M_s}{\beta_1 X A_s X d} = \frac{6,81 X 10^6}{0,847 X 3,39 X 10^2 X 220} = 107,81 MPa < \overline{\sigma}_{St} = 348 MPa........... \text{ condition } v \text{érfiée.} \\
\bullet & \text{Contraintes dans le béton :} \\
\sigma_{bc} < \overline{\sigma}_{bc} \text{ Ave } \overline{\sigma}_{bc} = 0,6x f_{c28} = 0,6X25 = 15 MPa............ \text{Condition } v \text{érfiée.} \\
\sigma_{bc} = \frac{\sigma_{st}}{K1} = \frac{107,81}{17,73} = 6,08 MPa < \overline{\sigma}_{bc} = 15 MPa............ \text{Condition } v \text{érfiée.}\n\end{array}
$$

## **III.11.État limite de déformation :** (Art B.6.5.1/BAEL91)

Il n'est pas nécessaire de vérifier la flèche si les conditions suivantes sont vérifiées :

$$
\frac{h}{L} = \frac{24}{495} = \frac{1}{16} = 0,063 \qquad ; \ \frac{h}{L} \ge \frac{M_s}{10M_0} \qquad ; \ \frac{A}{b_0 d} \le \frac{4.2}{f_e}
$$

Avec :

L : La portée de la travée entre les appuis.

h : Hauteur totale de la section

Mt : Moment en travée.

M0 : Moment isostatique dans la travée.  $\frac{h}{L} = \frac{24}{475} = 0.048 \ge \frac{1}{16} 0.063$  ........................Condition non vérifiée. **III.12.Calcul de la flèche :** On doit vérifier que :  $f=\frac{M_t^s X l^2}{10 X E_V X}$  $\frac{M_t M}{10 \text{XE}_V \text{XI}_{\text{fv}}} \leq f$ Avec :  $\overline{f}$ : La flèche admissible EV :Module de déformation différé  $E_V = 3700 \sqrt[3]{f_{c28}} = 10818, 86 \text{ MPa}.$  $I_{fv}$ : Inertie fictive pour les charges de longue durée  $I_{fv} = \frac{1,1XI_0}{1 + \mu X \lambda_V}$ 

 $I_0$ : Moment d'inertie de la section homogénéisée (n=15) par rapport au centre de gravité de la section.

- **Aire de la section homogénéisée**  $B_0 = B + n A = b0 Xh + (b - b0) h0 + 15AS = 12x24+(65-12)4+15X3,39 = 550,85cm^2$
- **Calcul de V1 et V2 :**

Momentstatique de section homogénéisée par rapport à xx :

$$
S/\text{xx} = \frac{\text{bh}^2}{2} + 15 \text{x} A_t \text{x} d + (b - b0) \frac{\text{h}^2}{2}
$$
  
\n
$$
= \frac{12 \text{x} 24^2}{2} + 15 \text{x} 3,39 \text{x} 22 + (65 - 12) \frac{4^2}{2} = 4998,7 \text{ cm}^2
$$
  
\n
$$
V1 = \frac{S/\text{xx}}{\text{B0}} = \frac{4998.7}{550.85} = 9,075 \text{ cm}
$$
  
\n
$$
V2 = \text{h} \cdot V1 = 24 - 9,075 = 14,96 \text{ cm}
$$
  
\n
$$
I_0 = \frac{b_0 \cdot (V_1^3 + V_2^3)}{3} + (b - b_0)h_0 \left[ \frac{h_0^2}{12} + \left( V_1 - \frac{h_0}{2} \right) \right] + nA(V_2 - c)^2
$$
  
\n
$$
I_0 = \frac{12 \cdot (9,075^3 + 14,96^3)}{3} + (65 - 12)4 \left[ \frac{4^2}{12} + \left( 9,075, -\frac{4}{2} \right)^2 \right] + 15 \text{x} 3.39 (14.96 - 2)^2
$$

 $I_0 = 35817, 11 \text{cm}^4$ 

• **Calcul des coefficients**

$$
\rho = \frac{A}{b_0 \cdot d} = \frac{3,39}{12 \times 22} = 0.012
$$

$$
\lambda_{v} = \frac{0.02 \cdot f_{728}}{\left(2 + \frac{3 \cdot b_{0}}{b}\right) \cdot \rho} = \frac{0.02 \times 2.1}{\left(2 + \frac{3 \times 12}{65}\right) \times 0.012} = 1.37
$$
\n
$$
\mu = \max \left\{1 - \frac{1.75 \cdot f_{718}}{4 \cdot \rho \cdot \sigma_{s} + f_{728}}; 0\right\} \quad \mu = \max \left\{1 - \frac{1.75 \times 2.1}{4 \cdot 0.012 \cdot 137, 17 + 2.1}; 0\right\} \implies \mu = 0.57
$$
\n
$$
I_{fv} = \frac{1.1 \cdot I_{0}}{1 + \lambda_{v} \cdot \mu} = \frac{1.1 \times 35817.11}{1 + 1.37 \times 0.57} = 22122.98 \text{ cm}^{4}
$$

D'où la flèche :

$$
f = \frac{6,81 \times 10^{6} \times 4700^{2}}{10 \times 10818.87 \times 22122,98 \times 10^{4}} = 6,28 \text{mm} < \overline{f} = 9,90 \text{mm} \dots \dots \dots \dots \text{condition verify}.
$$

#### **III.2 Les escaliers : III.2.1. Définition :**

Un escalier est un ouvrage constitué d'une suite de degrés horizontaux (marches et paliers) permettant de passer à pied d'un niveau à l'autre d'une construction.

Ses caractéristiques dimensionnelles sont fixées par des normes, des DTU, des décrets en fonction du nombre d'utilisateurs et du type du bâtiment.

Le calcul de l'escalier se fera pour l'escalier le plus défavorable qui est l'étage courant. **III.2.2.Terminologie :**

g : giron.

- h : hauteur de la contre marche.
- e : épaisseur de la paillasse et de palier.
- H : hauteur d'une volée.
- l1 : longueur de la paillasse projetée.
- $l_2$  largeur de palier.

L : la somme de la longueur linéaire de la paillasse et celle des deux paliers.

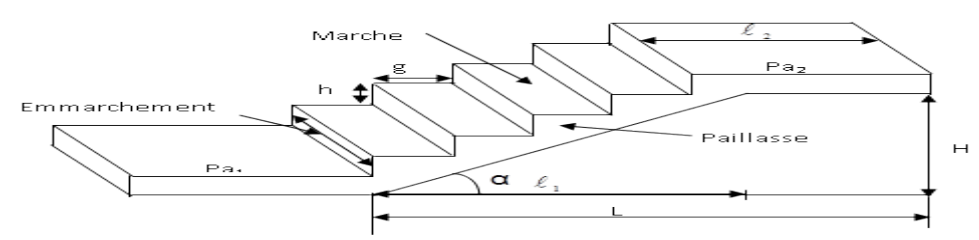

## **Figure III.2.1 :coupe verticale d'un escalier**

## **III.2.3. Pré-dimensionnement :**

Pour pré dimensionner notre escalier on utilise la loi de BLONDEL (confort); qui lie la largeur de la marche « g » et la hauteur de la contre marche « h »

- $59 \le g + 2h \le 66$  cm
- $14 \leq h \leq 20$ cm
- $25 \le g \le 32$
- Le nombre de contre marche :  $\mathbf{n} = \frac{\mathbf{H}}{\mathbf{h}}$
- Le nombre de girons :  $m = n 1$

On a  $h=17$ cm

• nombre de contremarches :  $n=\frac{H}{h}$  $\frac{H}{h} = \frac{306}{17}$  $\frac{17}{17}$ =18 contres marches.

 $\triangleleft$  Le nombre de marches : m=n-1=18-1=17 marches.

L'escalier est réparti en 2volées de9, 8marches avec.

L'emmarchement : 1,40m.

- $\cdot \cdot \cdot$  Le giron : 59≤g+36≤6625 ≤ g ≤ 32 soit g=30cm
- $\cdot$  Largeur du palier du repos : l<sub>2</sub>≥3g→ l<sub>2</sub>≥3x30=90cm. on prend l<sub>2</sub>=157cm.

## **III.2.4.Détermination de l'épaisseur de la paillasse :**

Prenant compte des recommandations du **BAEL91**, la paillasse prendra une épaisseur comprise dans l'intervalle suivant :  $\frac{L_0}{30} \le ep \le \frac{L_0}{20}$ 

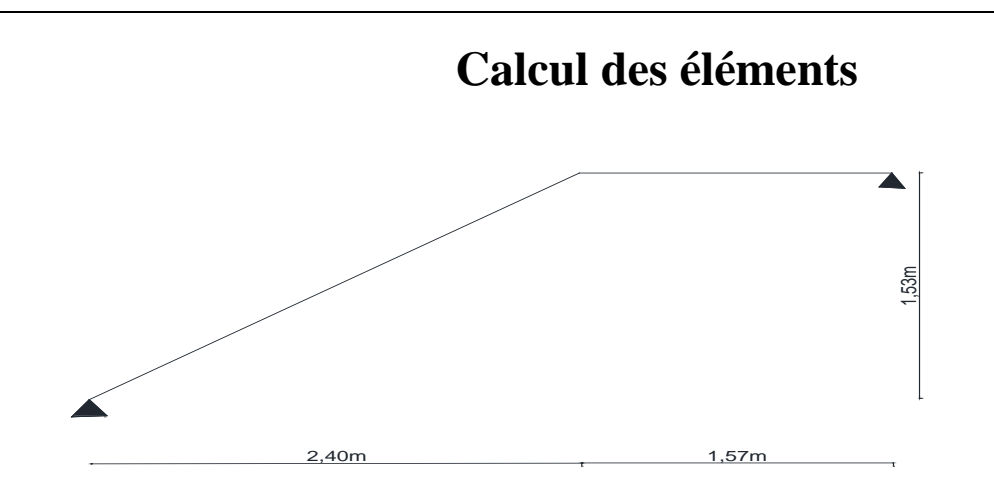

#### **Figure III.2.2 : Schéma statique de l'escalier.**

Avec :

L'angle  $\alpha$  est donné par :  $\alpha = \tan \alpha - 1$ , avec : tan  $\alpha = \frac{H}{L}$  $\overline{L}$ L' : longueur de la paillasse projetée : L' $=\frac{L}{\cos \alpha}$ 

$$
\tan \alpha = \frac{153}{240} = 0,6375 \implies \alpha = 33,52^{\circ} \implies \alpha = 0,843
$$

Donc la portée :

$$
L_0 = \frac{240}{0.843} + 157 = 284, 7 + 157 = 441, 7 \text{cm}
$$

 $\frac{441,7}{30} \le ep \le \frac{441,7}{20}$  $14,73 \text{cm} \le ep \le 22,09 \text{cm} \Rightarrow ep=18 \text{cm}$ 

**III.2.5.Détermination des Charges et surcharges :**

Le calcul se fera en flexion simple pour 1 ml d'emmarchement, pour une bande

D'1 m de projection horizontale.

#### **a) Le Palier**:

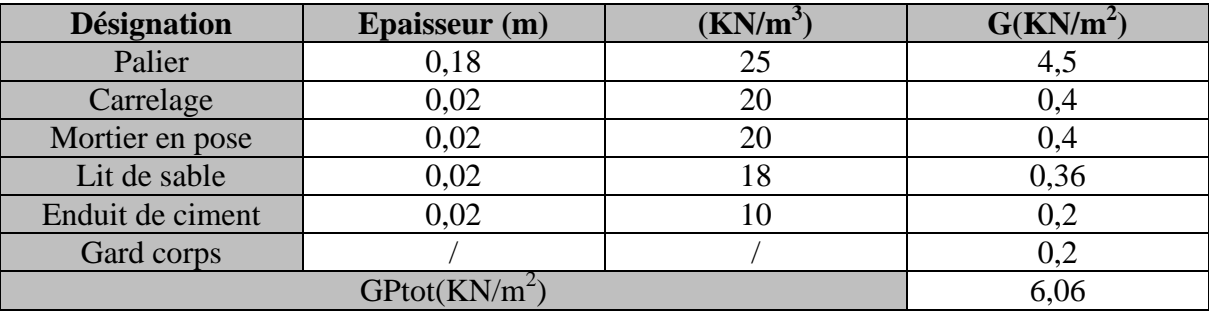

#### **Tableau III.2.1 : Charge permanente du palier**

#### - **la charge concentrée :**

Une charge concentre sur l'extrémité du palier dû à la charge du mur extérieur **(P).**  $P = (3.06 - 0.18) \times 2.81 \times 1m = 8.09 \text{ KN.}$ 

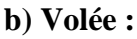

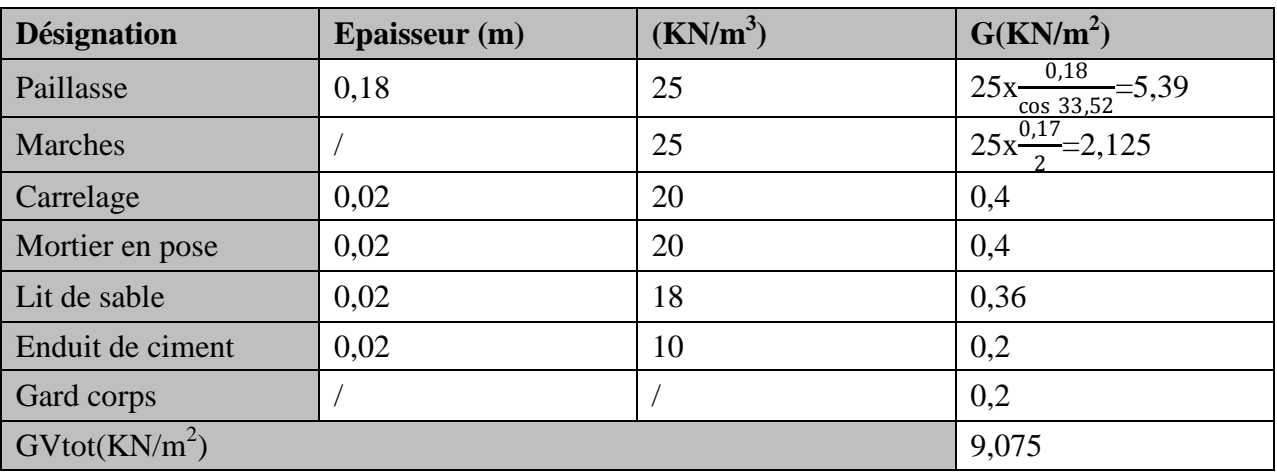

**Tableau III.2.2 : Charge permanente du volée.**

- **Charge d'exploitation :**

La surcharge d'exploitation est donné par le DTR, et elle est la même pour la volée et le palier : **Q = 2,5 KN/ml**.

**III.2.6. Combinaison des charges :**

**ELU:qu = (1.35 G + 1.5 Q) x 1 m. Palier :**  $q_u^p = (1.35 \times 6.06 + 1.5 \times 2.5) \times 1 \text{ m} = 11.93 \text{ KN/ml.}$ **Volée :**  $q_u^v$  = (1.35 x 9,075 + 1.5 x 2.5) x 1 m = **16.00 KN / ml. Mur extérieure :** P = 1.35 x 8,09 = **10,92 KN. ELS:qs** =  $(G + Q)$ **x** 1 m. **Palier :**  $q_s^p = (6.06 + 2.5) \times 1 \text{ m} = 8.56 \text{ KN / ml.}$ **Volée :**  $q_s^v = (9.075 + 2.5) \times 1 \text{ m} = 11.58 \text{ KN/ml.}$ **Mur extérieure :** P = **8,09 KN.**

## **III.2.7. Calcul des efforts internes à l'ELU :**

Pour déterminer les efforts dans la volée et le palier, on fera référence aux lois de la RDM en prenant l'ensemble (volée + palier) comme une poutre isostatique partiellement encastrée aux appuis.

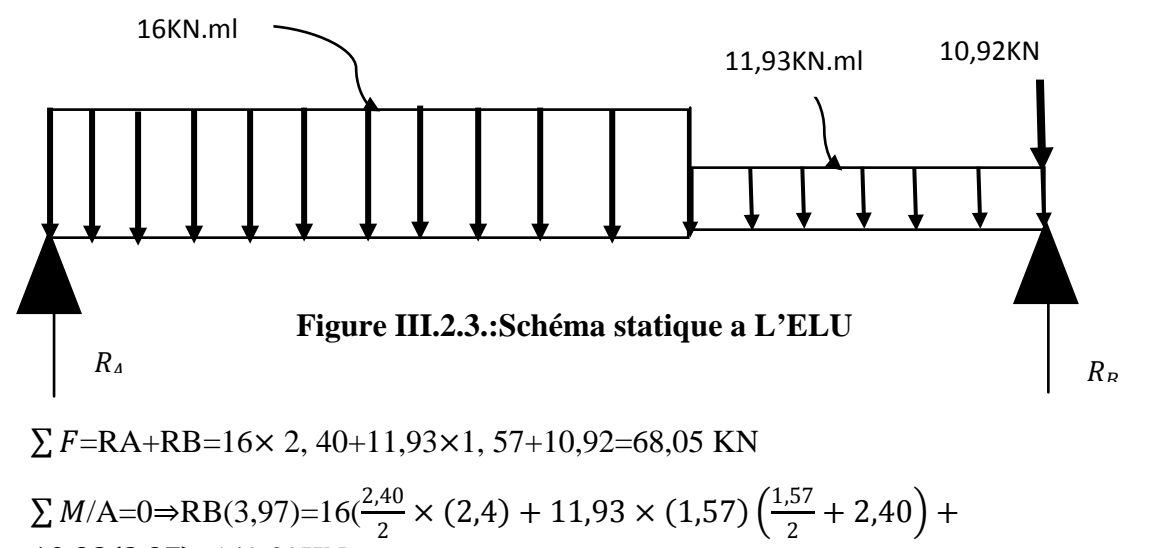

10,92(3,97)=149,09KN.m

$$
RB=37,55KN
$$
  

$$
RA=30,50KN
$$

**1**<sup>er</sup> **tronçon : 0** ≤ *x* ≤ **2,40.m** 

#### **III.2.7.1.Calcul des efforts tranchants et des moments fléchissant :**

16KN/ml

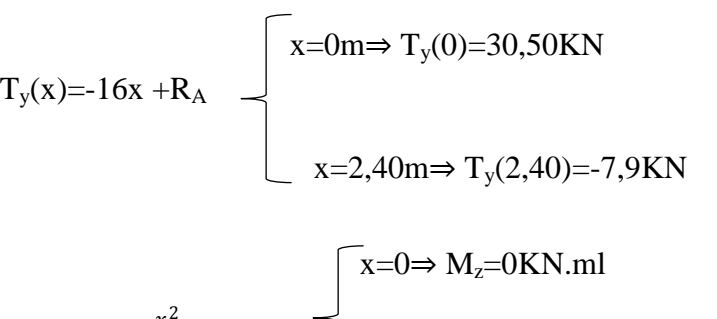

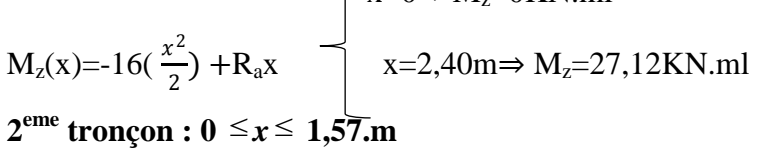

 $x=0 \Rightarrow T_y(0)=26,63KN$  $T_y(x)=16x-26,63 \leq x=1,57 \implies T_y(1,57) = -7,9KN$ 

$$
M_{z}(x) = -11,93(\frac{x^{2}}{2})+26,63x
$$
  

$$
x=0 \Rightarrow M_{z}=0KN.m1
$$
  

$$
x=1,57m \Rightarrow M_{z}=27,11KN.m1
$$

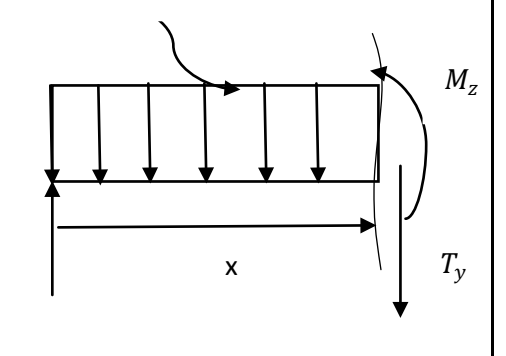

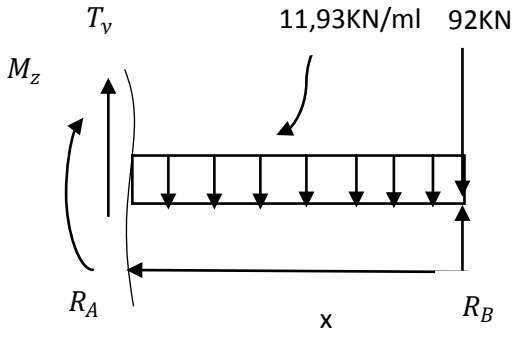

## **III.2.7.2.Calcul du moment maximum en travée:**

**1- Calcul de la distance**  $x_m$  **où le moment est maximum :** 

$$
T_y(x)=16x + R_A
$$

$$
\Rightarrow 16x + 30,50 = 0 \Rightarrow x = 1,90
$$
m

 $M_{zmax} = M_z(x) = -16(\frac{x^2}{2}) + R_a x \Rightarrow M_{zmax} = 29,07$ KN.ml

## **Remarque :**

Afin de tenir compte des semi- encastrements aux extrémités, on porte une correction à L'aide des coefficients réducteurs pour le moment max aux niveaux des appuis et en travées

- **Aux appuis** :  $M = 0.3 \times M = -0.3 \times 29.07 = -8.72 \text{KN} \cdot \text{m}$
- **En travée** :  $M = 0.85 \times M = 0.85 \times 29$ ,  $07 = 24,71$ KN.m

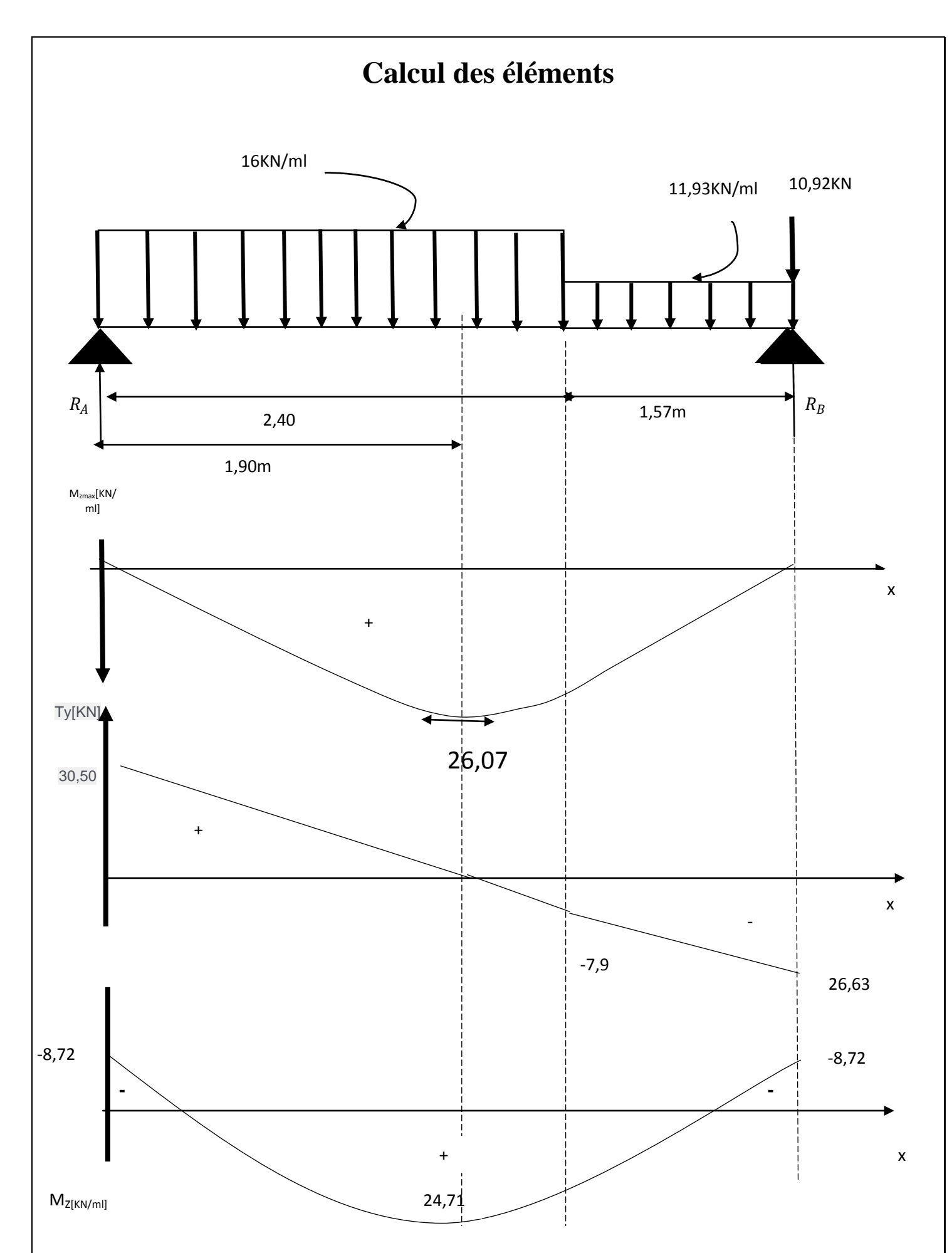

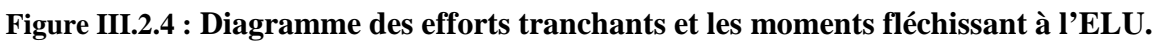

#### **III.2.8.Ferraillage :**

Étude d'une section rectangulaire, soumis à la flexion simple. *b =* 100 *cm*;*h =* 18 *cm*; *c =* 2 *cm*; *d =* 16 *cm*.

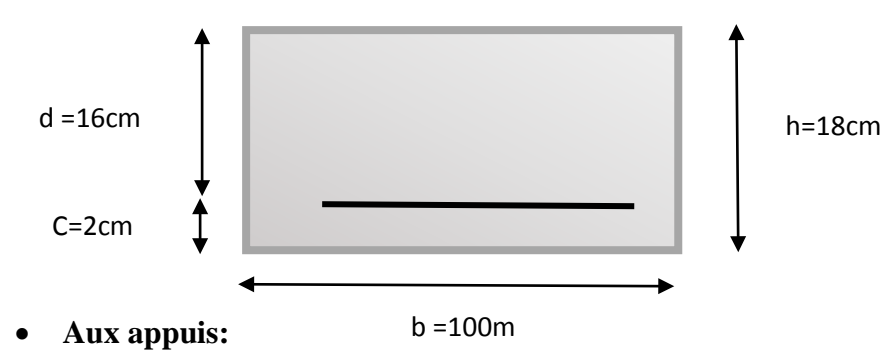

 $M_{\text{uA}} = M_{\text{uB}} = 8.72$  KN.m.

• **Armatures principales :**

$$
\mu = \frac{M_u}{bX d^2 \times f_{bu}} = \frac{8.72 \times 10^3}{100 \times 16^2 \times 14.2} = 0.024 < 0.392 \Rightarrow S.S.A
$$

 $\Rightarrow \beta=0.988$ 

 $A_{st} = \frac{M_u}{\beta \times d \times \sigma_{st}}$  avec  $\sigma_{st} = 348 \text{MPa}$  $A_{st} = \frac{8,72\times10^6}{0,988\times160\times348} = 158,51 \text{ cm}^2 = 1,58 \text{ cm}^2$ 

Soit :  $5HA10=3,92 \text{cm}^2$  avec un espacement  $\text{St} = 20 \text{cm}$ .

## • **Armatures de répartition :**

0,98 4  $A_r = \frac{A_{st}}{4} = \frac{3.92}{4} = 0.98$  cm<sup>2</sup>, soit  $4H A 10 = 3.14$  cm<sup>2</sup>, avec un espacement **St = 25cm**.

#### • **En travée :**

 $M_{\text{uT}=24.71\text{KN/ml}}$ 

• **Armatures principles**  
\n
$$
\mu = \frac{M_u}{bX d^2 \times f_{bu}} = \frac{24,71 \times 10^6}{1000 \times 160^2 \times 14,2} = 0,068 < 0,392 \Rightarrow S.S.A
$$
\n
$$
\Rightarrow \beta = 0,965
$$

 $A_{st} = \frac{24,71\times10^6}{0,965\times160\times348} = 459,88$ mm<sup>2</sup>=4,59cm<sup>2</sup>

Soit :5HA12 =  $5,65$ cm<sup>2</sup> avec un espacement **St** =  $20$ cm.

#### • **Armatures de répartition :**

1,41 4  $=\frac{A_{st}}{4}=\frac{5,65}{4}=$  $A_r = \frac{A_{st}}{4} = \frac{5,65}{4} = 1,41$  cm<sup>2</sup>, soit  $4H A 10 = 3,14$  cm<sup>2</sup>, avec un espacement **St** = **25cm**.

#### **III.2.9. Vérification à l'ELU :**

#### **a) Espacement des barres :**

• **Armatures principales :**

St1= 20cm<min {3h; 33cm} = min{54cm; 33cm} = 33cm……… ….**Condition vérifiée**

• **Armatures de répartition :**

 $St2 = 25$  cm  $\text{min} \{4h; 45cm\} = \min\{72cm; 45cm\} = 45cm; \dots \dots \dots \dots \dots$ 

**b) Condition de non fragilité : (BEAL 91 modifie 99 / Art. A.4.2.1): Aux appuis:**

$$
A_{\min} = 0,23bd \frac{f_{t28}}{f_e} = 0,23 \times 100 \times 16 \times \frac{2,1}{400} = 1,93 \text{ cm}^2 < \mathbf{A}_{\text{doptée}} = 3,92 \text{ cm}^2 \dots \text{Condition } \text{veinfinite.}
$$

**En travée :**

$$
A_{\min} = 0,23bd \frac{f_{t28}}{f_e} = 0,23 \times 100 \times 16 \times \frac{2,1}{400} = 1,93 \text{ cm}^2 < \mathbf{A}_{\text{doptée}} = 5,65 \text{ cm}^2 \dots \text{Condition } \text{veinfinite.}
$$

**c) Vérification au cisaillement (Art : A.5.1, 1 et A.5.1,211/ BAEL91) :**  $V_{\text{max}} = 30,50$ KN

*bd V u* max <sup>τ</sup> = ≤ *<sup>u</sup>* <sup>τ</sup> =min {0,2fc28 <sup>γ</sup><sup>b</sup> ;5Mpa} « fissuration non préjudiciable » *bd V u* max <sup>τ</sup> = **=** , **=0,191MPa<3,33MPa…………………………condition vérifiée**

Donc les armatures transversales ne sont pas nécessaires.

**d) Vérification de la condition d'adhérence des barres (Art A6.1, 3 BAEL 91)** 

$$
\tau_{se} = \frac{V_u}{0.9 d \sum U_i} \langle \bar{\tau}_{se}
$$

Avec :

 $\bar{\tau}_{se} = \psi_s f_{t28}$ Avec Σ Ui = n  $\times \pi \times \phi$  avec Ui : périmètre utile de la barre **A.N. :**  $\bar{\tau}_{se}$  =1,5x2,1=3,15MPa

 $Σ$  Ui = 5x3, 14x1, 2=18, 84cm

0,9 160 188,4 30,50 103 *X X X* <sup>τ</sup> *se* = =1,124MPa<3,15MPa ……………..condition vérifiée

**e) Ancrage des barres aux appuis : (BAEL91 modifié 99, Art A6.1.2.1)** La longueur de scellement droit est donnée par la relation suivante :

$$
l_s = \frac{\phi f_e}{4\bar{\tau}_s} A \text{vec}: \bar{\tau}_s = 0.6 \psi_s^2 f_{t28} = 2.84 \text{MPa}, \ \psi_s = 1.5
$$

 $l_s = \frac{12 \times 400}{4 \times 2.84}$  =422,5mm= 42,25cm>St=20cm

Longueur des crochets  $l_a = 0.4 l_s$  (Art A.6.1, 253 BAEL 91)  $l_a$  = 0,4x42, 25=16,9cm **III.2.10.Calcul à l'ELS : III.2.10.1. Calcul des efforts internes à l'ELS:**

Pour déterminer les efforts dans la volée et le palier, on fera référence aux lois de la RDM en prenant l'ensemble (volée + palier) comme une poutre isostatique partiellement encastrée aux appuis

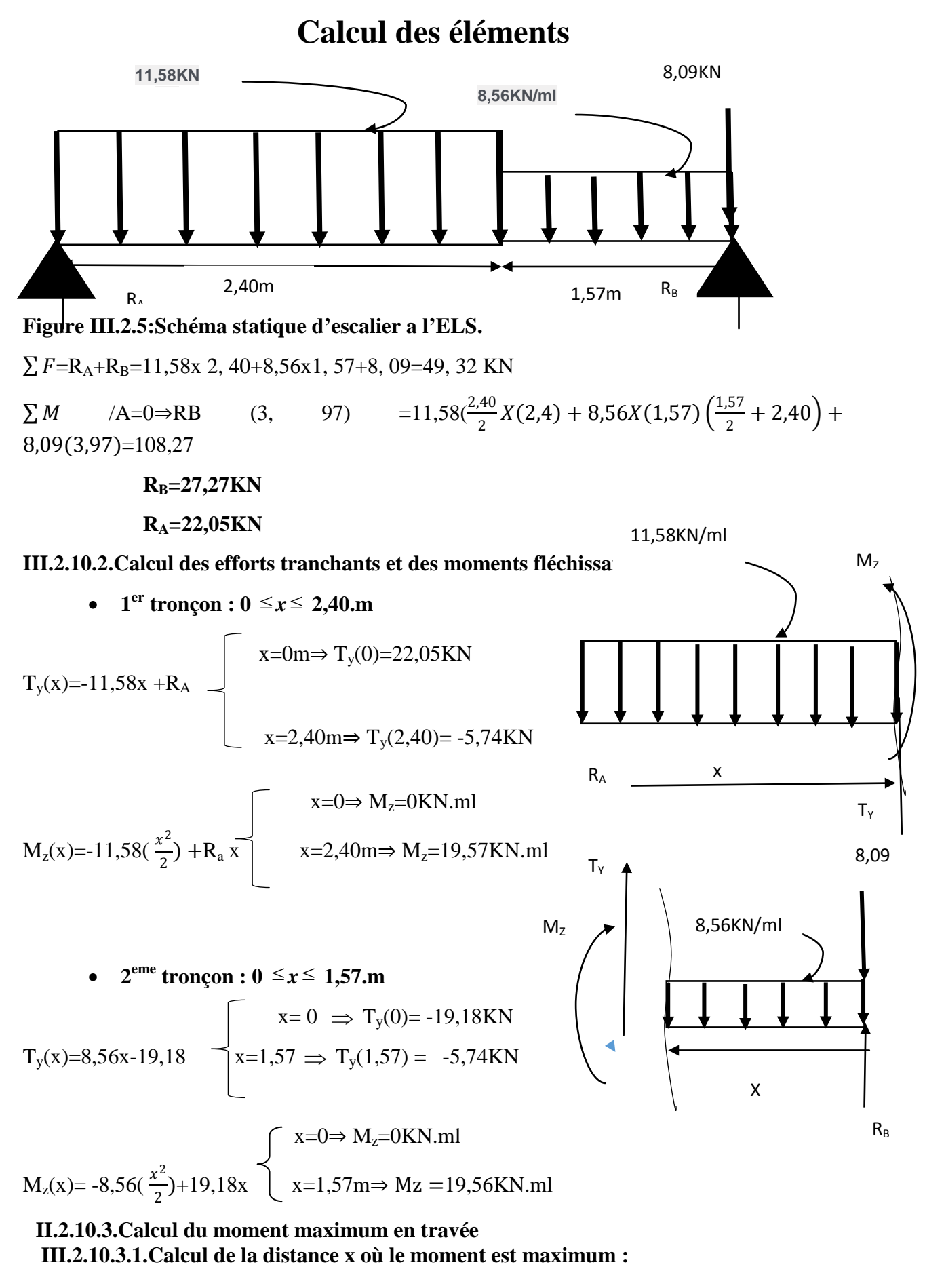

 $T_v(x) = -11,58x + R_A$ 

⇒-11,58x+22,05=0⇒ **x=1,90m**

 $M_{zmax}$ = $M_z(x)$ = -11,58( $\frac{x^2}{2}$ ) +22,05 x ⇒  $M_{zmax}$ =**20,99KN** 

## **Remarque**

rs pour le moment max aux niveaux des appuis et en travées.

- **Aux appuis** :  $M = 0.3 \times M = -0.3 \times 20.99 = -6.297 KN.m$
- **En travée** :  $M = 0.85 \times M = 0.85 \times 20.99 = 17,84$ KN.m.

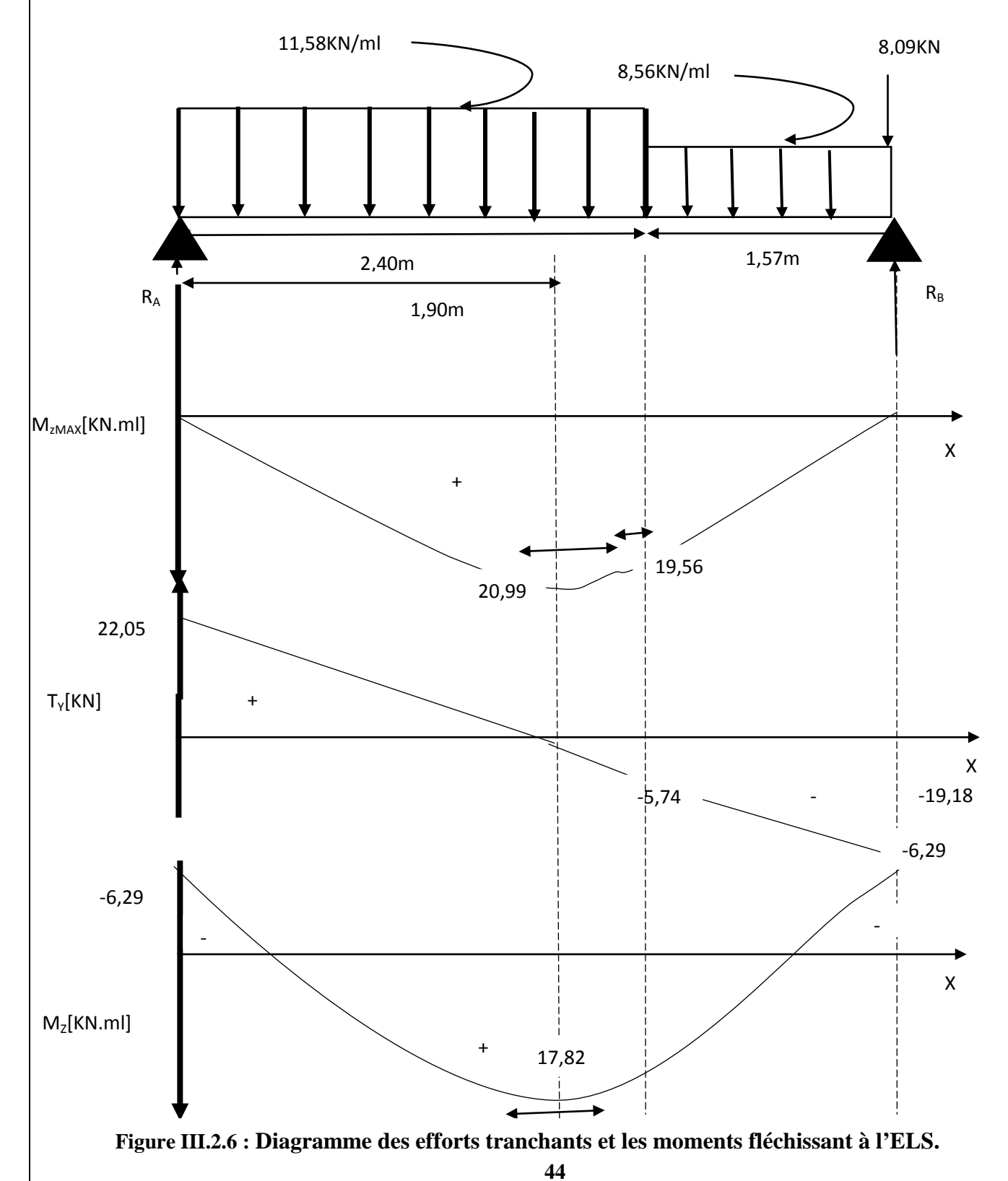

#### **III.2.11.Vérifications à l'ELS :**

#### **a) Les contraintes dans le béton et l'acier :**

On doit vérifier que :  $\sigma_{bc} < \bar{\sigma}_{bc}$ 

$$
\sigma_{bc} = K \sigma_{st}
$$
  

$$
\bar{\sigma}_{bc} = 0.6x f_{c28} = 0.6X25 = 15MPa
$$

$$
\sigma_{St} = \frac{M_s}{\beta_1 X A_s X d} \langle \overline{\sigma}_{St} = 348 \text{MPa}
$$

• Aux appuis :  
\n
$$
\rho_1 = \frac{100 \text{XA}_s}{\text{bXd}} = \frac{100 \text{X3},92}{100 \text{X16}} = 0,245
$$
\n
$$
\Rightarrow \begin{cases}\n\beta_1 = 0,921 \\
k_1 = 48,29 \\
\alpha_1 = 0,237\n\end{cases}
$$

$$
k = \frac{\alpha_1}{15(1-\alpha_1)} = \frac{0.237}{15(1-0.237)} = 0.021
$$
  

$$
\sigma_{St} = \frac{M_s}{\beta_1 X A_s X d} = \frac{6.297 X 10^6}{0.921 X 3.92 X 10^2 X 160} = 109.01 MPa < \bar{\sigma}_{St} = 348 MPa
$$

 $\sigma_{bc}$ =K $\sigma_{st}$  =0,021X109,01=2,29MPa< $\bar{\sigma}_{bc}$ =15 MPa

## • **En travée :**

$$
\rho_1 = \frac{100XA_S}{bXd} = \frac{100X5,65}{100X16} = 0,353
$$
\n
$$
\beta_1 = 0,908 \quad ; \quad k_1 = 39,35 \quad ; \quad \alpha_1 = 0,276.
$$
\n
$$
k = \frac{\alpha_1}{15(1-\alpha_1)} = \frac{0,276}{15(1-0,276)} = 0,025
$$
\n
$$
\sigma_{St} = \frac{M_s}{\beta_1 X A_s X d} = \frac{17,84X10^6}{0,908X5,65X10^2 X160} = 217,34 MPa < \overline{\sigma}_{St} = 348 MPa
$$

………condition vérifiée

 $\sigma_{bc} = K \sigma_{st} = 0.025X21734 = 4.43 \text{ MPa} < \bar{\sigma}_{bc} = 15 \text{ MPa}$ ........................Condition vérifiée

#### **III.2.12.Vérification de la flèche :**

Avant de faire la vérification à la flèche, on doit vérifier les conditions suivantes :

ℎ <sup>=</sup> <sup>18</sup> <sup>397</sup> <sup>=</sup> 0,047 <sup>≥</sup> <sup>1</sup> 16 0,063 ……………….Condition non vérifiée ℎ <sup>≥</sup> 100 ; 0 <sup>≤</sup> 4,2 

Avec :

L : La portée de la travée entre les appuis.

h : Hauteur totale de la section

Mt : Moment en travée.

M0 : Moment isostatique dans la travée.

ℎ <sup>=</sup> <sup>18</sup> <sup>397</sup> <sup>=</sup> 0,047 <sup>≥</sup> <sup>1</sup> 16 0,063 ……………….Condition non vérifiée

#### **Une condition n'est pas vérifiée, donc il est nécessaire de faire une vérification à la flèche.**

#### **III.2.12.1.Calcule de la flèche :**

Nous aurons à revivifier la flèche avec l'équation suivante :  $f_{max} = \frac{5}{384}$  $q_s^{max}$   $XL^4$  $\frac{d^{ax}XL^{a}}{E_{v}XI}\leq \bar{f}=\frac{L}{500}$ 

Avec :

**:** Moment d'inertie de la section de la section homogénéisée.

**Ev:** Module de la déformation diffère, Ev 28=  $3700\sqrt[3]{f_{c28}} = 10818$ , 86 MPa. =max {**8,56KN / ml; 11.58 KN / ml}= 11,58KN/ml**

**III.2.12.2.Calcul de la section homogénéisée :**

 $B0 = bxh + 15Ast$ 

B0 = 100x18 + 15x 5, 65 =**1884, 75cm2**

## - **Moment statique de la section homogénéisée :**

$$
S/\chi_X = \frac{bh^2}{2} + 15XA_tXd = \frac{100X18^2}{2} + 15X5,65X16 = 17556
$$
cm<sup>3</sup>  
 
$$
V_1 = \frac{S/\chi_X}{B_0} = \frac{17556}{1884,75} = 9,31
$$
cm

 $V_2$ =h-  $V1$ =18-9,31=8,69cm

- **Moment d'Inertie de la section homogénéisée :**

$$
I_0 = \frac{b}{3} (V1^3 + V2^3) + 15A_{st} (V_2 - C_2)^2
$$
  

$$
I_0 = \frac{100}{3} (9,31^3 + 8,69^3) + 15X5,65(8,69 - 2)^2
$$

 $I_0$  =52566,06cm<sup>4</sup>

$$
f_{max} = \frac{5}{384} X \frac{11,58X3970^4}{10818,86X52566,06X10^4} = 6,59 \text{mm} = 0,659 \text{cm} < \bar{f} = \frac{L}{500} = \frac{397}{500} = 0,794 \dots
$$

**Résultats :**

**Après toute vérification, nous avons adopté le ferraillage suivant :**

- **Aux Appuis : 4HA10 = 3.14 cm2/ml** avec un espacement de **20 cm.**
- **En Travée : 5 HA12 = 5.65 cm2/ml** avec un espacement de **20 cm**

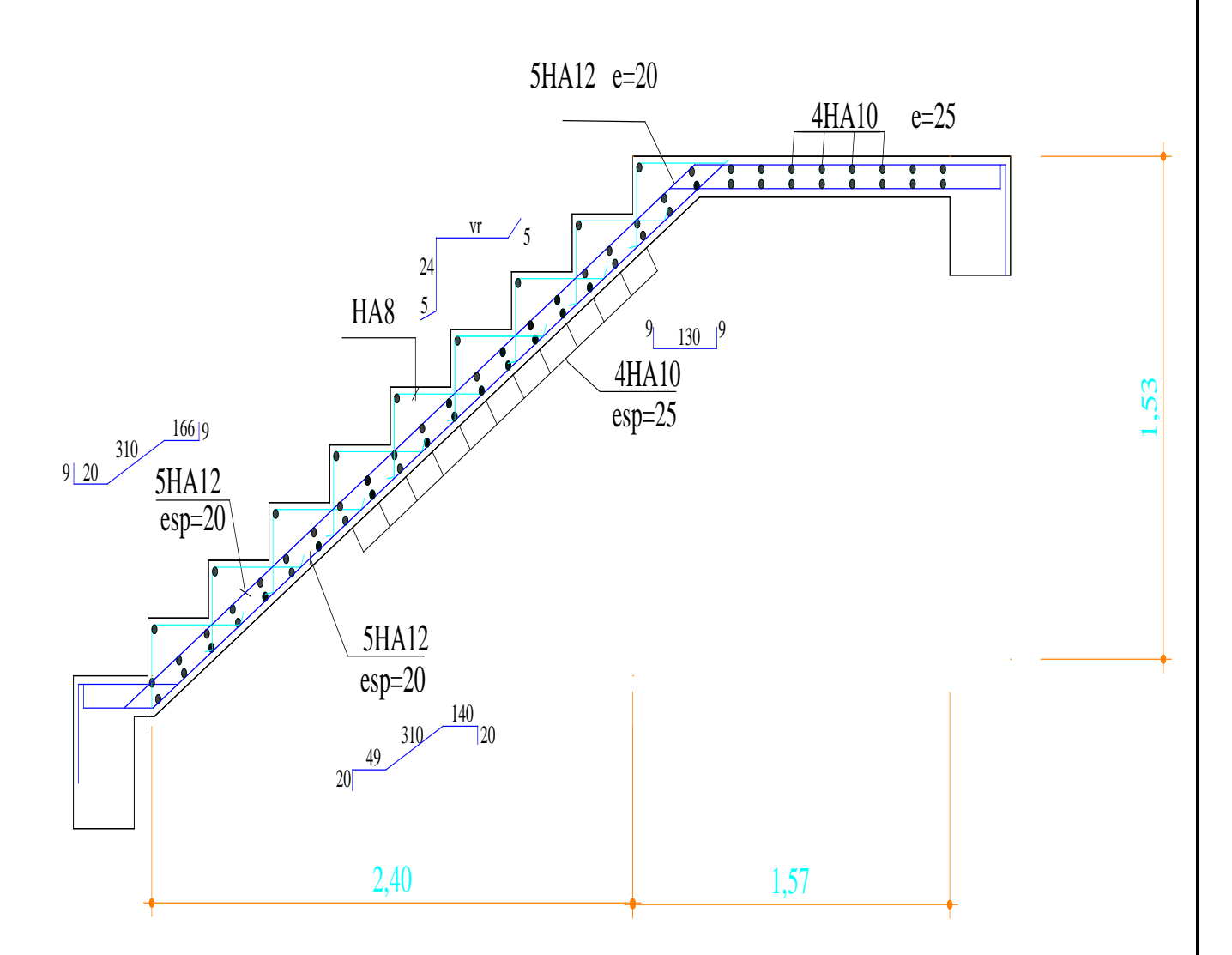

**Figure III.2.7: Ferraillage des escaliers**

## **III.3 : La poutre palière :**

## **III.3.1 : Définition :**

C'est une poutre de section rectangulaire. Elle supporte son poids propre, la réaction de la paillasse et du palier. Cette poutre se repose sur les voiles de la cage d'escalier et sa portée est  $L = 4,10$  m.

## **III.3-2: Le pré-dimensionnement :**

**-La hauteur :**

 $\frac{L}{10} \le h \le \frac{L}{15}$   $\frac{410}{15} \le h \le \frac{410}{10}$   $\rightarrow$  27,33cm  $\le h \le 41$ cm Selon RPA99 modifié 2003 h<sub>t</sub>  $\geq$  30cm  $\longrightarrow$  on opte pour h = 40 cm. **-La largeur:**  $0,4h \le b \le 0,7h \rightarrow 16cm \le b \le 28cm.$ Selon RPA99 modifié 2003 b  $\geq$  20cm  $\longrightarrow$  on opte pour b = 25 cm.

la section adopté pour la poutre ; (25×40)

- le poids revenant a la poutre palière  $:G_p = 0.25 \times 0.4 \times 25 = 2.5 \text{KN/m}_1$
- **Chargement du palier**  $: q_{1u} = 30,01 \text{KN/m}$
- **Chargement de la paillasse**  $:q_{2u}=20,62$  KN/m<sub>l</sub>

## **Combinaison des charges ;**

 $q_u=1.35 G_p+(q_{1u}+q_{2u})=1.35\times 2.5+50.63=54$  KN/m  $q_{u} = 54$ KN/m<sub>l</sub>

**III.3-4 : Ferraillage de la poutre palière ;**

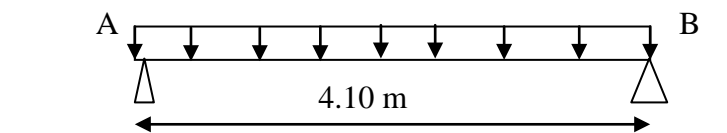

## **Figure III.3.1 : Schéma statique de la poutre palière.**

## **Réaction d'appuis ;**

$$
R_A=R_B = \frac{q_u L}{2} = \frac{54 \times 4,1}{2} = 110,7KN.
$$
  
Calcul des moments ;  

$$
M_{max} = M_0 = \frac{q_u L^2}{8} = \frac{54 \times 4,1^2}{8} = 113,47KN.m
$$

## **Correction des moments :**

**En travée :**  $M_1$  = 0.85×M<sub>0</sub> = 0.85×11 3,47 = 96,45KN.m **Aux appuis** : $M_a = -0.3 \times M_0 = -0.3 \times 113.47 = -34.04 \text{KN}$ .m Efforts tranchants ;  $T_{\text{max}}= R_{\text{A}}=R_{\text{B}}= 110,7 \text{KN}.$ 

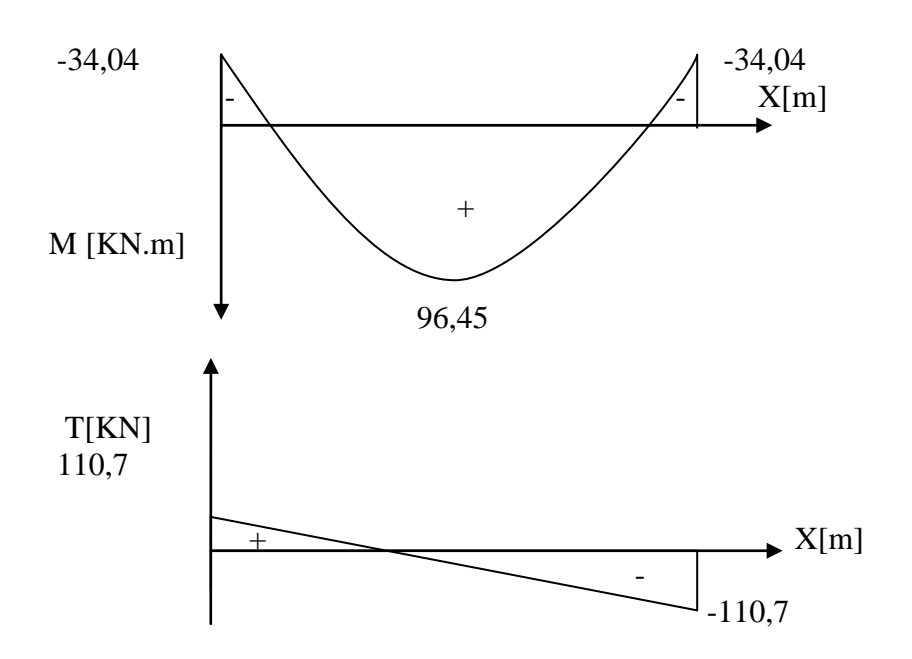

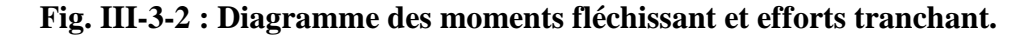

#### **Ferraillage de la poutre palière :**

• **En travée :**  $M_T = 96,45$ **KN.m** 

$$
\mu = \frac{M_t}{b.f_{bu. d}^2} = \frac{96.45.10^6}{250.14,2.(370)^2} = 0,198 < \mu_1 = 0,392 \longrightarrow S.S.A
$$
\n
$$
A = \frac{M_t}{\beta. d.o_{st}}
$$
\n
$$
\beta = 0,889
$$
\n
$$
A = \frac{96.45.10^6}{0.889.370.348} = 8,42 \text{ cm}^2
$$
\n
$$
\text{Soit 6HA14} = 9,24 \text{ cm}^2
$$
\n
$$
\text{u}_b = \frac{M_{u_a}}{bd^2 f_{bu}} = \frac{34,04 \times 10^6}{250 \times (370)^2 \times 14.2} = 0.07
$$
\n
$$
u_b = 0.07 \rightarrow u_r = 0.392 \Rightarrow SSA
$$
\n
$$
u_b = 0.07 \Rightarrow \beta = 0.964
$$
\n
$$
A_a = \frac{M_{u_a}}{\beta d \sigma_{st}} = \frac{34,04 \times 10^6}{0.964 \times 370 \times 348} = 2,74 \text{ cm}^2
$$
\nOn adopte 3HA12=3,39 cm<sup>2</sup>

**Exigences du RPA pour les aciers longitudinaux :(Art 7.5.2.1/RPA2003):** Le pourcentage total minimum des aciers longitudinaux sur toute la longueur de la poutre est de **0.5%** en toute section.

 $A_{\rm st\ tot}$  = 6HA14+3HA12 = 12,63cm<sup>2</sup>  $A_{\text{st tot}} > 0.005bh = 5cm^2 \rightarrow$  Condition vérifiée **III-3-5 : Les vérifications a L'ELU ; 1) Vérification de non fragilité ; (Art A.4.2 /BAEL91):**

A 9,24cm 1,11cm condition vérifiée. <sup>2</sup> <sup>2</sup> <sup>t</sup> = 〉 → 1,11cm <sup>400</sup> 2.1 0.23 <sup>25</sup> <sup>37</sup> f <sup>f</sup> <sup>A</sup> 0.23bd 2 e t28 min ≥ = × × × =

 $A_a = 3,39$ cm<sup>2</sup> > 1,11cm<sup>2</sup> → condition vérifiée.

#### **2) Vérification de l'effort tranchant ;**

$$
\tau_{\rm u} = \frac{T_{\rm u}}{\rm bd} \le \overline{\tau}_{\rm u} = \min \left\{ 0, 2 \frac{f_{\rm c28}}{\gamma_{\rm b}}; 5MPa \right\} = \min \{ 3.33 \text{MPa}, 5MPa \} = 3.33 \text{MPa}
$$
\n
$$
\tau_{\rm u} = \frac{110, 7 \times 10^3}{250 \times 237} = 1,86 \text{MPa } \langle 3.33 \text{MPa} \to \text{condition} \ \text{veinfinite}
$$

- **3) Influence de l'effort tranchant aux voisinages des appuis (BAEL 99. Art A.5-1- 313)**
- **influence sur le béton. ;**

 $T_{U}$ =110,7KN  $\frac{2 \text{ T}_{\text{U}}^{\text{max}}}{2}$  $\mathbf{p} \times$  $< 0.8$  $\mathbf{r_{cj}}$ Ņь  $T^{\max} = \frac{0.8 \times b \times a \times t_{cj}}{2 \times \gamma}$  $2 \times \gamma_{b}$  $a = 0.9 \times d = 0.9 \times 37 = 33,3$ cm  $T_U^{\text{max}} = 0.267 \times 250 \times 25 \times 333$  $T_U^{\text{max}} = 555,69 \text{KN}$  $T_U=110,7 < T_U^{max} = 555,69$ KN  $\rightarrow$  Condition vérifiée • **Influence sur l'acier ;**

$$
A > \frac{1.15}{f_e} \left( T_U + \frac{M_a}{0.9d} \right) = \frac{1.15}{400} \left( 110.7 \times 10^3 - \frac{34.04 \times 10^6}{0.9 \times 370} \right) = 6.12 \text{cm}^2
$$

 $A_a=3.39 \text{cm}^2 < 6.12 \text{cm}^2$  condition non vérifiée ; on doit augmenter la section au niveau des appuis.

Soit  $6HA12=6,79cm^2\geq 6,12cm^2$ 

**4) Vérification de la contrainte d'adhérence et d'entraînement des barres aux appuis ;**

$$
\tau_{se} = \frac{T_{u}^{max}}{0.9d \sum U_{i}} \le \overline{\tau}_{se} = \psi_{s}.f_{t28} = 1.5 \times 2.1 = 3.15 MPa
$$
  

$$
\sum U_{i} = \sum n \pi \Phi = 3.14 \times 6 \times 1, 2 = 22, 61 cm
$$
  

$$
\tau_{se} = \frac{110, 7 \times 10^{3}}{0.9 \times 370 \times 226, 1} = 1, 47 MPa \langle \overline{\tau}_{se} = 3.15 MPa \rightarrow condition \text{veitifies}
$$

Il n'y a aucun risque d'entraînement des barres

#### **5) Ancrage des barres aux appuis : (Art A.6.1,22 / BAEL91):**

$$
L_s = \frac{\Phi f_e}{4\overline{\tau}_s}, \text{avec } \overline{\tau}_s = 0.6 \psi^2 f_{128} = 2.835 \text{MPa}
$$
\n
$$
L_s = \frac{1, 2 \times 400}{4 \times 2.835} = 42,33 \text{cm} \succ 30 \text{cm}
$$

Pour des raisons pratiques il est nécessaire d'adopter un crochet normale, d'après le BAEL91 ; la longueur nécessaire pour les aciers HA est  $0.4L<sub>s</sub>= 0.4$  x  $42.33 = 16.93$ cm Soit un crochet de **17cm**.

#### **6) Calcul des armatures transversales ;**

• **Diamètre armatures transversales :(Art A.7.2 / BAEL91):**

 $\varphi_t < min\{\phi_1; \frac{H}{35}; \frac{b}{10}\} = min\{14; \frac{400}{35}; \frac{250}{10}\}$ 

 $\varphi_t$  < min{11,4; 25; 14}=11,4mm Soit:  $\varphi_t = 8$ mm Nous adopterons des cadres et des étriers en Ø8 Donc : $A_t = 2.01$ mm<sup>2</sup> • **Espacement des armatures transversale (Art A.5,22/BAEL91):**  $S_t \le \min\{0.9d; 40cm\} = \{33,3; 40cm\}$  soit  $S_t = 20cm$ **7) Vérification selon le RPA (Art 7.5.2,2/RPA99V2003): 1) Zone nodale**  $S_t \le \min\left\{\frac{h}{4}; 12\emptyset_1\right\} = \min\{10; 12.1, 2\}$  $S_t = 8cm$ **2) Zone courante (travée):**  $S_t \leq \frac{h}{2} = \frac{40}{2}$ 2 soit  $S_t = 20cm$  $S_t = min(25 cm, 20 cm)$  donc  $S_t = 20 cm$ **8) Quantité d'armatures transversales minimale RPA ;**  $A_{\text{min}} = 0.003 S_t b$  $A_{\text{min}} = 0.003 \times 20 \times 25$  $A_{\text{min}} = 1.5$ cm  $A_{\text{adopt } \epsilon} = 2.01 \text{ cm}^2 > A_{\text{min}} \rightarrow$ Condition vérifiée **9) Pourcentage minimum des armatures transversales: :(Art 5.1,22 / BAEL91) :**  $A_{\text{dopté}} > A_{\text{min}} = \frac{0.4 \cdot b. s_{\text{t}}}{f_{\text{c}}}$ t<sub>e</sub>  $A_{\min} = \frac{0.4 \times 25 \times 20}{400} = 0.5$ cm  $A_{\text{adopt } \acute{e}} > A_{\text{min}}$ **Verification:**  G=2.5KN/ml  $q$ <sup>'</sup>s=36,44KN/m<sub>l</sub>  $q_s = G + q \dot{s} = 38.94 \text{KN/m}_1$ A  $\overrightarrow{A}$  4,10  $\overrightarrow{A}$  B qs = 38.94KN/ml **Figure III.3.3: Schéma statique de la poutre palière a l'E.L.S Réaction aux appuis :**  $R_A=R_B=\frac{q\times l}{2}$  $\frac{x}{2} = \frac{38,94 \times 4,1}{2}$  $\frac{1}{2}$  79,83KN **Calcul des moments : En travée :**  $M_{\text{max}} = \frac{q \times 1^2}{8} = \frac{38,94 \times 4,1^2}{8} = 81,82 \text{KN}.\text{m}$ **Correction des moments : Aux appuis :**  $M_a = -0.3(81,82) = -24,55KN.m$  **En travée :**  $M_t = 0.85(81,82) = 69,55KN.m$ **Calcul des efforts tranchants :**  $T = R_A=R_B=\frac{q \times l}{2}$  $\frac{x}{2}$  = 79,83KN  $T_{\text{max}} = 79,83 \text{KN}$  -24,55 -24,55  $\bigwedge$  X[m] - -  $+$  M[KN. m]  $\sqrt{69,55}$ 

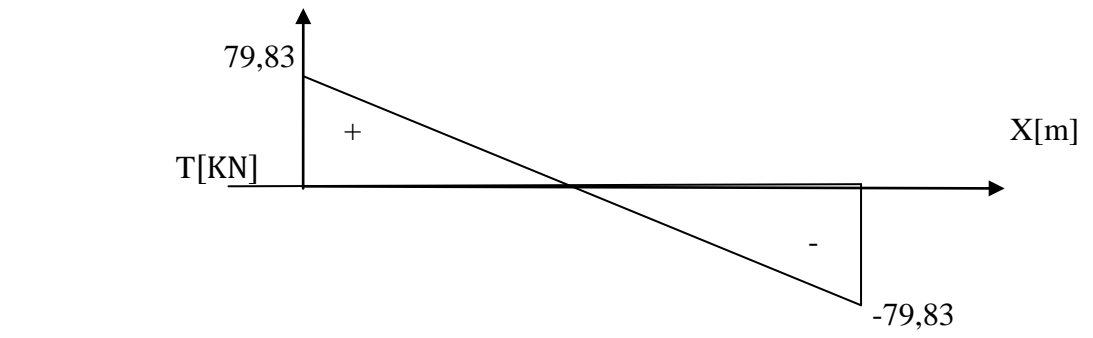

 **Figure III.3-4 : Diagramme des moments fléchissant et efforts tranchant. III.3-6 : Vérification a L'ELS :** 

**1) État limite de compression de béton : (Art. A.4.5,2 /BAEL91):**

$$
σbc ≤ σbc = 0,6 fc28 = 15 MPa.
$$
  
\n $ρ = \frac{100As}{b.d}$ ;  $σbc = K σs$ ;  $σs = \frac{Ms}{As, β1, d}$   
\n• En travésé :  
\n $ρ = \frac{100 × 9,24}{37 × 25} = 1$   
\n $ρ = 1$  β=0,8605 α=0.419 K =  $\frac{α}{15 × (1-α)} = 0,048$   
\n $σs = \frac{69,55 × 10^6}{924 × 0.8605 × 370} = 236,41 MPa$   
\n $σbc = 0.048 × 236,41 = 11,35 MPa$   
\n $σbc = 15 MPa$   
\n $σbc ≤ σbc → Condition vérifiée$   
\n**Aux appuis :**  
\n $ρ = \frac{100 × 6,79}{37 × 25} = 0,734$   
\n $ρ = 0,734$  β=0,876 α=0,372 K =  $\frac{α}{15 × (1-α)} = 0,039$   
\n $σs = \frac{24,55 × 10^6}{679 × 0.876 × 370} = 111,55 MPa$   
\n $σbc = 0.039 × 111,55 = 4,35 MPa$   
\n $σbc = 0.039 × 111,55 = 4,35 MPa$   
\n $σbc ≤ σbc → Condition vérifiée$   
\n• Contrainte dans les aciers :  
\n $σS ≤ σS → Condition vérifiée$   
\n $σS ≤ σS → Condition vérifiée$   
\n $σS ≤ σS → Condition vérifi$ 

## **2) Vérification de la fléche [BAEL.99/Artb6.5,2] :**

On peut dispenser de calcul de la flèche si les conditions suivantes sont vérifiées

$$
\frac{h}{l} \ge \frac{1}{16}
$$
\n
$$
\frac{h}{l} \ge \frac{M_e}{10M_0}
$$
\n
$$
\frac{A_c}{l} = \frac{40}{410} = 0.097 > \frac{1}{16} = 0.0625
$$
\n
$$
\frac{h}{l} = 0.097 > \frac{M_e}{10 \times M_0} = \frac{69,55}{10 \times 81,82} = 0.085
$$
\n
$$
\frac{A}{b \times d} = \frac{9,24}{25 \times 37} = 0.009 \times \frac{4.2}{f_e} = 0.0105
$$
\nCondition

\nVerify that the condition is given by the formula  $\frac{A}{b \times d} = \frac{9,24}{25 \times 37} = 0.009 \times \frac{4.2}{f_e} = 0.0105$ 

Toutes les conditions sont vérifiées. Le calcul de la flèche n'est pas nécessaire.

## **3) État limite d'ouverture des fissurations : (article A.5.3-4 du BAEL 91).**

La fissuration est considérée comme étant peu nuisible, aucune vérification n'est à effectuer.

## • **Conclusion :**

- Pour la poutre palière on adopte un ferraillage de :
- **6HA14** au niveau de la travée.
- **6HA12** au niveau des appuis.
- **Armatures transversales**
	- 1cadre en **HA8.**

## **Étude de l'Acrotère :**

## **III.4.1 Introduction :**

L'acrotère est un élément en béton armée de 10cm d'épaisseur et d'une hauteur variable, c'est un système isostatique, il sera calculé comme une console encastrée au niveau du plancher terrasse inaccessible en flexion composée pour une bande de **1,00 m** de largeur

L'acrotère sera calculé en flexion composée sous l'effet d'un effort normal **NG** dû au poids propre et un moment **Mq** de flexion à la base dû à la charge de la main courante estimée à : **Q=1 KN/ml**

## **III.4.2 Chargement de l'acrotère** :

La surface de l'acrotère est :

 $S = (0.7 \times 0.1) + ((0.1 \times 0.05)/2) + (0.1 \times 0.05) = 0.0775$  m<sup>2</sup> = 7.75 cm<sup>2</sup> La masse volumique du béton

<sup>ρ</sup> <sup>=</sup> **<sup>2500</sup> Kg /m3**.= **25 KN/m³** Le poids propre : G=  $\rho$  x S= (0.0775x 25)= 1.94 KN/ml Surcharge :  $Q = 1$  KN

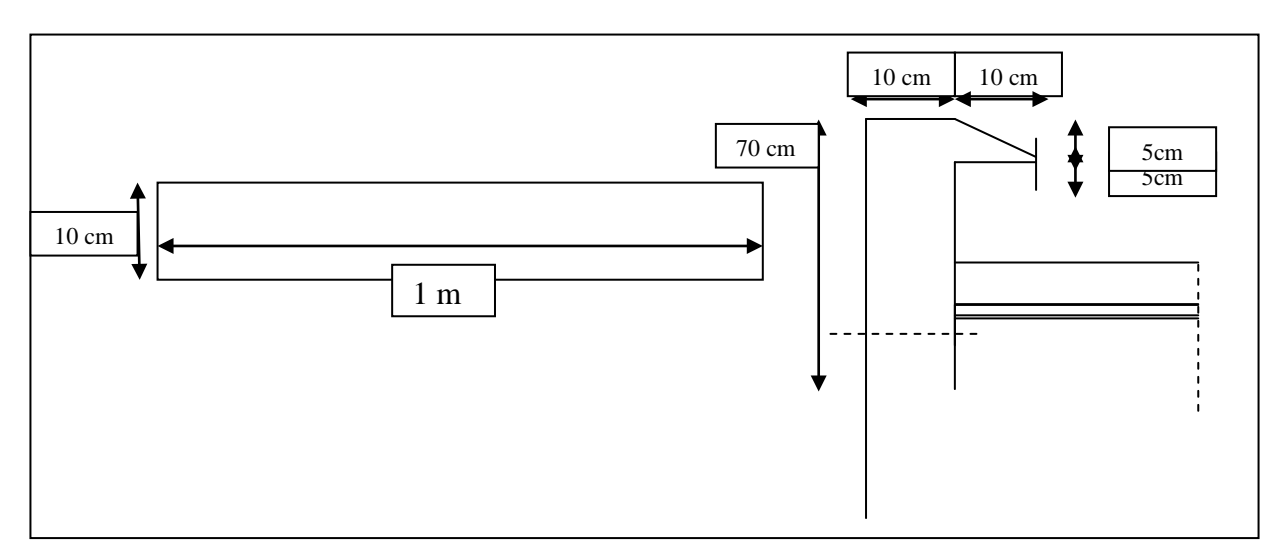

**Figure III.4.1 : Schéma statique de l'acrotère**

## **III.4.3 Calcul des sollicitations :**

L'effort normal du au poids propre  $G : N = G \times 1m = 1.94 \times 1 = 1.94$  KN. L'effort Tranchant du a la surcharge  $Q : T = Q x 1m = 1 x 1 = 1 KN$ . le moment fléchissant du a la surcharge Q **: M= Q x h x 1ml = 1 x 0.7 x 1 = 0.7 KN.m**.
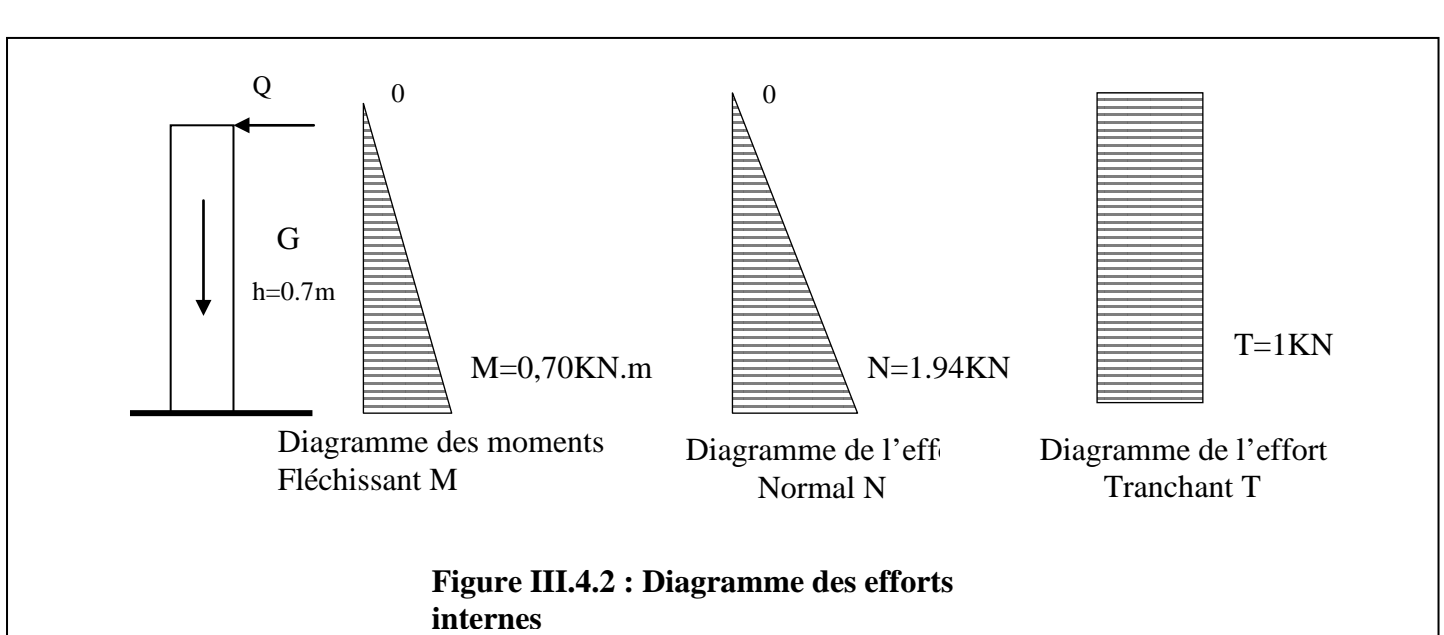

**III.4.4.Combinaison des charges à l'E.L.U :** • **Effort normal (compression) dû à G :**  $Nu = 1.35 N = 1.35 x 1.94 = 2.62 KN.$ • **Effort tranchant dû à Q :**   $Tu = 1.5 T = 1.5 x 1 = 1.5 KN$ • **Moment (renversement) dû à Q :**  $Mu= 1.5 M = 1.5 x 0.7 = 1.05 KN.m$ **III.4.5.Combinaison des charges à l'E.L.S :** • **Effort normal (compression) dû à G :**  $Ns = G = 1.94$  KN. • **Effort tranchant dû à Q :** 

 $Ts = T = 1$  KN

• **Moment (renversement) dû à Q :**

 $M_s = M = 0.7$  KN.m.

#### **III.4.6.Ferraillage :**

Le calcul se fera a l'E.L.U puis vérifier a l'E.L.S.

Le ferraillage de l'acrotère est déterminé en flexion composée, pour une section rectangulaire (b x h) = (100 x 10) cm² soumise a un effort normal **Nu** et un moment de renversement **Mu**.

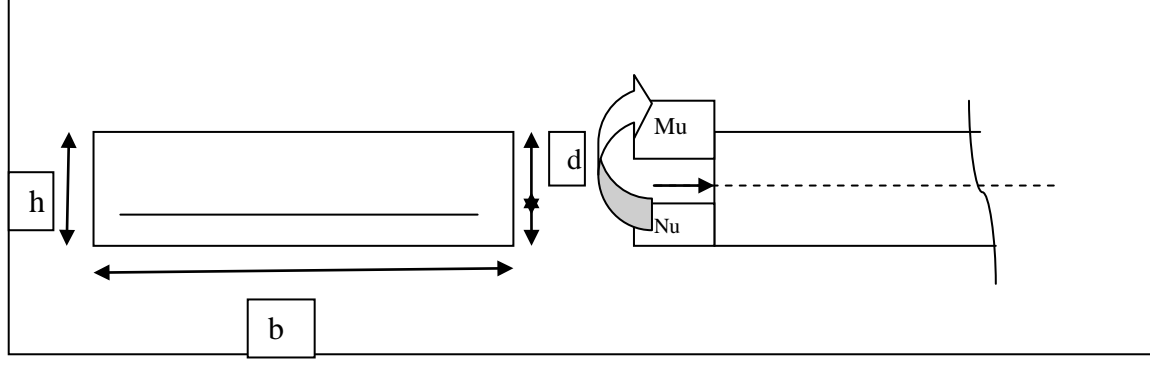

**Figure III.4.3 : Coupe transversale de l'acrotère**

 $\frac{Mu}{Nu} = \frac{1.05}{2.62}$  $\frac{1.05}{2.62}$  = 0.4m = 40cm.  $a=\frac{h}{2} - c = \frac{10}{2} - 3 = 2cm$ Avec :

**a :** distance entre le centre de gravité de la section et le centre de gravité de la section des armatures tendues**.**

**c :** enrobage.

**d** : distance séparant la fibre la plus comprimé et les armatures inférieures.

**eu= 40 cm >a= 2cm** →**le centre de pression se trouve a l'intérieure de la section limité par les armatures**.

L'effort normal **Nu** est un effort de compression, donc la section est partiellement comprimée. Donc l'acrotère sera calculé en flexion simple, sous l'effet d'un moment fictif  $M_f$  à la flexion composé.

- **b) Calcul en flexion simple :**
- **Moment fictif :**

 $M_f = Nu \times g$ 

 $g=$  eu+ 0.5h–c= 0.40 + 0,5×0,10–0,02 = 0,43m  $M_f = 2.62 \times 0.43 = 1.13$ KN.m

**Mf=1.13KN.m**

• **Moment réduit :**

**Soit : 0.85** : condition du travail.

**f<sub>c28</sub>** : résistance caractéristique à 28 jours (25MPa)

Ɵ:dépend de la durée d'application de la charge, dans notre cas on le prend égale à  $1(t > 24h)$ .

**γb**: coefficient de sécurité, on le prend égal à 1.5 (situation courante).

 $f_{\text{bu}} = \frac{0.85f_{c28}}{n}$ γb  $=\frac{0.85\times 25}{1.5} = 14.20 \text{MPa}.$  $f_{\text{bu}} = 14.20 \text{MPa}.$  $M_{f=} f_{bu} \times b \times d^2 \times \mu_b$  $\mu_b = \frac{Mt}{f b u \times b \times d^2} = \frac{1.13 \times 10^8}{14.2 \times 1000 \times 70^2} = 0.016$ 

$$
\mu_b = 0.016 < \mu_1 = 0.392
$$

La section est simplement armée (SSA), les armatures comprimées ne sont pas nécessaires **Asc = 0.**  $\mu_f = 0.016 \rightarrow B = 0.992$ 

c) **Armatures fictives (en flexion simple)** :

$$
\begin{aligned}\n\text{cst} &= \frac{\text{fe}}{\gamma s} = \frac{400}{1.15} = 348 \text{ MPa} \\
\text{Af} &= \frac{\text{Mf}}{B \times d \times \text{cst}} = \frac{1.13 \times 10^6}{0.992 \times 70 \times 348} = 47 \text{mm}^2 = 0.47 \text{cm}^2 \\
\text{d) Armatures réelles (en flexion composee)}: \\
\text{Ast} &= \text{Af} - \frac{\text{Nu}}{\text{ost}} = 0.47 - \frac{2.62 \times 10^{-3}}{348} = 0.46 \text{cm}^2 \\
\text{Soit 4HABa avec un espacement de St = 25cm/ml} \\
\text{Donc Ast = 2.01 cm2.\n\end{aligned}
$$

**e) Armatures de répartitions :**  $Ar = \frac{Ast \text{ adopt}}{4} = \frac{2.01}{4} = 0.5 \text{ cm}^2/\text{ml}$ 

Soit 4HA8= 2.01 cm<sup>2</sup>/ml avec un espacement de  $S_t$ = 25cm/ml

## Donc  $A_r = 2.01$  cm<sup>2</sup> **III.4.7. Vérification à l'ELU :**

**a). Condition de Non Fragilité (BAEL 91 mod99Art A.4.2.1)** 

Un élément est considérée comme non fragile lorsque la section des armatures tendues qui travaillent à la limite élastique est capable d'équilibrer le moment de première fissuration de la section droite d'armature. Le ferraillage de l'acrotère doit satisfaire la CNF : **Ast ≥ Amin** Avec :

A<sub>min</sub>≥ 0.23×b×d×  $\frac{\text{lt28}}{\text{fe}}$  ( $\frac{\text{es}-0.45\times d}{\text{es}-0.185\times d}$ )  $f_{t28} = 0.6 + 0.06 \times 25 = 2,1 \overrightarrow{MPa}$  $es = \frac{Ms}{Ns} = \frac{0.7 \times 10^2}{1.94} = 36.08$ A<sub>min</sub>=  $0.23 \times 100 \times 7 \times \frac{2.1}{400} \left( \frac{36.08 - 0.45 \times 7}{36.08 - 0.185 \times 7} \right)$  $A_{\text{min}} = 0,80 \text{ cm}^2$ 

**Ast= 0.46 cm² >Amin= 0.8 cm² Condition non vérifié. Alors on admettra la section minimale comme une section réelle**  $A_{st} = A_{min} = 0,80 \text{cm}^2$ 

Soit :  $A_s = 4HA8 = 2.01 \text{cm}^2$  avec un espacement de  $S_t = \frac{100}{4} = 25 \text{cm}$ .

#### **- Armature de répartition**

$$
A_r = \frac{A_s}{4} = \frac{2.01}{4} = 0.50 \text{cm}^2
$$

Donc **Ar= 4HA8 = 2,01 cm <sup>2</sup>**avec espacées de 25cm.

#### **b). Vérification au cisaillement (BAEL91 mod99 Art 5.1.1) :**

Nous avons une fissuration préjudiciable :

On doit vérifier que : 
$$
\tau_u < \overline{\tau}_u
$$
  
\n $\tau_u = \min \left\{ 0.15 \frac{\text{fc28}}{\gamma \text{b}}, 4 \right\} [\text{MPa}]$   
\n $\tau_u = \min \left\{ 0.15 \frac{25}{1.5}, 4 \right\} [\text{MPa}]$   
\n $\tau_u = 2.5 \text{ MPa}$   
\n $\tau_u = \frac{\tau_u}{bd}$   
\nAvec Cu = 1,5Q = 1,5x1 = 1,5KN  
\n $\tau_u = \frac{1.5x10^3}{100x700} = 0.021 \text{MPa}$  Avec  $\tau_u$  contribute de cisaillement.

τ<sup>u</sup> = 0.021 MPa < τu=2.5 MPa **→ La condition est vérifiée, Donc le béton seul peut reprendre l'effort de cisaillement ; les armatures transversales ne sont pas nécessaires.il n'ya pas de risque de cisaillement.**

**c) .Vérification d'adhérence des barres :(BAEL91 mod99 Art 6.1,3)** 

 $\tau_{\rm so} \leq \tau_{\rm se} = \psi_{\rm s} f_{\rm t28}$  $\psi$ <sub>s</sub> : coefficient de scellement égale à 1.5 pour les HA.  $f_{t28}= 2.1 \text{ MPa}.$  $\tau_{se}$ = 1.5x 2.1= 3.15 MPa.  $=\frac{1}{0.9d\sum u_i}$ *u*  $\int$ <sup>*se*</sup>  $\int$  0,9*d* $\sum$  *u T*  $\tau_{se} = \frac{I_u}{0.9d \sum u_i}$  Avec :  $\sum u_i$  : Somme de périmètres utiles de barres.  $\sum u_i = n \times \pi \times \phi = 4 \times \pi \times 0.8 = 10.05$ *cm* 

 $\tau_{\text{se}} = \frac{1.5 \times 10^3}{0.9 \times 80 \times 100.5} = 0.207 \text{ MPa}$  $\tau_{\rm ss} = 0.207\text{MPa} < \tau_{\rm se} = 3.15\text{MPa} \Rightarrow$  Condition vérifiée, il n'ya pas de risque

#### **d'entrainement des barres.**

 **d). Longueur de scellement droit :(BAEL 91 mod99 Art 6.1.221)**

 $\mathbf{l}_s = \frac{\emptyset \text{ te}}{4\pi\epsilon}$ , Avec :  $\tau_{\text{su}} = 0.6 \times \Psi_s^2 \times f_{\text{t}}$  $\tau_{su} = 0.6$  x  $1.5^2$ x 2.1 = 2.84 MPa  $l_s = \frac{0.8 \times 400}{4 \times 2.84}$  = 28.17 cm

On prend  $I_s = 30$  cm.

• La longueur d'ancrage hors crochet :  $l_c = 0.8l_s = 0.8 \times 30 = 24 \text{ cm}$ 

On prend  $l_c = 25$  cm

**e). Vérification des espacements des barres :( BAEL 91 mod99 Art A.4.5, 3.3)**

La fissuration est préjudiciable ; donc  $S_t \leq min(2h; 18cm)$ 

 $S_t \leq min$  (2 x10; 18cm)

 $S_t = 25$  cm  $\leq 18$ cm

On a adopté un espacement de 18 cm ; donc **la condition est vérifiée.**

#### **III.4.8 Vérification a l'E.L.S :**

L'acrotère est exposé aux intempéries, donc les fissurations sont considérées comme étant fissurations préjudiciables.

 $N_s = 1.94$  KN  $M_s = 0.7$  KN.m  $e_s = \frac{Ms}{Ns} = \frac{0.7}{1.94} = 0.36$  m = 36 cm  $e_s > \frac{h}{2} - c = \frac{10}{2} - 3 = 2$ cm  $\rightarrow$  donc la section est partiellement comprimée.

**a) Étape fictive :**

$$
\mathbf{M}_{\text{fs}} = \mathbf{N}_{\text{s}} \Big[ \mathbf{es} + \Big( \frac{\mathbf{h}}{2} - \mathbf{c} \Big) \Big] = 1.94 \left[ 0.36 + \Big( \frac{0.1}{2} - 0.03 \Big) \right] = 0.74 \text{ KN. m}
$$
  

$$
\mathbf{M}_{\text{fs}} = 0.74 \text{ KN. m}
$$

 $\alpha = \frac{15 \times \text{abc}}{15 \times \text{b} \times \text{bc}}$ 

15xσbc+σst  $\overline{\sigma}_{b} = 0.6$   $fc_{28}$ 

Fissuration préjudiciable :

 $\left[\frac{2}{3}$ fe, 110 $\sqrt{\eta f_{ij}}$  $\sigma_s \leq \overline{\sigma}_s = \min \left[ \frac{2}{3} \text{fe} \right], \quad 110 \sqrt{\eta \mathbf{f}_{ij}} \right]$ ,  $\eta = 1.6$  (acier haut adhérence)  $\overline{\sigma}_{h} = 0.6 f c_{28} = 0.6 \times 25 = 15 Mpa$  $\vec{\sigma}_s = \min \left[ \frac{2}{3} 400 \right]$ ,  $110\sqrt{1.6 \times 2.1}$ )  $D' \vec{\omega} : \vec{\sigma}_s = \min [226, 67 \right]$ ,  $201, 63$  = 201,63 MPa  $\alpha' = \frac{15 \times 15}{15 \times 15 + 201.63} = 0.53 \rightarrow \mu s' = 0.016 \rightarrow \beta = 0.992$  $M_{fs}$ <sup>15x15+201.63</sup> **x** b **x**d<sup>2</sup> **x**  $\sigma_{st= 0.01622}$  **x** 1000 **x**70<sup>2</sup> **x**201.63 **x**10<sup>-6</sup>=16.02 KN.m

 $M_{fs}$ <sup> $\sim$ </sup> =16.02 KN.m >  $M_{fs}$  = 0.62 KN.m  $\rightarrow$  la section est simplement armée.

**Armatures réelles en flexion composée :** Ast = Astf  $-\frac{Ns}{\sigma st}$ σst′  $= 0.46 - \frac{1.94 \times 10^{-3}}{348}$  $\frac{12}{348}$  = 0.46cm<sup>2</sup>  $A_{st} = 0.46$  cm<sup>2</sup> < $A_{stadop} = 2.01$  cm<sup>2</sup>  $\rightarrow$  condition vérifiée.

$$
\sigma_s = \frac{M_s}{\beta_1 dA_s} = \frac{0.7 \times 10^6}{0.920 \times 70 \times 201} = 54.08 MPa
$$

$$
\sigma_{\rm st} = 54.08 \, \text{Mpa} < \overline{\sigma_{\rm st}} = 201,63 \, \text{Mpa}
$$
 **........ ........ ... Condition vérifiée. b) Vérification des Contraintes dans le béton : (BAEL91/A.4.5.2):**

**σbc :** contrainte dans le béton comprimé. **σbc :** contrainte limite dans le béton comprimé.

$$
\sigma_b \le \overline{\sigma}_b = 0,6 f c_{28} = 0.6 \times 25 = 15 Mpa
$$
  
\n $\sigma_b = \frac{\sigma_s}{K_1} = \frac{54.08}{47.50} = 1.14 Mpa < \overline{\sigma}_b = 15 MPa$ .................**Condition vérifiée**.

#### **c) Résistance de l'acrotère au séisme (RPA 91Art A.6.2.3) :**

L'action des forces horizontales Fp, doit être inférieure à l'action de la main courante Q.  $F p = 4 \times A \times C p \times W p$ 

#### **Avec :**

**A** : Coefficient d'accélération, donné par le tableau (4-1) du RPA suivant la zone sismique et le groupe d'usage (zone IIa groupe 2)

**C p** : Facteur de force horizontale variant entre 0.3 et 0.8.

**W p** : Poids propre de l'acrotère.

**On a:** A= 0.15, C  $p = 0.8$  (élément en console), W  $p = 1.94$ KN/ml Alors:

F p = 4×0.15×0.8×1.94 = 0.93KN/ml <Q= 1KN/ml **…………….Condition vérifiée**. **Conclusion :**

L'acrotère est calculé avec un effort horizontal (dû à la main courante) supérieur à la force sismique d'où le calcul au séisme est inutile.

On adoptera ainsi pour ferraillage les armatures calculées précédemment.

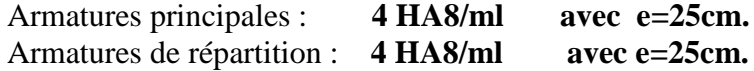

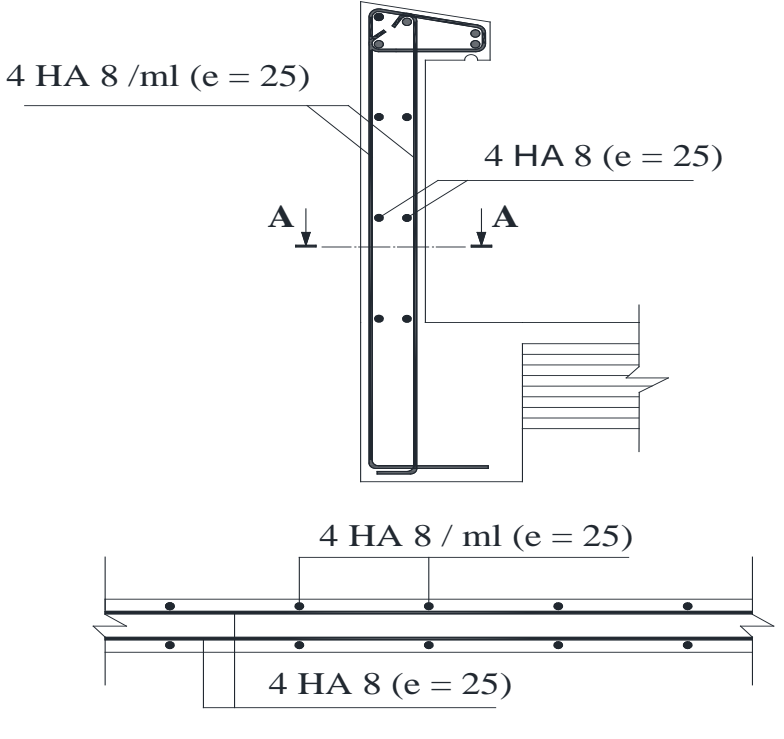

**Coupe A-A**

**Figure. III-4.4: Schéma de ferraillage de l'acrotère.**

#### **III-5. Étude de la salle machine :**

Le bâtiment comprend une seule cage d'ascenseur de vitesse d'entraînement **(v =1m/s)**, la surface de la cabine est de **4.32m²= (1.8x2.4) m²,** la charge totale que transmet le système de levage et la cabine chargée est de **P= 9 tonnes = 90KN.**

#### **III-5-1 Calcul de la dalle pleine du local :**

L'étude des dalles reposants librement sur leurs pourtours et soumises à des charges localisées s'effectue au moyen des abaques de PIGEAUD qui fournissent des coefficients qui permettent de calculer les moments engendrés par ces charges suivant la petite et la grande portée.

Pour ce qui suivera on étudiera le cas d'une charge localisée concentrique.la dalle reposant sur ses 4 cotés avec  $L_x = 1.8$  m et  $L_y = 2.4$  m

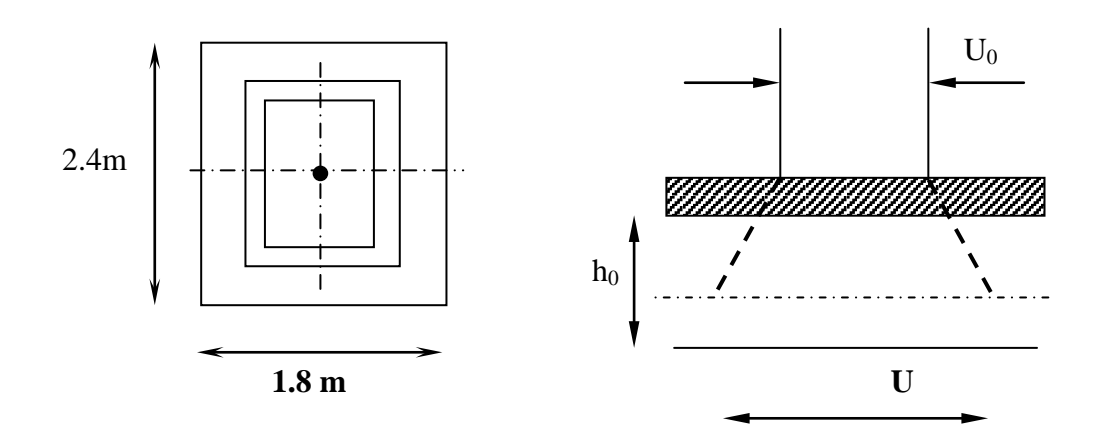

**Figure III.5.1 : Schéma statique de la dalle salle machine.**

#### **a. Dimensionnement :**

$$
h_t \ge \frac{L_{\text{max}}}{30}
$$
  

$$
h_t \ge \frac{240}{30} = 8.00 \text{cm}
$$

Nous avons la limite de **RPA** minimal qui est de 12 cm, et pour nous on opte pour **ep =15 cm**

 $U = U_0 + 2ξe + h_0$  $V = V_0 + 2ξe + h_0$  $v = 1$  pour le béton  $h_0$ : épaisseur de la dalle e = 5 cm, épaisseur du revêtement  $u = 80 + 2 \times 5 + 15 = 105$ cm  $v = 80 + 2 \times 5 + 15 = 105$ cm

**b. Évaluation du** moment  $M_x$  et  $M_y$  **dus au système de levage** :  $M_{u} = q.(M_{1} + v.M_{2})$ Avec : - υ: Coefficient de Poisson

 $M_v = q.(M_2 + v.M_1)M_1$  et  $M_2$ : Coefficients déterminés à partir des rapports (U/L<sub>x</sub>); (V/Ly) dans les abaques de Pigeaud.  $\Rightarrow$  la dalle travaille dans les deux sens 0,6 1.80 1.05 L U x  $=\frac{1.05}{1.00}$  = Après interpolation double ;  $\frac{1.05}{2.40} = 0.4$ ;  $M_1 = 0.114, M_2 = 0.042$   $A L'ELU : v = 0$ *qu* = 1,35*Q* = 1,35*x*90 = 121.5 *KNm*  $M_{\text{r1}} = qM_1 = 121.5 \times 0,114 = 13.85$  KNm  $M_{\text{v1}} = qM_2 = 121.5 \times 0.042 = 5.10$  *KNm* 0.75 2.40 1,80 L L ρ y  $=\frac{L_{x}}{L_{x}}=\frac{1,00}{1,00}=$ L V  $1 - 0.11 + 1.11$ y  $=\frac{1.05}{3.18}$  = 0,4 ; M<sub>1</sub> = 0.114, M<sub>2</sub> =

**c. Évaluation du moment**  $M_x$  **et**  $M_y$  **dus au poids propre de la dalle :** 

$$
\rho = \frac{L_x}{L_y} = 0.75 \Rightarrow 0.4 \le 0.75 \le 1 \Rightarrow \text{ La dalle travaille dans les deux sens}
$$
\n
$$
\rho = 0.75 \Rightarrow \begin{cases} \mu_x = 0.0622\\ \mu_y = 0.509 \end{cases}
$$
\n
$$
\begin{cases} \mathbf{M}_{x2} = \mu_x \times \mathbf{q} \times \mathbf{L}_x^2\\ \mathbf{M}_{y2} = \mu_y \times \mathbf{M}_{x2} \end{cases}
$$
\n
$$
\begin{cases} \mathbf{Poids de la dalle : G = 0.15 \times 25 + 0.05 \times 22 = 4.85 \text{KN/ml} \\ \text{Avec : } q_u = 1,35.G + 1,5.Q = (1,35 \times 4.85) + (1,5 \times 1) = 8.0475 \text{KN } / mL \end{cases}
$$
\n
$$
M_{x2} = \mu_x \times q \times L_x^2 = 0.0622 \times 8.0475 \times (1,8)^2 = 1.62 \text{KN } .m
$$

 $M_{v2} = \mu_v \times M_{x2} = 0.509 \times 1.62 = 0.82$  *KN.m* 

#### **d. superposition des moments :**

 $M_x = M_{x1} + M_{x2} = 13.85 + 1.62 = 15.47$  *KN.m*  $M_y = M_{y1} + M_{y2} = 5.10 + 0.82 = 5.92$ *KN.m* 

#### **Remarque :**

A fin de tenir compte de semi encastrement de la dalle au niveau des voiles, les moments calculés seront munies en leur effectuant le coefficient 0,85 en travée et 0,3 aux appuis.

#### **III-5-2 Ferraillage :**

 Il se fera à L'ELU pour une bande de 1m de largeur les résultats de calcul relatifs à la détermination du ferraillage, seront résumés sur le tableau ci-après :

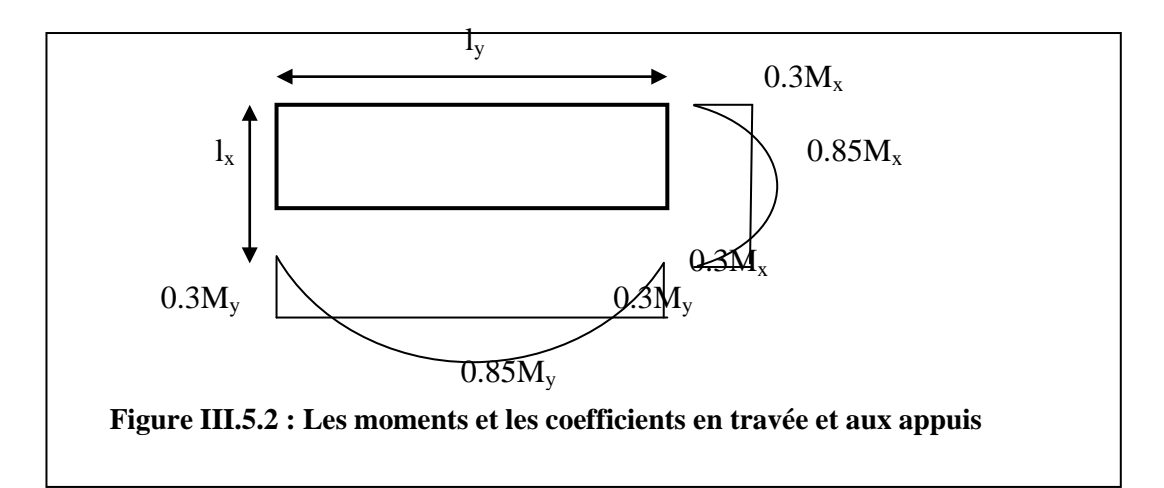

#### **Sens x-x :**

4.641 kN.m  
\n
$$
M_a = 0.3 \times 15.47 = 4.641
$$
 kN.m  
\n
$$
b = 100
$$
 cm ; c = 2 cm ; d = 13 cm.  
\n
$$
\mu_a = \frac{M_a}{b.d^2 f_{bc}} = \frac{4.641.10^3}{100x13^2 x14.2} = 0.02
$$
\n
$$
\mu_a = 0.02 < 0.392 = 5.5
$$
 s.s.  
\n
$$
\mu_a = 0.02 = 0.990
$$
\n
$$
A_a = \frac{M_a}{\beta.d.f_e / \gamma_s} = \frac{4.641 \times 10^3}{0.990x13x348} = 1.04
$$
 cm<sup>2</sup>

Soit:  $4H A10 = 3.14 \text{cm}^2$  avec un espacement de :  $S_t = 25 \text{cm}$ 

• En través:  
\n
$$
M_{t} = 0.85 \times 15.47 = 13.1495 \times 10^{3}
$$
\n
$$
\mu_{t} = \frac{M_{t}}{b.d^{2}.f_{bc}} = \frac{13.1495 \times .10^{3}}{100 \times 13^{2} \times 14.2} = 0.054
$$
\n
$$
\mu_{t} = 0.054 < 0.392 = 5 \text{ S.S.A.}
$$
\n
$$
\mu_{t} = 0.054 = 5 \text{ J} = 0.972
$$
\n
$$
A_{t} = \frac{M_{t}}{\beta.d.\sigma_{s}} = \frac{13.1495 \times 10^{3}}{0.972 \times 13 \times 348} = 2.99 cm^{2}
$$

Soit :  $4H A10 = 3.14$  cm<sup>2</sup>. Avec un espacement de :  $S_t = 25$ cm **Sens Y-Y :**

• **Aux appuis** :

$$
M_a = 0.3 \times 5.92 = 1,776
$$
 KN.m  
\n
$$
\mu_a = \frac{M_a}{b.d^2 \cdot f_{bc}} = \frac{1,776 \times 10^3}{100 \times 13^2 \times 14.2} = 0,0074
$$
\n
$$
\mu_a = 0,0074 < 0,392 \implies S.S.A \implies \mu_a = 0,0074 \implies \text{par interpolation } \beta = 0,9963
$$
\n
$$
A_a = \frac{M_a}{\beta.d.f_e / \gamma_s} = \frac{1.776 \times 10^3}{0.9963 \times 13 \times 348} = 0,39 \text{ cm}^2
$$

Soit :  $4H A10 = 3.14$  cm<sup>2</sup> avec un espacement de :  $S_t = 25$ cm **♦ En travée :** 

 $M_t = 0.85 \times 5.92 = 5.032$ KN.m

$$
\mu_a = \frac{M_a}{b.d^2 f_{bc}} = \frac{5.032 \times 10^3}{100x13^2 x14.2} = 0.02
$$
  
\n
$$
\mu_t = 0.02 < 0.392 = 5.5.8.
$$
  
\n
$$
\mu_t = 0.02 = 0.990
$$

$$
A_{t} = \frac{M_{t}}{\beta d. \sigma_{s}} = \frac{5.032 \times 10^{3}}{0.990 \times 13 \times 348} = 1.12 cm^{2}
$$

Soit :  $4HAI0 = 3.14$  cm<sup>2</sup> avec un espacement de ;  $S_t = 25$ cm

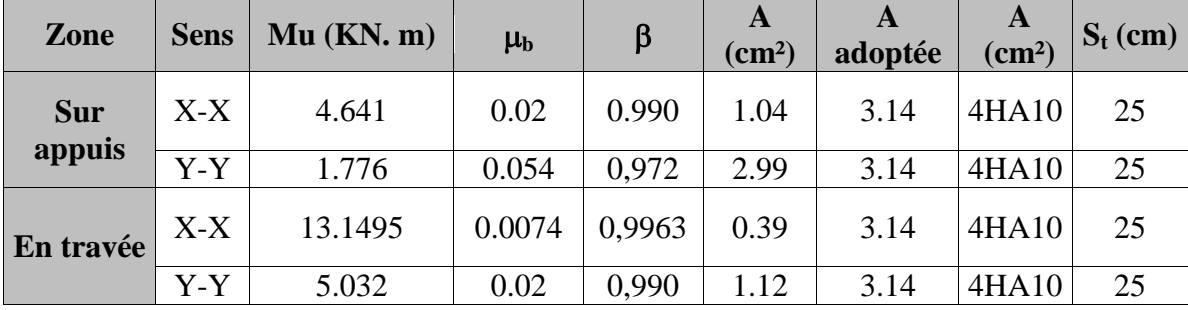

**Tableau III.5.1 : Ferraillage de la dalle salle machine.**

**III-5-3 Vérification à L'ELU :**

**a. Condition de non fragilité (Art A.4.2.1 BAEL91) :**

$$
\rho_{\rm x} = \frac{A_{\rm x}}{b \times h} \ge A_{\rm x}^{\rm min} = \rho_0 \frac{1}{2} \left( 3 - \frac{\rm Lx}{\rm Ly} \right)
$$

 **= 0.8** ‰ le rapport du volume des aciers à celui du béton. ((HA de classe FeE400))  $Ax \ge \rho_0 \frac{1}{2} \left( 3 - \frac{Lx}{Ly} \right)$ bh = 0.5  $\times$  100  $\times$  15  $\times$  0.0008  $\times$   $(3 - \frac{1.8}{2.4})$  = 1.35cm<sup>2</sup> **Amin = 1.35 cm<sup>2</sup> . En travée : En appuis :**

 $A_x = 3.143.01 > A_{min}$   $A_x = 3.14cm^2 > A_{min}$  $A_v = 3.14 > A_{min}$  $2 > A_{\min}$ Toutes les conditions sont vérifiées.

#### **b. Diamètre minimal des barres : (art A-7.21 BAEL91) :**

On doit vérifier que :

 $\phi_{\text{max}} \leq h/10 = 150/10 = 15$  mm  $\phi = 8$  mm <  $\phi_{\text{max}} = 15$  mm  $\Rightarrow$  Condition vérifiée

#### **c. Écartement des barres :**

L'écartement des armatures d'une même nappe ne peut excéder la plus faible des deux valeurs suivantes en région centrale.

 $\triangle$  Armatures  $A_x/L_x$ :  $S_t = 25$  *cm* < min(3*h*; 33 *cm*) = 33 *cm* ⇒ **Condition vérifiée** 

 $\triangleleft$  Armatures A<sub>y</sub> $\mathcal{N}$  L<sub>y</sub>: *S<sub>t</sub>* = 25 *cm* < min(3*h* ; 33 *cm*) = 33 *cm* ⇒ **Condition vérifiée** 

#### **d. Vérification du non poinçonnement : CBA 93 (Art A.5.2.4.2)**

$$
q_u \le \frac{0.045.U_c \cdot h.f_{c28}}{\gamma_b}
$$
  
 
$$
Avec:
$$
  
 
$$
U_c = 2.(u+v) = 2(1.05+1.05) = 4.20 m ;
$$
  
 
$$
q_u = 121.5 kN \le \frac{0.045 \times 4.20 \times 0.15x \cdot 25.10^3}{1.5} = 472.5 kN \rightarrow condition \ \ \text{veffi\'ee}
$$

 $\mu_c$ : Le périmètre du contour de l'aire sur laquelle agit la charge dans le plan du feuillet moyen, **Aucune vérification transversale n'est nécessaire.**

#### **e- Diamètre minimal des barres :**

On doit vérifiée que :  $\phi_{\text{max}} \leq \frac{h}{10}$  $= 8$  *mm*  $\leq \frac{150}{10} = 15$  *mm*  $\Rightarrow$  $\phi_{\text{max}} = 8 \, \text{mm} \leq \frac{150}{10} = 15 \, \text{mm} \implies$ **Condition vérifiée** 

#### e. **Vérification de la contrainte tangentielle :**

Les efforts tranchants sont maximums au voisinage de la charge et on à  $u = v$ , donc : Au milieu de u, on a :

$$
Q_{u=121.5 \text{ KN/m}} \begin{cases} V_u = \frac{Qu}{2v_0 + u_0} \\ V_u = \frac{121.5}{(2 \times 1.05) + 1.05} = 38.57 t \end{cases}
$$

Au milieu de v on a :

$$
V_{u} = \frac{Qu}{3U} = \frac{121.5}{3 \times 1.05} = 38.57 t
$$

On doit vérifier que :

$$
\tau_{\rm u} = \frac{V_{\rm u}}{bd} = \frac{38.57 \times 10^3}{1000 \times 130} = 0,297 \text{ MPa}
$$

$$
\bar{\tau}_u = \min\{0.13 \text{ f}_{c28}, 5 \text{ MPa }\} = 3.33 \text{ MPa}
$$

$$
\tau_{\rm u} = 0.297 \, \text{MPA} < \overline{\tau}_{\rm u} = 3.33 \, \text{MPa} \rightarrow \text{condition} \, \text{veitifi}
$$

#### **III-5-4. Vérification à l'ELS :**

#### **a. les moments engendrés par le système de levage :**

$$
M_{x1} = q_s \times (M_1 + V M_2)
$$
  
\n
$$
M_{y1} = q_s \times (M_2 + V M_1)
$$
  
\n
$$
q_s = P \qquad ; \quad V = 0,2 \quad \text{à ELS :}
$$
  
\n
$$
M_{x1} = 90 (0.114 + 0.2 \times 0.042) \Rightarrow M_{x1} = 11.016 \text{ KN.m}
$$
  
\n
$$
M_{y1} = 90 (0.042 + 0.2 \times 0.114) \Rightarrow M_{y1} = 5.832 \text{ KN.m}
$$
  
\n**b.** Les moments engendrés par le poids propre de la dalle :  
\n
$$
q_s = G + Q = 4.85 + 1 \Rightarrow q_s = 5.84 \text{ KN/m}
$$
  
\n
$$
\rho = .0.75 \Rightarrow \begin{cases} \mu_x = 0.0685 \\ \mu_y = 0.644 \end{cases}
$$
  
\n
$$
M_{x2} = \mu_x \times q_s \times l^2 = 0.0685 \times 5.84 \times (1.8)^2 = 1.296 \text{ KN.m}
$$
  
\n
$$
M_{y2} = \mu_y \times M_{x2} = 0.644 \times 1.296 = 0.834 \text{ KN.m}
$$

#### **Remarque:**

Ces moments seront minorés en travée en leur affectant le coefficient (0,85), et en appuis par (0,3) pour tenir compte de la continuité des voiles.

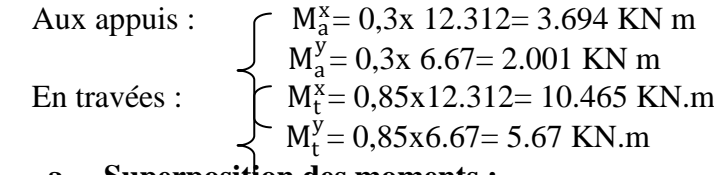

#### **a. Superposition des moments :**

 $M_x = M_{x1} + M_{x2} = 11.016 + 1.296 = 12.312$  KN.m  $-5.832 + 0.834 - 6.67$ 

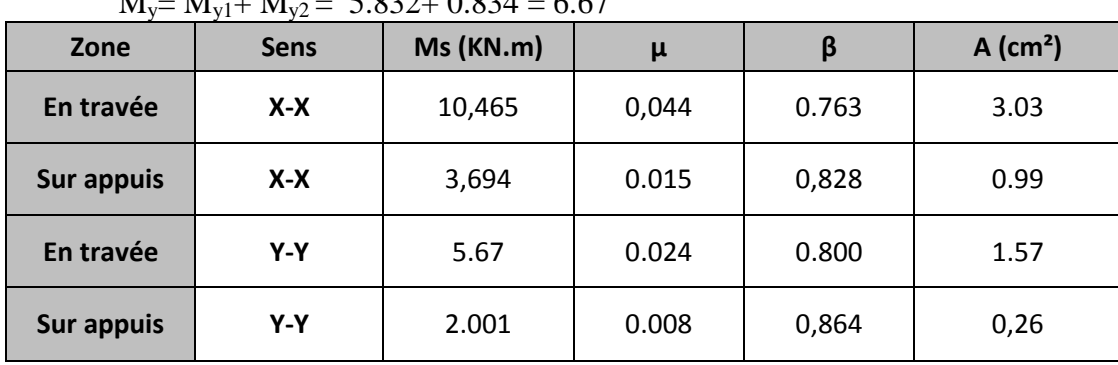

**Tableau III.5.2 : sections adoptées aux appuis et en travées Conclusion a l'E.L.S** Le ferraillage adopté à l'ELU est suffisant.

#### **b. Vérification des contraintes dans le béton :**

Aucune vérification n'est nécessaire, si la condition suivantes est satisfaites :

 $\sigma_{bc} < \overline{\sigma}_{bc}$ ; Avec:  $\overline{\sigma}_{bc}$  = 15MPa.

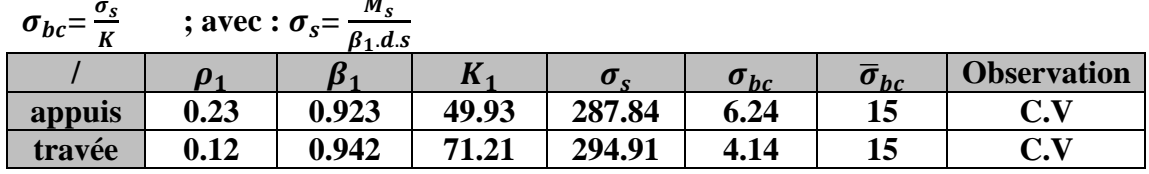

**Tableau III.5.3 : Vérification DE L'état de contrainte dans le béton et les aciers**

#### c. **État limite de déformation:** (Art B.6.5.1/BAEL91)

Il n'est pas nécessaire de vérifier la flèche si les conditions suivantes sont vérifiées:

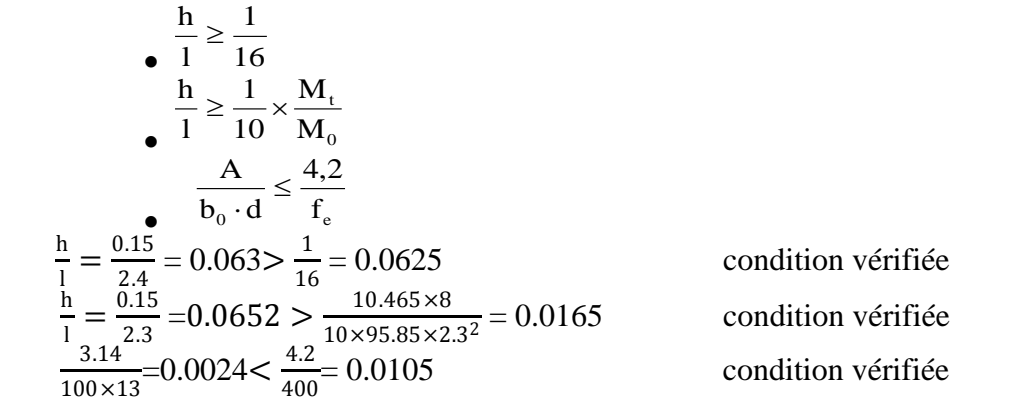

100×13 400 Toutes les conditions sont vérifiées donc il n'y a pas lieu de vérifier la flèche.

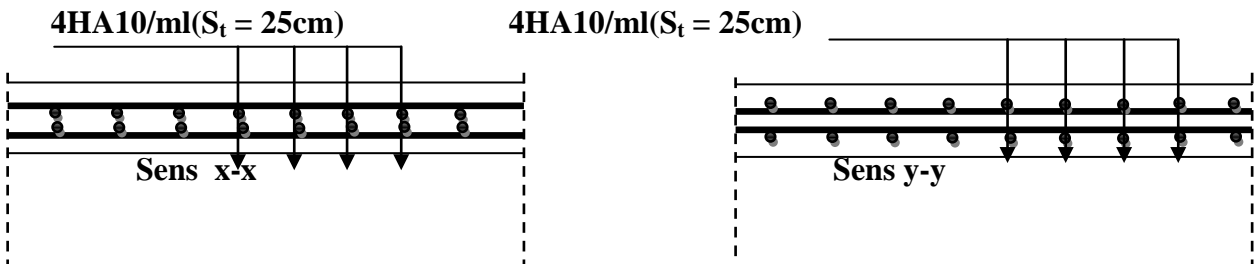

**Figure III.5.3: Ferraillage de la dalle pleine de la salle machine.**

#### **III.6.Les dalles pleines :**

#### **III.6.1. Les balcons**

 Nous avons des balcons qui ont une même portée mais qui différent du point de vue chargement, donc nous allons considérer le plus chargé à étudier, puis on adopte le même ferraillage pour les autres balcons

L'épaisseur des balcons est donnée par la formule suivante :

$$
e \ge \frac{\ell}{10} = \frac{110}{10} = 110
$$
 cm.

On adopte  $e = 15$  cm.

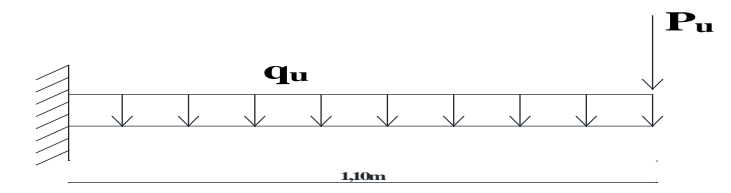

**Figure III.6.1: Schéma statique du balcon**

#### **III.6.2.Détermination des charges et surcharges :**

Nous considérons une bande de 1[m]de balcon.

#### **a- Charges permanentes :**

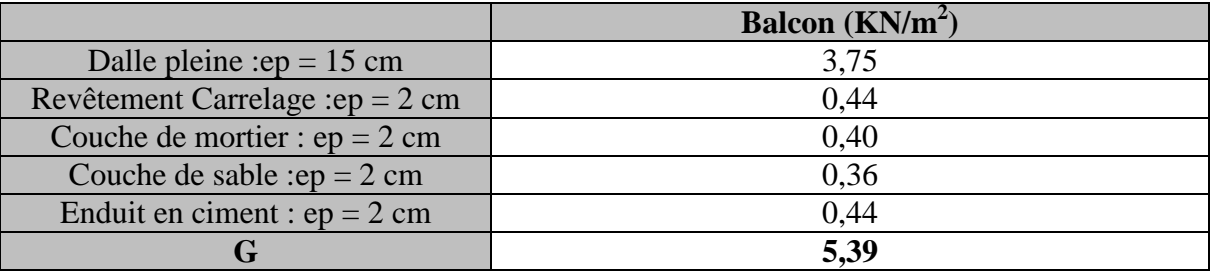

**Tableau III.6.1 : Charges permanentes du balcon.**

Pour une bonde de 1m : G=5,39x1=5,39KN/ml **b- charge concentrée :**

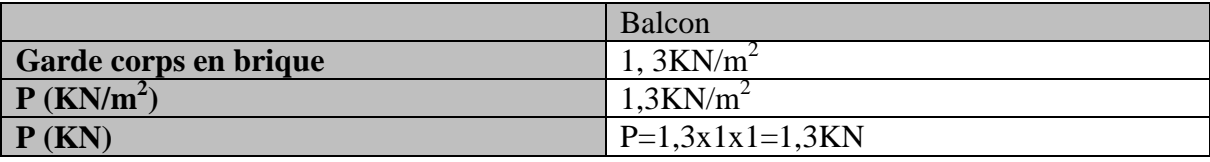

**Tableau III.6.2 : Charge concentrée du balcon.**

#### **c- surcharge d'exploitation :**

La surcharge d'exploitation qui est :  $Q=3.5$  [KN/m<sup>2</sup>] Pour une bonde de 1m nous aurons :Q=3,5 [KN /ml]

#### **III. 6.3.Calcul à l'état limite ultime (ELU) :**

#### **III.6.3.1. Combinaison des charges :**

 $q_n = 1,35G + 1,5Q = 1,35(5,39) + 1,5(3,5) = 12,53$  KN.ml

 $P_{u} = 1,35G = 1,35 \times 1,3 = 1,76$  KN.

**III.6.3.2. Moment fléchissant et effort tranchant :**X=1,10m**.**  $M_{u} = \frac{q_u L^2}{2} + (p_u * L) = \frac{12,53*1,10^2}{2} + 1,76*1, 10=9,52KN.m$ **Vu=**qu\*L+pu=12,53 \*1,10+1,76=15,54KN

#### **III.6.3.3. Ferraillage : a- Calcul des armatures principales b-**

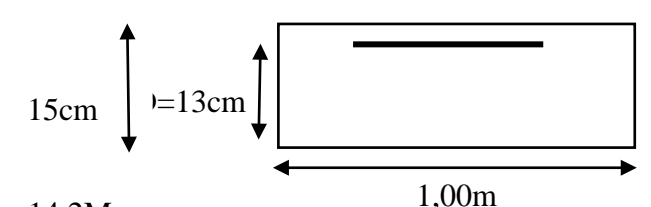

 $\mu = \frac{M_u}{bX d^2 x f_{bu}}$ avec b=100cm, h=d-c=13cm, f<sub>bu</sub>=14,2Mpa  $\mu = \frac{9{,}52\times10^{3}}{100\times13^{2}\times14.2} = 0{,}040<\mu_1=0$ , 392  $\Rightarrow$  SSA Pour  $\mu = 0.040 \implies \alpha = 0.0510 \implies \beta = 0.980$  (du tableau)  $A_{st} = \frac{M_u}{\beta X dX \sigma_{st}}$  avec  $\sigma_{st} = 348 MPa$  $A_{st} = \frac{9,52 \times 10^5}{0,980 \times 13 \times 34800} = 2,15$  cm<sup>2</sup>soit  $5H A 10 = 3,92$  cm<sup>2</sup> Avec un espacement **e=20cm.**

#### **c- Armatures de répartition :**

$$
A_r = \frac{A_{st}}{4} = \frac{3.92}{4} = 0.95
$$
 cm<sup>2</sup>, soit 5*HA*8 = 2.51 cm<sup>2</sup>,

avec un espacement **e=20cm.**

#### **III.6.4. Vérifications à l'ELU**

#### **III.6.4.1. l'espacement des barres :**

Armature principales : St min  $\leq$  min (3h; 33 cm) = 33 cm ⇒St=20cm<33cm…………………………….**Condition vérifiée** Armature de répartition : St min ≤ min (4h ; 45cm) = 45 cm ⇒St=20cm<45cm……………………………**Condition vérifiée**

#### **III.6.4.2. La condition de non fragilité**

$$
A_{\min} = 0,23bd \frac{f_{t28}}{f_e} = 0,23 \times 100 \times 13 \times \frac{2,1}{400} = 1,57 cm^2
$$
  
 
$$
A_{\min} = 1.57 cm^2 < A_{\text{doptée}} = 3,92 cm^2
$$
............  
Condition verify the

#### **III.6.4.3. Vérification vis-à-vis de l'entraînement des barres :**

$$
\tau_{se} = \frac{V_u}{0.9 d \sum U_i} < \overline{\tau}_{se}
$$
  
Avec :

 $\bar{\tau}_{se} = \psi_s f_{t28}$ Avec Σ Ui = n  $\times \pi \times \phi$  avec Ui : périmètre utile de la barre **A.N. :**  $\bar{\tau}_{\text{se}} = 1.5 \times 2.1 = 3.15 \text{ MPa}.$ Σ Ui=5x3, 14x10=157mm

$$
\tau_{se} = \frac{15,54X10^3}{0,9 X130 X157} = 0,846 MPa < \bar{\tau}_{se} = 3,15 MPa
$$
...........**Condition vérifiée**

**Donc il n ya pas risque d'entraînement des barres.**

#### **III.6.4.4. La contrainte tangentielle**

Aucune armature d'effort tranchant nécessaire si :

*bd Vu* <sup>τ</sup> *<sup>u</sup>* <sup>=</sup> <sup>≤</sup> *<sup>u</sup>* <sup>τ</sup> =min{0,10fc28 ;5Mpa} « fissuration préjudiciable » 130 1000 15,54 10<sup>3</sup> *X X* <sup>τ</sup> *<sup>u</sup>* = **=0,120Mpa<2,5Mpa ……………………….Condition vérifiée**

**Donc les armatures transversales ne sont pas nécessaires.**

#### **III.6.4.5. Ancrage des barres (Art A.6.1, 22 / BAEL91) :**

La longueur de scellement droit est donnée par la relation suivante :

 $l_s = \frac{\Phi t_e}{4\bar{\tau}_s}$  $\frac{\Psi_1^2}{4\bar{\tau}_s}$  Avec : $\bar{\tau}_s = 0.6 \Psi_s^2 f_{t28} = 2.84 \text{MPa}, \Psi_s = 1.5$  $l_s = \frac{10X400}{4X2,84}$  = 352,1 mm = 35,21 cm > S<sub>t=</sub> 20 cm Longueur des crochets  $l_a$  = 0,4l<sub>s</sub> **(Art A.6.1, 253 BAEL 91)**  $l_a$  = 0,4x35, 21=14,08cm

#### **III.6.5. Calcul à l'état limite service (ELS) III.6.5.1 Combinaison des charges**

 $q_s = G + Q = (5,39) + (3,5) = 8,89$  KN/ml.  $P_{s} = G = 1,3$  KN.

#### **III.6.5.2 Calcul des sollicitations**

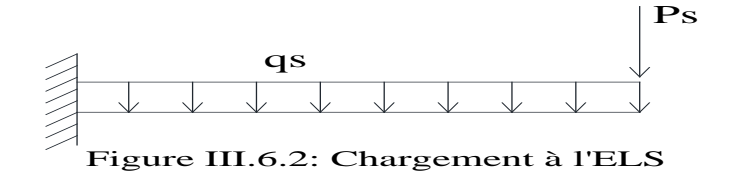

### **III.6.5.3.Le moment fléchissant et efforts tranchant**

 $M_{s=\frac{q_s}{2}}(p_s+1)=\frac{8.89*1,10^2}{2}+1,3*1,10=6,81$ KN.m L'effort tranchant à l'encastrement est le suivant **Vs=**qs\*L+ps=8,89 X1,10+1,3=11,08KN

#### **III.6.5.4. Les contraintes dans le béton et l'acier : a- La contrainte dans le béton :**

σ<sub>bc</sub> < $\overline{\sigma}_{bc}$ avec $\overline{\sigma}_{bc}$ = 0,6f<sub>c28=</sub>15MPa  $\rho_1 \frac{100 \text{X} \cdot \text{A}_\text{s}}{6 \text{X} \cdot \text{A}} = \frac{100 \text{X} \cdot \text{A} \cdot 922}{100 \text{X} \cdot 13} = 0,30 \text{Pour } \mu_1 = 0,00273 \implies \beta_1 = 0,914 \text{ et } k_1 = 43,14$  $\sigma_{\rm S} = \frac{M_{\rm s}}{\beta_1 X A_{\rm s} X d} = \frac{6,89 X 10^3}{0,914 X 3,92 X 13} = 147,93 \text{MPa}$ σ<sub>bc</sub>=σ<sub>S</sub>X $\frac{1}{k_1}$  = 147,93X $\frac{1}{0.023}$ =3,42MPa<15Mpa............**Condition vérifiée** 

#### **b- Contrainte dans les aciers (Etat limite d'ouverture des fissures) :**

La fissuration est considérée comme préjudiciable, donc :  $\sigma_{\rm S} < \overline{\sigma}_{\rm st}$ =min $\{\frac{2}{3} {\rm f}_{\rm e}; 110\sqrt{{\rm \eta}{\rm f}_{\rm t28}}\}$ 

Avec :  $\eta = 1.6$  : coefficient de fissuration.

$$
\overline{\sigma}_{st} = min\{\frac{2}{3}400; 110\sqrt{1,6X2,1}\} = \{266,67; 201,63\} = 201,63Mpa
$$

 $\sigma_{\rm S} = \frac{M_{\rm s}}{\beta_1 X A_{\rm st} X d} = \frac{6,89 X 10^3}{0,914 X 3,92 X 13} = 147,93 \text{Mpa} < 201,63 \text{Mpa} \dots \text{.}$ **Conditions vérifiée.** 

#### **c- État limite de déformation (Art B.6.5, 1 /BAEL 91) :**

$$
\frac{\frac{h}{L} \ge \frac{1}{16}}{\frac{h}{L} \ge \frac{M_s}{10M_0}}
$$

$$
\frac{A}{\frac{A}{b_0 d} \le \frac{4.2}{f_e}}
$$

 **Avec :** 

h : hauteur de la section est égale à 15cm L: porté libre est égale à 1,10m A : section des armatures tendues. M<sub>s</sub>: moment fléchissant.

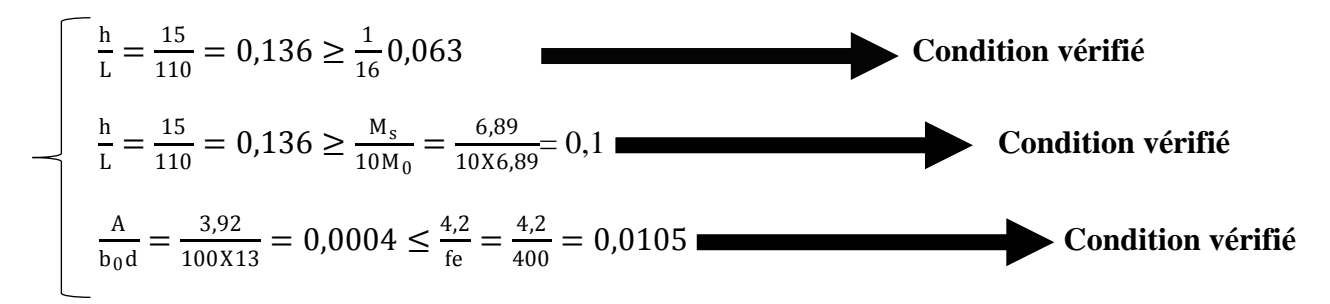

#### **Conclusion :**

Toutes les conditions sont vérifiées alors le calcul de la flèche n'est pas nécessaire.

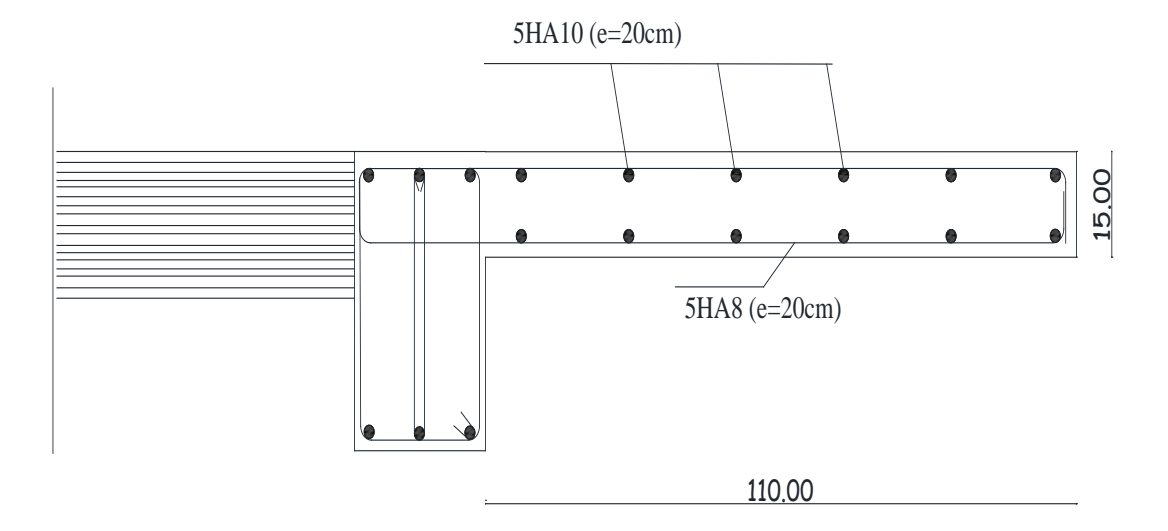

**Figure III .6. 3 : Feraillage de la dalle pleine (Balcon)**

#### **IV. Introduction :**

Le contreventement est l'ensemble des éléments qui assurent la résistance de la structure aux sollicitations horizontales tel que le vent et les séismes. Dans ce chapitre, nous allons étudier le système structurel et les caractéristiques géométriques des éléments de contreventement qui peut être assuré par :

- $\checkmark$  Un système de contreventement mixte assuré par des voiles et des portiques avec justification d'interaction portiques –voile.
- $\checkmark$  Un système de contreventement constitué par des voiles porteurs en béton armé.
- Structure à ossature en béton armé contreventée entièrement par noyau en béton armé.
- $\checkmark$  Portiques auto-stables en béton armé avec ou sans remplissage en maconnerie rigide.

Le choix d'un système de contreventement est basé sur plusieurs critères d'ordre structurel et économique, on s'intéressera à la :

 $\checkmark$  Détermination et la répartition des efforts horizontaux entre les refends et les portiques. Comparer l'inertie des voiles à celle des portiques auquel nous allons attribuer une inertie fictive.

#### **IV.1 Rigidité des portiques :**

#### **IV.1.1 Calcule des rigidités linéaires :**

- $\triangleright$  Rigidités linéaire d'un poteau :  $\mathbf{K_{poteau}} = \frac{I_{pot}}{h_c}$
- $\triangleright$  Rigidités linéaire d'une poutre :  $\mathbf{K}_{\text{poutre}} = \frac{I_{\text{pout}}}{L_c}$

#### **IV.1.1.1 Calcul des rigidités linéaires des poteaux et des poutres :**

$$
K_{pouters} = \begin{pmatrix} \frac{I_{pouter}}{L_c} \end{pmatrix} \hspace{5mm}; \hspace{5mm} K_{poteaux} = \begin{pmatrix} \frac{I_{poteaux}}{h_c} \end{pmatrix}
$$

#### **Identification des paramètres :**

**I :** moment d'inertie de l'élément  $(I = \frac{b h^3}{12})$ .

**Poteaux :**  $\mathbf{h}_{\mathbf{c}} = \bar{\mathbf{h}} + \frac{1}{2} \mathbf{e}_{\text{pot}}$  Avec : $\mathbf{h}_{\mathbf{c}}$  : Hauteur des poteaux à calculées.  $\bar{h}$ : Hauteur entre nus des poteaux.  $e_{\text{not}}$ : Largeur des poteaux.  $\bar{\mathbf{h}} = h_e - h_{\text{nontree}}$ 

**Poutres :**  $L_c = \bar{L} + \frac{1}{2}h_{\text{pouter}}$  Avec : $L_c$  : Longueur des poutres à calculées.

 $\bar{L}$ : Longueur entre nus des poutres.  $h_{\text{poutre}}$ : Hauteur des poutres.

 $\bar{L} = L_0 - e_{\text{poteaux}}$ 

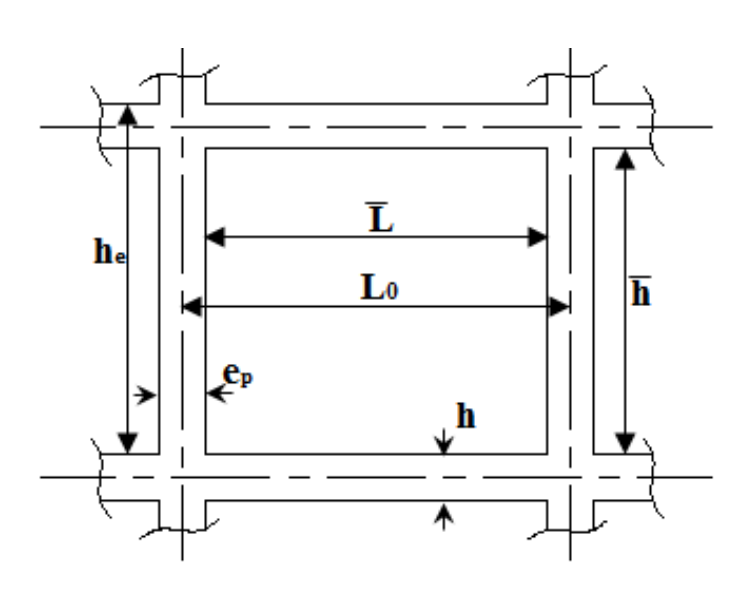

**Figure IV.1 : Identification des paramètres.**

**IV.1.2 Calcul des coefficients**  $\overline{K}$  **(rigidités moyennes) :** 

**1<sup>er</sup> Cas : étages courant**  $\overline{\mathbf{K}} = \frac{\sum \text{K}_{\text{poutre}} \times (\text{poutre sup +poutre int})}{2 \text{ K}_{\text{p}}}$ 

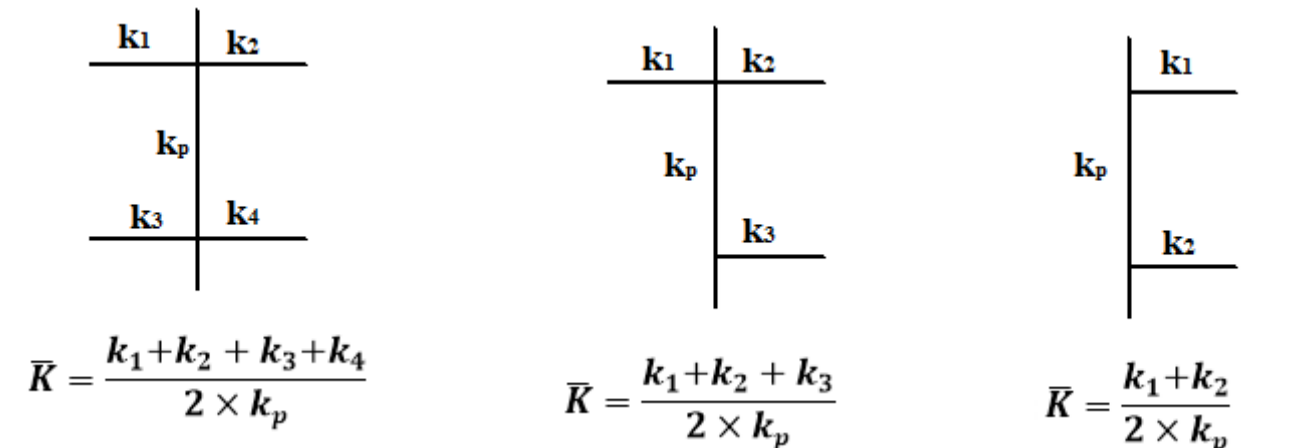

$$
2^{\text{ème}}\text{ Cas : Premier niveau : } \overline{K} = \frac{\Sigma K_{\text{ptr}} \times (\text{pouters sup})}{K_{\text{pot}}}
$$

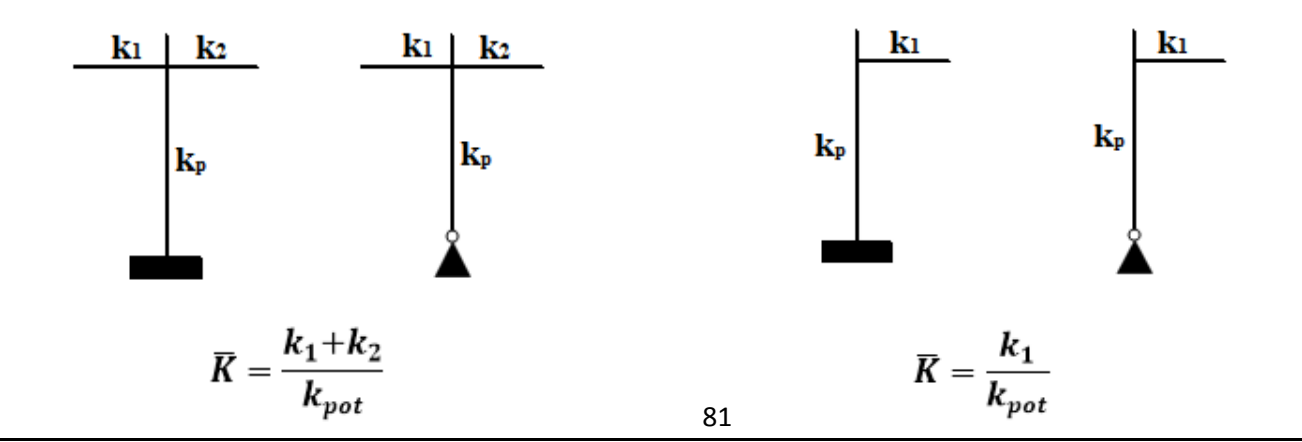

**IV.1.3 Calcul des coefficients de correction des rigidités des poteaux :**

 $1<sup>er</sup>$  **Cas :** Etage courant  $: a<sub>j</sub><sup>i</sup> = \frac{K}{2+K}$ 

**2ème Cas :** Premier niveau :

- Poteau encastré à la base  $: a_j^i = \frac{0.5 + K}{2 + K}$
- Poteau articulé à la base  $: a_j^i = \frac{0.5 + K}{(1 + 2\overline{K})}$

**IV.1.4 Calcul des rigidités des poteaux « i » au niveau « j » :**

$$
r_j^i = \frac{12 \times E}{h_{cj}^2} \times a_j^i \times k_{potj}^i
$$

Les résultats des rigidités linéaires, $\overline{R}$ ,  $a^1_j$  etr $^1_j$ , sont résumés dans les tableaux suivant :

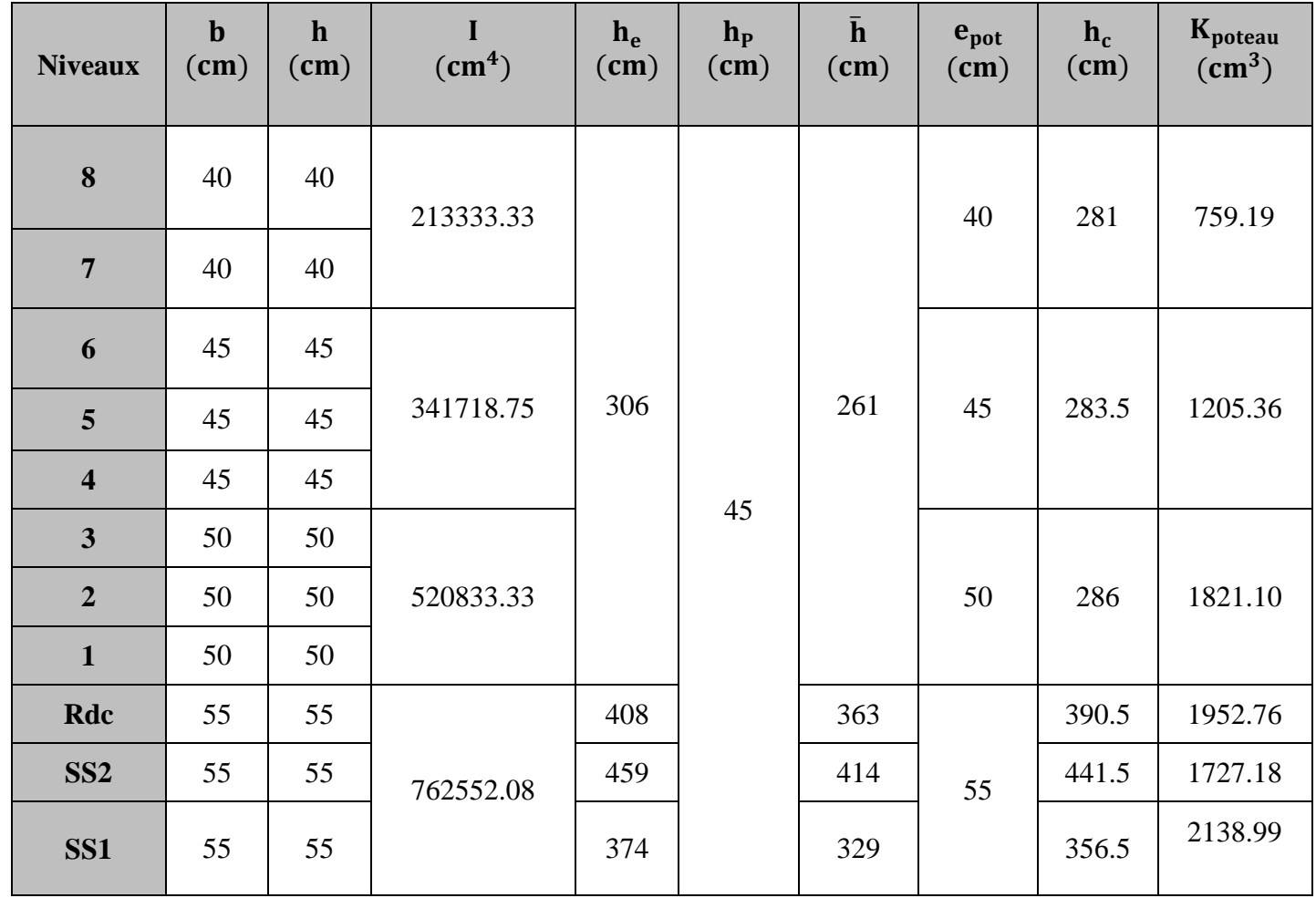

**Tableau IV-1 : Rigidités linéaires des poteaux dans le sens X-X.**

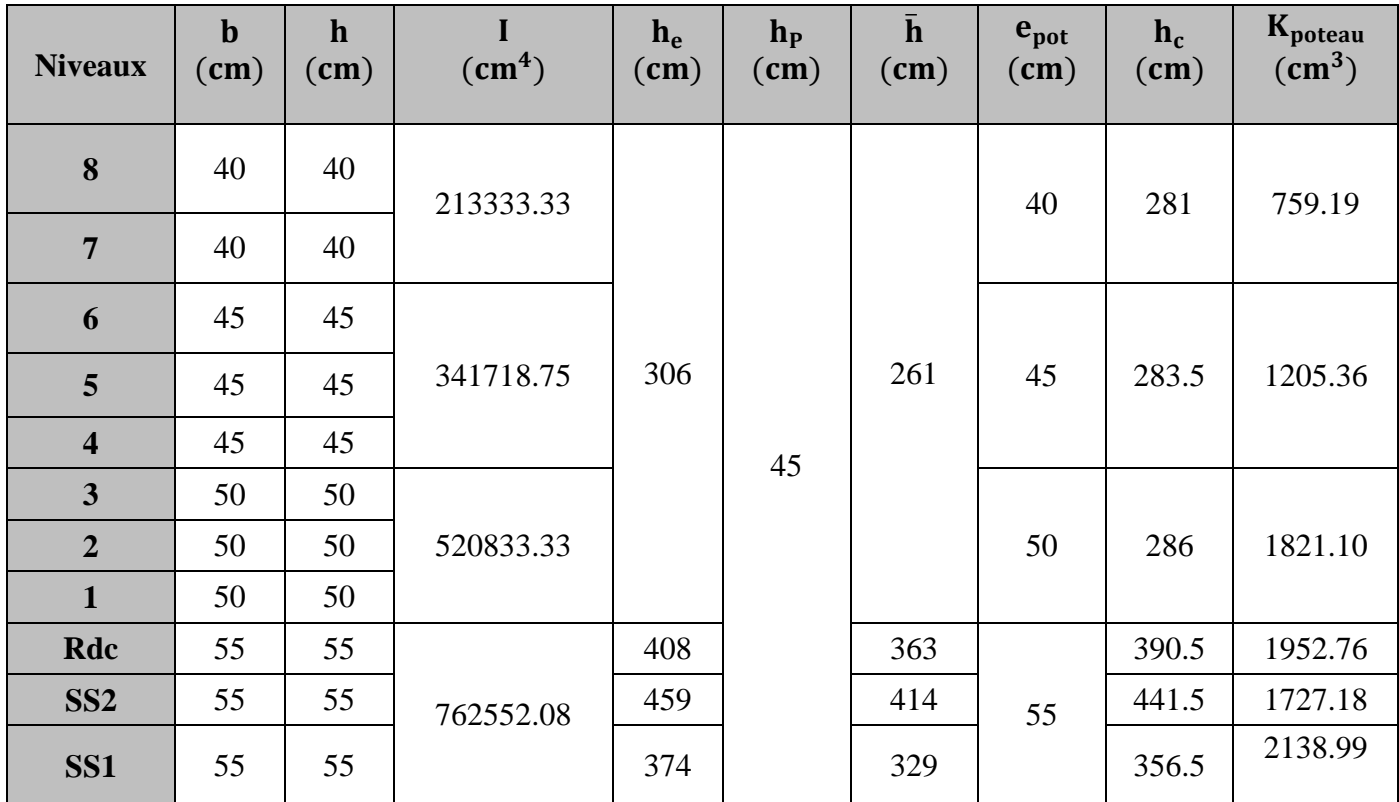

**Tableau IV-2 : Rigidités linéaires des poteaux dans le sens Y-Y.**

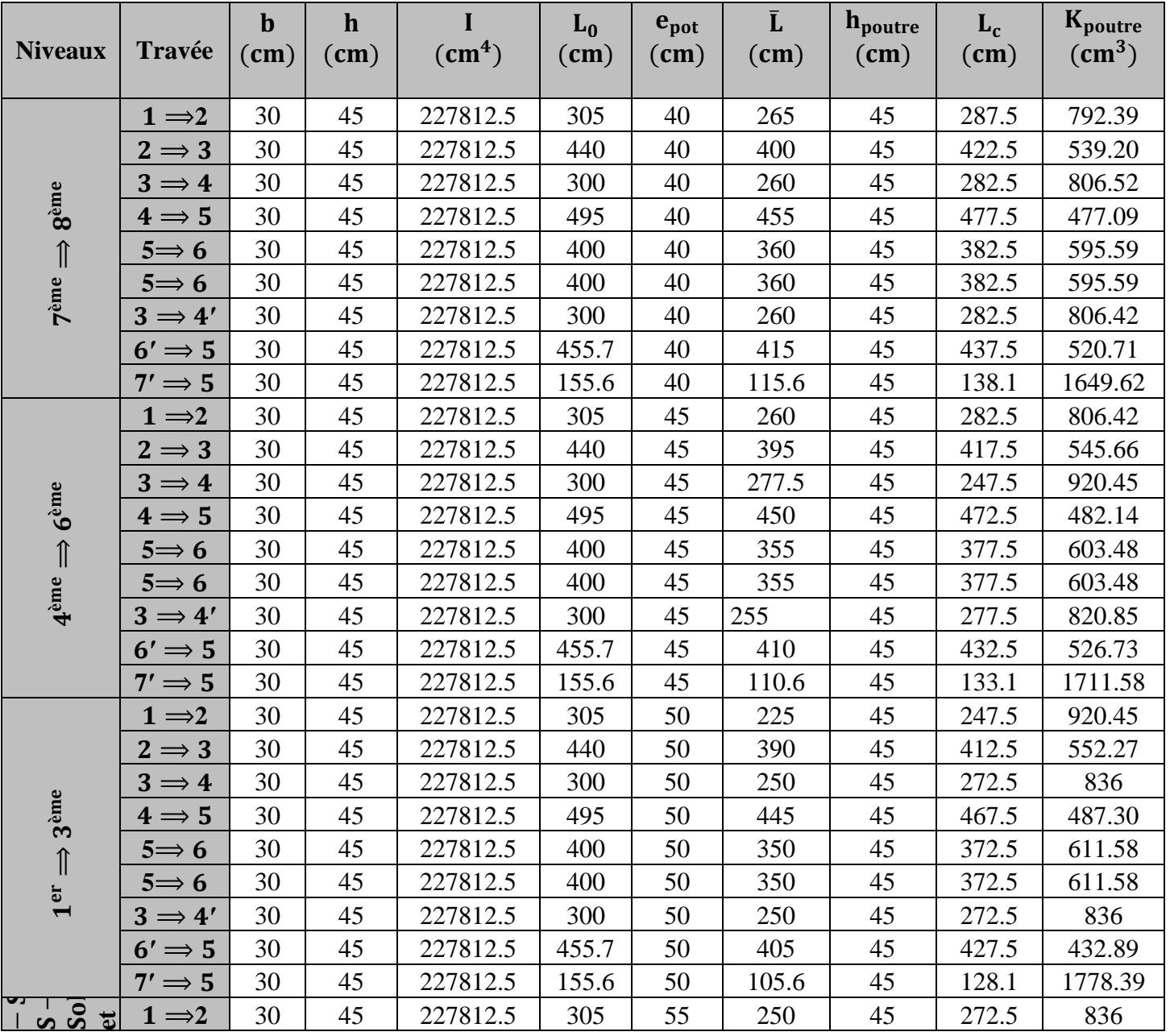

|  | $2 \Rightarrow 3$   | 30 | 45 | 227812.5 | 440   | 55 | 385   | 45 | 407.5 | 559.05  |
|--|---------------------|----|----|----------|-------|----|-------|----|-------|---------|
|  | $3 \implies 4$      | 30 | 45 | 227812.5 | 300   | 55 | 245   | 45 | 267.5 | 851.64  |
|  | $4 \Rightarrow 5$   | 30 | 45 | 227812.5 | 495   | 55 | 440   | 45 | 462.5 | 492.57  |
|  | $5 \implies 6$      | 30 | 45 | 227812.5 | 400   | 55 | 345   | 45 | 367.5 | 619.89  |
|  | $5 \implies 6$      | 30 | 45 | 227812.5 | 400   | 55 | 345   | 45 | 367.5 | 619.89  |
|  | $2 \Rightarrow 3'$  | 30 | 45 | 227812.5 | 240   | 55 | 185   | 45 | 207.5 | 1097.89 |
|  | $3 \implies 4'$     | 30 | 45 | 227812.5 | 300   | 55 | 245   | 45 | 267.5 | 851.64  |
|  | $5' \Rightarrow 6'$ | 30 | 45 | 227812.5 | 200   | 55 | 145   | 45 | 167.5 | 1360.07 |
|  | $6' \Rightarrow 5$  | 30 | 45 | 227812.5 | 455.7 | 55 | 400   | 45 | 422.5 | 539.20  |
|  | $7' \Rightarrow 6$  | 30 | 45 | 227812.5 | 155.6 | 55 | 100.6 | 45 | 123.1 | 1850.63 |

Tableau IV-3 : Rigidités linéaires des poutres dans le sens X-X

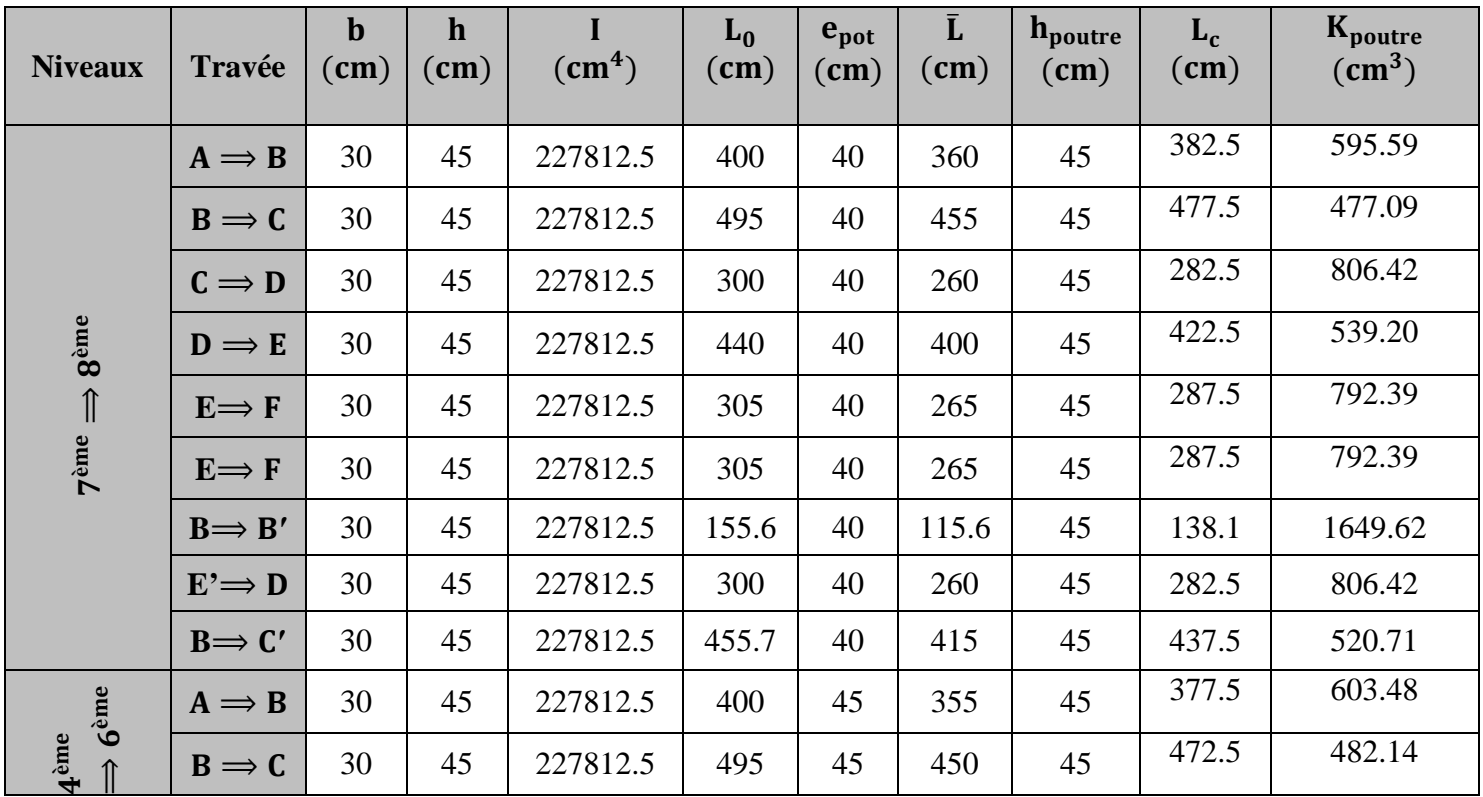

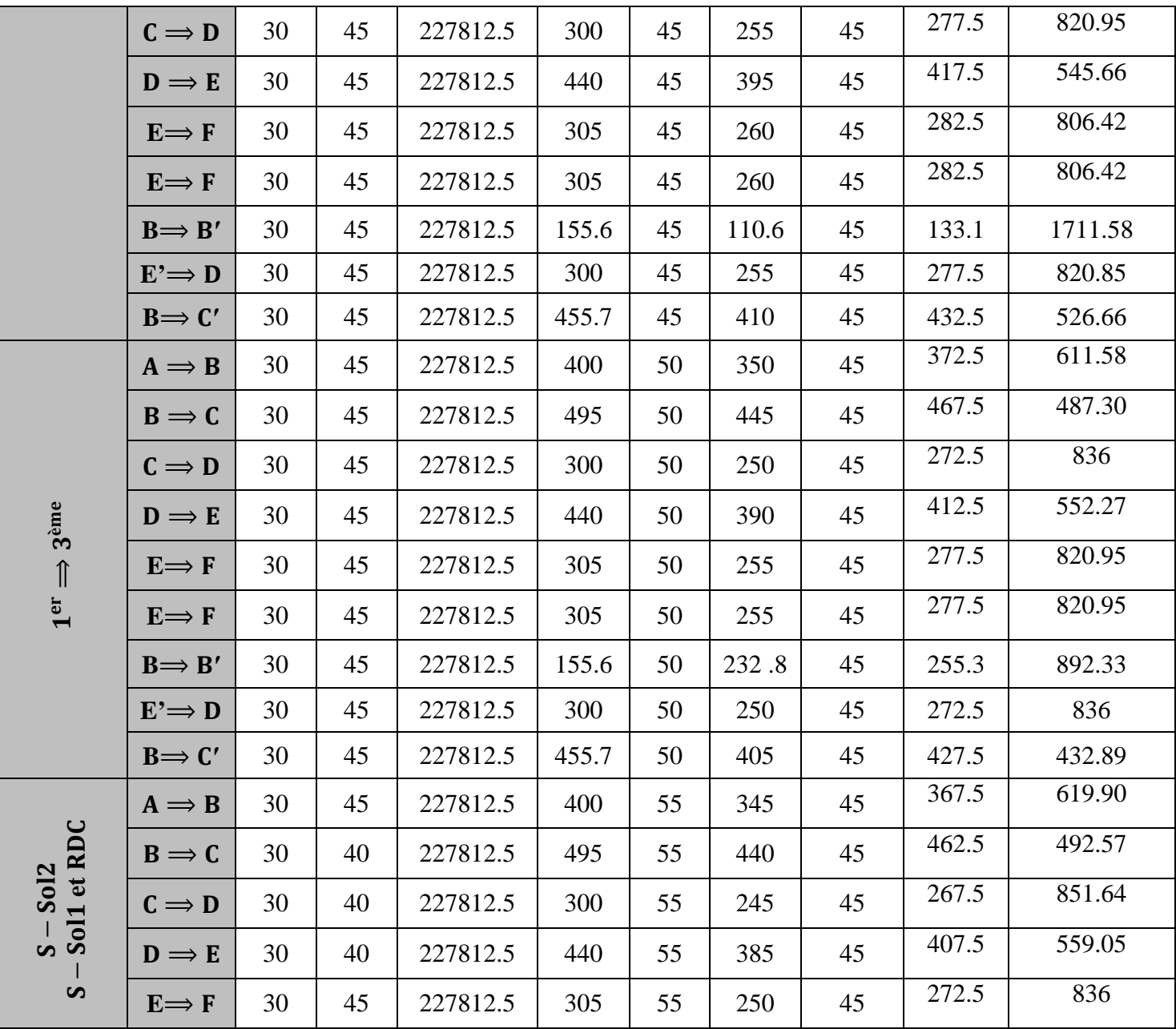

| $E \implies F$                 | 30 | 45 | 227812.5 | 305   | 55 | 250   | 45 | 272.5 | 836     |
|--------------------------------|----|----|----------|-------|----|-------|----|-------|---------|
| $B \implies B'$                | 30 | 45 | 227812.5 | 155.6 | 55 | 100.6 | 45 | 123.1 | 1850.63 |
| $E' \Rightarrow D$             | 30 | 45 | 227812.5 | 300   | 55 | 245   | 45 | 267.5 | 851.64  |
| $B \implies C'$                | 30 | 45 | 227812.5 | 455.7 | 55 | 400   | 45 | 422.5 | 539.20  |
| $F' \implies E$                | 30 | 45 | 227812.5 | 240   | 55 | 185   | 45 | 207.5 | 1097.89 |
| $C' \implies$<br>$\mathbf{D}'$ | 30 | 45 | 227812.5 | 200   | 55 | 145   | 45 | 167.5 | 1360.07 |

Tableau IV-4 : Rigidités linéaires des poutres dans le sens Y-Y.

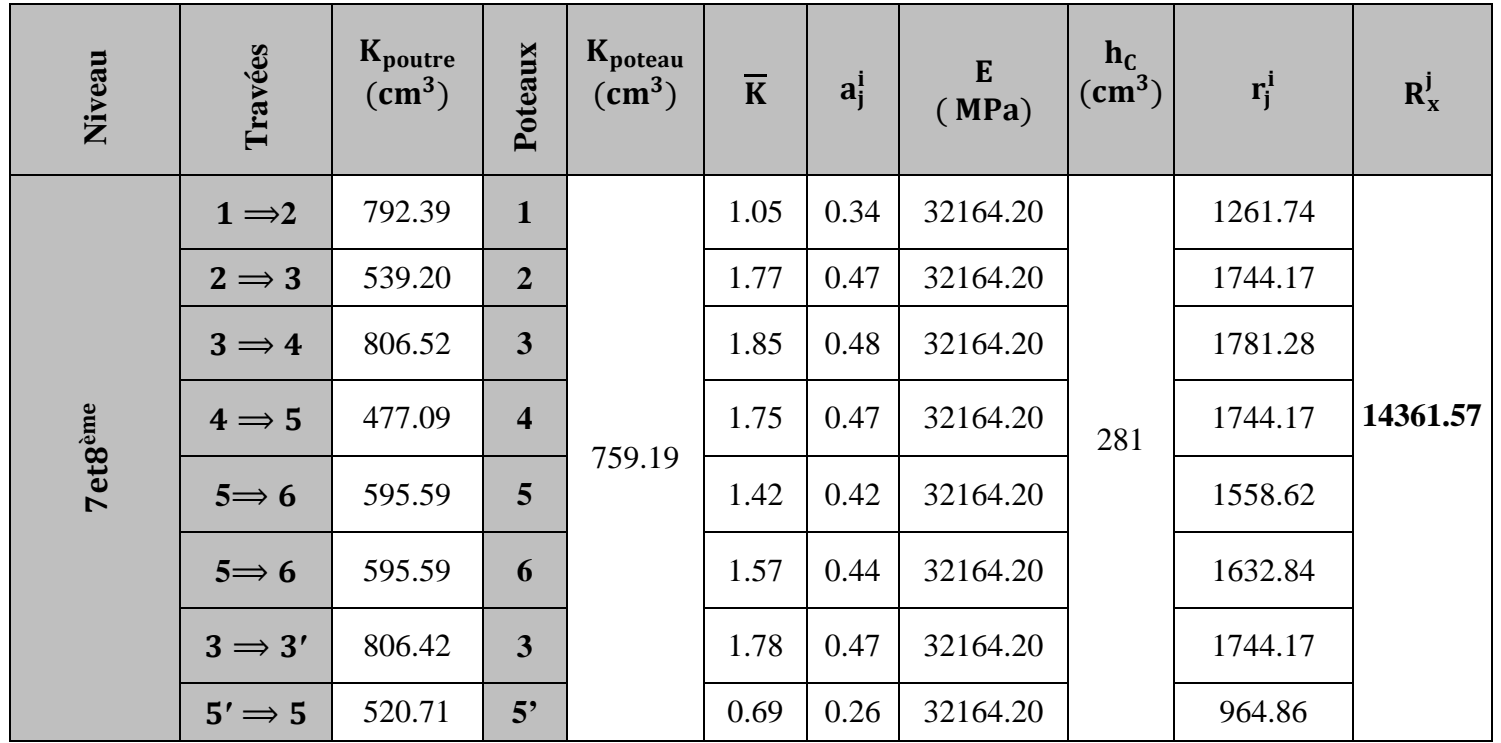

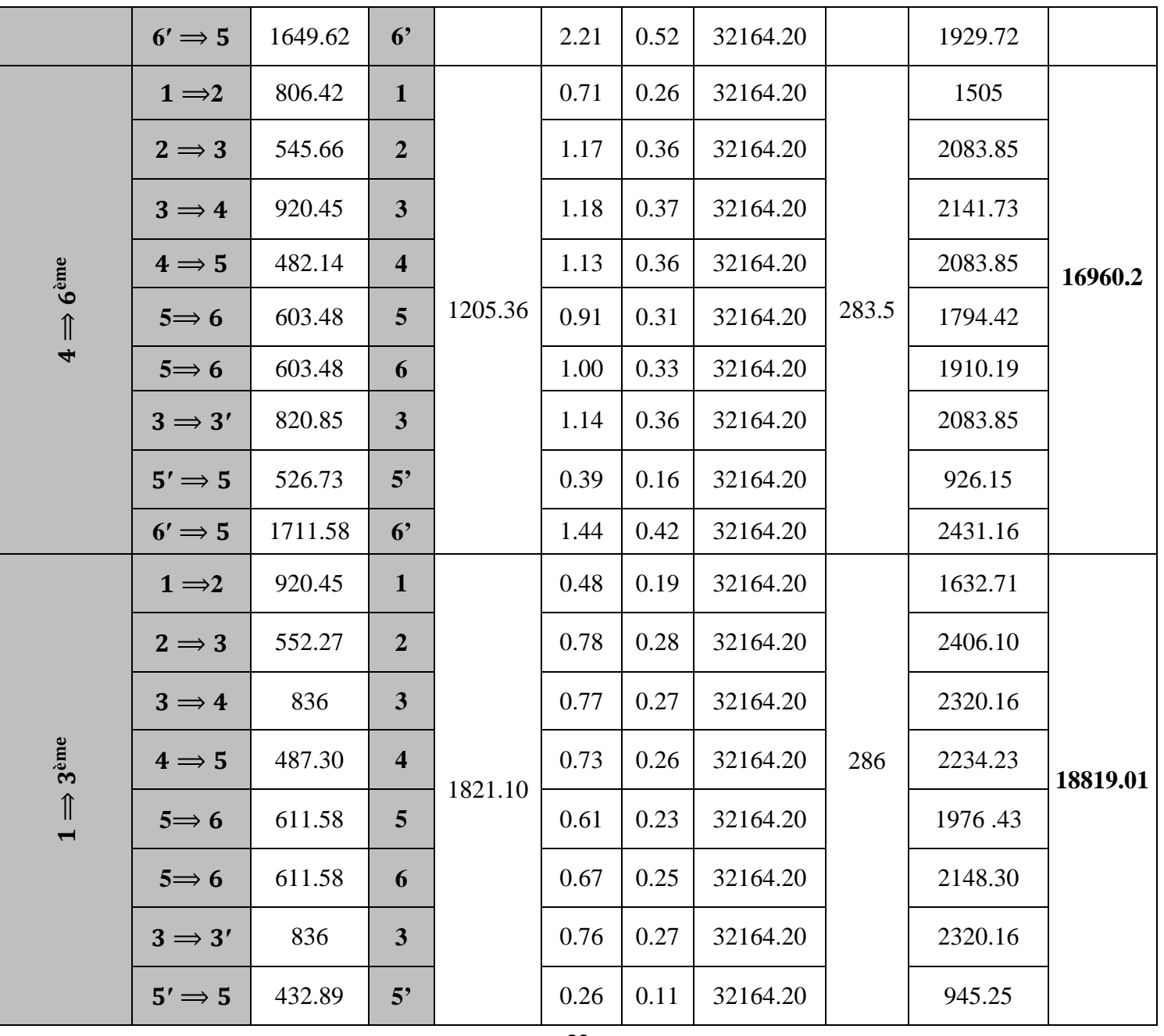

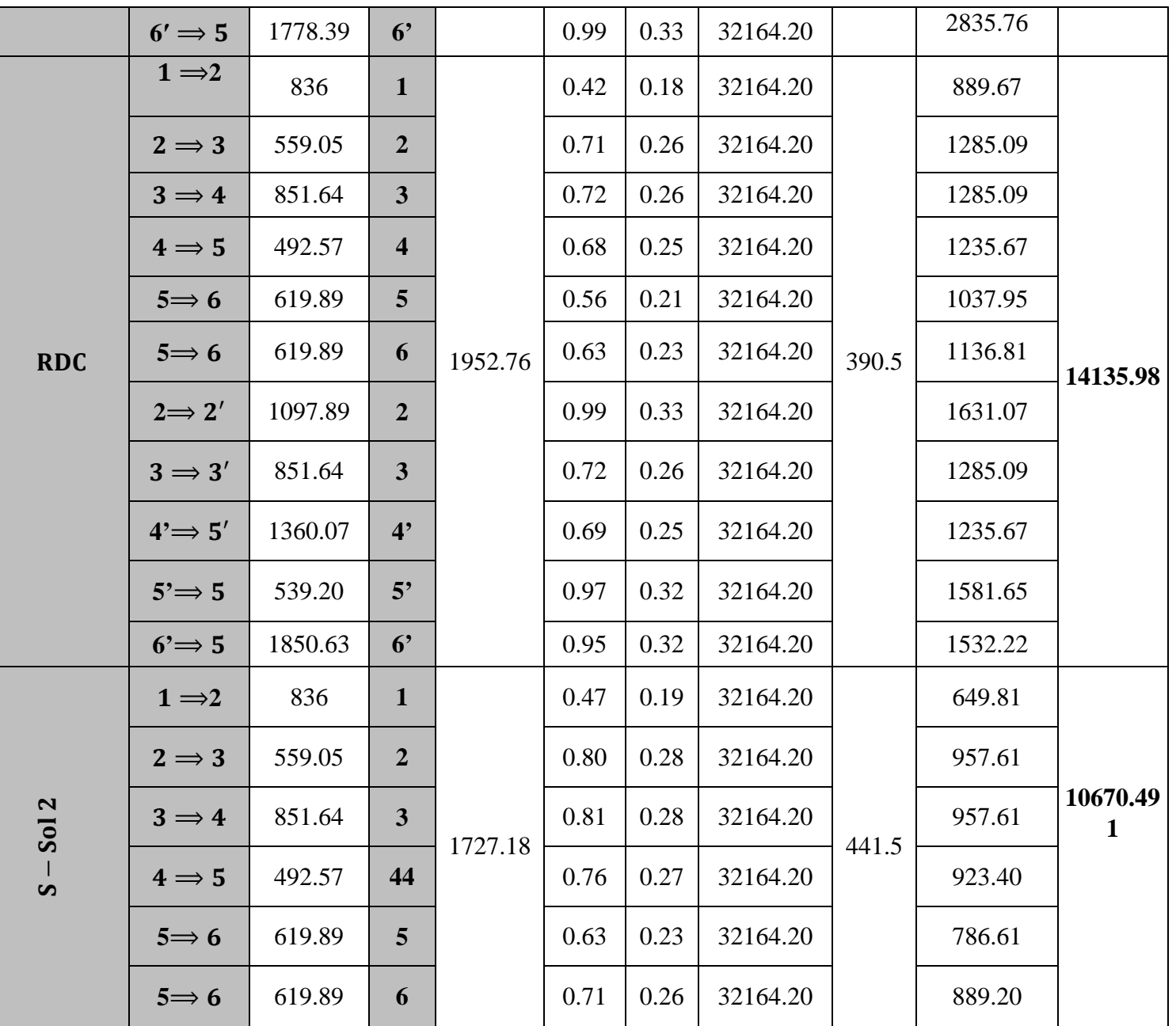

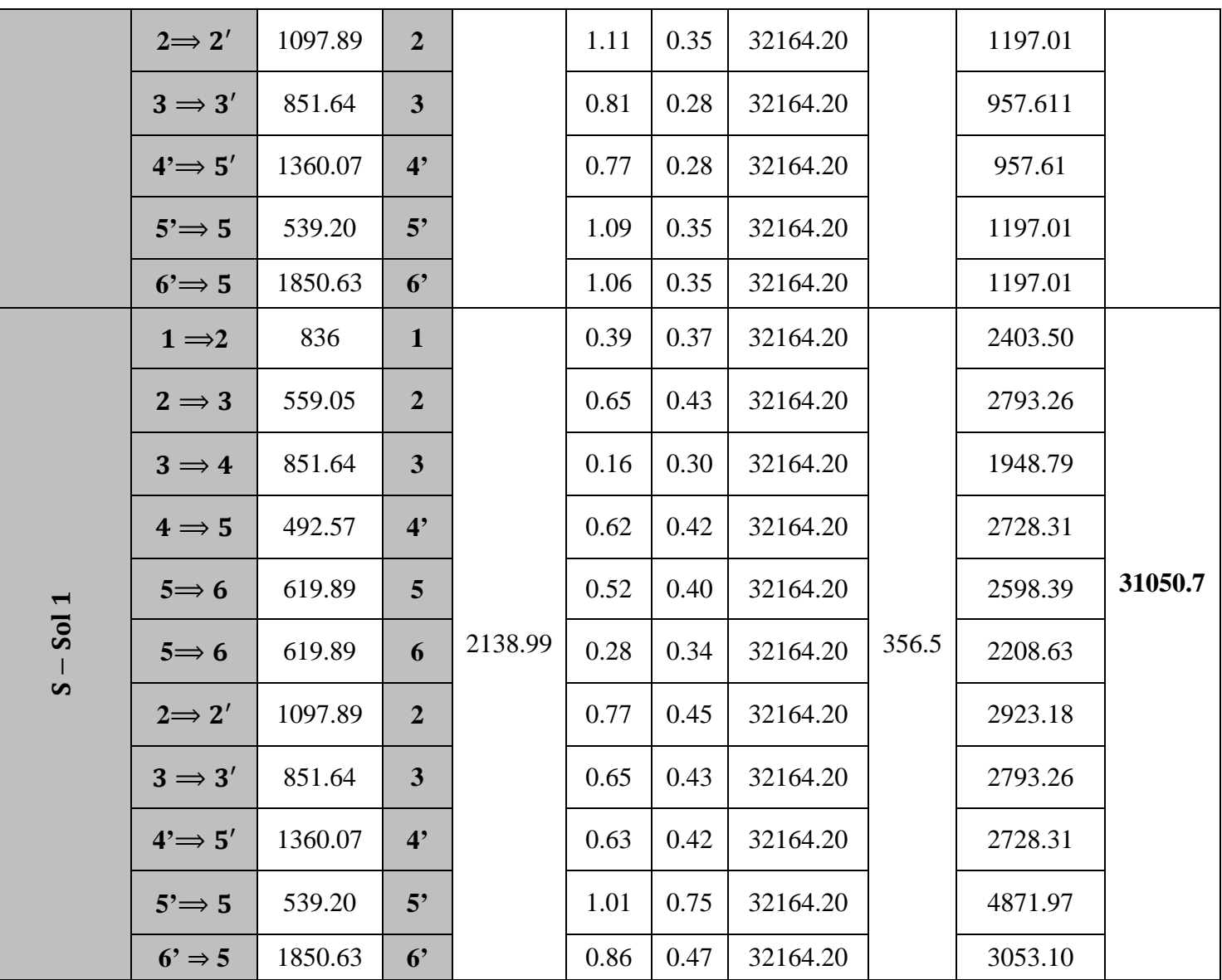

**Tableau IV-5 : Rigidités des portiques dans le sens X-X.**

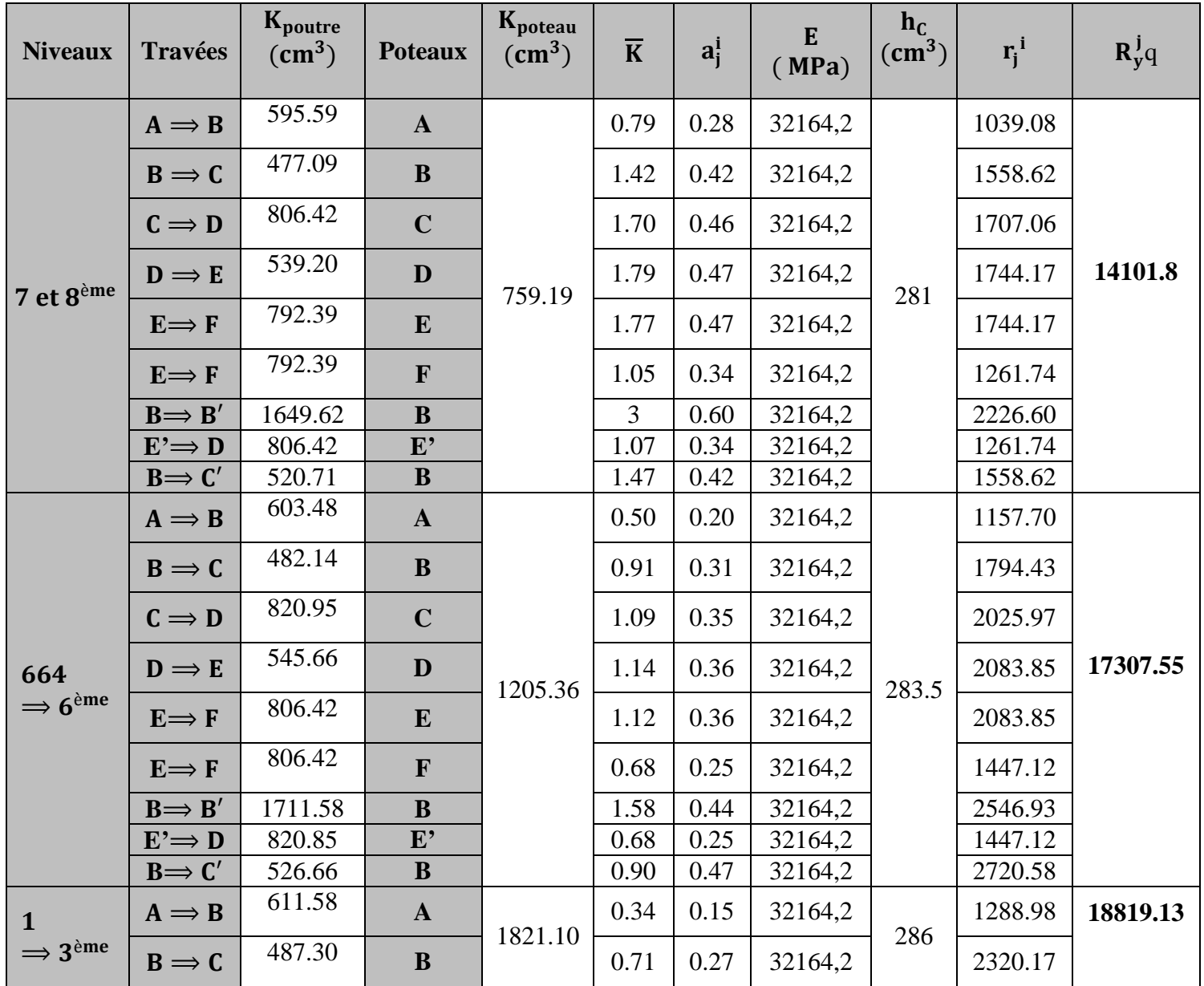

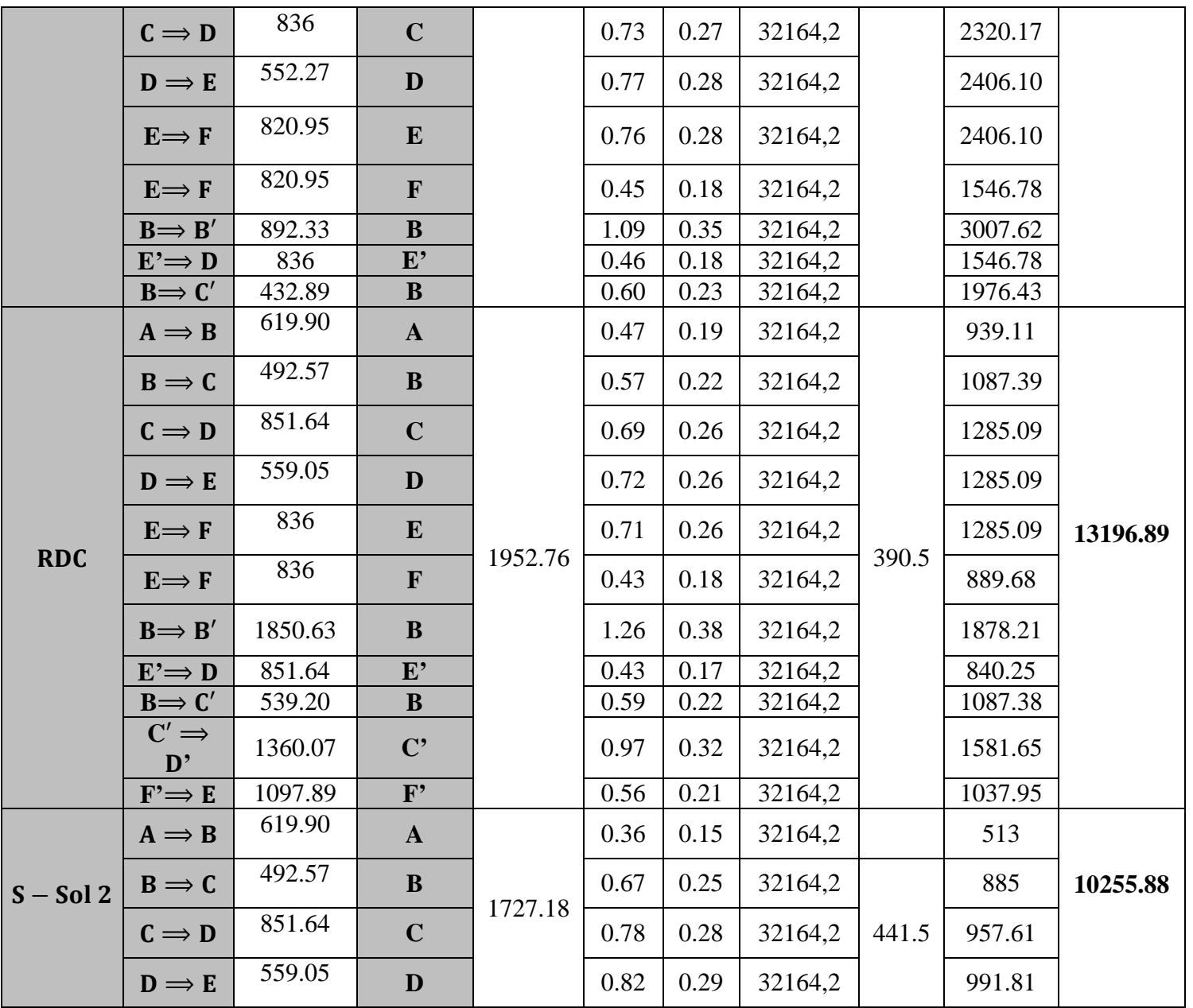

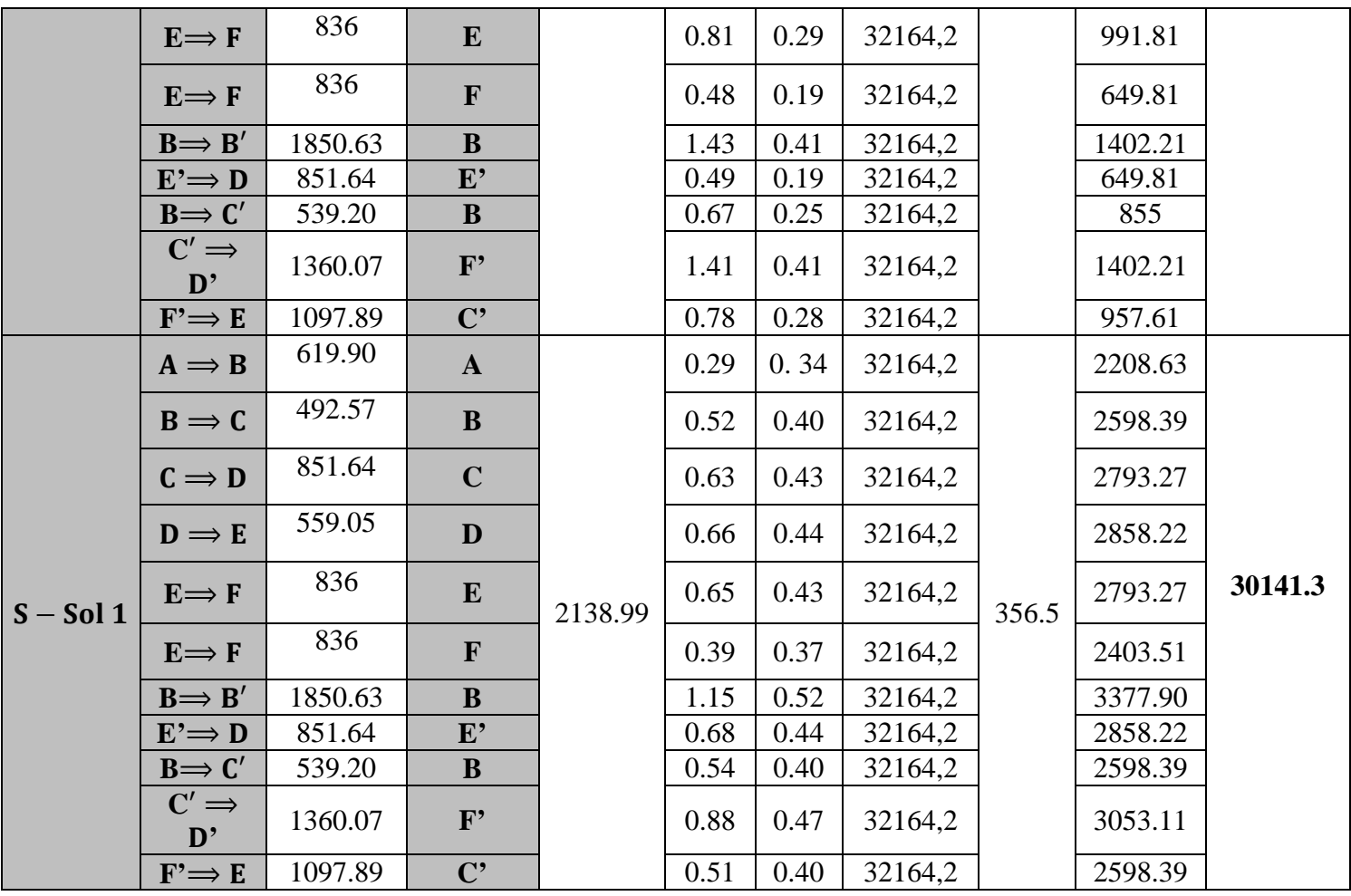

**Tableau IV-6 : Rigidités des portiques dans le sens Y-Y.**

**IV.3 Rigidités des refends (voiles) :** 

**IV.3.1 Calcul des inerties des voiles :**

 **Les voiles longitudinaux (xx) :**  $I_x = \frac{1 \times e^3}{12}$  ;  $I_y = \frac{e \times 1^3}{12}$ 

- $I_x \ll L_y$ :  $I_x$ est négligeable devant  $I_y$
- **Les voiles transversaux (yy) :**  $I_x = \frac{e \times 1^3}{12}$  ;  $I_y = \frac{1 \times e^3}{12}$

 $I_y \ll \ll I_x$ :  $I_y$ est négligeable devant  $I_x$ 

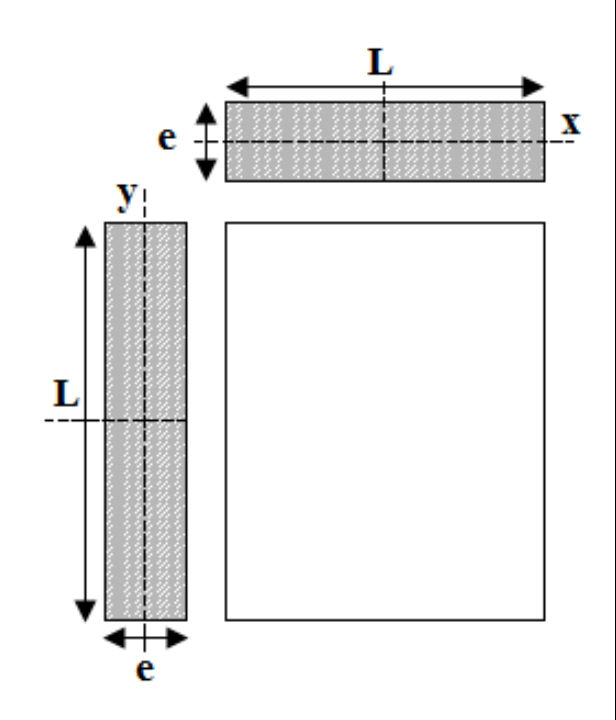

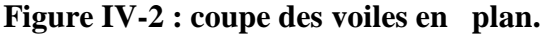

#### **IV.3.2 Calcul des rigidités des voiles :**

- Dans le sens longitudinal **:**  $\mathbf{r_x}^{\mathbf{j}} = \frac{12 \text{E1}_y}{\text{h}^3}$ 

- Dans le sens transversal 
$$
\mathbf{r_y^j} = \frac{12EI_x}{h^3}
$$

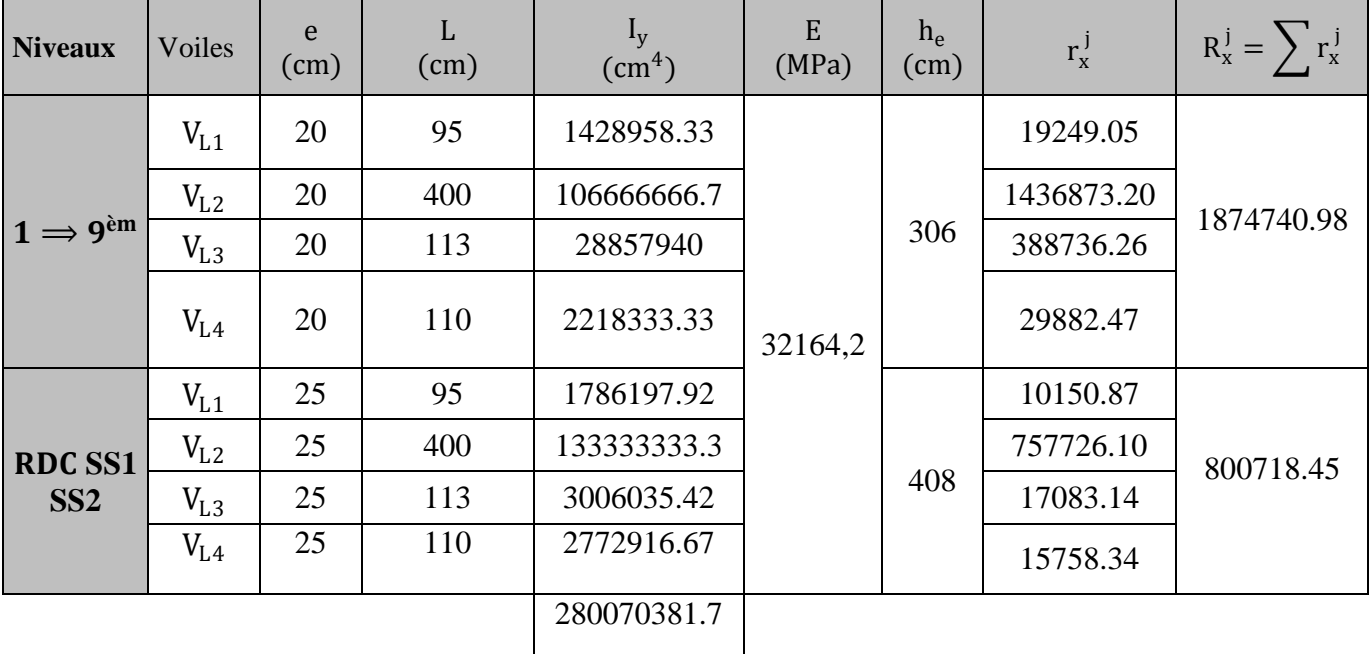

**Tableau IV-7 : Rigidité des voiles longitudinaux (X-X).**

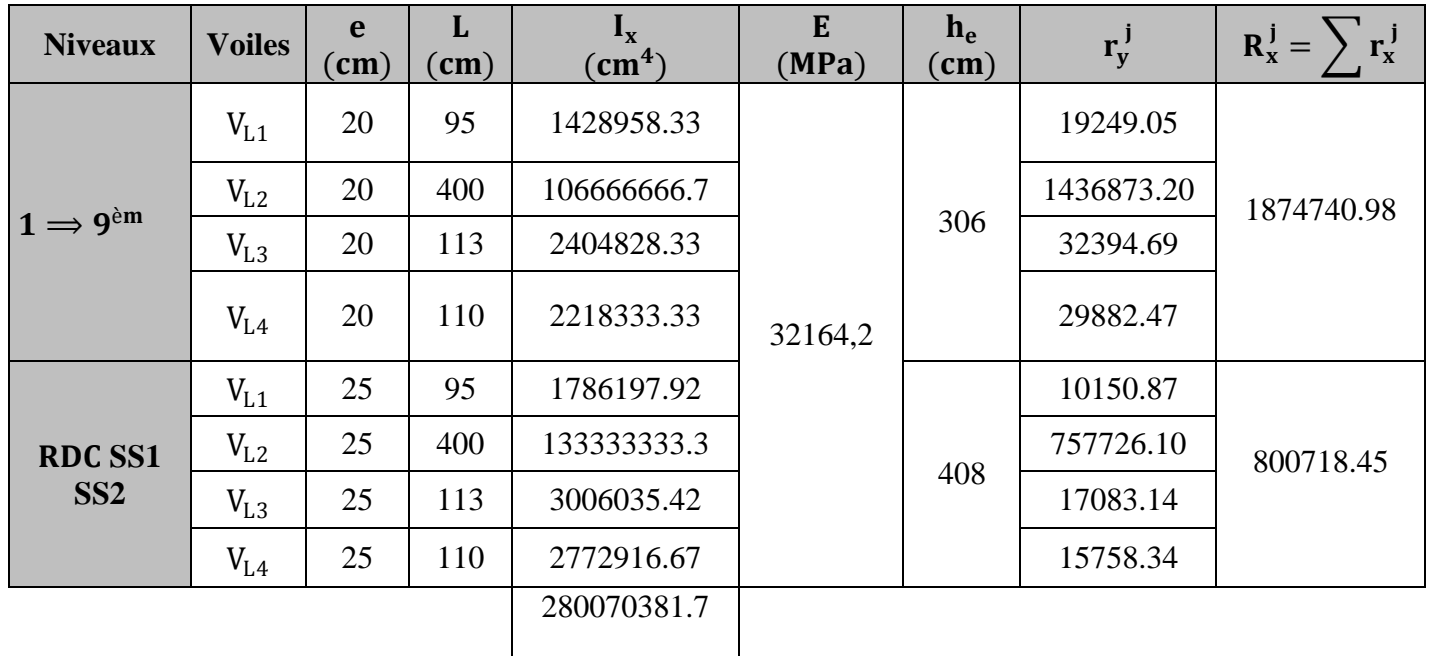

**Tableau IV-8 : Rigidité des voiles transversaux (Y-Y).**

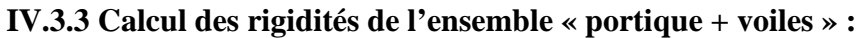

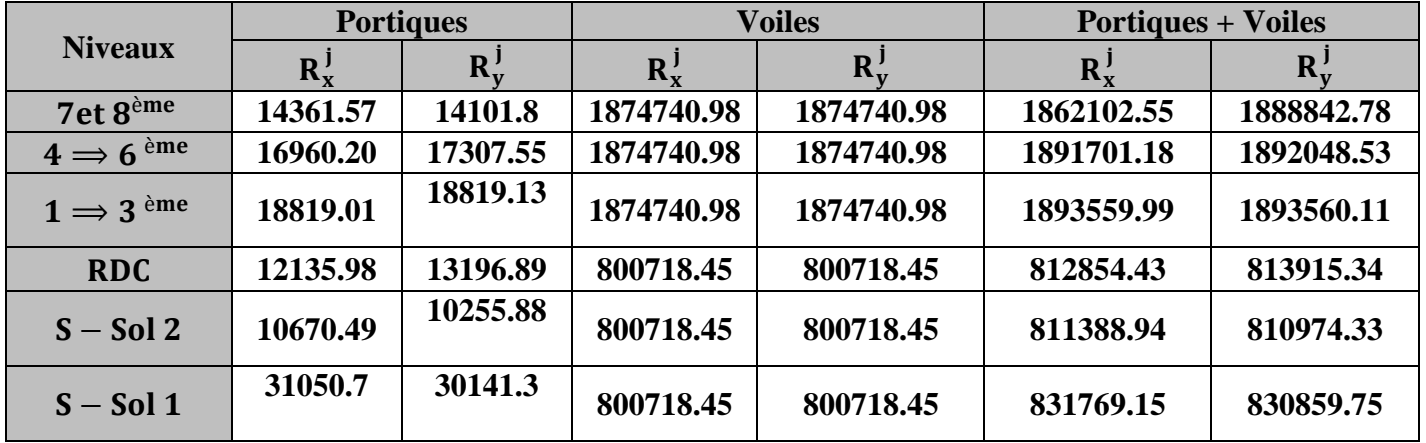

**Tableau IV-9 : Rigidité de l'ensemble « Portiques + Voiles ».**

#### **IV.4 Inertie fictive des portiques et des refends :**

Dans le cas où une ossature est composée, à la fois de portique et murs de refends, nous allons utiliser la méthode exposée dans l'ouvrage d'Albert Fuentes « calcul pratique des ossatures de bâtiment en béton armé », dans le but de comparer l'inertie des voiles à celle des portiques, qui consiste à attribuer une inertie fictive aux portiques.

Pour déterminer cette inertie fictive, il suffira de calculer les déplacements de chaque portique au droit de chaque plancher, sous l'effet d'une série de forces horizontales égales à **1 tonnes**, par exemple, et de comparer ces déplacements aux flèches que prendrait un refend bien déterminé de l'ouvrage, sous l'effet du même système de forces horizontales. En fixant l'inertie du refend à **1 m4** , il sera alors possible d'attribuer à chaque portique et pour chaque niveau une« Inertie fictive » puisque dans l'hypothèse de la raideur infinie des planchers, nous devons obtenir la même flèche, à chaque niveau, pour les refends et pour les portiques.

#### **IV.4.1 Calcul de l'inertie fictive :**

L'inertie des portiques est donnée par la formule suivante :  $I = \frac{t_n}{D_n}$ 

 $\mathbf{D}_n$ : Déplacement du niveau n (somme des déplacements des portiques du niveau n) : $\mathbf{D}_n = \sum \Delta_n$ 

∆ : Déplacement du portique au niveau n.

: Flèche du refend au même niveau.

: Inertie fictive du portique au niveau n.

#### **IV.4.1.1 Calcul des flèches des refends :**

Le calcul des flèches des refends dont  $I = 1 \text{ m}^4$ , soumise au même système de force que les portiques (une force égale à 1 tonne à chaque étage), sera obtenu par la méthode des « moments des aires ».

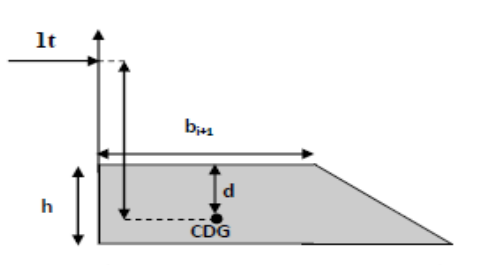

**Figure IV-3 : Trapèze de calcul**

Le diagramme des moments fléchissant engendré par la série de forces horizontales égales **1 tonne**, est une succession de trapèzes superposés et délimités par les niveaux.

La flèche est donnée par la formule suivante :  $f_n = \frac{\sum s_i \times d_i}{EI}$ 

$$
S_i
$$
: Surface de trapèze : $S_i = \frac{(B+b) \times h}{2}$ 

 **:** Distance entre le centre de gravité du trapèze et le niveau considéré :

$$
\mathbf{d_i} = \frac{(2\mathbf{B} + \mathbf{b}) \times \mathbf{h}}{3(\mathbf{B} + \mathbf{b})}
$$

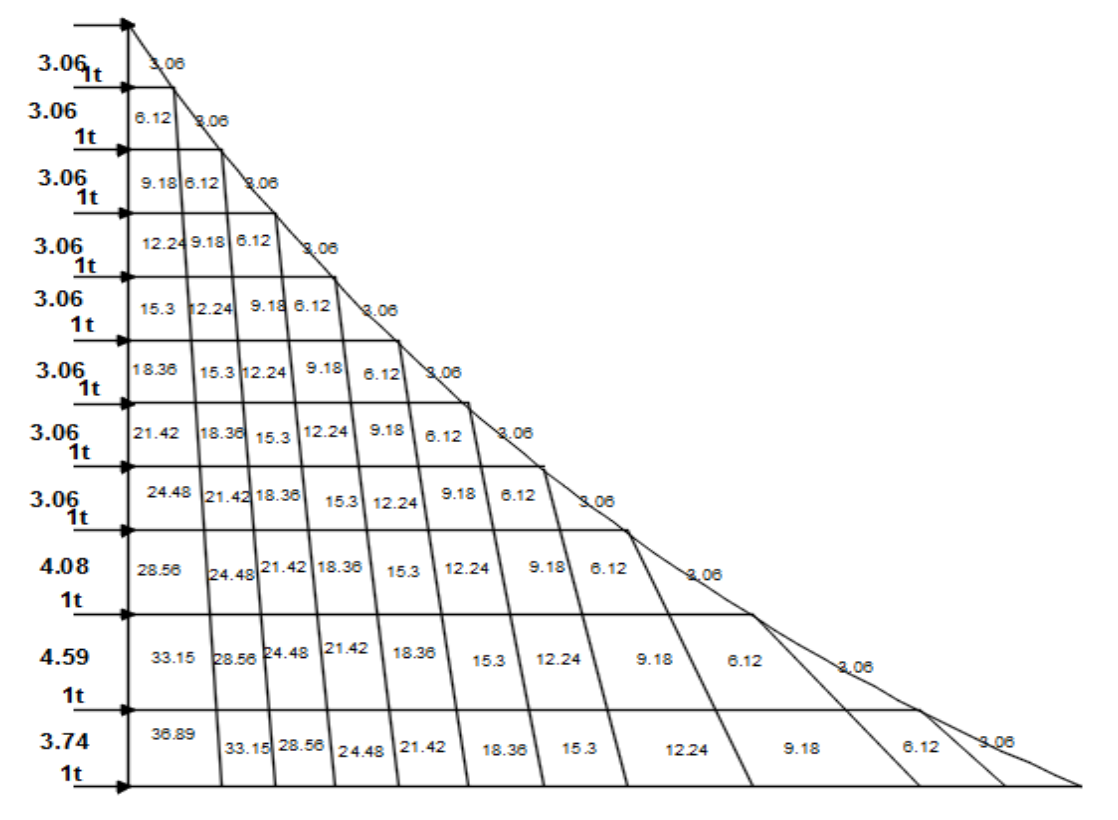

**Figure IV-4 : Diagramme des moments des aires.**
Le tableau suivant donne la section des aires « Si » et la position de centre de gravité « di » à partir du diagramme des moments :

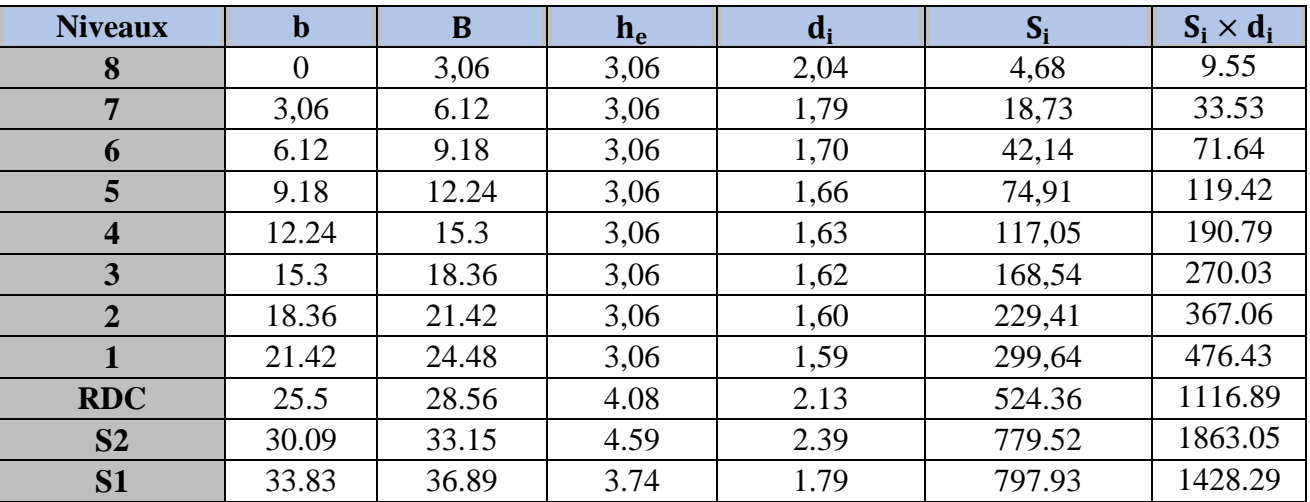

**Tableau IV-10 : section des aires et position du CDG.**

Calcul de la flèche :

$$
f_{s1} = \frac{1428.29 \times 1.79}{EI} = \frac{241.92}{EI}
$$
  
\n
$$
f_{s2} = \frac{1428.29 \times 4.18 + 1863.05 \times 2.39}{EI} = \frac{1132.28}{EI}
$$
  
\n
$$
f_{RDC} = \frac{1428.29 \times 6.31 + 1863.05 \times 4.52 + 1116.89 \times 2.13}{EI} = \frac{2350.80}{EI}
$$
  
\n
$$
f_{1} = \frac{1428.29 \times 7.9 + 1863.05 \times 6.11 + 1116.89 \times 3.72 + 476.43 \times 1.59}{EI} = \frac{3703.89}{EI}
$$
  
\n
$$
f_{2} = \frac{1428.29 \times 9.5 + 1863.05 \times 7.71 + 1116.89 \times 5.34 + 476.43 \times 3.19 + 367.06 \times 1.60}{EI}
$$
  
\n
$$
= \frac{5130.86}{EI}
$$
  
\n
$$
f_{3} = \frac{6829.92}{EI} f_{4} = \frac{8604.35}{EI} f_{5} = \frac{10611.74}{EI}
$$
  
\n
$$
f_{6} = \frac{11733.82}{EI} f_{7} = \frac{14597.49}{EI} f_{8} = \frac{14656.83}{EI}
$$

**IV.4.1.2 Calcul des déplacements des portiques :**

$$
\mathbf{E}\mathbf{\Delta}_{\mathbf{n}} = \mathbf{E}\psi_{\mathbf{n}} \times \mathbf{h}_{\mathbf{e}}
$$

**Avec**

$$
\mathbf{E}\Psi_{\mathbf{n}} = \frac{M_{\mathrm{n}}}{12 \times \sum K_{\mathrm{poteaux}}^{\mathrm{n}}} + \frac{E\theta_{\mathrm{n}} + E\theta_{\mathrm{n}-1}}{2}
$$

: Hauteur d'étage.

- $M_n$ : Moment d'étage : $M_n = T_n \times h_e$
- $T_n$ : Effort tranchant au niveau « n ».

: Rotation d'étage :

- Pour les poteaux d'étages courants :  $\mathbf{E}\mathbf{\theta}_{\mathbf{n}} = \frac{M_{\mathbf{n}} + M_{\mathbf{n+1}}}{24 \times \sum K_{\text{poutres}}^{\mathbf{n}}}$
- Pour les poteaux encastrés à la base :  $\mathbf{E}\mathbf{\theta_1} = \frac{M_1 + M_2}{24 \times \sum K_{\text{poutres}}^1 + 2 \sum K_{\text{poteaux}}^1}$
- Pour les poteaux articulés à la base :  $\mathbf{E}\mathbf{\theta}_1 = \frac{2 \times M_1 + M_2}{24 \times \sum K_{\text{poutres}}^1}$

Les tableaux suivant nous donnent les inerties fictives des portiques pour chaque niveau :

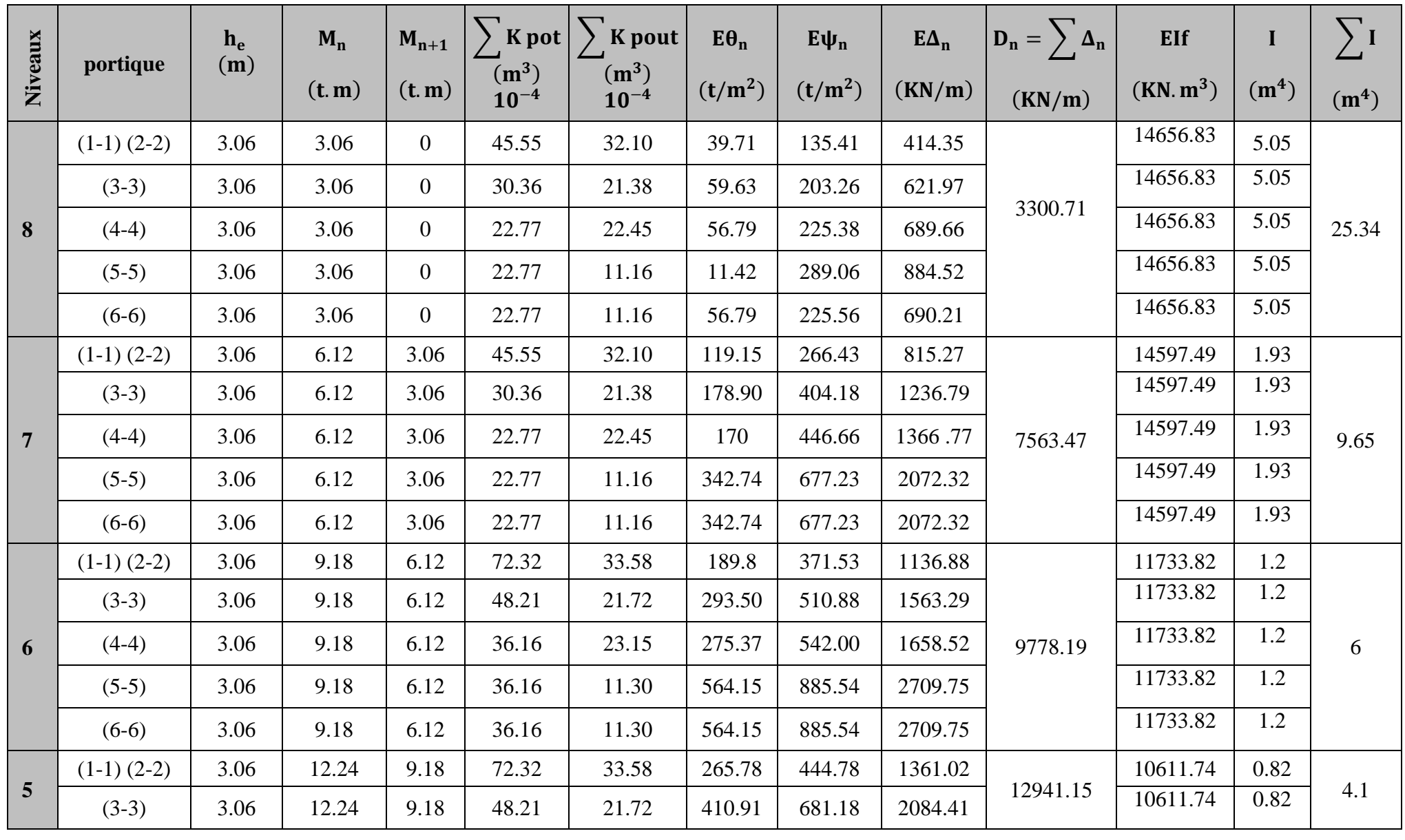

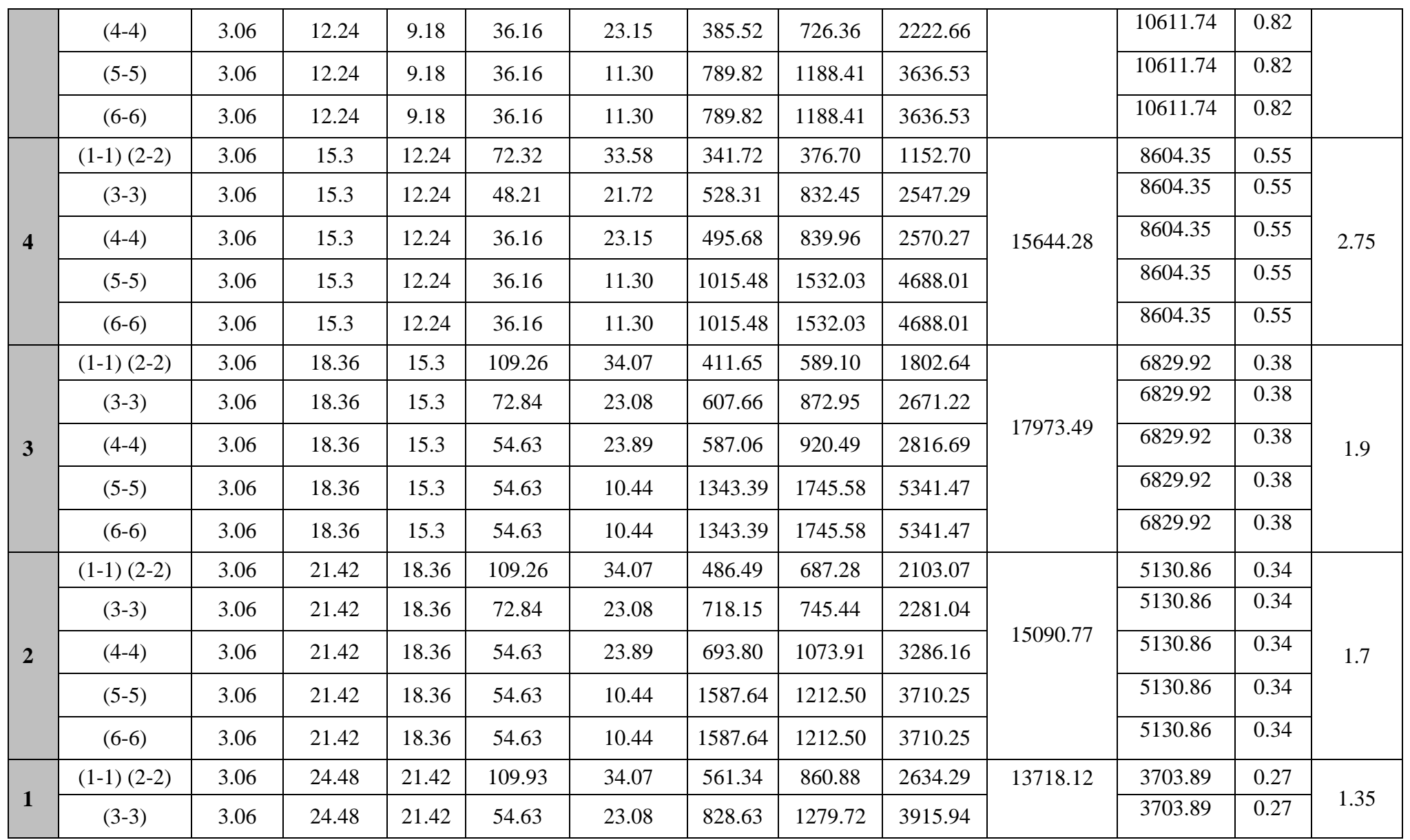

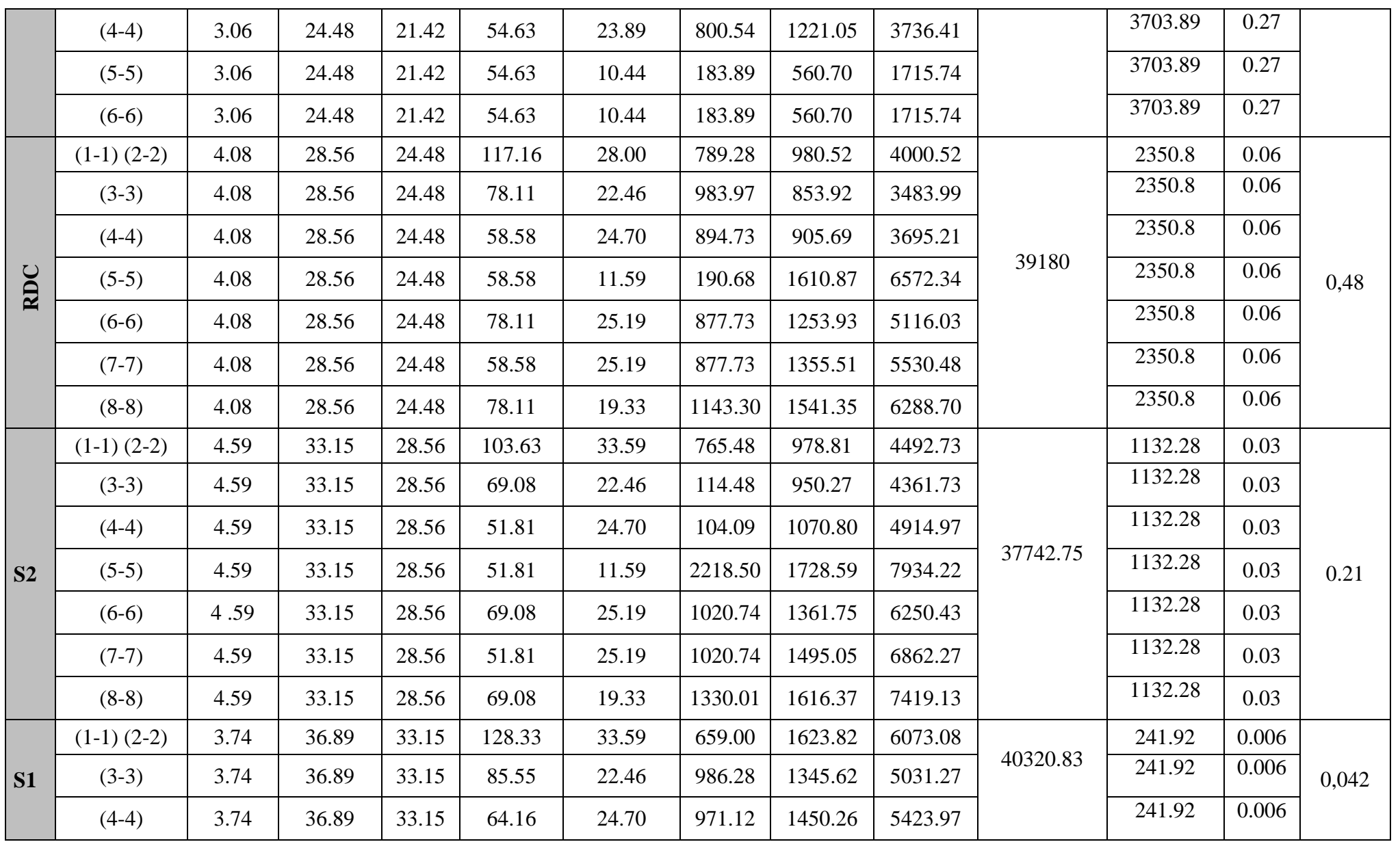

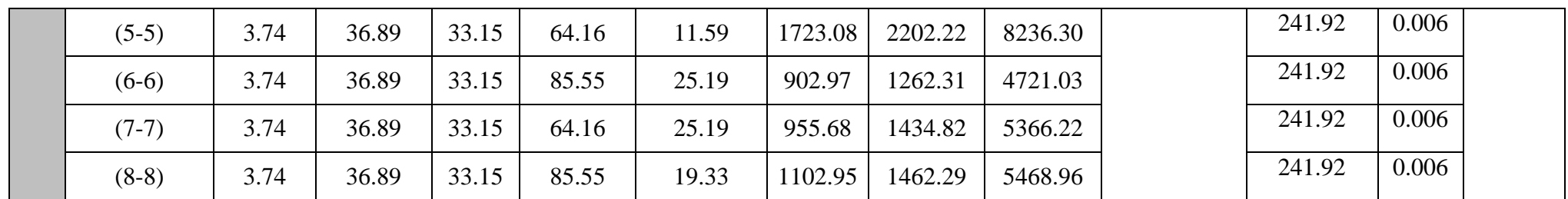

**Tableau IV-11 : Inerties fictives des portiques dans le sens longitudinales (X-X).**

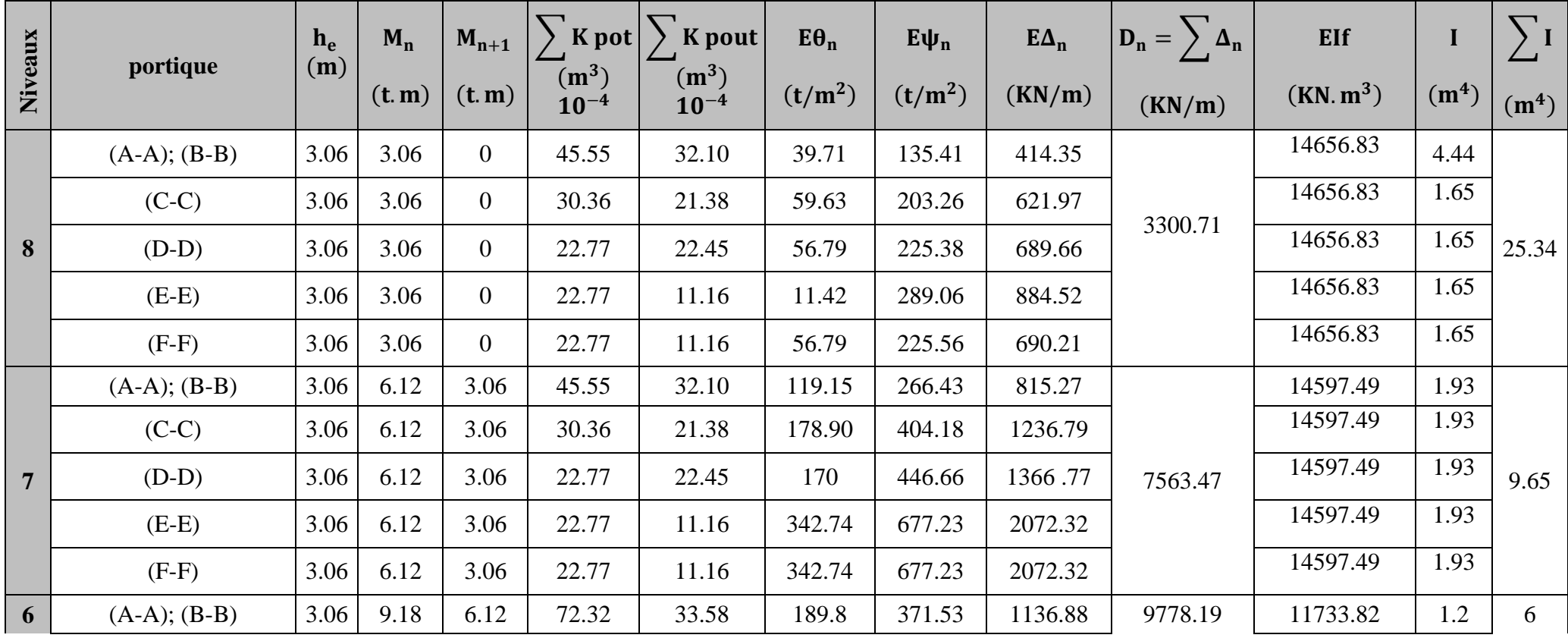

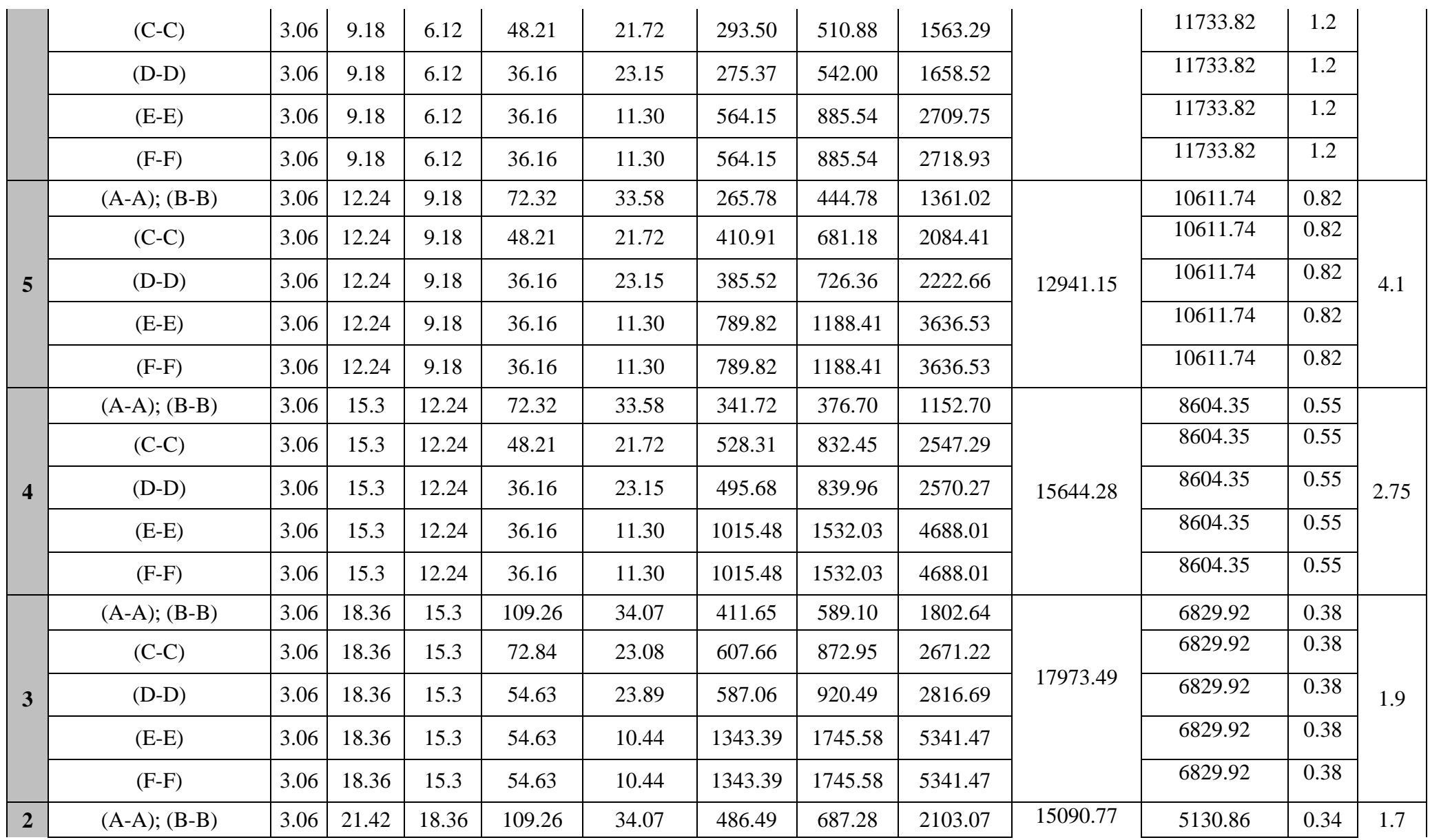

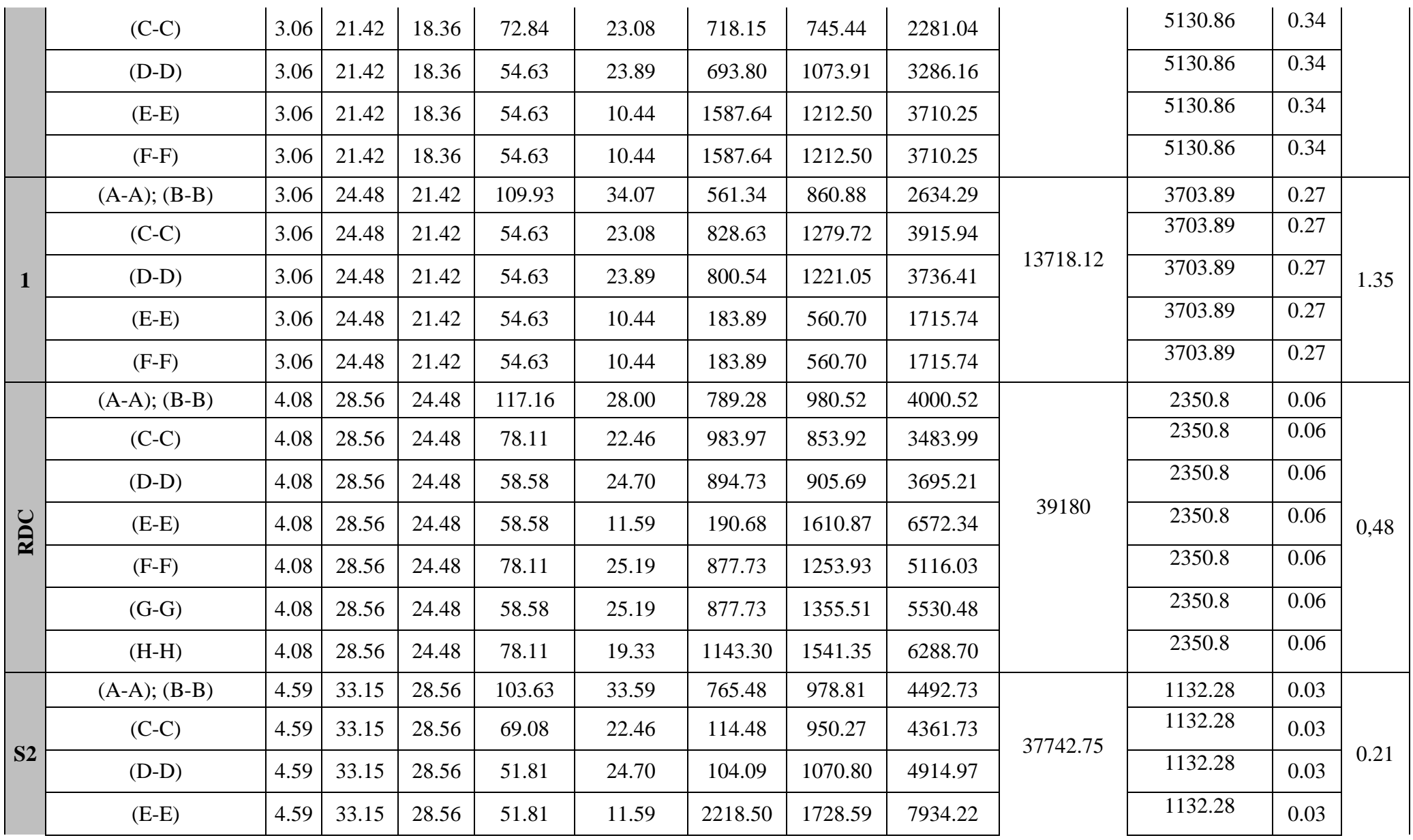

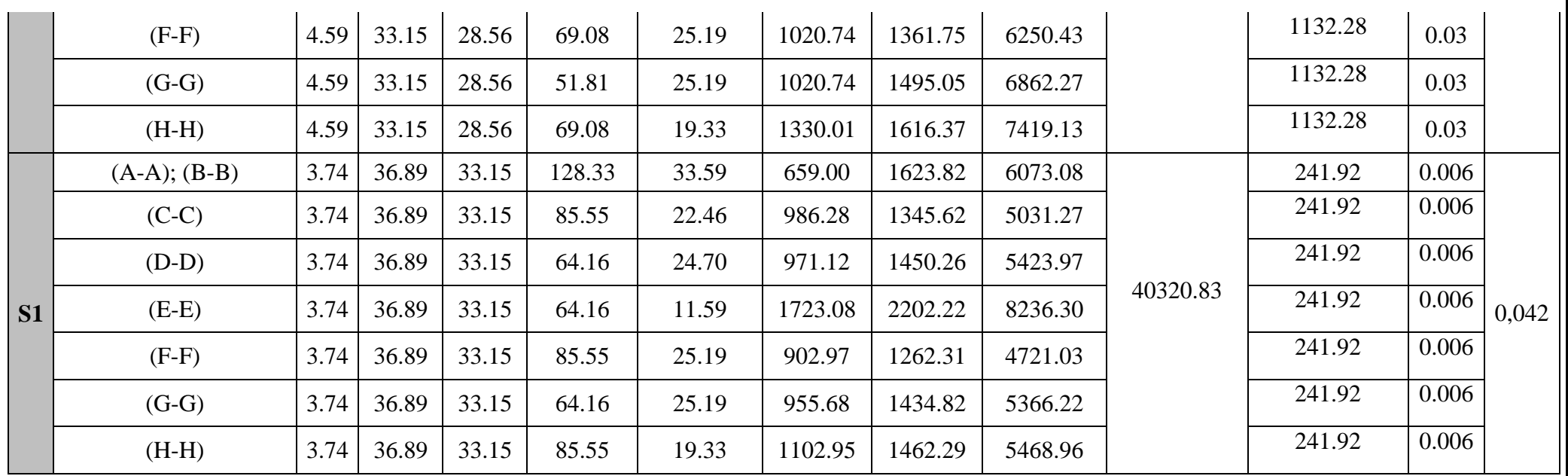

**Tableau IV-12 : Inerties fictives des portiques dans le sens transversales (Y-Y).**

Les inerties des portiques sont résumées dans les tableaux suivant :

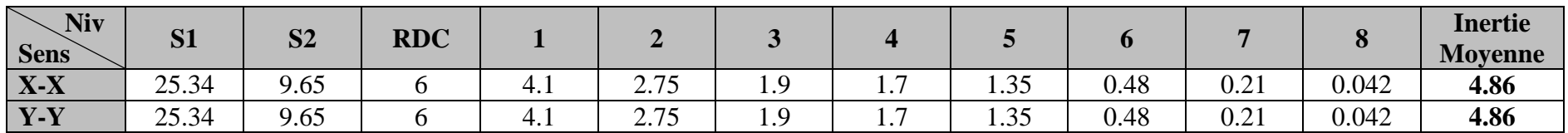

**Tableau IV-13 : les inerties moyennes.**

Comparaison des inerties des voiles et celle des portiques

Sens  $X-X$   $\cdot$ 

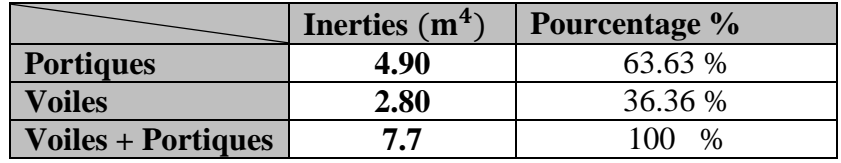

#### **Tableau IV.14 : Pourcentage des voiles et portiques dans le sens X-X**

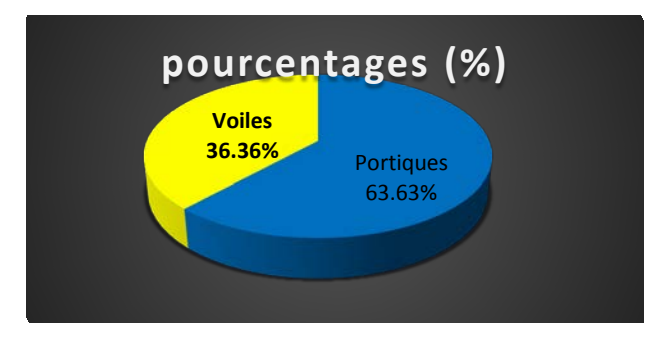

**Figure IV.5 : Pourcentage des voiles et portique dans le sens X-X**

 $\checkmark$  Sens Y-Y :

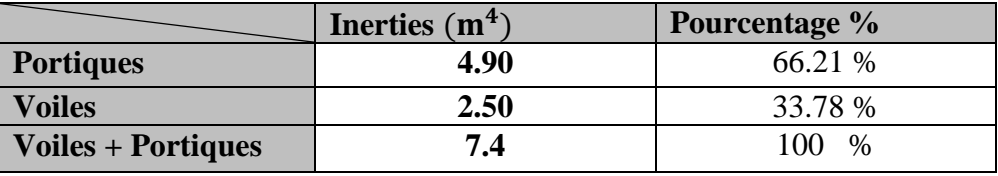

**Tableau IV.15 : Pourcentage des voiles et portiques dans le sens Y-Y**

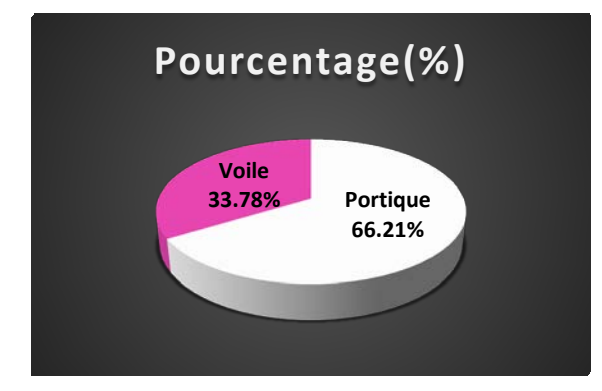

#### **Conclusion :**

En examinant les résultats obtenus par cette étude au contreventement, nous avons Constaté que les portiques et les voiles travaillent conjointement aussi bien dans le sens Transversal que longitudinal.

- Du fait que l'inertie des portiques dépasse les **25 %** (tel que prévu par le RPA) de L'inertie totale de la structure, cela nous ramène à dire que nous avons un Contreventement mixte avec interaction voile-portique dans les deux sens principale..

- D'où le coefficient de comportement **R = 5 (tableau 4.3. RPA 99 révisé 2003**)

#### **IV. Modélisation :**

La complexité de l'étude dynamique d'une structure vis-à-vis des différentes sollicitations qui la mobilisent, en particulier l'effort sismique, demande des méthodes de calcul très rigoureuses ; Pour cela, l'utilisation des méthodes numériques telle que la MEF est devenu indispensable.

En s'appuyant sur l'outil informatique, qui nous offre des résultats plus exacts et un travail plus facile, on peut alors éviter le calcul manuel laborieux, voire même peu fiable.

#### **IV.**1. **Concept de base de la M.E.F (méthode des éléments finis) :**

La méthode des éléments finis est une généralisation de la méthode des déformations pour les cas de structure ayant des éléments plans ou volumineux. La méthode considère le milieu solide, liquide ou gazeux constituant la structure comme un assemblage discret d'éléments finis. Ces derniers sont connectés entre eux par des nœuds situés sur leurs limites.

Les structures réelles sont définies par un nombre infini de nœuds.

La structure étant ainsi subdivisée, elle peut être analysée avec précision. Pour chaque type d'éléments, une fonction de déformation (fonction de forme) de forme polynomiale qui détermine la relation entre la déformation et la force nodale peut être dérivée sur la base de principe de l'énergie minimale, les force sont reliées aux déformation par le biais de la matrice de rigidité. Un système d'équation algébrique linéaire peut être établi en imposant l'équilibre de chaque nœud, tout en considérant comme inconnues les déformations aux niveaux des nœuds.

#### **IV.2 Description du logiciel** *ETABS* **:**

*ETABS* est un logiciel de calcul conçu exclusivement pour le calcul des bâtiments. Il permet de modéliser facilement et rapidement tous types de bâtiments grâce à une interface graphique unique. Il offre de nombreuses possibilités pour l'analyse statique et dynamique.Ce logiciel permet la prise en compte des propriétés non-linéaires des matériaux, ainsi que le calcul et le dimensionnement des éléments structuraux suivant différentes réglementations en vigueur à travers le monde (*Euro code*, *UBC*, *ACI*...etc.). En plus de sa spécificité pour le calcul des bâtiments, *ETABS* offre un avantage certain par rapport aux autres codes de calcul à utilisation plus étendue. En effet, grâce à ces diverses fonctions il permet une descente de charge automatique et rapide, un calcul automatique du centre de masse et de rigidité, ainsi que la prise en compte implicite d'une éventuelle excentricité accidentelle. De plus, ce logiciel utilise une terminologie propre au domaine du bâtiment (plancher, dalle, trumeau, linteau etc.).ETABS permet également le transfert de donnée avec d'autres logiciels (*AUTOCAD*,..)

#### **IV.3**. **Rappel : (terminologie)**

Grid line : ligne de grille Joints : nœuds Frame : portique (cadre) Shell : voile Elément : élément Restraints : degrés de liberté(D.D.L) Loads : charge Uniformed loads : point d'application de la charge Define : définir Materials : matériaux Concrete : béton

Steel : acier Frame section : coffrage Column : poteau Beam : poutre **IV.4Manuel d'utilisation de L'ETABS :** Dans notre travail on a utilisé la version ETABS v 9.60

Pour choisir l'application ETABS on clique sur l'icône de l'ETABS.

### **IV.5Étapes de modélisation :**

• **Première étape :**

La première étape consiste à spécifier la géométrie de la structure à modéliser.

#### • **Choix des unités :**

On doit choisir un système d'unités pour la saisie de données dans **ETABS**. Au bas de l'écran, on sélectionne **KN-m** comme unités de base pour les forces et déplacements :

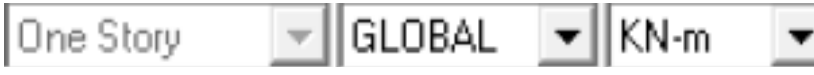

#### • **Géométrie de base :**

Dans le menu déroulant en haut de l'écran on sélectionne **File** puis **New model,** cette option permet d'introduire :

Le nombre de portiques suivant x-x.

Le nombre de portique suivant y-y.

Le nombre des étages.

Après validation de l'exemple on aura deux fenêtres représentants la structure, l'une en 3D et l'autre a 2D suivant l'un des plans : **X-Y, X-Z, Y-Z.**

#### • **Modification de la géométrie de base :**

Nous allons procéder à la modification des longueurs de trames et des hauteurs d'étage.

-On clique sur le bouton droit de la souris.

-On introduit les distances cumulées puis on clique sur **ok**

**-**Pour modifié les hauteurs d'étage on clique sur le bouton droit de la souris puis **Edit Story** 

### **Data.**

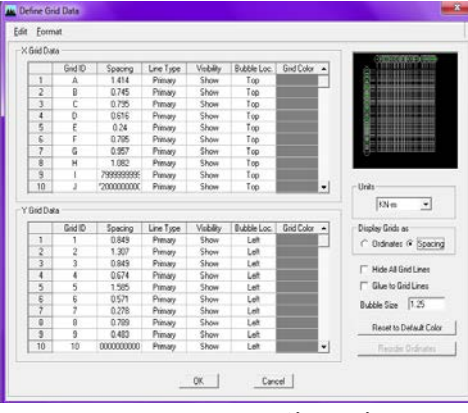

Similar To Splice Point Splice Height<br>ET7 No 0  $\frac{1}{2} \times \frac{1}{2} \times \frac{1}{2} \times \frac{1}{2}$ No<br>No No<br>No No<br>No<br>No 3 06<br>3 06<br>3 06<br>3 06<br>3 06<br>3 06  $ET4$  $rac{E}{E}$  $\frac{\mathsf{SS1}}{\mathsf{SS1}}$  $\sqrt{KM}$  $\overline{\cdot}$  $\sqrt{3.06}$ Change Units Heigh Reset  $N<sub>o</sub>$ Master Story Reset Гном  $\overline{\phantom{0}}$ Reset Sinlar To **Splice Point**  $N<sub>o</sub>$  $\overline{\phantom{0}}$ Reset Splice Height 10  $\begin{array}{|c|c|c|c|c|}\n\hline\n\hline\n\end{array}$  $Caseel$ Reset

#### • **Deuxième étape :**

L'occurrence, l'acier et le béton.

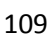

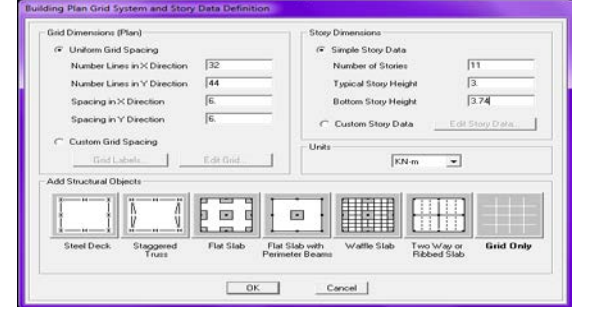

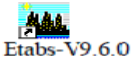

On clique sur **Define** puis **Material proprietes** on sélectionne le matériau **CONC** et onclique sur **Modify /ShowMaterial, et** on apporte les modifications inscrites dans la figuresuivante :

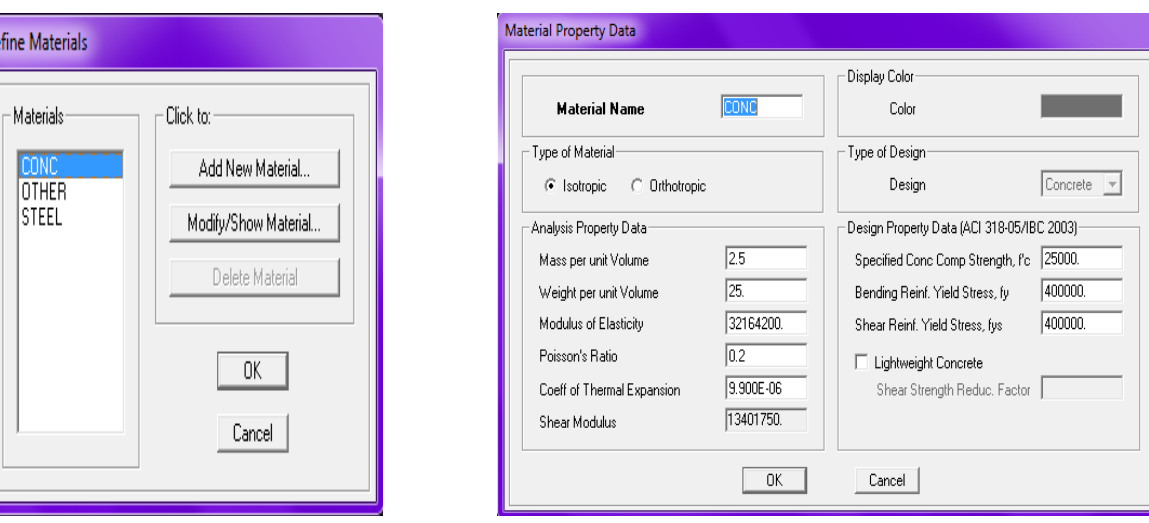

• **Troisième étape :**

La troisième étape consiste à l'affection des **propriétés géométriques** des éléments(Poutre, poteaux, dalle, voile...)

Nous commençons d'abord par affecter les sections des poutres principales(**PP)** et ceci de la manière suivante :

Nous choisissons le menu **Define** puis **Frame sections.** On clique sur la liste d'ajout des sections et on sélectionne **Add Rectangular** pour ajouter une section rectangulaire (les sections en béton armé du bâtiment à modéliser sont rectangulaires).

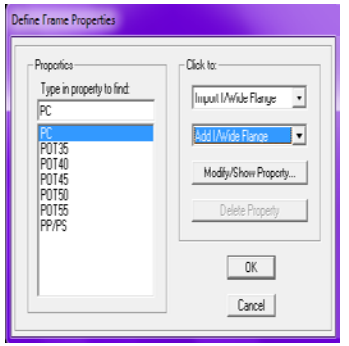

 $D$ 

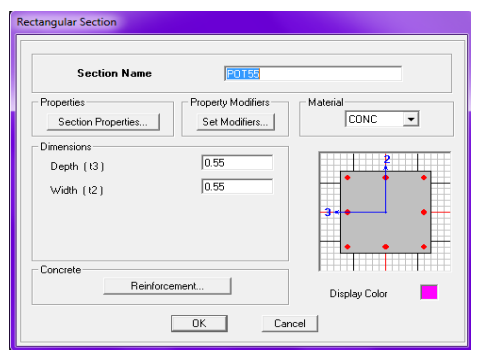

Le bouton **Reinforcement** conduit à une fenêtre qui permet de spécifier les propriétés des barres d'armatures.

Si on clique sur le bouton **Section properties** on peut voir l'aire, les moments d'inerties, section de cisaillement et autres propriétés calculés par ETABS.

Nous procéderons de la même manière pour les autres éléments.

Après avoir finis de modéliser les éléments **barres** (poutres, poteaux), nous allons passer aux éléments **plaques** (voile).

On choisit le menu **Define** et **wall/slab,** on clique sur **Add new wall** et on spécifie le nom et l'épaisseur

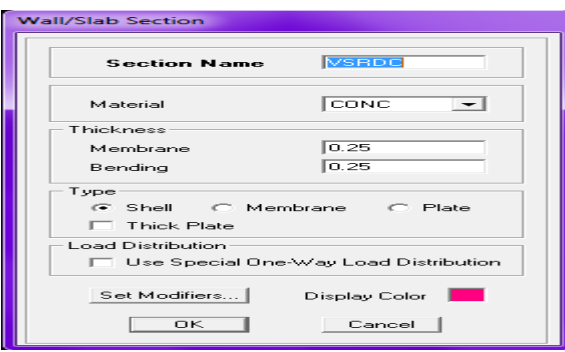

**Quatrième étape :**

Avant de charger la structure il faut d'abord définir les charges appliquées à lastructure modélisée.

#### • **Charges statiques (G et Q) :**

La structure est soumise à des charges permanentes **(G)**, et a des surcharges d'exploitation

**Q**, pour les définir on clique sur : **Define Load Cases.**

• **Charges per**

**Load Name** (Nom de la charge) :**G Type : DEAD** (permanente)

**Self weight multiplier** (Coéfficient interne poids propre) : **1**

• **Surcharges d'exploitation :**

**Load Name** (Nom de la charge) :**Q**

**Type : LIVE** (exploitation)

**Self weight multiplier** (Coéfficient interne poids propre) : **0**

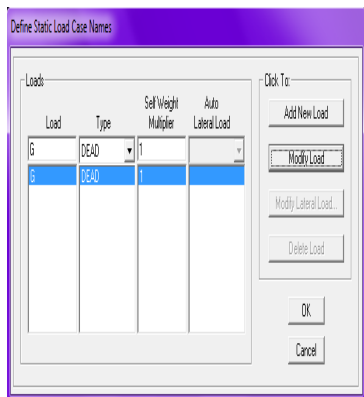

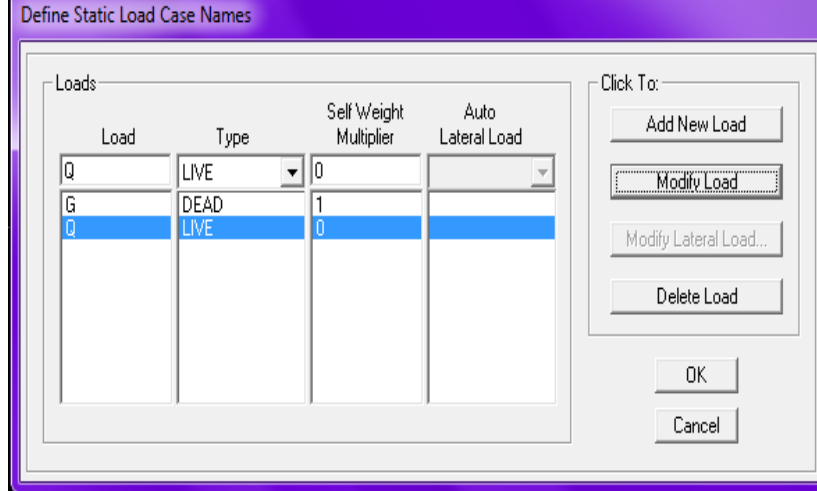

#### • **Charge dynamique (E) :**

Pour le calcul dynamique de la structure on introduira un spectre de réponse conçu par Le **CGS.**

Ce spectre est une courbe de réponse maximal d'accélérations **(Sa/g)** pour un système à un degré de liberté soumis à une excitation donnée pour des valeurs successives de périodes propres **T.**

• **Données à introduire dans le logiciel :**

**Zone** : **IIa** (Zone a sismicité moyenne, voir **Annexe 1** du **RPA 2003**) **Groupe d'usage** : **2** (bâtiments courants, voir chapitre **3.2** du **RPA 2003**) **Coeff comportement** : **4a - Mixte Portiques-Voiles avec interaction : 5**

**Remplissage** : **Dense** (Cloisons en maçonnerie) **Site** : **S3 Facteur de qualité :**  $Q = 1 + \sum_{1}^{6} P_q$ **Q =1.20**

**RPA** 

-On ouvre le logiciel en cliquant sur l'icône. Après avoir introduit les données dans leurs cases respectives, on clique sur l'onglet **Text**

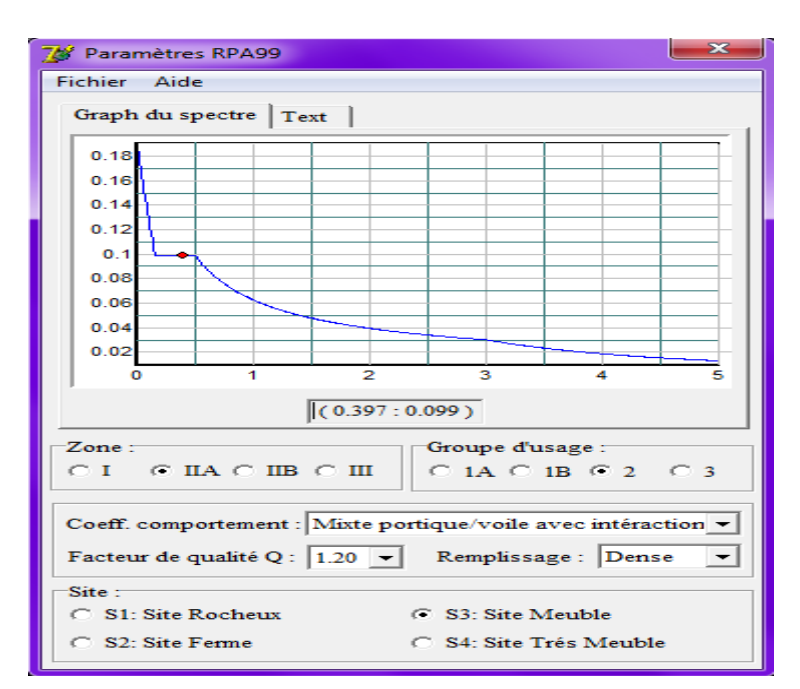

Pour injecter le spectre dans le logiciel **ETABS** on clique sur : **Define**→**Response Spectrum Functions →Spectrum from file** 

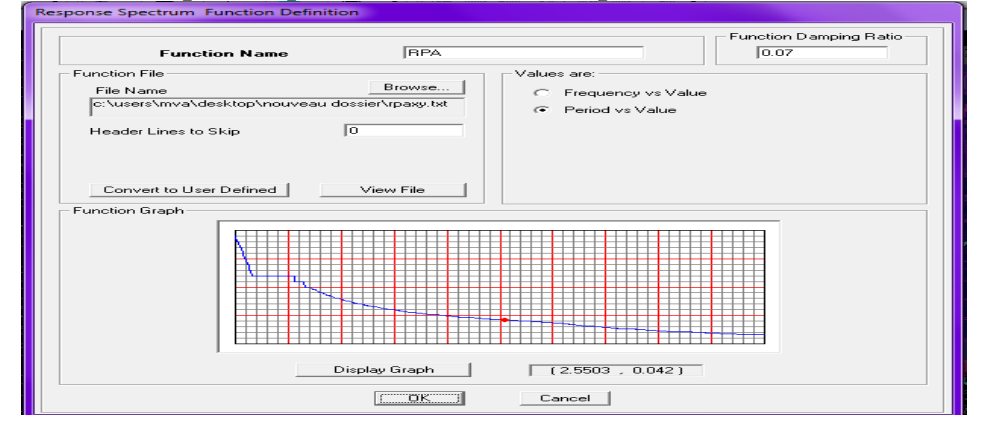

#### **Function Name** (nom du spectre):**RPA.**

Le spectre étant introduit, nous allons passer à la prochaine étape qui consiste à la définition du chargement **Ex et Ey** (séisme), pour cela on clique sur :

**Define** →**Reponses spectrum cases**→ **Add New Spectrum**

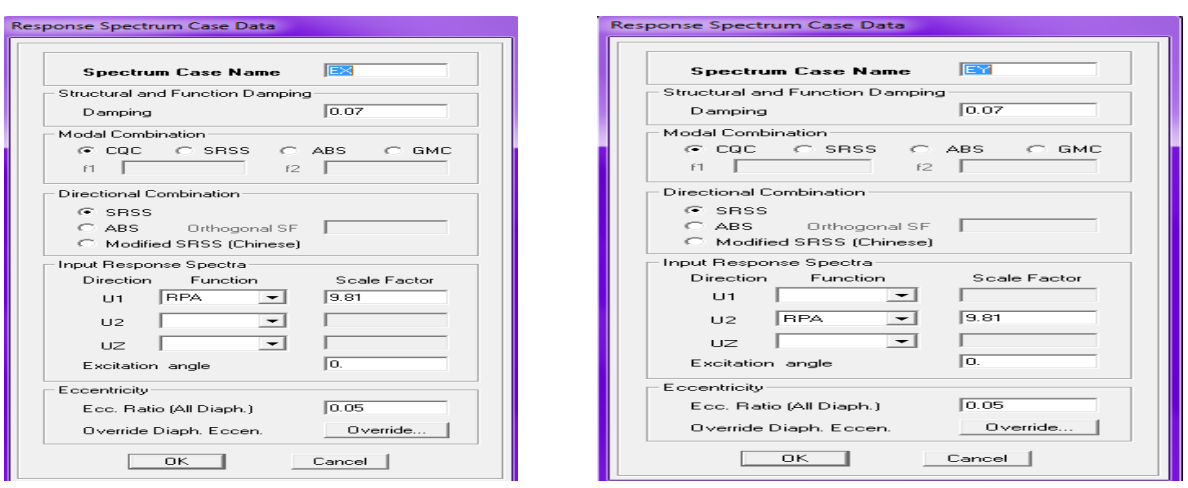

Dans la partie **Input response spectra,** nous allons Introduire le spectre à prendre en compte dans les deux directions principales (**U1** et **U2**).

• **Cinquièmes étape :** chargement des poutres :

Les charges statiques étant définies, on sélectionne chaque poutre et on introduit le chargement **linéaire** qui lui revient en cliquant sur : **Assign** → **Frame /line loads** → **Distributed**

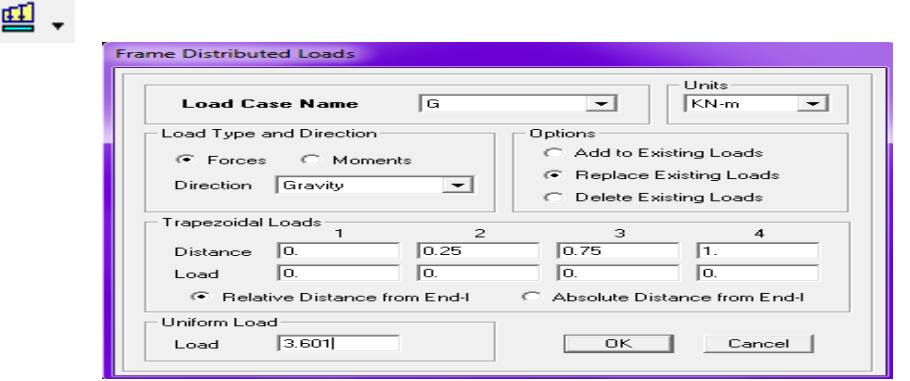

Dans la case **Load Case Name** on spécifie le type de chargement (**G** ou **Q**), ensuite le chargement linéaire est introduit dans la case **Load.**

• **6émé étape :** Introduction des combinaisons d'actions.

Les combinaisons d'actions à considérer pour la détermination des sollicitations et déformations sont :

**Combinaisons aux états limites :**

**ELU** : 1.35G+1.5Q

```
 ELS : G+Q
Combinaisons accidentelles du RPA :
```

```
GQE : G+Q±E
```

```
08GE :0.8G±E
```
Pour introduire les combinaisons dans le logiciel on clique sur :

**Define** →**loadCombinations** →**Add New Combo**

On reprend les mêmes opérations pour introduire les autres combinaisons d'actions.

> • **7émé étape** : Spécification des conditions aux limites (appuis, diaphragmes).

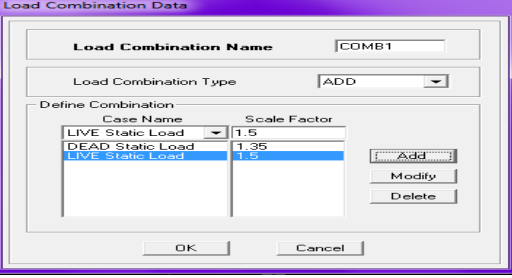

Cette étape consiste à spécifier les conditions aux limites (appuis, diaphragmes) pour la structure modélisée.

#### • **APPUIS :**

Les poteaux sont supposés **parfaitement encastré** dans les fondations, pour modéliser cet encastrement on sélectionne les nœuds du **RDC** puis on clique sur :,**Assign Joint/point** 

### **Restraints**

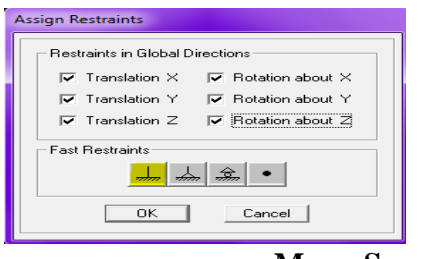

• **Mass- Source :**

#### **Define Mass source**

La masse des planchers est supposée concentrées en leurs centres de masse quisont désignés par la notation de **Mass –Source**

**-**On donne la valeur 1 pour la charge permanente

-On donne la valeur de β suivant la nature de la structure.

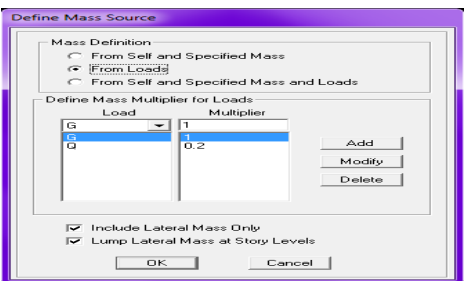

#### • **Diaphragme :**

Comme les planchers sont supposés infiniment rigides, on doit relier tous les nœuds d'unmême plancher à leurs nœuds maîtres de telle sorte qu'ils puissent former un **diaphragme**, ceci a pour effet de réduire le nombre d'équations à résoudre par le logiciel. On sélectionne les nœuds du premier plancher puis on clique sur :

#### **Assign**→**Joint/pointDiaphragm**→ **Add New Diaphragm.**

Après avoir introduit le nom du diaphragme dans la case **Diaphragm**on clique sur **OK** pour valider.

On refait la même opération pour tous les autres planchers.

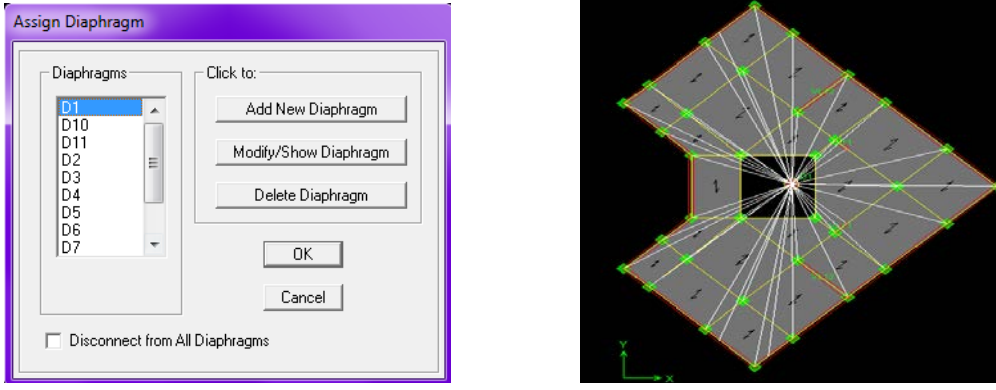

• **8éme étape :** Analyse et visualisation des résultats

#### • **Lancement de l'analyse :**

Pour lancer l'analyse de la structure, on se positionne sur l'onglet **Analyze**et on sélectionne **RunAnalysis**.

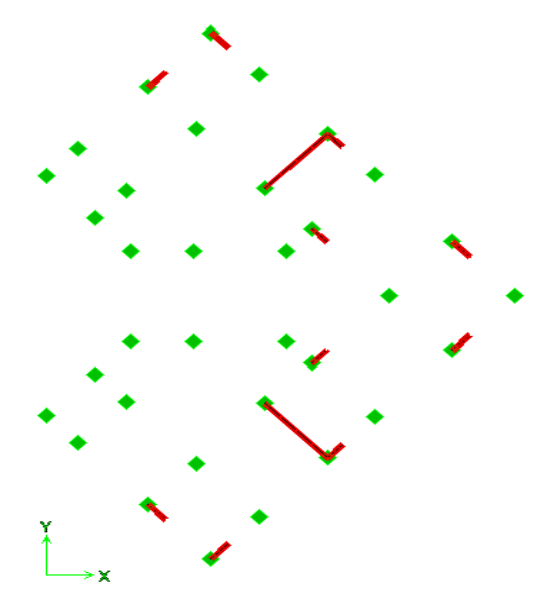

**Figure V.1 : Disposition des voiles**

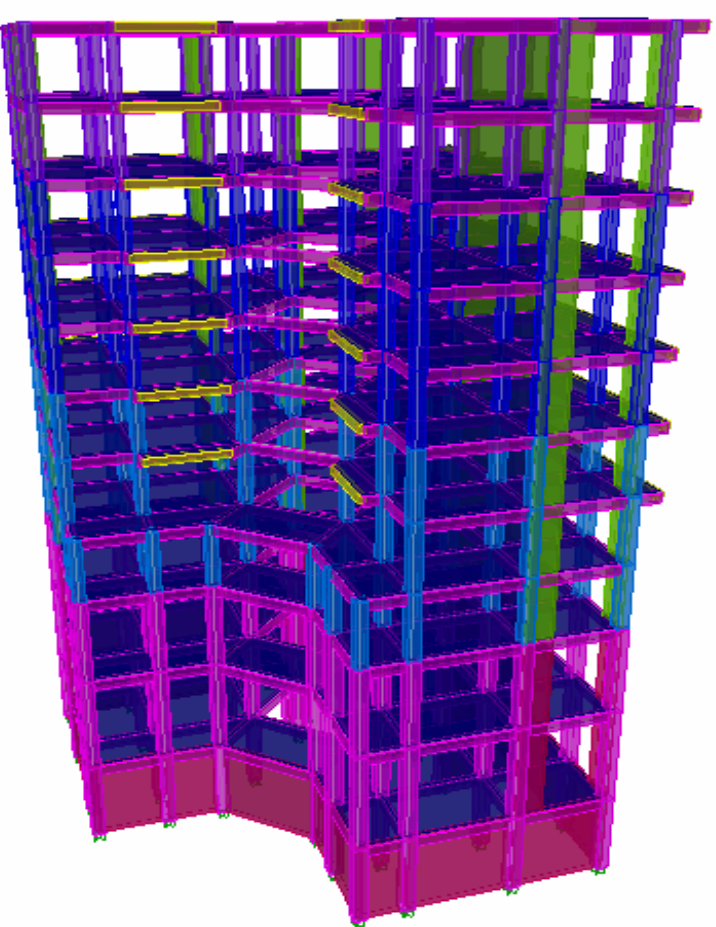

**Figure V.2 : Modèle 3D de la structure**

#### **VI. Introduction :**

La principale cause des dommages dans une structure durant un séisme est sa réponse au mouvement applique a sa base suite au mouvement transmis à son sol d'assise. Dans le but d'analyser t d'évaluer le comportement de la structure sous ce type de chargement, les principes de la dynamique des structures doivent être appliquées pour déterminer les déformations et les contraintes développées dans la structure.

Quand on considère une analyse de structure sous un chargement dynamique, le terme dynamique signifie une variation dans le temps', ceci rend l'étude plus compliquée voire impossible quand il s'agit d'une structure élevée avec un nombre infini de degrés de liberté. Pour cela les ingénieurs essayent de simplifiée les calculs, en considérant non pas la structure réelle mais un modèle simple qui doit être le plus proche possible de la réalité.

Pour modéliser une structure, plusieurs méthodes sont utilisées parmi lesquelles :

#### **VI. 1.Description du logiciel ETABS :( Extented Three Dimensions Analyses Building Systems):**

L**'ETABS** est un logiciel de calcul et de conception des structures particulièrement adapté aux bâtiments et aux ouvrages de génie civil, dans son calcul se base sur la méthode des éléments finis. Grace au logiciel **'ETABS**, nous pouvons déterminer les efforts internes dans la structure sous l'effet des charges verticales représentées par G et Q ; et sous l'effet des charges horizontales représentées par le séisme (E). Ceci nous conduit à l'étude dynamique de la structure, avec des compléments de conception et de vérification des structures ; il nous permet aussi la visualisation de la déformée du système, les diagrammes des efforts internes, les champs les champs de contraintes, les modes de vibration...etc.

**1) Méthode de calcul :** On distingue deux cas :

- **Calcul statique :** C**'**est la détermination des efforts internes sous l'effet des charges verticales
- **(G et Q).**
	- **Calcul dynamique :** C**'**est la détermination des efforts internes sous l'effet des charges horizontales **(E),** pour son calcule on distingue les méthodes suivantes :

La méthode statique équivalente.

La méthode d'analyse modale spectral

La méthode d'analyse dynamique temporelle par accélérographes.

Pour le choix de la méthode à utiliser, on doit vérifier un certain nombre de conditions suivant les règles en vigueur en Algérie **(RPA99 /version 2003).**Ici les conditions d'application de la méthode statique équivalente ne sont pas toutes remplies. Il faut donc utiliser **les méthodes dynamiques modales spectrales** en utilisant le spectre de réponse défini dans le **RPA99 version 2003**. Néanmoins, à cause de certaines vérifications nécessaires il est indispensable de passer par la méthode statique équivalente.

#### **Méthode Dynamique Modale Spectrale :**

C'est l'analyse dynamique d'une structure sous l'effet d'un séisme représente par un spectre de réponse.

**VI.3.Principe :** Par cette méthode, il est recherché pour chaque mode de vibration, le maximum des effets engendrés dans la structure par les forces sismiques représentée par un spectre de réponse /de calcul. Ces effets sont par la suite combinés pour obtenir la réponse de la structure.

#### **2) Hypothèses de calcul.**

- Les masses sont supposées concentrées au niveau du plancher
- Seuls les déplacements horizontaux des nœuds sont pris en compte.
- Les planchers doivent être rigides dans leurs plans (vis-à-vis des déplacements horizontaux).

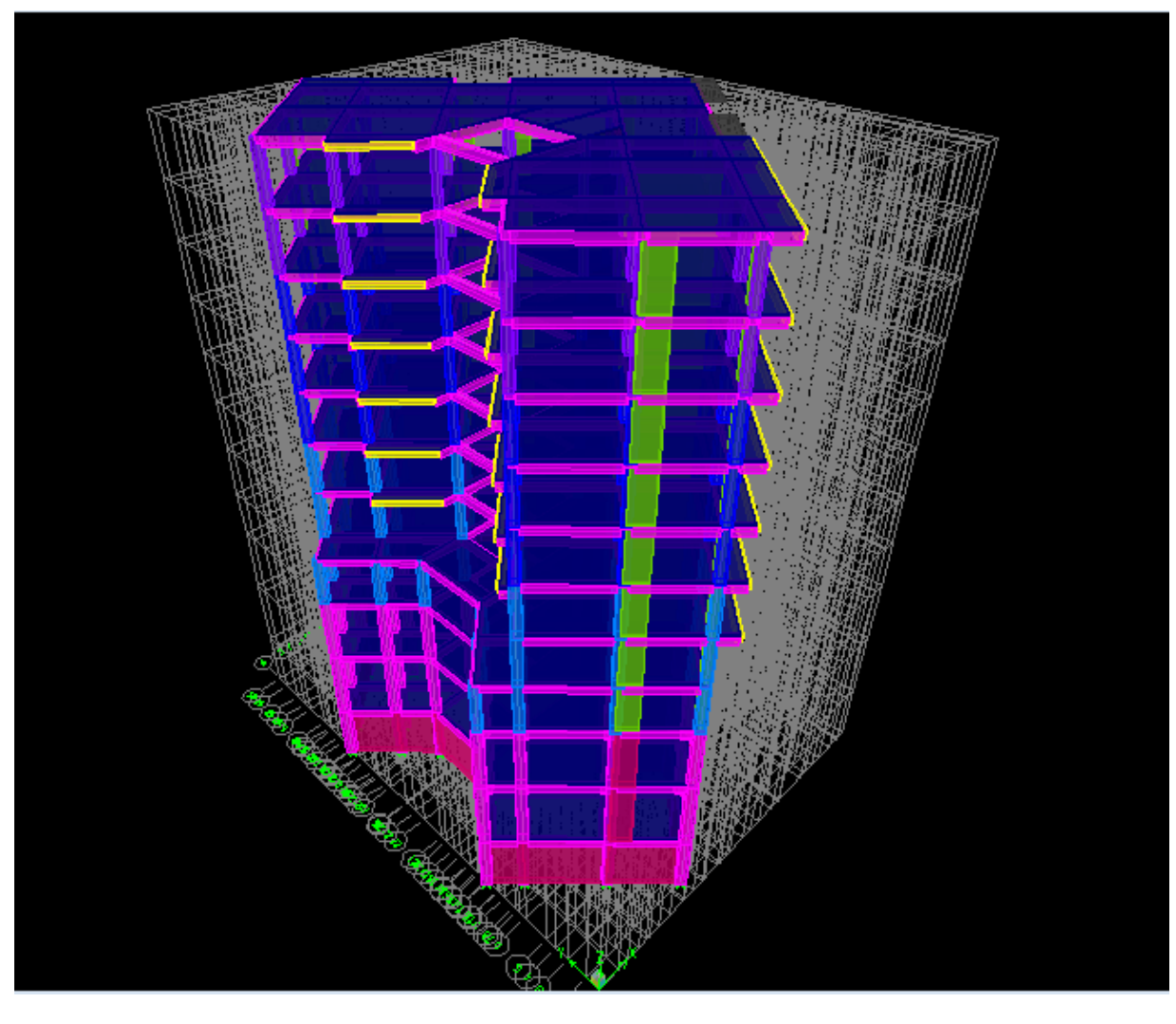

 **Figure VI-1: Vue en 3 dimensions de la structure**

#### **3)Déterminations des paramètres de spectre de réponse de calcul**

**A. Le spectre de réponse :** C'est une courbes permettant d'évaluer la réponse d'un bâtiment a un séisme passe ou futur. Le spectre réglementaire de calcul est donné par l'expression suivante: **Article 4.3.3 et Formule 4.13 de RPA.**

$$
1.25A\left(1+\frac{T}{T_1}\left(2.5\eta\frac{Q}{R}-1\right)\right) \qquad 0 \le T \le T_1
$$

$$
\begin{array}{ll}\n2.5\eta(1.25\text{A})\left(\frac{Q}{R}\right) & T_1 \leq T \leq T_2 \\
\frac{S_a}{g} 2.5\eta(1.25\text{A})\left(\frac{Q}{R}\right)\left(\frac{T_2}{T}\right)^{2/3} & T_1 \leq T \leq 3s\n\end{array}
$$

$$
g \qquad (R) \, {}^{c}T^{2}
$$
  
2.5 $\eta$ (1.25A) $\left(\frac{Q}{R}\right) \left(\frac{T_2}{3}\right)^{2}/3 \left(\frac{3}{T}\right)^{5}/3$  T> 3s

**T (sec)** : la période avec une précision de 0.1 sec.

**A** : coefficient d'accélération de zone.

η: Facteur de correction d'amortissement.

**R** : coefficient de comportement de la structure. **T1, T2** : périodes caractéristiques associées à la catégorie du site.  $Q$ : facteur de qualité de la structure.  $Q = 1 + PQ$ **Pq :** est la pénalité à retenir selon que le critère de qualité q ;

**Le site :**meuble **La zone** : zone IIa TIZI OUZOU. (ANNEXE 1 de RPA).

Le groupe d'usage : groupe 2 selon (Article 3.2 de RPA).

**Remplissage** : dense d'après (Tableau 4.2 de RPA). **Calcul du facteur de qualité Q** : (Tableau 4.4 de RPA)

#### **Classification de l'ouvrage : selon RPA 99/modifié 2003 d'après l'article 3.2**

Notre ouvrage est un bâtiment à usage d'habitation et commerciale dont la hauteur H =  $36.89 \text{ m} < 48$ m, qui sera classé au **groupe d'usage 2** (Ouvrages courants ou d'importance moyenne). Il est situé à Tizi-Ouzou (Zone *IIa*).

#### **Classification du site : Article 3.3.1 (RPA99 /version 2003),**

Les sites sont classés en quatre (04) catégories en fonction des propriétés mécaniques des sols qui les constituent. D'après Le rapport du sol ne nous a pas été transmis, Selon les résultats donnés par le laboratoire de géotechnique,) **site meuble S3.**

Dépôts de sables et de graviers denses.

- **Coefficient de comportement R : selon le RPA 99/modifié 2003** D'après **le Tableau 4.3**On suppose que la valeur du coefficient de comportement égal à 5 (structure mixte avec interaction)  $\Rightarrow R=5$
- **Facteur de qualité :** selon le RPA 99/modifié 2003 D'après le Tableau 4.4

Il est fonction de :

-La régularité en plan et en élévation

- La redondance en plan et les conditions minimales sur les fils de contreventement.

- La qualité du contrôle de la construction.

La valeur de **Q** est déterminée par la formule :

### $Q= 1 + \sum_{1}^{6} P_{q}$

: Pénalité à retenir selon que le critère de qualité **q** "satisfait ou non" donné par le tableau

#### **4.4/RPA99**.

Aussi bien la raideur que la masse des différents niveaux restent constants ou diminuent progressivement

et sans chargement brusque de la base au sommet du bâtiment. La variation de la masse est importante Pas de variation de la masse est importante …. **Condition vérifiée**

- $\div$  **Régularité en plan**  $P1x = P1y = 0.05$
- **La régularité en élévation est non vérifiée P2x = P2y = 0**
- **Conditions minimales sur les files de contreventement**

**Condition non vérifiée** dans sens xx. **Px3 =0.05**

**Condition non vérifiée** dans le sens yy**. PY3=0.05**

- **Redondance en plan** Suivant **x-x : Condition non vérifiée P4x =0** Suivant **y-y : Condition non vérifiée. P4y = 0**
- **Contrôle de la qualité des matériaux et suivi de chantier** Ces deux critères sont obligatoirement respectés depuis le séisme de 2003.

#### **B) Caractéristiques du spectre de réponse :**

Les caractéristiques du spectre de réponse sont résumées dans le tableau suivant :

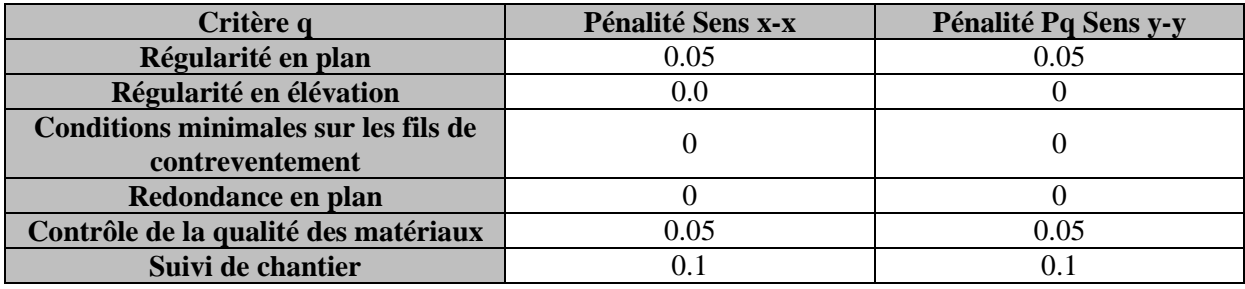

**Tableau VI- 1 : Valeurs de pénalités Pq dans le sens x-x et y-y**

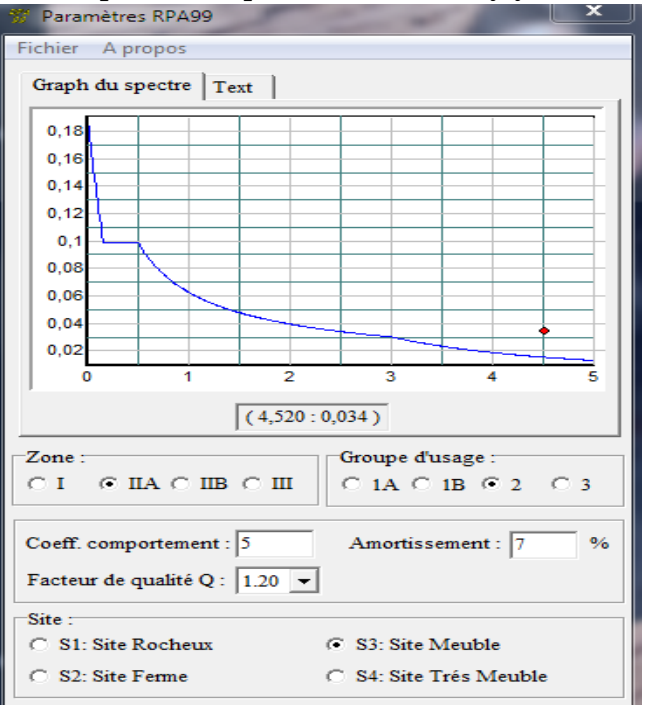

**Figure VI.2 : Spectre de réponse.**

#### **4) Vérification selon les exigences du RPA**

Le séisme peut être défini comme des mouvements transitoires et passagers qui provoquent une libération brutale d'énergies accumulées dans la région où il se manifeste.

Ces mouvements s'effectuent généralement le long d'une faille préexistante affectant roches de l'écorce terrestre et en fonction de leur intensité, peuvent provoquer des dommages importants et même la ruine des constructions, d'où la nécessité de protéger les vies humaines et leurs biens matériels en tenant compte de ce phénomène naturel dans la conception des constructions.

Pour cela, le règlement par asismique Algérien prévoit des mesures nécessaires à la conception et à la réalisation de la construction de manière à assurer un degré de protection acceptable.

On doit vérifier les conditions suivantes :

- vérification de la période.
- Vérification de la participation modale.
- Justification vis-à-vis des déplacements.
- Vérification de l'effort tranchant à la base du bâtiment.
- Vérification de l'excentricité.
- L'effet du 2éme ordre (effet P-Δ).
- Efforts normales au niveau des poteaux.
- Justification du système de contreventement

Avant de passer au ferraillage de la structure, le RPA nous exige de vérifier que la résultante des forces sismiques à la base  $V_t$  obtenue par combinaison des valeurs modales ne doit pas être inférieure à**80%**de la résultante des forces sismiques déterminée par la méthode statique équivalente V pour une valeur de la période fondamentale donnée par la formule empirique appropriée .

#### **4- 1) Vérification de la période :**

#### **Estimation de la période fondamentale de la structure :**

\* La valeur de la période fondamentale **(T)** de la structure peut être estimée a partir des formules empirique ou calculer par des méthodes analytiques ou numériques.

\* La formule empirique à utiliser selon les cas est la suivante :

$$
T = C_T \times \mathbf{h_n}^{3/4}
$$

**hn**: hauteur mesurée en mètres à partir de la base de la structure jusqu'au dernier niveau (N).

C<sub>T</sub> : coefficient en fonction du système de contreventement, du type de remplissage, il estdonné par le tableau *(4.6) du RPA 99.*

Avec :  $C_T = 0.05$ 

#### **Remarque :**

#### **L'article 4.2.4 du RPA99 version 2003 postule que :**

Les valeurs de T, calculées à partir des formules de Rayleigh ou des méthodes numériques nedoivent pas dépasser celles estimées a partir des formules empiriques appropriées de plus de 30%.

 $T = 0.05 \times 36.89^{3/4} = 0.748$  sec.  $D'$ où **:**  $T = 1.3 \times 0.748 = 0.97$  sec  $>T_{ETARS} = 0.95$  sec ........*condition vérifiée.* 

#### **4- 2) Vérification de la participation de la masse modale :**

Pour les structures représentées par des modèles plans dans deux directions orthogonales, le nombre de modes de vibration à retenir dans chacune des deux directions d'excitation doit être tel que la somme des masses modales effectives pour les modes retenus soit égale à 90% au moins de la masse totale de la structure .(Article 4.3.4 RPA99 version 2003).

Le minimum de modes à retenir est de trois (03) dans chaque direction considérée, on a :

- Une translation suivant le sens X-X
- Une translation suivant le sens Y-Y
- une rotation suivant le sens Z-Z

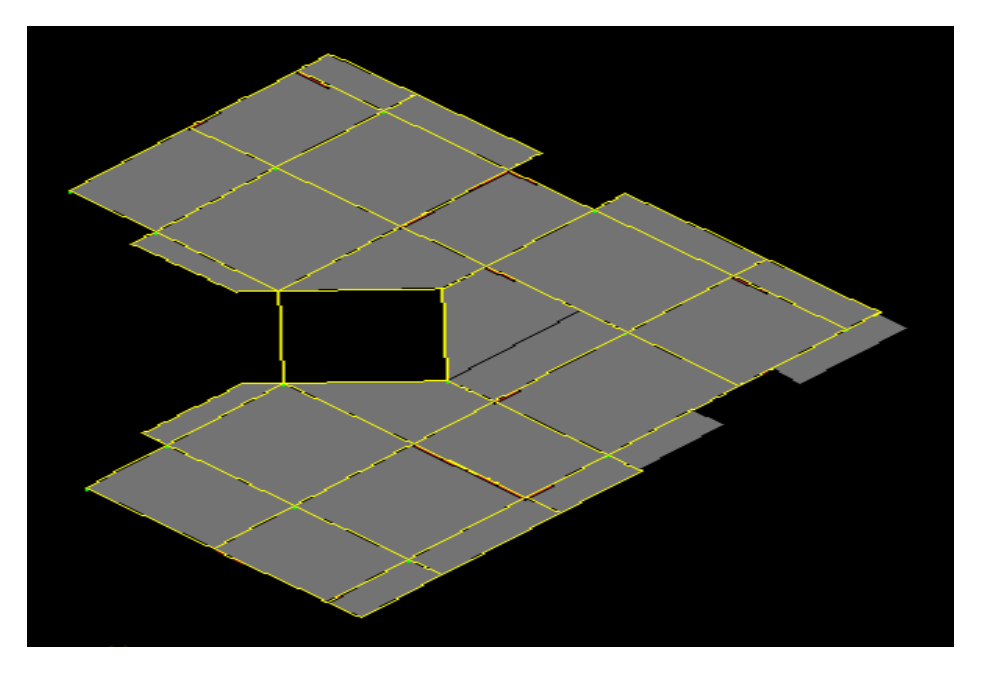

**Figure VI.3 : Translation suivant x-x**

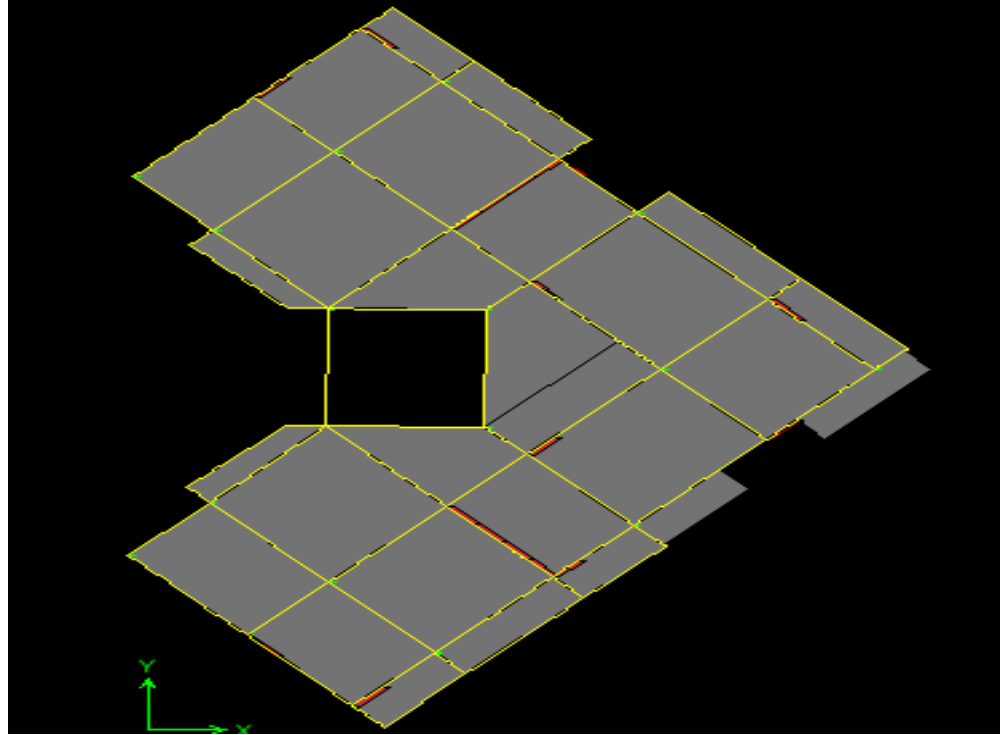

**Figure VI.4 : Translation suivant y-y**

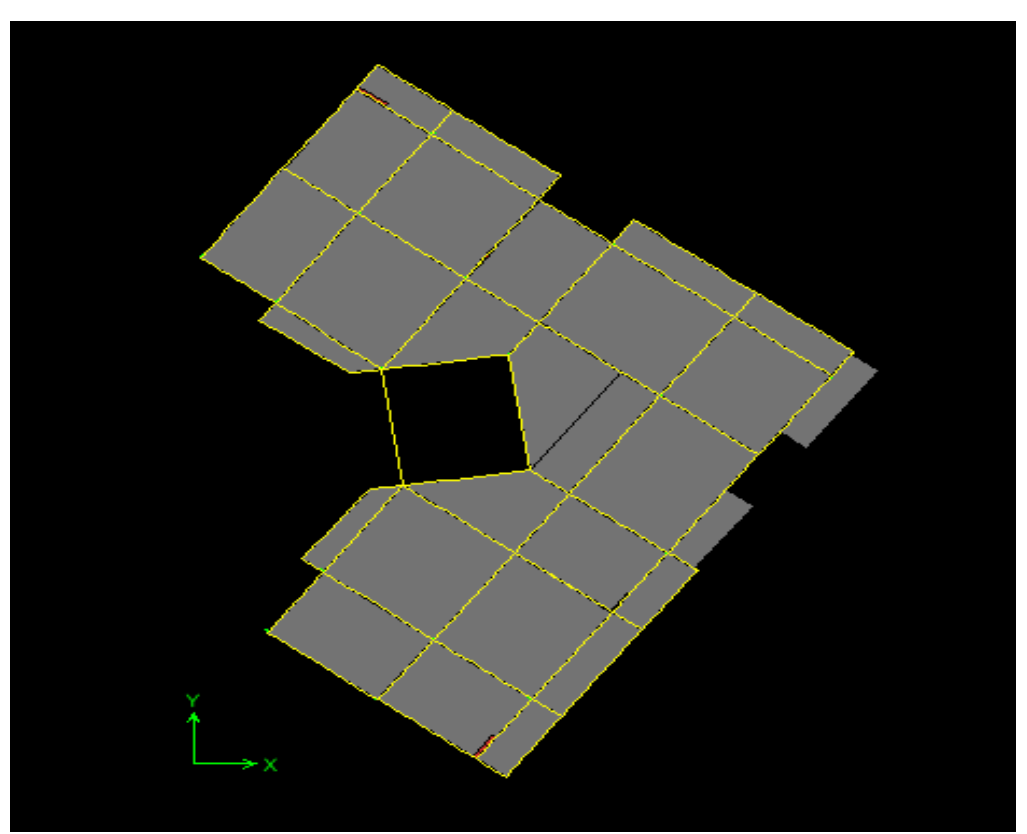

**Figure VI.5 : Translation suivant z-z**

| View<br>Edit                    |                |          |           |           |              |              |           |              |              |              |                      |
|---------------------------------|----------------|----------|-----------|-----------|--------------|--------------|-----------|--------------|--------------|--------------|----------------------|
| Modal Participating Mass Ratios |                |          |           |           |              |              |           |              |              |              | $\blacktriangledown$ |
|                                 | Mode           | Period   | <b>UX</b> | <b>UY</b> | <b>SumUX</b> | <b>SumUY</b> | <b>RZ</b> | <b>SumRX</b> | <b>SumRY</b> | <b>SumRZ</b> | $\blacktriangle$     |
|                                 |                | 0.955627 | 0.1929    | 61.6670   | 0.1929       | 61.6670      | 1.4272    | 94.9319      | 0.2918       | 1.4272       |                      |
|                                 | $\overline{2}$ | 0.877793 | 58.1568   | 0.3266    | 58.3498      | 61.9936      | 1.0790    | 95.4135      | 93.3125      | 2.5062       |                      |
|                                 | 3              | 0.848047 | 1.0899    | 1.2540    | 59.4397      | 63.2477      | 59.9066   | 96.7986      | 95.0549      | 62.4127      |                      |
|                                 | 4              | 0.285063 | 0.0323    | 8.2697    | 59.4720      | 71.5173      | 1.8250    | 97.6929      | 95.0583      | 64.2377      |                      |
|                                 | 5              | 0.250555 | 0.0006    | 4.9858    | 59.4726      | 76.5031      | 9.4852    | 98.2149      | 95.0583      | 73.7229      |                      |
|                                 | 6              | 0.241438 | 14.5266   | 0.0128    | 73.9992      | 76.5159      | 0.0002    | 98.2173      | 97.7447      | 73.7231      |                      |
|                                 |                | 0.145897 | 0.0041    | 1.9783    | 74.0033      | 78.4942      | 1.7793    | 98.6832      | 97.7449      | 75.5025      |                      |
|                                 | 8              | 0.117625 | 0.0336    | 2.9174    | 74.0370      | 81.4115      | 2.1389    | 98.9608      | 97.7501      | 77.6414      |                      |
|                                 | 9              | 0.114462 | 6.4659    | 0.0164    | 80.5029      | 81.4280      | 0.0146    | 98.9639      | 98.8845      | 77.6560      |                      |
|                                 | 10             | 0.089513 | 0.0000    | 1.0542    | 80.5029      | 82.4822      | 1.5804    | 99.1118      | 98.8847      | 79.2364      |                      |
|                                 | 11             | 0.070559 | 4.5149    | 0.0324    | 85.0178      | 82.5147      | 0.0005    | 99.1131      | 99.3372      | 79.2369      |                      |
|                                 | 12             | 0.069475 | 0.0566    | 1.8054    | 85.0744      | 84.3201      | 0.7343    | 99.2098      | 99.3434      | 79.9712      |                      |
|                                 | 13             | 0.060445 | 0.0040    | 0.9360    | 85.0784      | 85.2561      | 1.6365    | 99.3491      | 99.3445      | 81.6077      |                      |
|                                 | 14             | 0.050936 | 4.7294    | 0.0093    | 89.8077      | 85.2653      | 0.0021    | 99.3493      | 99.7084      | 81.6098      |                      |
|                                 | 15             | 0.049171 | 0.0223    | 1.8170    | 89.8300      | 87.0823      | 0.2395    | 99.4447      | 99.7104      | 81.8493      |                      |
|                                 | 16             | 0.043496 | 0.0058    | 1.3875    | 89.8359      | 88.4699      | 2.5569    | 99.5825      | 99.7116      | 84.4062      |                      |
|                                 | 17             | 0.040599 | 3.6157    | 0.0118    | 93.4516      | 88.4817      | 0.0110    | 99.5840      | 99.9011      | 84.4172      |                      |
|                                 | 18             | 0.037952 | 0.0082    | 1.7155    | 93.4598      | 90.1972      | 0.0000    | 99.6629      | 99.9016      | 84.4173      |                      |

**Figure VI -6 : Justification de la période el les masses participantes.**

**La valeur de la participation massique a atteint les 90% dans** 

- Suivant le sens x-x : **le mode 17** =  $93.4516$
- Suivant le sens y-y : **le mode**  $18 = 90.1972$

#### **4 -3) Vérification des déplacements**

#### **A) Calcul des déplacements relatifs (Art 4-4-3 RPA)**

Le déplacement horizontal à chaque niveau « k » de la structure est calculé comme suit :

#### **δk= R δek**

**δek**: Déplacement dû aux forces sismiques Fi.

**R** : Coefficient de comportement

-Le déplacement relatif au niveau «k» par rapport au niveau «k+1» est égal à : ∆**k =** δ**k -** δ**k-1**

Justification vis-à-vis des déformations D'après le RPA Art 5-10

les déplacements latéraux d'un étage par rapport aux étages qui lui sont adjacents, ne doivent pas dépasser **1% de la hauteur de l'étage**.

∆**k =** ∆**k** ≤ **0.01 he**

Les résultats sont donnés par les tableaux suivants **:**

| <b>Story</b>    | н    | $\delta_{\text{ex}}$ | $\delta_{ey}$ | $\Delta$ X | $\Delta y$ | R | $\Delta$ x. R | $\Delta y$ .R | $\leq 0.01$<br>$h_e$ | <b>Observation</b> |
|-----------------|------|----------------------|---------------|------------|------------|---|---------------|---------------|----------------------|--------------------|
| ET8             | 3.06 | 0.000788             | 0.000688      | 0.000087   | 0.000055   | 5 | 0.000435      | 0.000275      | 0.0306               | Condition vérifié  |
| ET7             | 3.06 | 0.000875             | 0.000743      | 0.000068   | 0.000097   | 5 | 0.00034       | 0.000485      | 0.0306               | Condition vérifié  |
| ET <sub>6</sub> | 3.06 | 0.000943             | 0.00084       | 0.000064   | 0.000132   | 5 | 0.00032       | 0.00066       | 0.0306               | Condition vérifié  |
| ET5             | 3.06 | 0.001007             | 0.000972      | 0.000038   | 0.000103   | 5 | 0.00019       | 0.000515      | 0.0306               | Condition vérifié  |
| ET4             | 3.06 | 0.001045             | 0.001075      | 0.000009   | 0.000052   | 5 | 0.000045      | 0.00026       | 0.0306               | Condition vérifié  |
| ET3             | 3.06 | 0.001036             | 0.001127      | 0.000066   | 0.000018   | 5 | 0.00033       | 0.00009       | 0.0306               | Condition vérifié  |
| ET <sub>2</sub> | 3.06 | 0.00097              | 0.001109      | 0.000111   | 0.000078   | 5 | 0.000555      | 0.00039       | 0.0306               | Condition vérifié  |
| <b>ET1</b>      | 3.06 | 0.000859             | 0.001031      | 0.000281   | 0.000436   | 5 | 0.001405      | 0.00218       | 0.0306               | Condition vérifié  |
| <b>RDC</b>      | 4.08 | 0.000578             | 0.000595      | 0.000424   | 0.000216   | 5 | 0.00212       | 0.00108       | 0.0408               | Condition vérifié  |
| SS <sub>2</sub> | 4.59 | 0.000154             | 0.000379      | 0.000125   | 0.00035    | 5 | 0.000625      | 0.00175       | 0.0459               | Condition vérifié  |
| <b>SS1</b>      | 3.74 | 0.000029             | 0.000029      | 0.000029   | 0.000029   | 5 | 0.000145      | 0.000145      | 0.0374               | Condition vérifié  |

**Tableau VI -2 : déplacements inter-étage**

#### **4-4) Vérification de l'effort tranchant à la base :**

$$
V = \frac{A.D.Q}{R}W
$$

- **A** : **coefficient d'accélération de zone**, dépend de deux paramètres :
- Groupe d'usage : **2** d'après le tableau (Tab 4.1)
- Zone sismique : **IIa**
- $\mathbf{\hat{x}} \cdot \mathbf{R} = 5$  (structure mixte avec interaction).
- $\div$  Calcul du poids total de la structure  $W_t$ : Du logiciel **ETABS** :

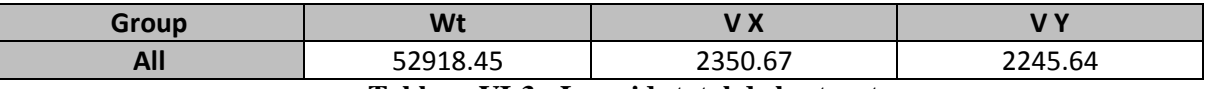

#### **Tableau VI-3 : Le poids total de la structure**

#### **Q : Calcul du facteur de qualité :**

Sens x-x : Q =1+ $\sum_{1}^{6} P_{q}$ =1+1.10 = 1.20 Sens y-y : Q=1+ $\Sigma_1^6$   $P_q$ =1+0.10 =1.20

#### **Facteur d'amplification moyen D**

**D** : facteur d'amplification dynamique moyen, donne par la formule (4.2) de RPA99, Il dépend de la catégorie de site, du facteur de correction d'amortissement (η) et de la période fondamentale de la structure (T)

$$
D = \begin{cases} 2.5\eta & 0 \le T \le T_2 \\ 2.5\eta (T_2/T)^{\frac{2}{3}} & T_2 \le T \le 3s \\ 2.5\eta (T_2/T)^{\frac{2}{3}} (3/T)^{\frac{5}{3}} & T \ge 3s \end{cases}
$$

 $T_{\text{etabs}} = 0.95[s]$ 

**T2 :** Période caractéristique, associée à la catégorie du site et donnée par le tableau **4.7 (RPA 99 ver 2003)**

#### **Site 3** $\rightarrow$ **T2 = 0.5** [s] (Site meuble)

η **:** Facteur de correction d'amortissement donné par la formule :

$$
\eta = \sqrt{\frac{7}{2} + \xi} \ge 0.7
$$
 (RPA4-3)

**:** pourcentage d'amortissements critique fonction de matériaux.

Voiles ou murs : remplissages en Béton armé $\xi$ =7%

$$
\eta = \sqrt{\frac{7}{2+7}} = 0.88 \ge 0.7
$$
 Verify the  
\nT2 < TETABS < 3,0 [sec] Alors  $\rightarrow$ D = 2,5  $\eta$   $((\frac{T_2}{T})^{\frac{2}{3}}$   
\nD = 2,5×0.88×  $(\frac{0.5}{0.97})^{\frac{2}{3}}=1.41$  sec  
\n
$$
V_X = \frac{A.D.Q}{R} W_t = \frac{0.15 \times 1.41 \times 1.20}{5} \times 52918.45 = 2686.14
$$

 $V_y = \frac{A.D.Q}{R} W_t = \frac{0.15 \times 1.41 \times 1.2}{5}$  $\frac{5}{5}$  × 52918.45=**2686.14KN** 

**Vx=2350.67KN >0.8**×**2686.14=2148.91KN……………Condition vérifiée**

#### **Vy=2245.64KN >0.8**×**2686.14=2148.91KN…………….Condition vérifiée**

La résultante des forces sismiques à la base **Vt** obtenue par combinaison des valeurs modales est inférieure à 80 % de la résultante des forces sismiques déterminée par la méthode statique équivalent.

#### **4-5) : Vérification de l'excentricité :**

**Définition :** Pour toutes les structures comprenant des planchers ou diaphragmes horizontaux rigides dans leur plan, on supposera qu'à chaque direction, la résultante des forces horizontales a une excentricité par rapport au centre de torsion égale à la plus grande des deux valeurs :

#### **Excentricité Accidentelle et Excentricité Théorique :**

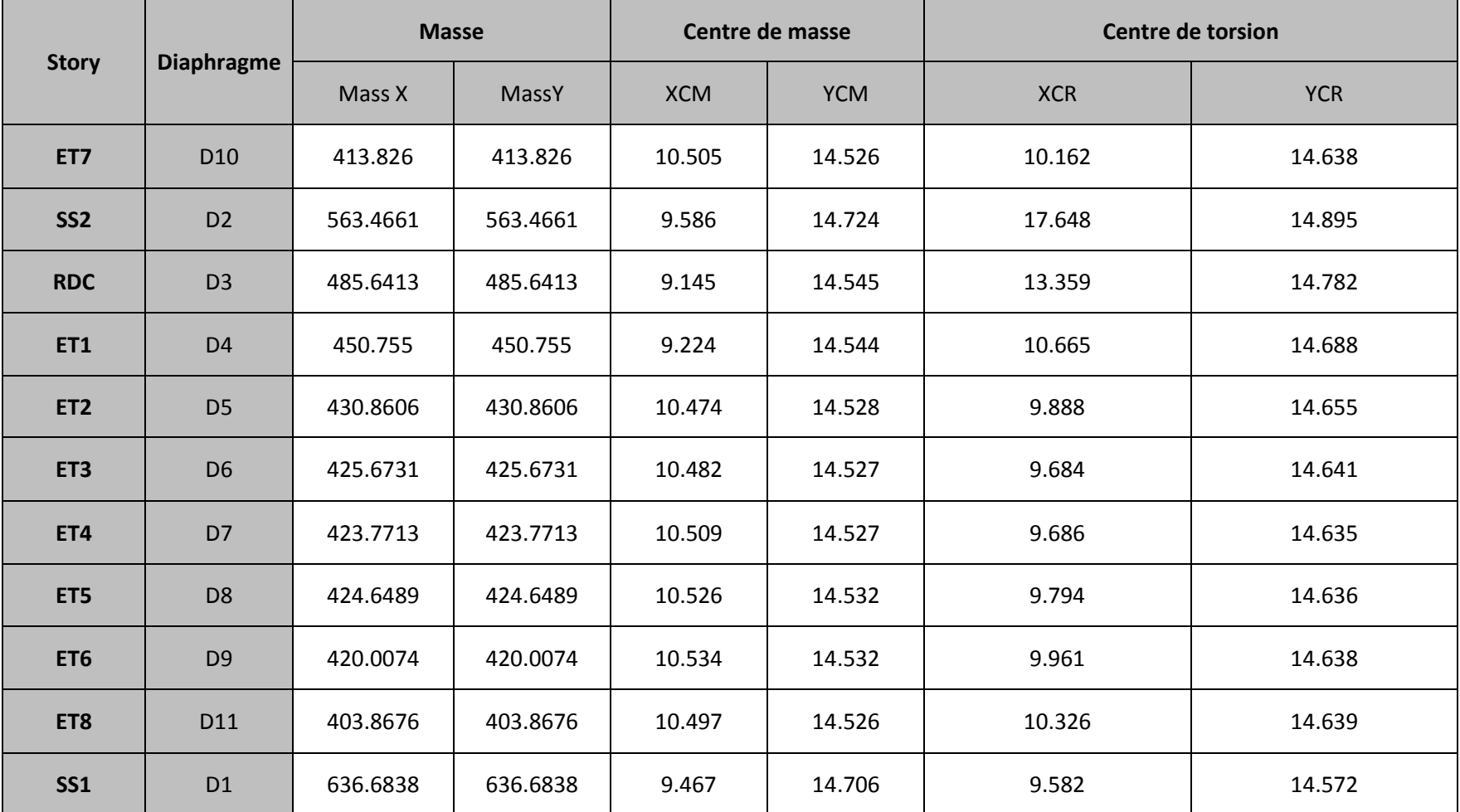

**Tableau VI -4 : Centre de torsion et centre de masse de la structure.**

#### **a) Excentricité accidentelle :**

Les aspects aléatoires de la torsion sont supposés couverts par la prise en compte d'une excentricité dite «accidentelle », égale dans chaque direction principale à 5 % de la dimension du bâtiment dans la direction orthogonale.

#### **RPA2003-Art4.2.7 :**

Elle est prise égale à 5 % de la plus grande dimension du bâtiment au niveau considéré (cette excentricité doit être prise de part et d'autre du centre de torsion). Son calcul est donné comme suit :  $e = 0.05$ . Lmax

#### **RPA2003-Art4.3.7 :**

Dans le cas où il est procédé à une analyse tridimensionnelle, l'excentricité accidentelle (additionnelle) égale à 0.05 L (L étant la dimension du plancher perpendiculaire à la direction de l'action sismique) doit être appliqué au niveau du plancher considéré et suivant chaque direction d'où : Suivant le sens x-x (ex) : On vérifie que : e<sub>x</sub>= CM -CR ≤5%Lmax Suivant Y-Y (ey) : On vérifie que : e<sub>v</sub>=CM –CR ≤5%Lmax

#### **b)-Excentricité théorique :**

C'est la distance entre le centre de flexion du système de contreventement et le centre de gravité, projetée sur la direction considérée .Cette excentricité est calculée par le concepteur sur la base des plans de structures et elle doit être inférieure à la valeur de l'excentricité accidentelle calculée, Elle est donnée par les formules suivantes :

 $e_x = XCM - XCR$ **ey=YCM – YCR**

Les résultats sont illustrés dans le tableau suivant :

| <b>Story</b>    | <b>XCM</b> | <b>XCR</b> | ex       | <b>YCM</b> | <b>YCR</b> | ey       | 5%Lmax | <b>Observation</b> |
|-----------------|------------|------------|----------|------------|------------|----------|--------|--------------------|
| ET7             | 10.505     | 10.162     | 0.343    | 14.526     | 14.638     | $-0.112$ | 1.45   | Condition vérifié  |
| SS <sub>2</sub> | 9.586      | 17.648     | $-8.062$ | 14.724     | 14.895     | $-0.171$ | 1.45   | Condition vérifié  |
| <b>RDC</b>      | 9.145      | 13.359     | $-4.214$ | 14.545     | 14.782     | $-0.237$ | 1.45   | Condition vérifié  |
| ET1             | 9.224      | 10.665     | $-1.441$ | 14.544     | 14.688     | $-0.144$ | 1.45   | Condition vérifié  |
| ET <sub>2</sub> | 10.474     | 9.888      | 0.586    | 14.528     | 14.655     | $-0.127$ | 1.45   | Condition vérifié  |
| ET <sub>3</sub> | 10.482     | 9.684      | 0.798    | 14.527     | 14.641     | $-0.114$ | 1.45   | Condition vérifié  |
| ET <sub>4</sub> | 10.509     | 9.686      | 0.823    | 14.527     | 14.635     | $-0.108$ | 1.45   | Condition vérifié  |
| ET <sub>5</sub> | 10.526     | 9.794      | 0.732    | 14.532     | 14.636     | $-0.104$ | 1.45   | Condition vérifié  |
| ET <sub>6</sub> | 10.534     | 9.961      | 0.573    | 14.532     | 14.638     | $-0.106$ | 1.45   | Condition vérifié  |
| ET8             | 10.497     | 10.326     | 0.171    | 14.526     | 14.639     | $-0.113$ | 1.45   | Condition vérifié  |
| <b>SS1</b>      | 9.467      | 9.582      | $-0.115$ | 14.706     | 14.572     | 0.134    | 1.45   | Condition vérifié  |

**Tableau VI - 5 : Vérification de l'excentricité théorique**

#### **4-6) : Vérification de l'effet P-Delta :**

L'effet P-Delta est un effet non linéaire (de second ordre) qui se produit dans chaque structure ou les éléments sont soumis à des charges axiales. Cet effet est étroitement lié à la valeur de la force axiale appliquée (P) et le déplacement (Delta).

La valeur de l'effet P-delta dépend de :

La valeur de la force axiale appliquée.

La rigidité ou la souplesse de la structure globale.

La souplesse des éléments de la structure.

En contrôlant la souplesse, la valeur de l'effet P-delta est souvent gérée de telle façon à être considérée négligeable et donc ignoré dans le calcul.

Il y'a deux types d'effet P-Delta :

**Pk**: poids total de la structure et des charges d'exploitation associées au

 $P_k = W_{Gi} + 0.2W_{Qi}$ 

**Vk** : effort tranchant d'étage au niveau **«k»**

**Δk**: déplacement relatif du niveau «k» par apport au niveau «k-1 »

**hk**: hauteur d'étage «k».

Si **ϴK≤0.1** → effet P-Delta peut être négligé

Si **0.1 ≤** $\Theta_K$ **≤0.2** → Amplifiant les effets de l'action sismique par 1/ (1- $\Theta_K$ )

Si  $\theta$ <sup>K</sup>≥ 0.2 → Structure instable et doit être redimensionnée.

**θ**=  $P_k$  **.** $\Delta_k$  /  $V_k$  **.** $h_k \le 0.10$ 

Les résultats de calcul sont résumés dans le tableau suivant :

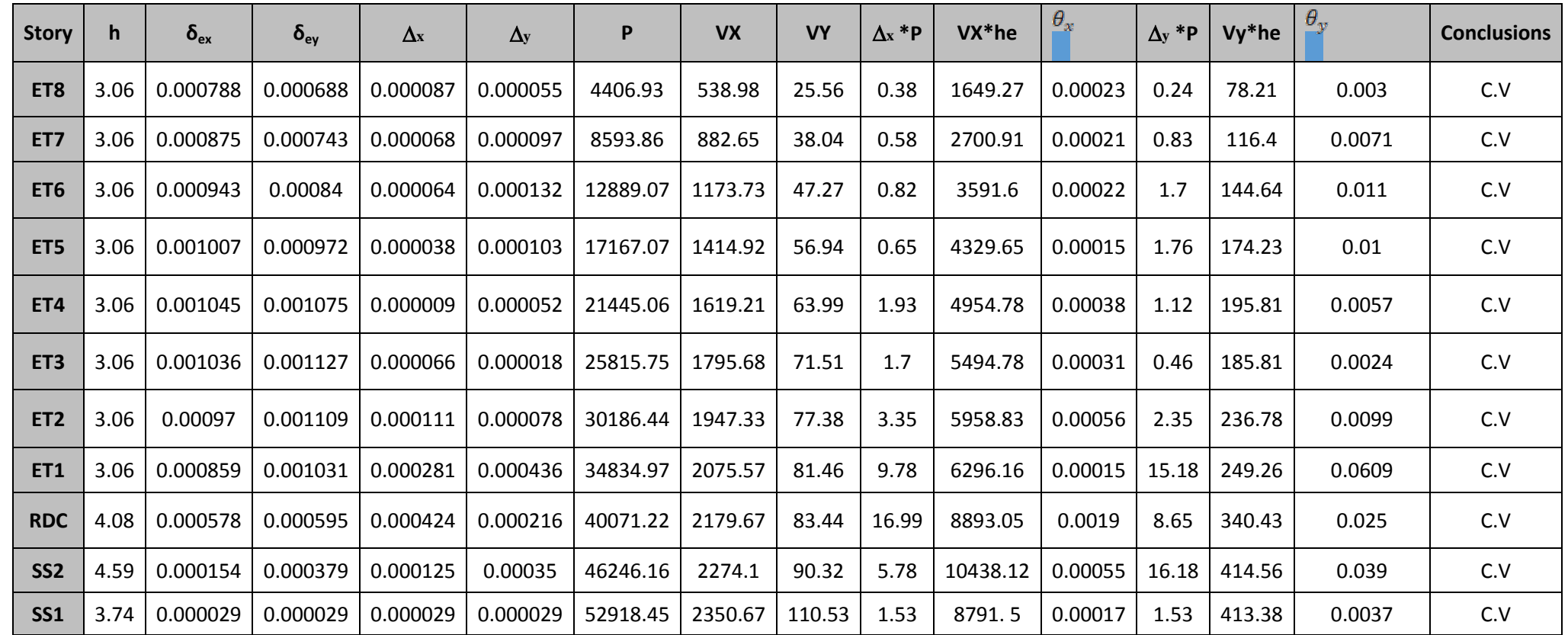

**Tableau VI.6 : récapitulatif de l'effet P- Δ**

#### **4-7) : Vérification des efforts normaux aux niveaux des poteaux : Art7.4.3.1 (La formule : 7.2) de RPA**

Dans le but d'éviter ou limiter le risque de rupture fragile sous sollicitations d'ensemble dues au séisme, l'effort normal de compression de calcul est limite par la condition suivante :

$$
V = \frac{N_d}{B_c.f_{c28}} \leq 0.30
$$

 $N_d$ : Effort normal de calcul s'exerçant sur une section de béton.

 $N_d$  =2066.03 KN. (Tirer des résultats de l'logiciel de l'ETABS).

 $B_c$ : l'aire de la section réduite de béton (section brute).

 $f_{c28} = 25 \text{ MPa}$ : la résistance caractéristique du béton.

**V =** 2066.03 52×52×2.5 <sup>=</sup> 0.30 = 0.30 **………………Condition vérifiée.**

#### **4***-8) Justification du système de contreventement :*

De manière générale, le contreventement d'une structure peut être assuré soit par un système unique, comme par exemple : voile uniquement, portiques, etc. … soit par association de plusieurs systèmes de contreventement (mixte). On doit vérifier les relations suivantes :

#### **Charges horizontales :**

Fportiques  $\frac{1 \text{ poruques}}{\Sigma(\mathrm{F}_{\text{portiques}} + \mathrm{F}_{\text{voiles}})} \geq 25\%$  deschargeshorizontalesreprisesparles .

Fvoiles  $\overline{\Sigma(\mathrm{F}_{\mathrm{portiques}} + \mathrm{F}_{\mathrm{voiles}})}$   $\leq$  75% des charges horizontales reprises par les voiles.

Les résultats obtenus à la base de la structure sont donnés dans le tableau ci-dessous :

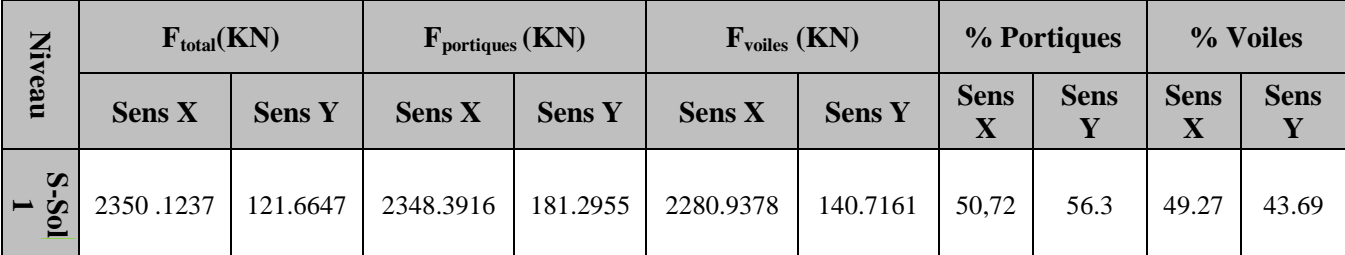

 **Tableau VI.6 : Résumé des charges horizontales revenant aux voiles et portiques**

#### **Charges verticales :**

Les voiles de contreventement doivent reprendre au plus 20 % des sollicitations dues aux charges verticales :

$$
\frac{\mathrm{F}_{\text{voiles}}}{\Sigma(\mathrm{F}_{\text{portiques}} + \mathrm{F}_{\text{voiles}})} \leq 20\%
$$

Les portiques doivent reprendre, outre les sollicitations dues aux charges verticales, au moins 25 % de l'effort tranchant d'étage.

Fportiques  $\frac{1 \text{ portiques}}{\Sigma(\text{F}_{\text{portiques}} + \text{F}_{\text{voiles}})} \geq 25\%$ 

Les résultats obtenus à la base de la structure sont donnés dans le tableau ci-dessous :

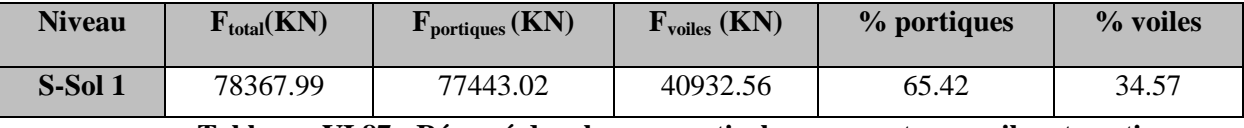

 **Tableau VI.87 : Résumé des charges verticales revenant aux voiles et portique.**

#### **Conclusion général :**

D'après ses résultats les sollicitations horizontales, type sismique, ne sont pas reprises en totalitépar les voiles, donc le bâtiment étudié sera classé dans le système de contreventement mixte portiques voiles avec interaction d'où le coefficient de comportement **R=5**. On résume la vérification des résultats obtenus ci-dessous :

- **La période est vérifiée**
- **Le pourcentage de participation massique est vérifié.**
- **Les déplacements relatifs et le déplacement maximal sont vérifiés.**
- **L'effort tranchant à la base est vérifié.**
- **L'excentricité est vérifiée.**
- **L'effet P-Delta est vérifié.**
- **Efforts normales au niveau des poteaux sont vérifiés.**
- **système de contreventement est vérifié**
- **Après avoir effectuée toutes les vérifications de RPA, on peut passer au ferraillage des éléments structuraux.**
## **1) Les poteaux :**

Les poteaux sont calculés en flexion composée dans les deux sens (transversal et longitudinal) à l'ELU puis en effectue des vérifications à l'ELS.

Les calculs se font en tenant compte de trois types de sollicitations

- effort normal maximal et le moment correspondant.
- effort normal minimal et le moment correspondant.
- moment fléchissant maximal et l'effort normal correspondant.

Sous les combinaisons : 1,35G+1,5Q ; G+Q±E et 0,8G±E.

## **1-1) Les recommandations pour le ferraillage :**

- **Recommandations du RPA :** (zone IIa)
- **- Armatures longitudinales :** (R.P.A Art.7.5.2.2)

Les armatures longitudinales doivent être à haute adhérence, droites et sans crochets, Le diamètre minimal est de **12 mm,** La longueur minimale de recouvrement est de (zone Pour tenir compte de la réversibilité du séisme, les poteaux doivent être ferraillés

## - **Pourcentage total minimum :**

Le pourcentage minimal d'aciers dans notre cas est de **0,8 %**

- **Poteau (55**×**55)** : Amin=0,008× 55× 55= 24.2 cm²
- **Poteau (50×50)** : Amin=0,008×  $50 \times 50 = 20$  cm<sup>2</sup>
- **Poteau** (45  $\times$  45) : Amin=0,008  $\times$  45  $\times$  45= 14.2 cm<sup>2</sup>
- **Poteau**  $(40 \times 40)$ : Amin=0.008×40×40=12.8 cm
- **Pourcentage total maximum :**

Le pourcentage maximal d'aciers est de 4 % en zone courante et 6 % en zone de recouvrement

### - **Zone courante sera de 4% x b x h**

- Poteau  $(55 \times 55)$ : A max =0.04 $\times$  55 $\times$ 55= 121 cm<sup>2</sup>
- Poteau  $(50 \times 50)$ : A max =0.04  $\times 50 \times 50 = 100$  cm<sup>2</sup>
- Poteau  $(45 \times 45)$ : A max = 0.04  $\times 45 \times 45 = 81$  cm<sup>2</sup>
- Poteau  $(40 \times 40)$ : A max=0.04  $\times$ 40 $\times$ 40 $= 64$  cm<sup>2</sup>
- **Zone de recouvrement sera de 6% x b x h**
- Poteau  $(55 \times 55)$ : A max = 0.06 $\times 55 \times 55 = 181.5$  cm<sup>2</sup>
- Poteau  $(45 \times 45)$ : A max = 0.06 $\times$  50  $\times$  50 = 150 cm<sup>2</sup>
- Poteau  $(40 \times 40)$ : A max = 0.06 $\times$  45 $\times$  45= 121.5 cm<sup>2</sup>
- Poteau  $(40 \times 40)$ : A max=0.06  $\times$  40 $\times$  40 = 96 cm<sup>2</sup>

### - **Conventions :**

• **Efforts normally :**  $N > 0$  : compression

**N < 0** : traction

• **Ferraillage : Asx**: armatures dans le sens xx. **Asy**: armatures suivant le sens yy.

# **1-2) Calcul des armatures longitudinales à l'ELU :**

**a**) **Section entièrement tendus :**  $e = \frac{Mu}{Nu} < (\frac{h}{2} - C)$ A<sub>zet</sub> A<sub>s inf.</sub> Seront déterminées par ces formules :

 $N_t = A_s \sin x \sigma_{st} + A_s \sin x \sigma_{st}$  $A_{s \text{ sup}}$ x $\sigma_{st}$ x (d –c')- $N_t(\frac{h}{c} - c - eu) = 0$ .

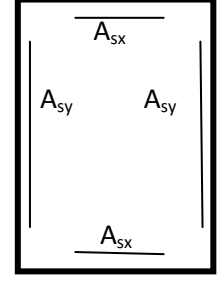

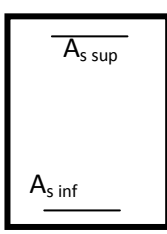

**b**) **Section partiellement comprimée :e =**  $\frac{Mu}{Nu} < (\frac{h}{2} \cdot C)$ il faut vérifier en plus l'inégalité suivante :  $(\mathbf{d}\text{-c})\mathbf{N_u} - \mathbf{M_f} \leq \left(\mathbf{0.337} - \mathbf{0.81}\frac{c'}{h}\right)\mathbf{b}h^2\mathbf{f}$ avec :  $M_f = M_u + N_u(\frac{h}{2} - C) \rightarrow$  moment fictif si l'inégalité (A) est vérifiée, alors la section est partiellement est comprimée, donc le calcul

se fera comme suit :  $\mu_b = \frac{M}{bd^2}$ bd<sup>2</sup>f

- Si  $\mu_b < \mu_l$  la section est simplement armée (SSA)
- Si  $\mu_b > \mu_l$  section est doublement armée (SDA) Donc il faut calculer  $A_1$  et  $A'_1$ .

 $\mu_l = 0.392$  $A_l = \frac{M_f}{g_{dg}}$  $\beta$ d $\sigma_S$ 

La section réelle est donnée par  $A_s = A_1 - \frac{N}{a}$  $\frac{du}{\sigma_s}$  pour une SSA

Pour une section doublement armée.

$$
A_1 = \frac{M_f}{\beta d\sigma_s} + \frac{\Delta M}{(d-c')\sigma_s}; \ \ A'_{1} = \frac{\Delta M}{(d-c')\sigma_s}
$$
  
avec:  $\Delta M = M_f - M_r$ 

**Mr** : Moment ultime pour une section simplement armée.

Finalement la section réelle d'armature est A'<sub>s</sub> = A'<sub>l</sub>, A<sub>s</sub>=A<sub>l</sub> -  $\frac{N}{a}$  $\sigma_{s}$ 

#### **c) Section entièrement comprimée :**

On dit que une section est entièrement comprimée lorsque l'inégalité (A) n'est pas vérifiée, il ya deux cas possible de ferraillage après vérification de la condition suivante :

Nu (d-c)-Mf≥ �0.5 − ℎ � bh²fbu … …………….. (B)

-si l'inégalité (B) est vérifiée, donc la section a besoin d'armatures comprimées.

$$
A's = \frac{M_f - (d - 0.5h) b.h.f_{bc}}{(d - c')\sigma_s} \qquad ; \quad A_s = \frac{N_u - b.h.f_u}{\sigma_s} - A's
$$

-si l'inégalité (B) n'est pas vérifiée, la section n'a pas besoind'armatures dans la zone comprimées.

$$
A's = \frac{N_u - \Psi \times b \times h \times f_{bc}}{\sigma_s}
$$
  
\n
$$
A_s = 0
$$
  
\n
$$
A \text{vec}: \Psi = \frac{0.375 + \frac{N(d-c') - M_f}{b \times h \times f_{bc}}}{0.875 - \frac{c'}{h}}
$$

# **d) -Exemple de calcul avec Socotec:**

On introduit les caractéristiques de nos matériaux et nos efforts**.**

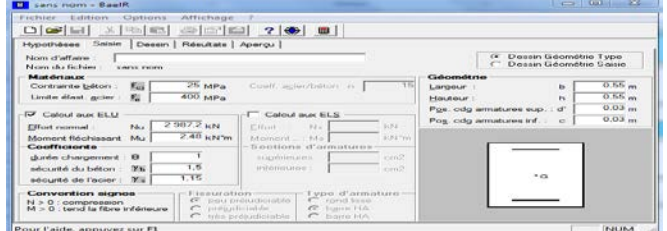

#### **Figure. VII-1- caractéristiques et sollicitation de la section 135**

Cliquons sur l'icône Résultats pour extrait nos résultats

| Fichier Edition Options                                      | Affichage                                                                                                    |             |      |      |
|--------------------------------------------------------------|----------------------------------------------------------------------------------------------------|-------------|------|------|
|                                                              | $D[$ $\bullet$ $ $ $\Box$ $ $ $\otimes$ $ $ $\Box$ $ $ $\Box$ $ $ $\otimes$ $ $ $\Box$ $ $ $\otimes$ $ $ $\Box$ $ $ |             |      |      |
| Hypothèses   Saisie   Dessin                                 | Résultats Aperçu                                                                                                    |             |      |      |
|                                                              |                                                                                                    |             |      |      |
|                                                              |                                                                                                    |             |      |      |
|                                                              | Résultats aux ELU : Sections d'armatures                                                                            |             |      |      |
|                                                              |                                                                                                    |             |      |      |
| вирёлениев :                                                 | $0 \text{ cm}$                                                                                                    |             |      | 0.55 |
| inférieures :                                                | $0 \text{ cm}$                                                                                                    |             |      |      |
|                                                              |                                                                                                    |             |      |      |
| Section entièrement comprimée.                               |                                                                                                    |             | 0.55 |      |
|                                                              |                                                                                                    |             |      |      |
|                                                              | calculent                                                                                                    | limites.    |      |      |
| beton fibre supérieure :                                     | MPa                                                                                                    | <b>NIPA</b> |      |      |
| - Résultats aux ELS : Contraintes-<br>amatures supérieures : | MPa                                                                                                    | <b>MPa</b>  |      |      |
| amatures inférieures -                                       | MPa                                                                                                    | NTP a       |      |      |

**Figure VII -2- Résultat de calcul de la section d'armature**

## **e) Conclusion :**

Après consultation de logiciel SCOTEC, on a trouvé les résultats si après :

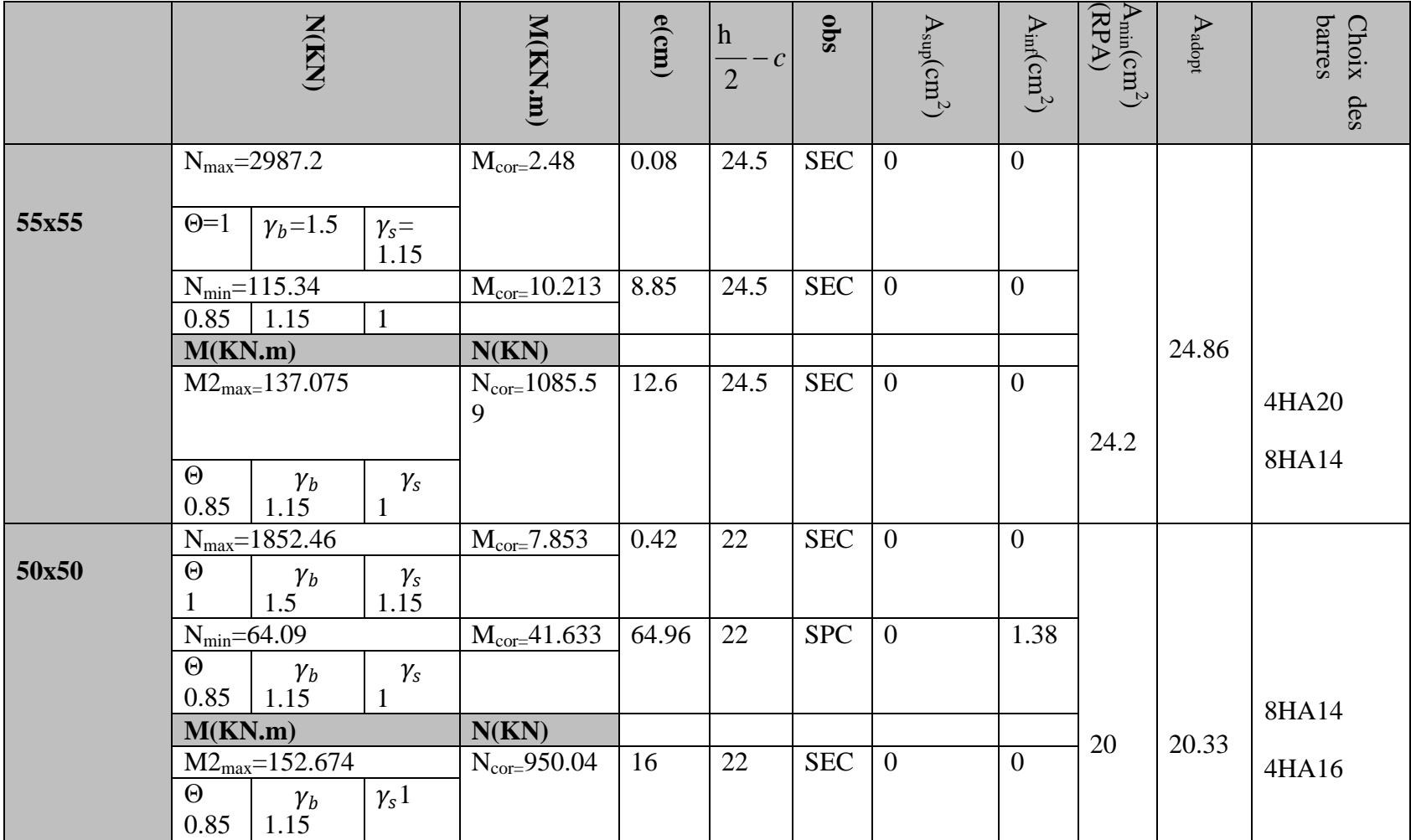

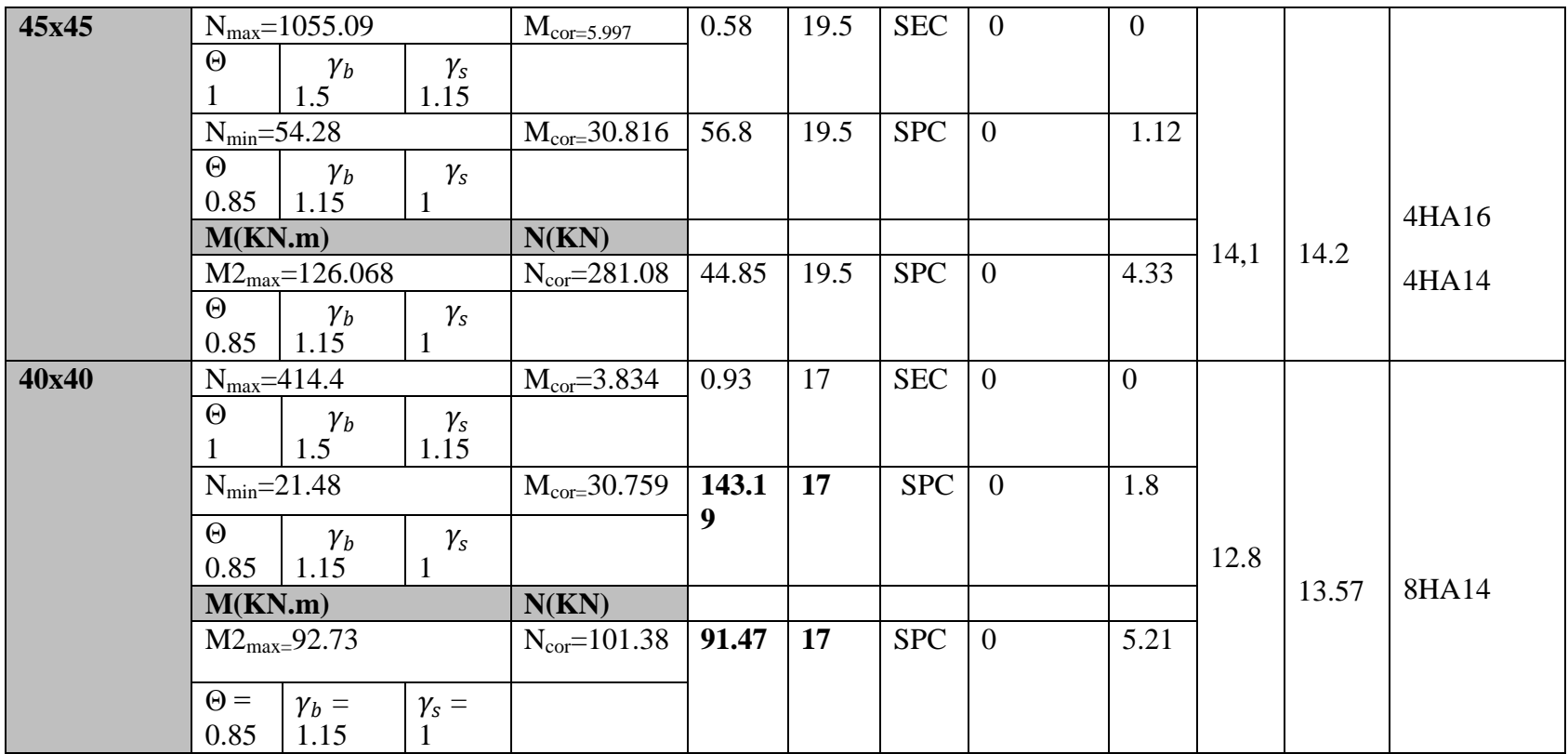

**Tableau VII.1 : section de l'armature**

## **1-3) Vérification a l'ELU :**

### **1- Les armatures transversales**

Les armatures transversales sont disposées de manière à empêcher tout mouvement des aciers longitudinaux vers les parois du poteau, leur but essentiel

- Reprendre les efforts tranchants sollicitant les poteaux aux cisaillements.
- Empêcher le déplacement transversal du béton.

Les armatures transversales sont disposées dans les plans perpendiculaires à l'axe longitudinal.

### **2- Diamètre des armatures transversales :**

### • **Selon l'Art A.8.1,3/BAEL91 modifiées 99.**

Le diamètre des armatures transversales est au moins égal à la valeur normalisée la plus proche du tiers du diamètre des armatures longitudinales qu'elles maintiennent.

$$
\phi_t = \frac{\phi_{\ell min}}{3} = \frac{20}{3} = 6.67 \text{mm}
$$
 soit :  $\phi_t = 8 \text{mm}$ 

 $\phi_{\ell}$  = Diamètre max des armatures longitudinales.

Les armatures longitudinales des poteaux seront encadrées par deux cadres en 8.

Elles sont calculées à l'aide de la formule :  $\frac{A_t}{S_t}$  $\frac{A_t}{S_t} = \frac{\rho_1 \times T}{h_1 \times f}$  $n_1\times f_e$ 

Avec :

Tu: Effort tranchant de calcul.

 $h_1$ : Hauteur totale de la section brute.

f e: Contrainte limite élastique de l'acier d'armature transversale.

S t : Espacement des armatures transversales.

 $\rho_1$ : Coefficient correcteur qui tient compte du mode fragile de la rupture par effort tranchant; ilest pris égal à :

**= 2.50** si l'élancement géométriqueλ**g**≥**5** 

**=** 3.75 si l'élancement géométrique λ**g**≤ **5**

L'élancement géométrique  $(\lambda_g)$  est donné par la relation :  $\lambda g = \frac{Lf}{a} = \frac{Lf}{b}$ ; dans notre cas : a = b Avec :

Tel que :  $L_f = 0.707l_0$ 

 $L_f$ : longueur de flambement du poteau

l<sub>0</sub> : longueur libre du poteau, Avec :

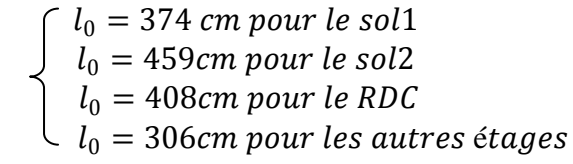

### **3- calcul des espacements des armatures transversales :**

### • **Selon l'Art 7.4.2.2 /RPA99 version 2003**

La valeur maximale de l'espacement des armatures transversales est fixée comme suit :

• **En zone nodale :**

 $\mathbf{St} \leq \min \{10 \phi l^{min}$ ; 15 cm} en zone IIa. **St** ≤ min {10(1,2) ; 15 cm} = 12 cm.

#### • **En zone courante :**

 $\mathbf{St} \leq 15 \ \phi l^{min} t = 18 \ \text{cm}.$ 

**Conclusion :** On adopte les espacements suivants :

- En zone nodale : **St**= 10 cm

 $-$  En zone courante **:** St < 15  $\phi l^{min} = 15$  cm.

# **4-Calcul d'Élancement géométrique du poteauλ<sup>g</sup> :** (**(l'art B.8.4.1 / BAEL91-):**

 $\lambda$ **g** =  $\frac{0.7071_0}{a}$  $\boldsymbol{a}$ 

On a:

 $S_{t} = 10$  cm (en zone nodale)

 $S_t = 15$  cm (en zone courante)

Les résultats trouvés sont résumés dans le tableau ci-après :

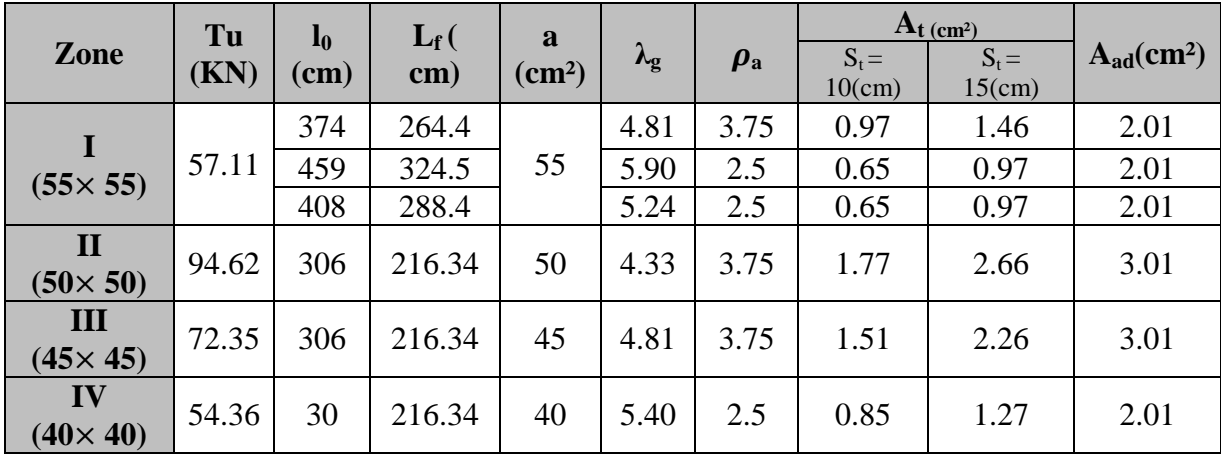

**Tableau VII.2: Sections des armatures transversales**

- **Longueur de recouvrement :**

 $L_r = 40 \theta_L^{min} = 40 \times 1.2 = 48$ cm

**Au niveau des poutres** :

 $L'=2 \times h$ 

Avec : h est la hauteur de la poutre

### **Au niveau des poteaux :**

h' = max 
$$
\left(\frac{h_e}{6}; b_1; h_1; 60cm\right)
$$

 $h_1$  et  $b_1$  : sont les dimensions du poteau

he : hauteur entre nus des poutres

 $h' = 60$ cm  $\Rightarrow$  dans les poteaux du sous-sol1

 $h' = 67.33$  cm  $\Rightarrow$  dans les poteaux du sous-sol2

 $h' = 60cm \implies$  dans les poteaux du RDC

 $h' = 60$  cm  $\Rightarrow$  dans les poteaux pour les étages courants.

- **Longueur d'ancrage : (BAEL91/Art : A.6.1.221) :**

 $l_s = \frac{\varphi f_e}{4\pi}$  $\frac{\varphi_{f_e}}{4\tau_{su}}$ ;  $\tau_{su}$  = 0.6  $\varPsi_s^2$  f<sub>t28</sub>  $f_{t28} = 0.6 + 0.06f_{c28} = 2.1MPa$  $\Psi$ <sub>s</sub> = 1.5 pour les aciers a haute adhérence.

**Pour les HA12** :  $l_s = \frac{\omega f_e}{4\pi}$  $\frac{\varphi_{f_e}}{4\tau_{su}} = \frac{1.2 \times 400}{4(0.6 \times 1.5^2 \times )}$  $\frac{1.2 \times 400}{4(0.6 \times 1.5^2 \times 2.1)}$  = 42.33 cm **Pour les HA14** :  $l_s = \frac{\omega f_e}{4\pi}$  $\frac{\omega_{te}}{4\tau_{su}} = \frac{1.4 \times 400}{4(0.6 \times 1.5^2 \times 2.1)} = 49.38$  cm **Pour les HA16** :  $l_s = \frac{\phi f_e}{4\pi}$  $\frac{\Phi f_e}{4\tau_{su}} = \frac{1.6 \times 400}{4(0.6 \times 1.5^2 \times 2.1)} = 56.44$  cm **Pour les HA20** :  $l_s = \frac{\omega f_e}{4\pi}$  $\frac{\varphi_{f_e}}{4\tau_{su}} = \frac{2 \times 400}{4(0.6 \times 1.5^2 \times 2.1)} = 70.55$  cm

#### 5- **Vérification au cisaillement : (RPA/ Art7.4.3.2) :**

La contrainte de cisaillement conventionnelle de calcul dans le béton  $\tau_{bu}$  sous combinaison sismique doit être inferieur ou égale à la valeur limite suivante ;

$$
\tau_{\rm b} = \frac{v_u}{bd} \le \overline{\tau_{bu}} = \rho_{\rm d} \times f_{\rm c28}
$$

$$
\rho_{\rm d} = \begin{cases} 0.075 \rightarrow \lambda_g \ge 5\\ 0.04 \rightarrow \lambda_g < 5 \end{cases}
$$

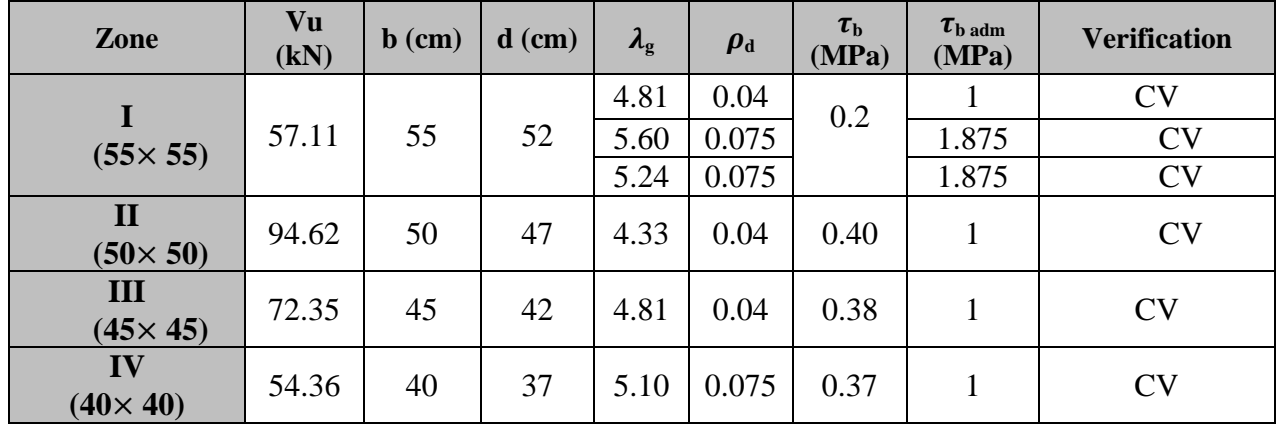

### **Tableau VII.3. : Vérification au cisaillement**

#### - **Les armatures longitudinales : Art (7.4.2.1) du RPA**

- Les armatures longitudinales sont des haute adhérences, droite et sans crochets
- Le diamètre minimum est de 12 mm
- La longueur minimale du recouvrement est de 40Ø

### **En zone IIa.**

- $\checkmark$  Poteaux (55× 55):  $lr = 40\phi = 40 \times 2 = 80 \, \text{cm}$
- $\checkmark$  Poteaux (50× 50):lr=40 $\emptyset$  = 40 × 1..6 = 64 $cm$
- $\checkmark$  Poteaux (45×45):  $lr = 40\phi = 40 \times 1.4 = 56 \text{cm}$
- $\checkmark$  Poteaux (40× 40):  $lr = 40\emptyset = 40 \times 1.4 = 56cm$

La distance entre les barres verticales dans une face du poteau  $\leq 25cm$ 

#### 6- **Vérifications à l'ELS** :

Condition de non fragilité :

La condition de non fragilité dans le cas de la flexion composée est :

 $A_s \ge A_{\min} = \frac{0.23 \times f_{t28}}{f_s}$  $\frac{\times f_{t28}}{e_e} \times \frac{e_s - 0.455 \times d}{e_s - 0.185 \times d}$  ×bd.

Vérification des contraintes à l'ELS : Pour le cas des poteaux, nous vérifions l'état limite de compression de béton :  $\sigma_{bc} \leq \sigma_{bc} = 0.6$  f<sub>c28</sub> = 15 MPa (BAEL91/A.4.5.2)  $Si : e_s = \frac{M_s}{N}$  $\frac{M_s}{N_s} < \frac{h}{6}$   $\rightarrow$  section entièrement comprimée  $\text{Si} : \text{e}_\text{s} = \frac{M_s}{N}$  $\frac{M_s}{N_s} > \frac{h}{6}$   $\rightarrow$  section partiellement comprimée. 7- **Vérification d'une section partiellement comprimée :**

Pour calculer la contrainte du béton nous déterminons la position de l'axe neutre :  $y_1 = y_2 + l_c$ y1 : La distance entre l'axe neutre a l'ELS et la fibre la plus comprimée.

 $y_2$ : La distance entre l'axe neutre a l'ELS et le centre de pression  $C_p$ .

 $l_c$ : La distance entre le centre de pression  $C_p$  et la fibre la plus comprimée.

 $y_2$  : est obtenu avec la résolution de l'équation suivante :  $y_2^3 + p.y_2 + q = 0$ Avec :  $l_c = \frac{h}{2} - e_s$ 

$$
p = -3 \times 1_c^2 - 90.A_s^2 \cdot \frac{l_c - c'}{b} + 90A_s \cdot \frac{d - l_c}{b}
$$
  
q = -2 × 1\_c<sup>3</sup> - 90.A\_s^2 \cdot \frac{(l\_c - c')^2}{b} + 90A\_s^2 \cdot \frac{(d - l\_c)^2}{b}

Pour la résolution de l'équation, on calcule  $\Delta$  :  $\Delta = q^2 + \frac{4p^3}{27}$ 27 Si :  $\Delta \ge 0$  : t = 0.5 ( $\sqrt{\Delta}$  - q) ; u =  $\sqrt[3]{t} \Rightarrow y_2 = u - \frac{p}{4}$ 

$$
Si: \Delta < 0 \Longrightarrow l'\'equation admet trois racines :
$$

$$
y_2^1 = a \cdot \cos(\frac{\alpha}{3}); y_2^2 = a \cdot \cos(\frac{\alpha}{3} + \frac{2\pi}{3}); y_2^3 = a \cdot \cos(\frac{\alpha}{3} + \frac{4\pi}{3})
$$
  
Avec:  $\alpha = \arccos(\frac{3\cdot a}{2\cdot p} \times \sqrt{\frac{-3}{p}}); a = 2 \cdot \sqrt{\frac{-p}{3}}$ 

Nous tiendrons pour  $y_2$  la valeur positive ayant un sens physique tel que :

 $0 < y_1 = y_2 + 1 < h$ Donc  $\cdot$  y<sub>1</sub> = y<sub>2</sub> + l

Done: 
$$
y_1 - y_2 + r_c
$$
  
\n
$$
I = \frac{b \cdot y_1^3}{3} + 15 \times [A_s \cdot (d - y_1)^2 + A_s' \cdot (y_1 - d')^2]
$$

Finalement : la contrainte de compression dans le béton est :

$$
\sigma_{bc} = \frac{y_2 \times N_s}{l} \cdot y_1 \le \sigma_{bc}
$$

# 8- **Vérification d'une section entièrement comprimée :**

• Nous calculons l'aire de la section homogène totale :

 $S = bh + 15 \times (A_s + A_s)$ 

• Nous déterminons la position du centre de gravité qui est situé à une distance XG audessus du centre de gravité géométrique :

$$
X_G = 15 \times \frac{\text{As}' \times (0.5\text{h}-\text{d}') - \text{As} \times (\text{d}-0.5\text{h})}{\text{bh} + 15(\text{As} + \text{As}')
$$

• Nous calculons l'inertie de la section homogène totale :

$$
I = \frac{bh^3}{12} + bh \times X_G^2 + 15 \times [A'_s \times (0.5h - d' - X_G)^2 + A_s \times (d - 0.5h + X_G)^2]
$$

12 Les contraintes dans le béton sont :

 $\sigma_{\text{sup}} = \frac{N_{\text{ser}}}{S} + \frac{N_{\text{ser}}(e_s - X_G) \times (\frac{h}{2} - X_G)}{I}$  sur la fibre supérieure S  $\sigma_{\rm inf} = \frac{N_{\rm ser}}{S} - \frac{N_{\rm ser} (e_s - X_G) \times (\frac{h}{2} - X_G)}{I}$  $\frac{1}{1}$  sur la fibre inférieure Nous vérifions que : max  $(\sigma_{\text{sup}}; \sigma_{\text{inf}}) \leq \sigma_{\text{bc}}$ 

**Les résultats des vérifications avec le logiciel SOCOTEC sont résumés dans le tableau suivant :**

| <b>NIV</b>           | Section<br>(cm) | Nsmax(K)<br>N) | Mscor<br>(KN.m) | $e$ (cm) | $\left(\frac{H}{6}\right)$<br>(cm) | Obs        | $\sigma_{bs}$ | $\sigma_{bi}$    | $\sigma_{\rm b}$ | OB<br>S   | $\sigma_{SS}$ | $\sigma_{SI}$ | $\sigma_{\rm s}$ | <b>OBS</b> |
|----------------------|-----------------|----------------|-----------------|----------|------------------------------------|------------|---------------|------------------|------------------|-----------|---------------|---------------|------------------|------------|
| Zone<br>$\mathbf I$  | 55x55           | 1997.14        | 1.653           | 0.08     | 9.16                               | <b>SEC</b> | 5.33          | 5.26             | 15               | <b>CV</b> | 79.9          | 78.9          | 348              |            |
|                      |                 | 1173.05        | 12.109          | 1.03     |                                    | <b>SEC</b> | 3.39          | 2.84             |                  | <b>CV</b> | 50.3          | 43            |                  | CV         |
|                      |                 | Ncorr          | <b>Mmax</b>     |          |                                    |            |               |                  |                  |           |               |               |                  |            |
|                      |                 | 1384.15        | 29.12           | 2.10     |                                    | <b>SEC</b> | 4.33          | 3.01             |                  | <b>CV</b> | 63.9          | 46.2          |                  |            |
| Zone<br>$\mathbf{I}$ | 50x50           | 1248.63        | 5.041           | 0.40     |                                    | <b>SEC</b> | 4.17          | 3.86             |                  | <b>CV</b> | 62.3          | 58.2          |                  |            |
|                      |                 | 77.93          | 35.308          | 45.31    | 8.33                               | <b>SPC</b> | 1.54          | $\overline{0}$   | 15               | <b>CV</b> | 20.1          | $-24.7$       | 348              | <b>CV</b>  |
|                      |                 | Ncorr          | <b>Mmax</b>     |          |                                    |            |               |                  |                  |           |               |               |                  |            |
|                      |                 | 971.52         | 69.207          | 7.12     |                                    | <b>SEC</b> | 5.24          | $\mathbf{1}$     |                  | <b>CV</b> | 74.8          | 18.9          |                  |            |
| Zone<br>III          |                 | 715.21         | 3.823           | 0.53     | 7.5                                | <b>SEC</b> | 2.99          | 2.67             | 15               | <b>CV</b> | 44.5          | 40.3          | 348              |            |
|                      | 45x45           | 227.23         | 17.958          | 7.90     |                                    | <b>SEC</b> | 1.66          | 0.14             |                  | <b>CV</b> | 23.3          | 3.63          |                  | <b>CV</b>  |
|                      |                 | Ncorr          | <b>Mmax</b>     |          |                                    |            |               |                  |                  |           |               |               |                  |            |
|                      |                 | 396.51         | 30.353          | 7.65     |                                    | <b>SEC</b> | 2.85          | 0.29             |                  | <b>CV</b> | 40.1          | 6.87          |                  |            |
| Zone<br>${\rm IV}$   | 40x40           | 280.95         | 2.767           | 0.9      | 6.67                               | <b>SEC</b> | 1.57          | 1.23             | 15               | <b>CV</b> | 23.1          | 18.9          | 348              | <b>CV</b>  |
|                      |                 | 62.58          | 21.938          | 53.05    |                                    | <b>SPC</b> | 1.91          | $\mathbf{0}$     |                  | <b>CV</b> | 23.9          | $-29.2$       |                  |            |
|                      |                 | Ncorr          | <b>Mmax</b>     |          |                                    |            |               |                  |                  |           |               |               |                  |            |
|                      |                 | 74.44          | 31.503          | 42.31    |                                    | <b>SPC</b> | 2.68          | $\boldsymbol{0}$ |                  | <b>CV</b> | 33.2          | $-46.3$       |                  |            |

**Tableau VII.4 : Vérification des contraintes.**

#### **Remarque :**

Des résultats on constate que les contraintes développées dans le béton et les aciers sont loin des contraintes admissibles, un redimensionnement des sections de béton s'impose avec un nouveau calcul de ferraillage.

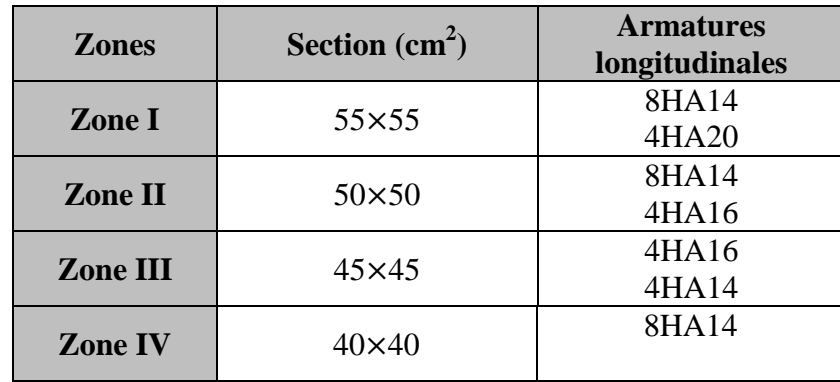

**Tableau VII.5 : Ferraillage des poteaux**

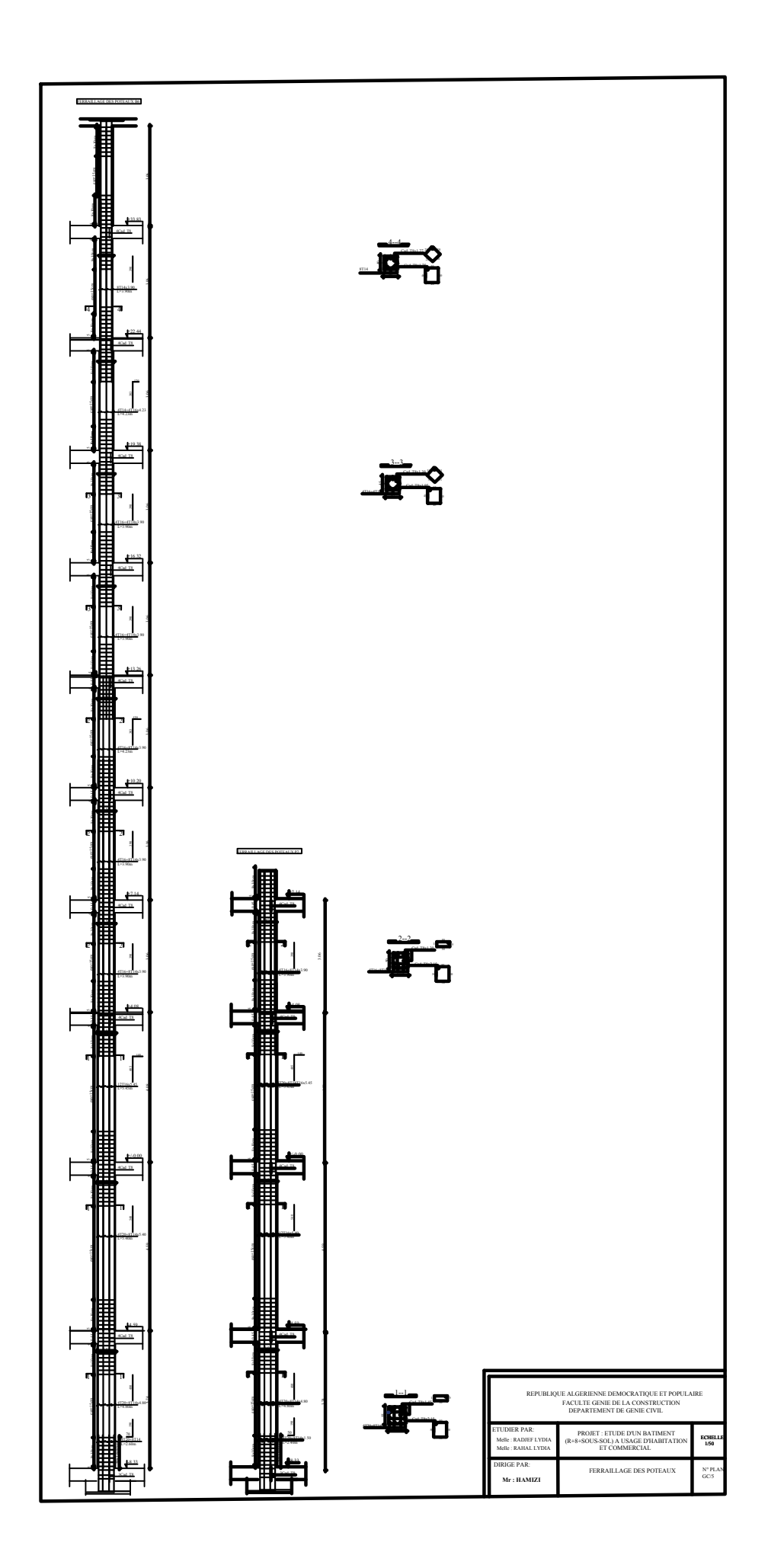

## **VIII. Ferraillage des poutres :**

## **VIII. 1. Introduction :**

Les poutres sont des éléments horizontaux qui ont le rôle de transmettre les charges apportées par les dalles aux poteaux.

Les poutres seront calculées en flexion simple avec les sollicitations les plus défavorables en considérant la fissuration comme étant peu nuisible (les poutres sont pas exposées aux intempéries) d'après les règlements du BAEL 91modifie 99, on se rapportera aussi au RPA 99 modifie 2003 pour la vérification.

Les sollicitations maximales sont déterminées par les combinaisons suivantes : Combinaisons fondamentales :

**À L'ELU** : **1.35G + 1.5Q**

**À L'ELS** : **G + Q.**

Combinaisons accidentelles :

Selon RPA99 révisé 2003 : **G + Q ± E**  $0.8G + E$ 

- $\geq$  La combinaison (1.35G + 1.5O) nous permettra de déterminer le moment maximum en travée.
- $\triangleright$  La combinaison  $(G + Q \pm E)$  donne le moment négatif maximum en valeur absolue sur les appuis et permettra de déterminer le ferraillage supérieur au niveau des appuis.
- $\triangleright$  La combinaison (0.8G  $\pm$  E) nous permettra de déterminer le moment négatif ou positif minimum en valeur absolue sur les appuis et permettra dans le cas ou M est positif de déterminer le ferraillage au niveau des appuis.  $\overline{p}$

# **VIII..2.Recommandation du RPA99 version 2003 : VIII. 2.1. Armatures longitudinales : (Article 7.5.2-1 du RPA 99 version 2003)**

• Le pourcentage minimum des aciers longitudinaux sur toute la longueur de la poutre est de : 0,5 % de la section du béton :

- $\checkmark$  Poutres principales : Amin = 0,005 x 30x 45 = 6.75cm<sup>2</sup>
- Poutres secondaires : Amin =  $0,005 \times 30 \times 45 = 6.75 \text{cm}^2$ 
	- Le pourcentage maximum des aciers longitudinaux est de :

 $\checkmark$  En zone courante : 4 %(b,h)

Poutres principales :  $A_{\text{max}} = 0.04 \times 30 \times 45 = 54 \text{ cm}^2$ 

Poutre secondaire :  $A_{\text{max}} = 0.04 \times 30 \times 45 = 54 \text{ cm}^2$ 

 $\checkmark$  En zone de recouvrement : 6 % (b,h)

Poutre principale :  $A_{\text{max}} = 0.06 \times 30 \times 45 = 81 \text{cm}2$ 

Poutre secondaire :  $A_{max} = 0.06 \times 30 \times 45 = 81$  cm2

• La longueur de recouvrement est de : 40  $\Phi$  (zone  $II_a$ )

• L'ancrage des armatures longitudinales supérieures et inférieures dans les poteaux de rive et d'angle doit être effectué avec des crochets à 90°.

# **VIII. -2-2 . Armatures transversales : (R.P.A 2003 Art 7.5.2.2)**

• La quantité minimale des armatures transversales est donnée par :  $A_t = 0.003S_t \times b$ 

• L'espacement maximum entre les armatures transversales est de :

$$
\sqrt{S_t^{\max}} = \min\left(\frac{h}{4} : 12\emptyset\right) \quad \text{en zone nodale.}
$$
\n
$$
\sqrt{S_t} \le \frac{h}{2} \qquad \text{en zone de recouverment.}
$$

Avec :

∅ : Le plus petit diamètre utilisé pour les armatures transversales.

• Les premières armatures transversales doivent être disposées à 5cm au plus du nu de l'appui ou de l'encastrement.

# **VIII..3. Calcul du ferraillage :**

Dans le cas d'une flexion simple, on a les étapes de calcul suivantes : Ast: section inférieure tendue ou la moins comprimée selon le cas.  $A_c$ : section supérieure la plus comprimée.

Un moment de flexion Mu supporté par la section.

Calcul du moment réduit « 
$$
\mu
$$
 » :  $\mu = \frac{M}{bd^2 f_{bu}}$ 

**Remarque :**

• **En situation courante :**

$$
\gamma_{b}=1.5
$$
\n
$$
\Rightarrow f_{bc}=14.2MPa; \quad \sigma_{s}=\frac{fe}{\gamma s}=348MPa
$$

 $\gamma_{\rm s=1.15}$ 

• **En situation accidentelle :**

 $\nu_{\rm b} = 1.15$  $\leftarrow \Rightarrow$ fb<sub>c</sub>=18.48MPa ;  $\sigma_s = \frac{1}{\gamma}$ s=400MPa

# $\gamma_s=1$

En comparant les deux moments réduits  $\mu$  et  $\mu$ l deux cas se présentent : Définition du moment réduit limite « μ1 » : Le moment réduit limite μ1 est égale à 0.392 pour les combinaisons aux états limites, et pour les combinaisons accidentelles du RPA. On compare les deux moments réduits « μ » et « μ1 »:

• **1**  $\text{if } \text{if } \text{ } \text{if } \text{ } \text$ Les armatures comprimées ne sont pas nécessaires  $\Rightarrow$  A<sub>SC</sub> = 0.

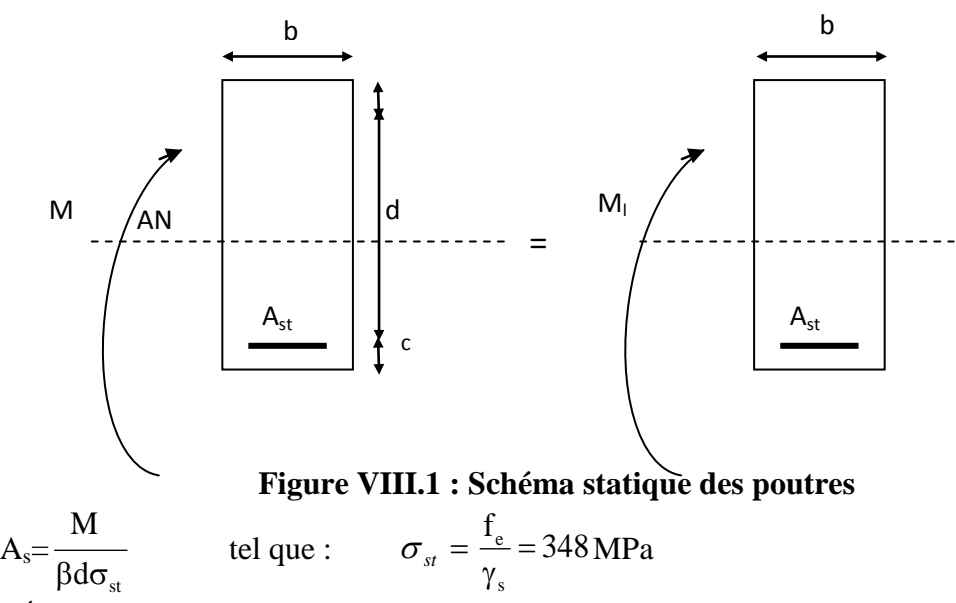

**2**<sup>*éme*</sup> **cas** : $\mu \ge \mu_1 = 0.392$  la section est doublement armée **(SDA).** 

La section réelle est considérée comme équivalente à la somme de deux sections fictives.

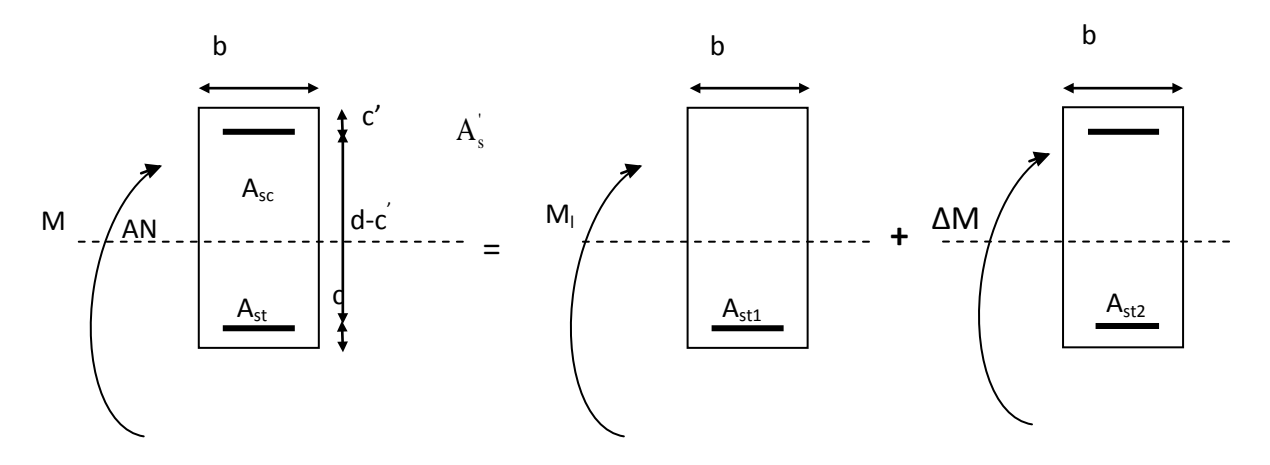

**Figure VIII.2: Schéma statique des poutres**

 $Avec: M_U:$  moment sollicitant.

M<sub>l</sub>: moment limite pour qu'une section soit simplement armée.

• Finalement :

$$
\begin{cases}\nA_s = A_{st1} + A_{st2} = \frac{M_r}{\beta_l \times d \times \sigma_s} + \frac{\Delta M}{(d - c') \times \sigma_s} \\
A_{sc} = \frac{\Delta M}{(d - c') \times \sigma_s}\n\end{cases}
$$

Le calcul des sections et le choix des armatures sont résumés dans les tableaux suivants.

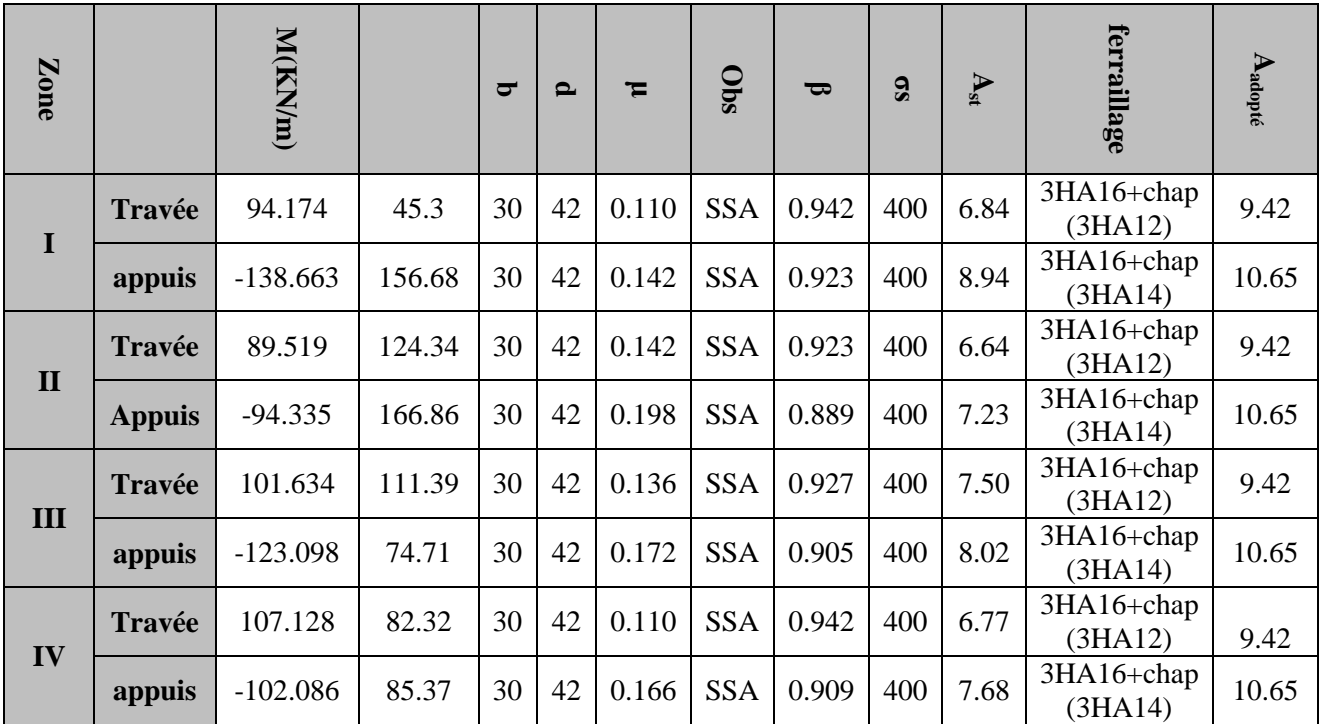

**Tableau VIII.1: Ferraillage des poutres Principales à l'ELU**

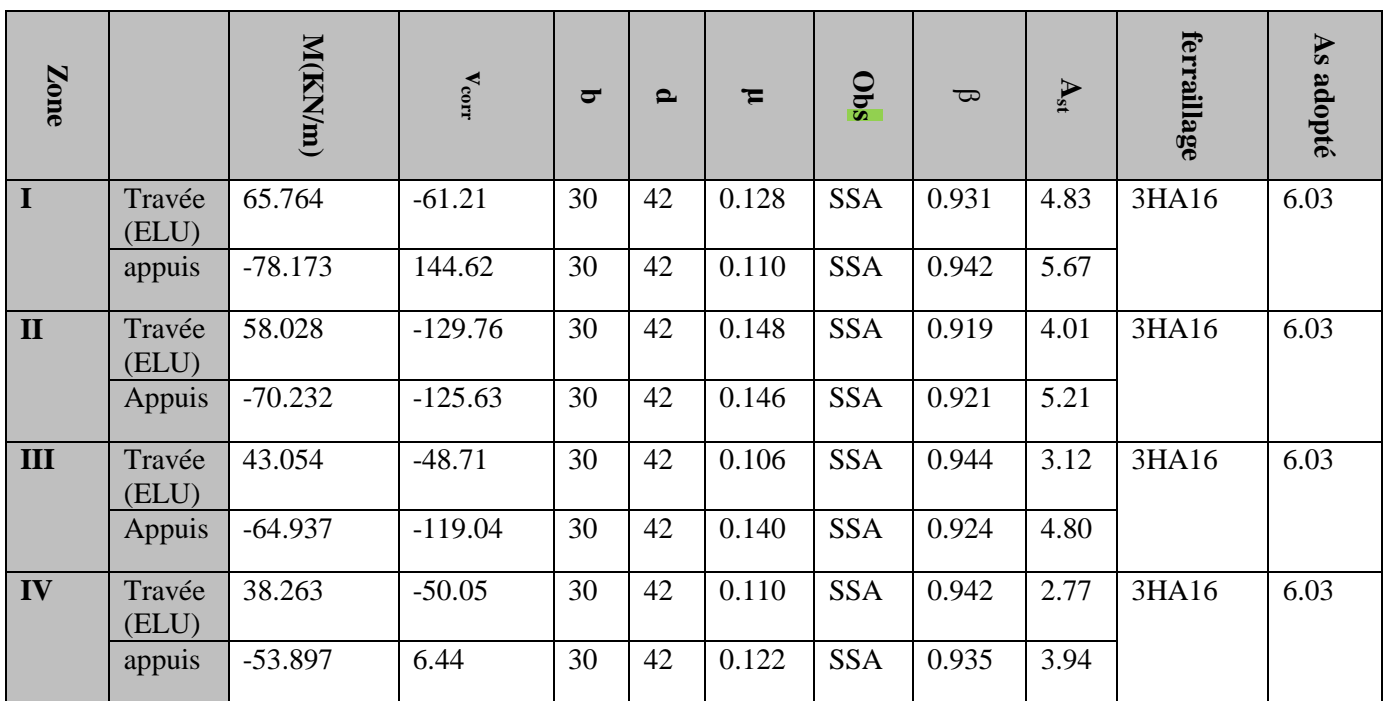

**Tableau VIII..2: Ferraillage des poutres secondaires à l'ELU**

#### **VIII.4 Vérifications à (ELU) :**

Les vérifications à effectuées sont les suivantes **;**

**a) Vérification de la condition de non fragilité : (Article A.4.2-1 du BAEL 91)**

$$
A_s \ge A_{\min} = 0.23bd \frac{f_{t28}}{f_e}
$$

**• Poutres principales (30×45) :**

$$
A_{\min} = 0.23bd \frac{f_{t28}}{f_e} = 0.23 \times 30 \times 42 \times \frac{2.1}{400} = 1.52cm^2 \to \text{La condition est vérifiée.}
$$

**• Poutres secondaires de (30×45)**

$$
A_{\min} = 0.23bd \frac{f_{128}}{f_e} = 0.23 \times 30 \times 42 \times \frac{2.1}{400} = 1.52cm^2 \to \text{La condition est vérifiée.}
$$

#### **b) Justification sous sollicitation d'effort tranchant (Article A.5.1-1 du BAEL 91) :**

Les poutres soumises à des efforts tranchants sont justifiées vis-à-vis de l'état ultime, cette Justification est conduite à partir de la contrainte tangente «τ�», prise conventionnellement

égale à :

$$
\tau_u = \frac{T_u^{\max}}{bd} \le \overline{\tau_u}
$$

$$
Pouters principles: \tau_u = \frac{198.71 \times 10^3}{300 \times 420} = 1.57 MPa
$$

**Poutres secondaires :**  $\tau_u = \frac{182.63 \times 10}{300 \times 100} = 1.45$  $300 \times 420$  $\tau_u = \frac{182.65 \times 10}{200 \times 120}$ 3  $u = \frac{182.65 \times 10^3}{300 \times 420} = 1.45 \text{ MPa}$ 

Dans le cas où la fissuration est peu nuisible, la contrainte doit vérifier :

$$
\tau_u = \frac{T_u^{\max}}{bd} \le \min\left(\frac{0.2 f_{c28}}{\gamma_b}, 5MPa\right) = 3.33 MPa.
$$

- **Poutres principales :** τ 1.57 <sup>u</sup> = MPa< 3.33 MPa ………… condition vérifiée.
- **Poutres secondaires :**  $\tau_u = 1.45 \text{ MPa} \cdot 3.33 \text{ MPa} \cdot \dots$  condition vérifiée.

# **c) Influence de l'effort tranchant sur les armatures(Art A.5.1.32/ BAEL91 modifié 99)**

Lorsqu'au droit d'un appui : on doit prolonger au-delà de l'appareil de l'appui, une section d'armatures pour équilibrer un moment égale à : T<sub>u</sub>  $-\frac{M_u}{0.9d}$ 

D'où : 
$$
A_s \ge \frac{1.15}{f_c} \left( T_u - \frac{M_u}{0.9d} \right)
$$
  
156 .68 -  $\frac{138.663}{0.9 \times 0.42}$  = -210.15<0............CV  
166.86 -  $\frac{94.335}{0.9 \times 0.42}$  = -82.70<0............CV

**150**

Poutres principales : 74.71− 123.098 0.9×0.42=−250.94<0……………CV  $85.37 - \frac{102.086}{0.9 \times 0.42} = -346.07 < 0$ .............CV  $144.62 - \frac{78.173}{0.9 \times 0.42} = -62.186 < 0$ .......CV  $125.63 - \frac{60.168}{0.9 \times 0.42} = -60.168 < 0$ ...............CV Poutres secondaires : 119.937 − 64.937 0.9×0.42=−51.854<0…………….CV

$$
6.44 - \frac{53.897}{0.9 \times 0.42} = -136.144 < 0 \dots CV
$$

Les armatures supplémentaires ne sont pas nécessaires.

#### **d) Influence de l'effort tranchant sur le béton au niveau des appuis : (Article A.5.1.32 du BAEL 91)**

$$
T_{\scriptscriptstyle u} \leq \overline{T}_{\scriptscriptstyle u} = 0,\!40x\frac{0,\!9.d.b.f_{\scriptscriptstyle c28}}{\gamma_{\scriptscriptstyle b}}
$$

**- Poutres principales** :

 $T_u = 198,71$ KN  $<$  $\overline{T_u}$  756KN

**- Poutres secondaires** :

$$
\overline{T}_u = 0.4x \frac{0.9 \times 0.30.0, 42x25x10^3}{1.5} = 756kN \ T_u = 182.65 \ KN < \overline{T}_u = 756KN
$$

**Conclusion :** La condition est vérifiée.

#### **e) Vérification de la contrainte d'adhérence acier-béton :**

#### **(Art. A.6.1, 3/ BAEL91 modifié en 99)**

La valeur limite de la contrainte d'adhérence pour l'ancrage des armatures :

$$
\bar{\tau}_{se} = \psi f_{.28} = 1.5 \times 2.1 = 3.15 \text{Mpa}.
$$

La contrainte d'adhérence au niveau de l'appui le plus sollicité doit être :

$$
\tau_{se} = \frac{T_U}{0.9 \times d \times \sum U_i} \le \overline{\tau}_{se} = \Psi_S \times f_{t28}
$$

$$
\sum U_i = n \times \pi \times \Phi
$$

#### **Poutres principales :**

∑ Ui=(3×1.6+3× 1.4)×3 .14=28.26cm Zone I : 0.9 42 28.26 156.68 10 <sup>τ</sup>se <sup>×</sup> <sup>×</sup> <sup>×</sup> <sup>=</sup> =1.46MPa≤ τ 3.15*MPa* se <sup>=</sup> ……………..CV

Zone II: 
$$
\tau_{se} = \frac{166.86 \times 10}{0.9 \times 42 \times 28.26} = 1.56MPa \le \overline{\tau}_{se} = 3.15MPa
$$
 ..........CV  
\nZone III:  $\tau_{se} = \frac{74.71 \times 10}{0.9 \times 42 \times 28.26} = 0.69MPa \le \overline{\tau}_{se} = 3.15MPa$  ..........CV  
\nZone IV:  $\tau_{se} = \frac{85.37 \times 10}{0.9 \times 42 \times 28.26} = 0.79MPa \le \overline{\tau}_{se} = 3.15MPa$  ..........CV  
\nPoutres secondaires :

 $\Sigma U_i = (3 \times 1.6) \times 3.14 = 15.072$ cm Zone I :  $0.9 \times 42 \times 15.072$ 144.62 10 <sup>τ</sup>se <sup>×</sup> <sup>×</sup> <sup>×</sup> <sup>=</sup> =2.53MPa ≤ τ 3.15*MPa* se <sup>=</sup> ……………..CV Zone II :  $0.9 \times 42 \times 15.072$ 125.63 10 <sup>τ</sup>se <sup>×</sup> <sup>×</sup> <sup>×</sup> <sup>=</sup> =2.20MPa ≤ τ 3.15*MPa* se <sup>=</sup> .........................CV Zone III :  $0.9 \times 42 \times 15.072$ 119.937 10 <sup>τ</sup>se <sup>×</sup> <sup>×</sup> <sup>×</sup> <sup>=</sup> =2.10MPa ≤ τ 3.15*MPa* se <sup>=</sup> ………………….CV Zone IV :  $0.9 \times 42 \times 15.072$  $\tau_{\rm se} = \frac{6.44 \times 10}{0.9 \times 42 \times 15.072} = 0.11 \text{MPa} \leq \overline{\tau}_{\rm se} = 3.15 \text{MPa}$  ......CV - La contrainte d'adhérence est vérifiée.

#### **f) Calcul de la longueur de scellement des barres** :

Elle correspond à la longueur d'acier adhérent au béton nécessaire pour que l'effort de traction ou de compression demandé à la barre puisse être mobilisé.

$$
l_{\rm S}=\frac{\phi\times f_{\rm e}}{4\tau_{\rm se}}
$$

La valeur de la contrainte d'adhérence est donnée de façon forfaitaire par la relation :

 $\tau_{su} = 0.6 \times \Psi_s^2 \times f_{t28} = 2{,}835$  MPa.

 $\backslash$ 

- Pour  $T_{14}$ :  $Ls = \frac{\phi \times f_e}{4 \times \tau_{sw}} = \frac{1.6 \times 400}{4 \times 2,835} = 56.43cm$ *su*  $\frac{e}{1.00} = \frac{1.00 \times 400}{1.000} = 56.43$  $4 \times 2,835$  $=\frac{\phi \times f_e}{4 \times \tau_{su}} = \frac{1.6 \times 400}{4 \times 2,835} =$ φ

Les règles **de l'Art.6.A.1/ BAEL91 modifié 99**, admettent que l'ancrage d'une barre rectiligne terminé par un crochet normal est assuré lorsque la longueur de la partie ancrée, mesuré hors crochet, est au moins égale à «  $0.4 \, \text{I}_s$  » pour les aciers H.A.

- Pour  $\phi$  14 : L<sub>a</sub> = 0.4× 56.43=22.57 cm  $\rightarrow$  L<sub>a</sub>=22.57 cm

**g) Le diamètre des armatures transversales est** : Selon le BAEL 91 modifiées 99 le diamètre des armatures transversales est  $\overline{\phantom{a}}$  $\left(\frac{h}{25}, \Phi, \frac{b}{10}\right)$  $\Phi_t \le \min\left(\frac{h}{35}, \Phi_t, \frac{b}{10}\right)$  $\mu$   $\leq$  min  $\left(\frac{h}{25}, \Phi_l, \frac{b}{16}\right)$ 

- Poutres principales :  $\Phi t \le \min(1.28; 1.6; 12; 3) = 1.28$  cm
- Poutres secondaires :  $\Phi t \le \min(1.28; 1.6; 3) = 1.28$  cm

J

#### $Soit : \phi_t = 8mm$

On opte pour un cadre et un étrier  $A_t = 4HA 8 = 2.01 \text{cm}^2$ .

**h) Calcul des espacements :**

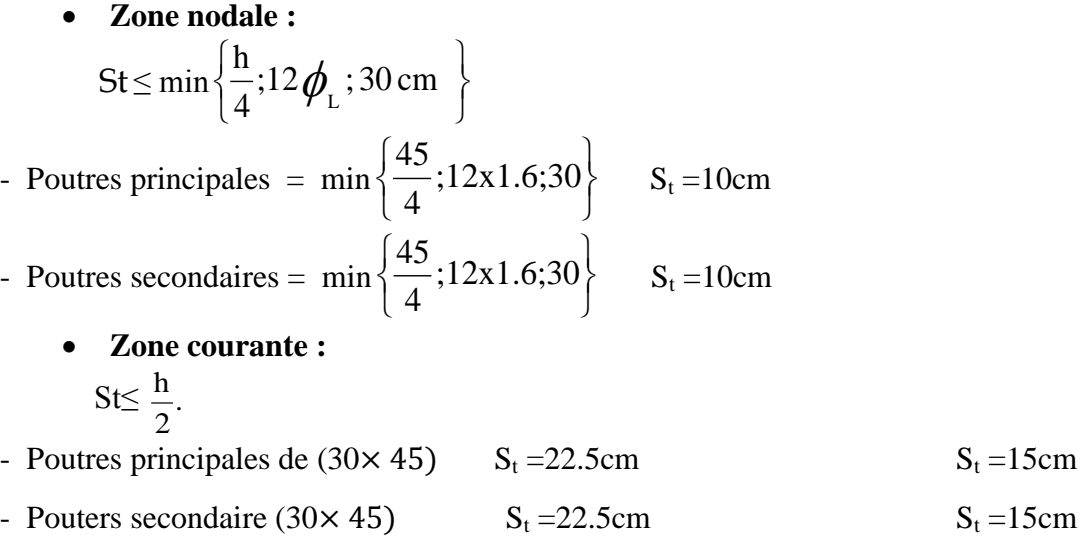

**i) Vérification de la section minimale d'armatures transversales du RPA:** La section minimale d'armatures transversales est donnée par la relation suivante :

 $A_t^{\text{min}} = 3\% \times S_t \times b = 0.003 \times 15 \times 30 = 1.35 \text{cm}^2$ 

Amin =1.35cm² < At= 2.01cm² poutres principales…………..CV Amin =1,35cm² < At= 2.01cm²poutres secondaires…………..CV.

### **VIII.5: Vérifications à l'ELS :**

Les états limites de services sont définis compte tenu des exploitations et de la durabilité de la construction.

Les vérifications qui leurs sont relatives :

-État limite d'ouverture des fissures (exemple de calcul pour la fissuration non préjudiciable). -État limite de résistance du béton à la compression.

#### **a) État limite d'ouverture des fissures :**

La fissuration, dans le cas des poutres, est considérée peu nuisible, cette vérification n'est pas nécessaire.

#### **b) État limite de compression du béton :**

Il faut vérifier la contrainte dans le béton  $\sigma_{bc} = \frac{S_s}{K} \le \sigma_{bc} = 15 MPa$ *K*  $\sigma_{bc} = \frac{\sigma_s}{K} \leq \sigma_{bc} = 15$ 1  $=\frac{\sigma_s}{\sigma} \leq \sigma_{bc}$  =

Avec : *st*  $s = \frac{m_s}{\beta_1 dA}$ *M*  $\beta_1$  $\sigma_s = \frac{m_s}{g}$  (Contrainte de traction des aciers),

Ast : armatures adoptées à l'ELU.

K<sub>1</sub> et  $\beta_1$  sont tirés des tableaux en fonction de  $\rho_1 = \frac{100 \times A_{st}}{b_0 d}$  $\overline{0}$  $\frac{100\times A_{st}}{1}$ .

Les résultats des vérifications à l'ELS sont donnés dans les tableaux suivants :

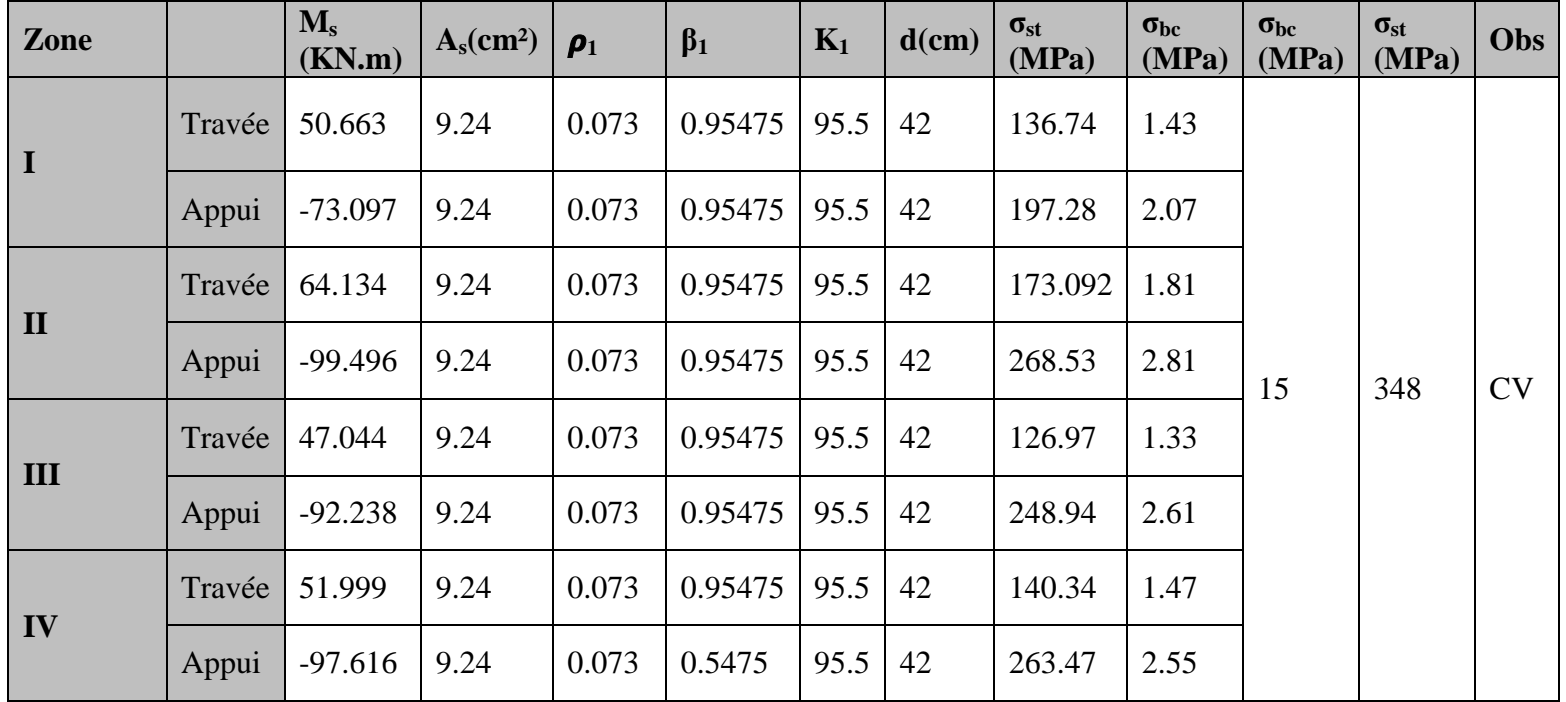

**Tableau VIII.3 : Vérification de l'état limite de compression du béton sur appuis et en travées des poutres principales**

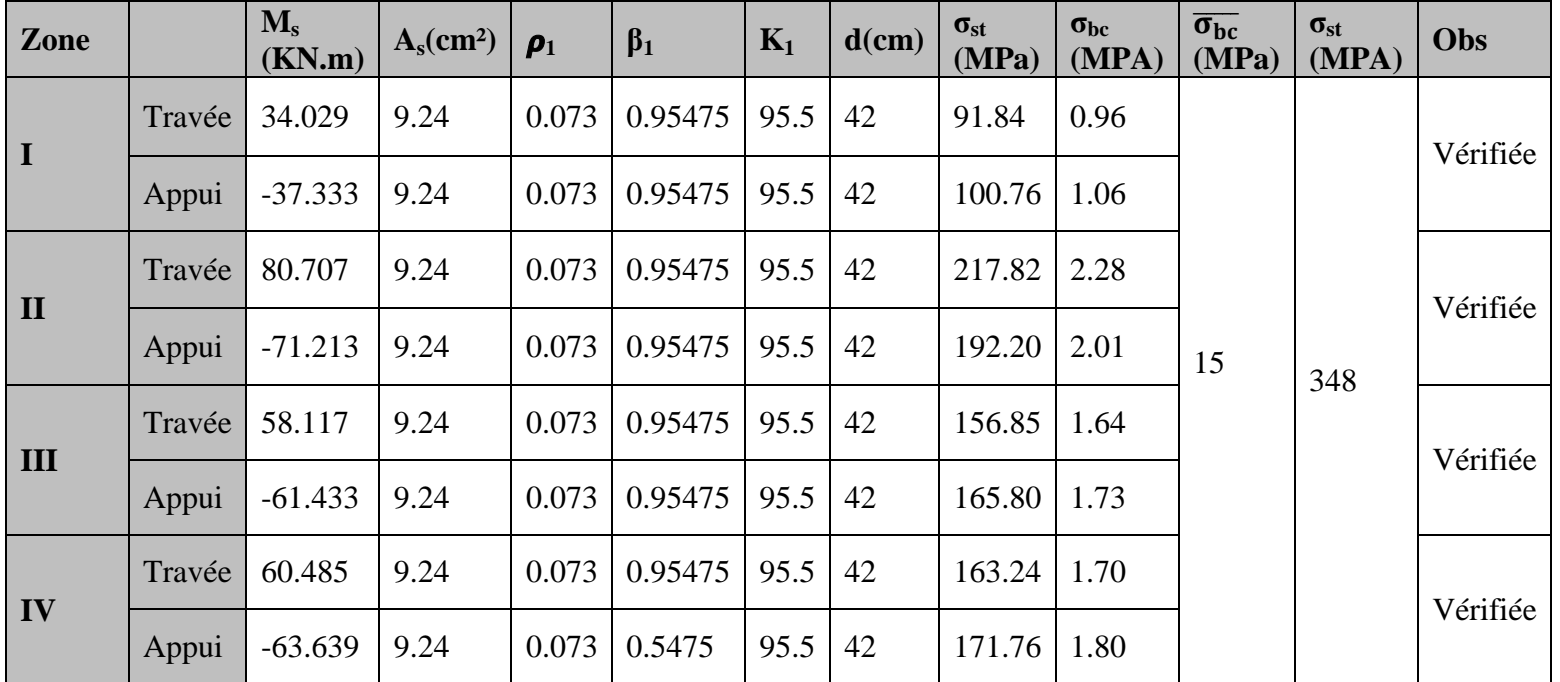

**Tableau VIII.4: Vérification de l'état limite de compression du béton sur appuis et en travées des poutres secondaires**

### **Remarque :**

Des résultats on constate que les contraintes développées dans le béton et les aciers sont loin des contraintes admissibles, un redimensionnement des sections de béton s'impose avec un nouveau calcul de ferraillage.

## **VIII..6. ELS vis-à-vis des déformations :**

 La flèche développée au niveau de la poutre doit rester suffisamment petite par rapport à la flèche admissible pour ne pas nuire à l'aspect et l'utilisation de la construction. On prend le cas le plus défavorable pour le plus défavorable pour le calcul dans les deux sens.

La flèche admissible :  $\bar{f} = \frac{L}{50}$ 

500 • **Sens des poutres principale**

La flèche admissible :  $\bar{f} = \frac{L}{500} = \frac{495}{500} = 0.99$ cm

• **Sens des poutres secondaire**

La flèche admissible :  $\bar{f} = \frac{L}{500} = \frac{495}{500} = 0.99$ cm.

L : La portée mesurée entre nus d'appuis

# • **La plus grande flèche tirée par le logiciel ETABS est** :

- **- Poutres principales :** f =0.066cm<f =0,99cm
- **- Poutres secondaire :** f =0.018cm<f =0,99 cm

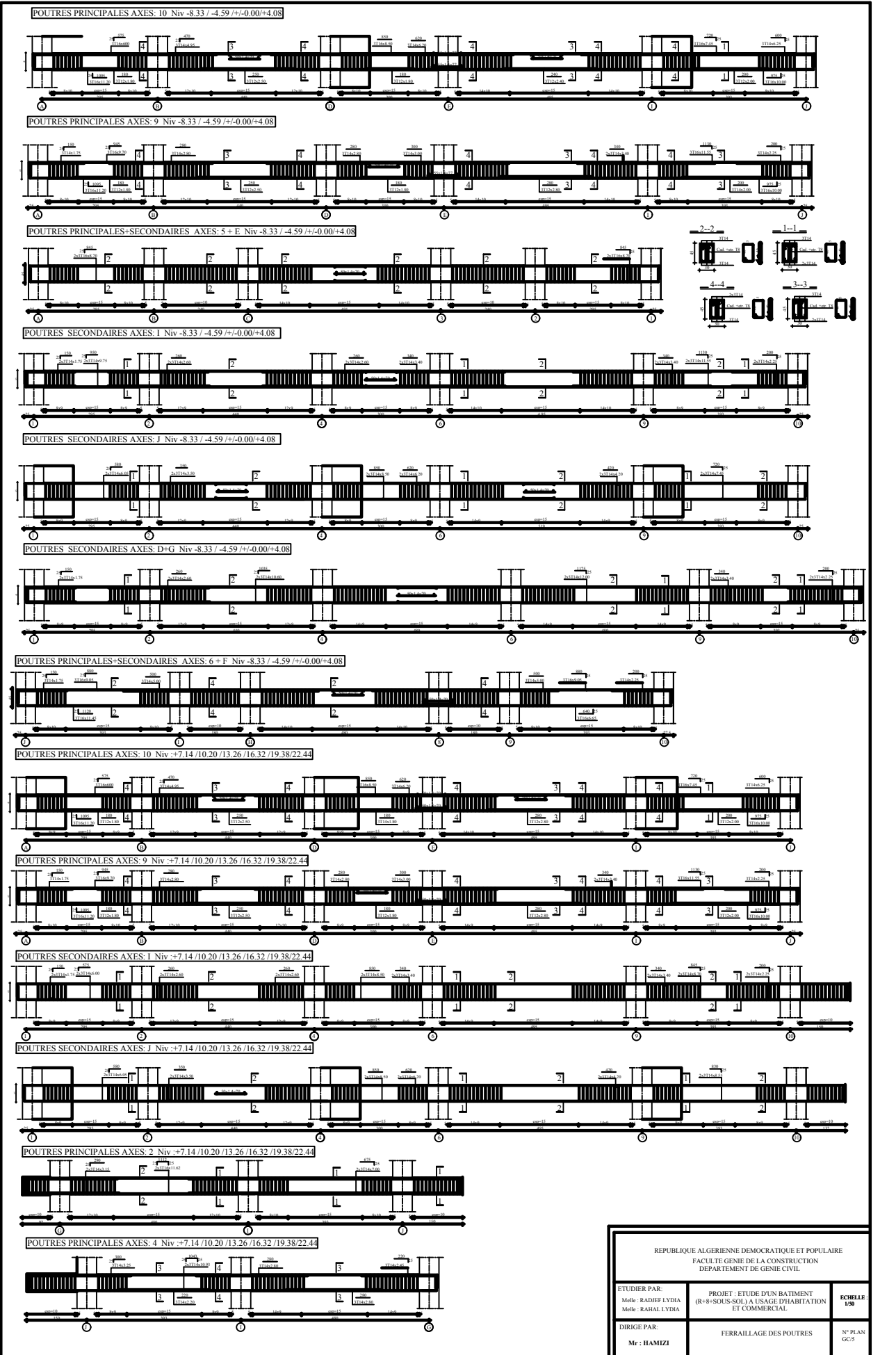

### **IX.1. Introduction :**

Le voile est un élément structural de contreventement soumis à des forces verticales et des forces horizontales ; donc le ferraillage des voiles consiste à déterminer les armatures en flexion composée sous l'action des sollicitations verticales dues aux charges permanentes (G)et aux surcharges d'exploitation (Q) ainsi que sous l'action des sollicitations horizontales dues au séisme.

Pour faire face à ces sollicitations, on prévoir trois types d'armatures :

- Armatures verticales ;
- Armatures horizontales ;
- Armatures de montages.

Nous allons ferrailler par zone, car on a constaté qu'il est possible d'adopter le même type de ferraillage pour un certain nombre de niveaux.

- **Zone I:**sous-sol $1 +$ sous-sol $2 + RDC$
- **Zone II:**  $1^{\text{eme}} + 2^{\text{eme}} + 3^{\text{eme}}$  étage
- **Zone III:**  $4^{\text{eme}} + 5^{\text{eme}} + 6^{\text{eme}}$  étage
- **Zone IV:**  $7^{\text{eme}}$  et  $8^{\text{eme}}$  étage

### **IX.2. Combinaisons d'actions :**

Les combinaisons d'actions sismiques et d'actions dues aux charges verticales à prendre sont données ci-dessous :

**BAEL.91/modifié 99 : RPA.99/modifié 2003 :**  $ELU : 1.35 G + 1.5$  0.8G + E  $ELS : G + Q$   $G+Q\pm E$ 

### **IX.3 Ferraillage des trumeaux :**

La méthode utilisée est la méthode de **RDM** qui se fait pour une bande de largeur **(d).**

### **Exposé de la méthode:**

La méthode consiste à déterminer le diagramme des contraintes à partir des sollicitations les plus défavorables (N, M) en utilisant les formules suivantes :

$$
\begin{cases} \sigma_{\max} = \frac{N}{B} + \frac{M.V}{I} \\ \sigma_{\min} = \frac{N}{B} - \frac{M.V'}{I} \end{cases}
$$

**Avec :**

**B :** section du béton.

**I :** moment d'inertie du trumeau.

**V** et **V**': bras de levier,  $V=V' = \frac{I \text{.} \text{.} \text{.}}{2}$ 

Dans ce cas le diagramme des contraintes sera relevé directement du fichier résultats.

Le découpage de diagramme des contraintes en bandes de largeur **(d)** donnée par :

$$
d \le \min\left(\frac{he}{6}; \frac{2}{3} Lc\right)
$$

d 
se min  $\left(\frac{1}{6}, \frac{1}{3} \text{Lc}\right)$ <br> **he**: hauteur entre nus du planchers du voile considéré

Lc : la longueur de la zone comprimée  $\frac{\text{Omega X}}{\text{Omega X} + \text{phi}}$ . L **L t** : longueur tendue  $= L - Lc$ 

Les efforts normaux dans les différentes sections sont donnés en fonction des diagrammes des contraintes obtenues :

• **Section entièrement comprimée : (SEC)**

$$
N_i = \frac{\sigma \max + \sigma 1}{2} d.e
$$
  

$$
N_{i+1} = \frac{\sigma 1 + \sigma 2}{2} d.e
$$

Avec : e : épaisseur du voile.

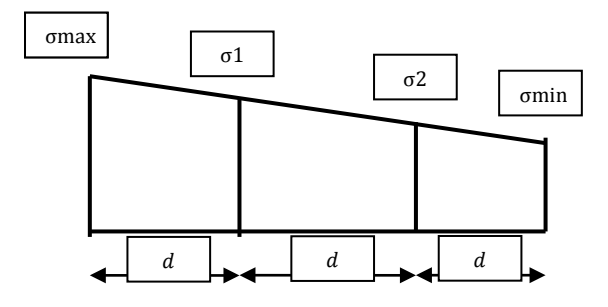

**Figure IX.1 : Section extérieurement comprimé**

• **Section partiellement comprimée: (SPC)**

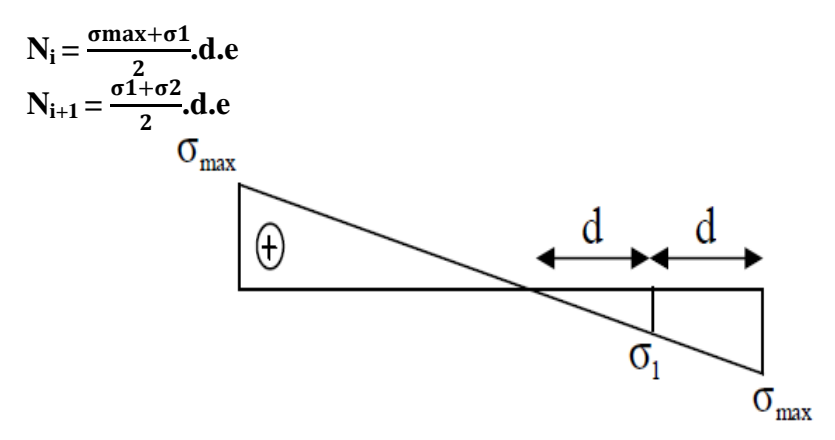

**Figure IX.2 : Section partiellement comprimé**

• **Section entièrement tendue : (SET)**

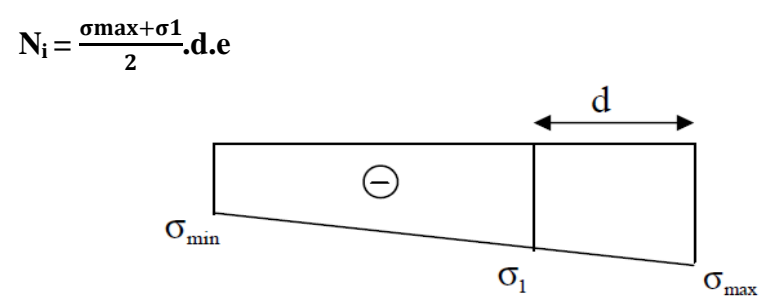

**Figure IX.3 : Section entièrement tendue**.

- **a) Armatures verticales :**
- **Section entièrement comprimée:**

$$
A_v = \frac{Ni + B.f_{bc}}{\sigma_{s10}}
$$

**B** : section du voile.

**σ s10:** Contrainte de l'acier.

• **Section partiellement comprimée:**

$$
A_v = \frac{Ni}{\sigma_{s10}}
$$

σs10 : Contrainte de l'acier.

**b) Armatures minimales :**

- **Pour une Section entièrement comprimée :**
- $A_{\text{min}} \geq 4 \frac{\text{cm}^2}{\text{ml}} (Art A.8 \mid 1, 21 BAEL91 \text{modifiées } 99)$

$$
- 0.2\% \le \frac{A_{\min}}{B} \le 0.5\%
$$

- **Pour une Section entièrement tendue :**  $A_{\min} \geq \max \left\{ \frac{Bf_{t28}}{f_0} \right\}$  $\frac{125}{f_e}$ ; 0.15%B}
- **Section partiellement comprimée :** A<sub>min</sub> $\geq$  max  $\left\{\frac{0.23Bt_{t28}}{f_0}\right\}$  $\frac{125}{f_e}$ ; 0.002B}

**B** : section du béton tendue.

Le pourcentage minimum des armatures verticales de la zone tendue doit rester au moins égal à **0.2 %** de la section horizontale du béton tendu.

### **c) Armatures horizontales :**

Les barres horizontales doivent être munies de crochets à 135° ayant une longueur de 10**Φ** et disposées de manière à servir de cadre armatures aux armatures verticales.

$$
A_h = \frac{A_v}{4}
$$

$$
A_h \geq 0.15\% \text{ B}
$$
 Globalement dans la section du voile.

**Ah**≥**0.15% B en zone courante.**

**B :** Section du béton

**AV:** Section d'armature verticale.

### **d) Armatures de montages :**

Les armatures transversales sont perpendiculaires aux faces des refends. Elles retiennent les deux nappes d'armatures verticales, ce sont généralement des épingles dont le rôle est d'empêcher le flambement des aciers verticaux sous l'action de la compression d'après **l'article 7.7.4.3 du RPA 2003**.Les deux nappes d'armatures verticales doivent être reliées au moins par (05) épingles au mètre carré.

### **e) Armatures de coutures :**

Le long des joints de reprise de coulage(en cas de reprise de bétonnage), l'effort tranchant doit être repris par les aciers de coutures dont la section est donnée par la formule :

$$
A_{vj} = \frac{1.1 \times T}{f_e}
$$
; Avec: T=1.4Vu

**Vu** : Effort tranchant calculé au niveau considéré.

Cette quantité doit s'ajouter à la section d'acier tendue nécessaire pour équilibrer les efforts de traction dus au moment de renversement.

### **f) Armature pour les potelets :**

Il faut prévoir à chaque extrémité du voile un potelet armé par des barres verticales, dont la section de celle-ci est ≥4HA10 avec des cadres horizontaux dont l'espacement ne doit pas être supérieur à l'épaisseur du voile.

#### **Espacement:**

L'espacement des barres horizontales et verticales doit satisfaire :

St ≤ min{1.5e; 30cm}..............................**Art 7.7.4.3 RPA99 (version 2003).**

**Avec :**

#### **e = épaisseur du voile.**

Aux extrémités des voiles l'espacement des barres doit être réduit de moitié sur  $\frac{1}{10}$ de la longueur du voile. Cet espacement d'extrémité doit être au plus égal à 15 cm

#### **Longueur de recouvrement :**

Elles doivent être égales à :

**40Φ** pour les barres situées dans les zones ou le recouvrement du signe des efforts est possible.

**20Φ** pour les barres situées dans les zones comprimées sous action de toutes les combinaisons possibles de charges.

#### **Diamètre minimal :**

Le diamètre des barres verticales et horizontales des voiles ne devrait pas dépasser  $\frac{1}{10}$ de l'épaisseur du voile.

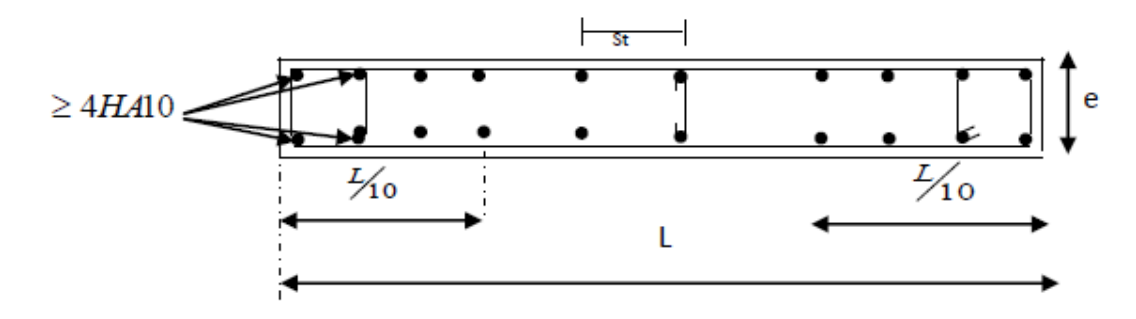

**Figure. IX.4: Disposition des armatures verticales.**

## **IX.4.Vérification : a)Vérification à L'ELS :** Pour cet état, il considère :  $N_{\text{ser}} = G + Q$  $\sigma_{\rm b} = \frac{\rm N}{\rm b_0d} \le \overline{\sigma}_{\rm b}$ ;  $\overline{\sigma}_{\rm b} = 0.6$ f<sub>c28</sub> = 15MPa. **Avec : Nser :** Effort normal applique. **B:** Section du béton. **A:** Section d'armatures adoptée.

**b) Vérification de la contrainte de cisaillement : D'après le RPA99 révise 2003:**  $\tau_h \leq \overline{\tau}_h$ ;  $\overline{\tau}_h = 0.2 f_{c28} = 5MPa$ 

$$
\tau_{\mathbf{b}} = \frac{v}{\mathbf{b_0 d}} \quad ; \, V = 1.4 \, V_{\text{u cal}}
$$

**Avec : b<sub>0</sub>** : Épaisseur du linteau ou du voile **d** : Hauteur utile  $(d = 0.9 h)$ . **h :** Hauteur totale de la section brute. **D'après le BAEL 91:** Il faut vérifier que :  $\tau_{\rm u} \leq \overline{\tau}_{\rm u}$ ;  $\tau_{\rm u} = \frac{v_{\rm u}}{bd}$ **Avec :**  $\tau_{\rm u}$ : Contrainte de cisaillement.  $\bar{\tau}_u = \min\left\{0.15 \frac{t_{ci}}{v_b}; 4MPa\right\}$ ................Pour la fissuration très préjudiciable. - **Exemple de calcul :** Soit à calculer le ferraillage du voile longitudinal **VL12** de la zone I **: Caractéristiques géométrique :**  $L = 4$  m, e = 0,25m, B=1m<sup>2</sup>, I=1,33 m4, V=V $\text{L}$ =2m  $\sigma_{\text{max}} = 1767.53 \text{KN/m}^2$   $\sigma_{\text{min}} = 6526.75 \text{ KN/m}^2$ **Calcul de Lc:** Lc=  $\frac{\text{cmax}}{\text{cmax} + \text{cmin}}$ .L= $\frac{\text{cmax}}{\text{cmax} + \text{cmin}}$ .L= $\frac{1767.53}{1767.53 + 6526.75}$ .4= 0.85m Lt=L-Lc=4 -0.85=3.15m. Soit d  $=\frac{2 \text{ Lt}}{2} = \frac{3.15}{2} = 1.575 \text{ m}$ - **Longueur d'extrémité.**  $\frac{L}{10} = \frac{4}{10} = 0.4 \text{m} = 40 \text{cm}$  **Calcul de N :** Zone tendue :  $\sigma_1 = (L_t - d) \frac{\sigma_{min}}{L_t} = (3.15 - 1.575) \frac{6526.75}{3.15} = 3263.375 \text{KN/m}^2$  $N_1 = \frac{\sigma_{\min} + \sigma_1}{2}$  $\frac{a_1 + \sigma_1}{2} \times d.$  e= $\frac{6526.75 + 3263.3}{2}$  $\frac{1}{2}$  $\times$  1.57  $\times$  0.25 = 1925.96KN.  $N_2 = \frac{\sigma_1}{2}$  $\frac{\sigma_1}{2} \times d_1$ .  $e = \frac{3263.3}{2}$  $\frac{35.36}{2}$  × 1.57.0.25= 641.99KN. - **Calcul des armatures : Armatures verticales :**  $A_{v1} = \frac{N_1}{\sigma_1} = \frac{1925.}{400}$ σs<br>..  $\frac{223.90}{400}$  × 10= 48.15cm<sup>2</sup>  $A_{v2} = \frac{N_2}{\pi}$  $\frac{N_2}{\sigma_S} = \frac{641.}{400}$  $\frac{400}{400}$  × 10 = 16.05 cm<sup>2</sup> **Armatures minimales:**  $A_{\min} \ge \max\left(0.2\%B;\ \frac{Bf_{t28}}{f_0}\right)$ fe Avec :  $B = dx$  e= 157.5×25=3937.5mc<sup>2</sup>  $A_{\min} \ge \max\left(0.2\%B;\ \frac{Bf_{t28}}{f_c}\right)$  $\frac{\text{H28}}{\text{f}_\text{e}}$  = max(7.875 ; 20.66)=20.66cm<sup>2</sup> **Armatures de coutures :**

 $A_{\text{vj}}=\frac{1.1\times1.4V_{\text{u}}\times10}{f_{\text{e}}}=\frac{1.1\times1.4\times1110.90\times10}{f_{\text{e}}}$  = 66.76cm<sup>2</sup>  $A_{v1} = A_{v1} + \frac{Avj}{f_e} = 48.15 + \frac{66.76}{4} = 64.84 \text{cm}^2$ 

$$
A_{v2} = A_{v2} + \frac{Avj}{f_e} = 16.05 + \frac{66.76}{4} = 32.74 \text{cm}^2
$$

## - **Le ferraillage adopté :**

Le voile est ferraillé symétriquement, afin d'assurer la sécurité en cas d'inversion de l'action Sismique :

**1ere bande : 20HA16**= 80.38cm2/d1 **soit:**  $\frac{10 \text{ H A 16}}{\text{nappe}}$  .avec espacement de**10cm. 2ième bande : 9HA16** = 36, 17 cm2/d2 soit  $\frac{9 \text{ HA} 16}{\text{nappe}}$  avec espacement de 20cm

### • **Armature transversales :**

Les deux nappes d'armatures doivent être reliées au minimum par (05) épingle au mètre carré. **Soit : 05 épingles de HA8 / m²**

• **Vérification des contraintes de cisaillement: Selon BAEL 91 :**  $\tau_{\rm u} = \frac{V_{\rm u}}{bd} = \frac{1110.90 \times 10^3}{250 \times 0.9 \times 4200} = 1.18 \text{MPa} < \bar{\tau}_{\rm u} = 0.15 \times \frac{25}{1.5} = 2.5 \text{MPa} \dots \dots \text{CV}$  **Selon le RPA99 version 2003 :**  $\overline{V}_{u} = 1.4$ Vu.  $\tau_{\mathbf{b}} = \frac{\overline{v}_{\mathbf{u}}}{\mathbf{b}\mathbf{d}} = \frac{1.4 \times 1110.90 \times 10^3}{250 \times 0.9 \times 4200} = 1.65 \text{MPa} < \overline{\tau}_{\mathbf{b}} = 5 \text{MPa}$ • **Vérification à l'ELS :**  $\sigma_{\rm s} = \frac{N_{\rm s}}{B+15A} = \frac{4739.94}{1000000+15\times9423} = 5.73 \text{MPa} < \overline{\sigma}_{\rm s} = 15 \text{MPa}$ 

→**Condition vérifiée.**

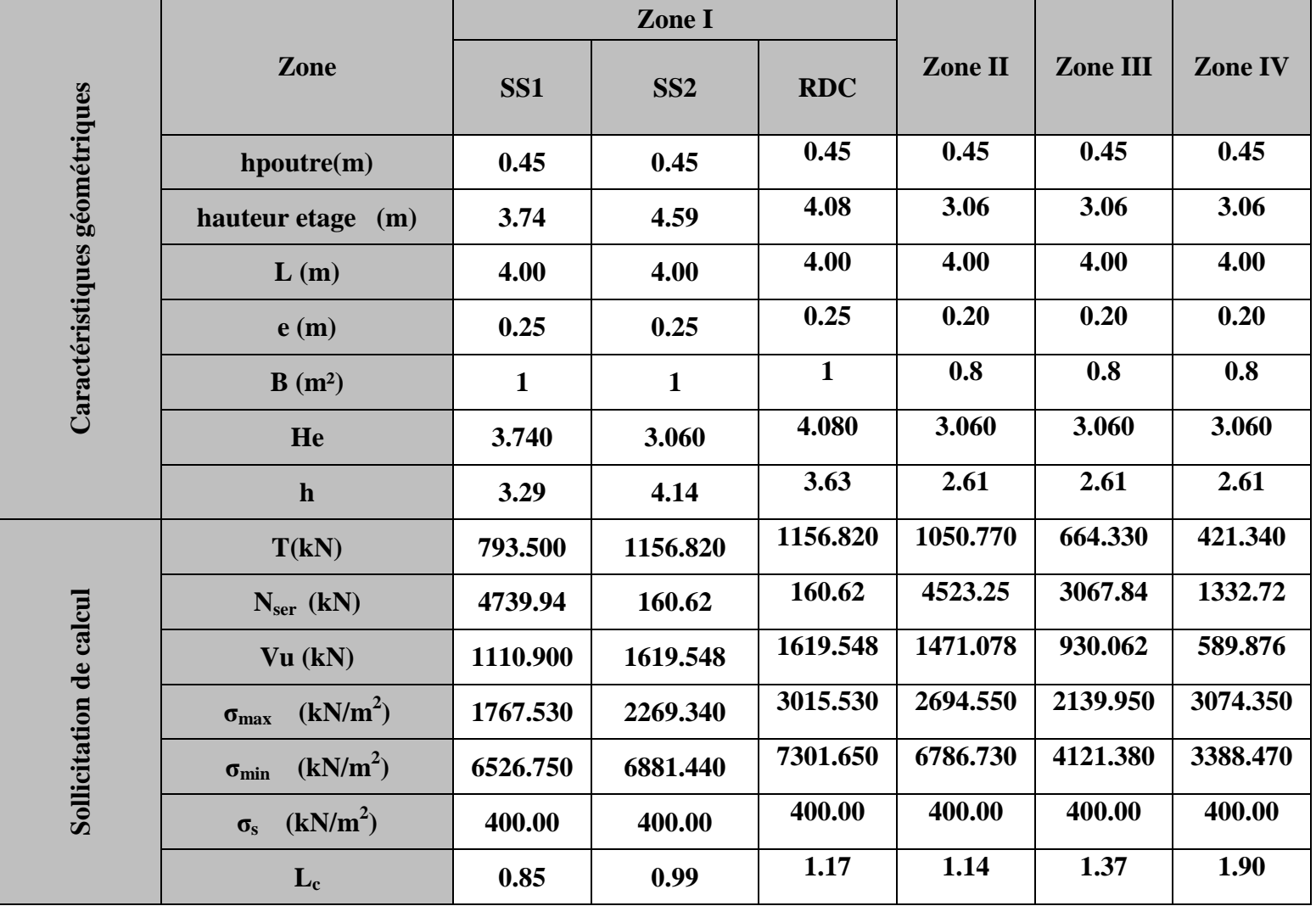

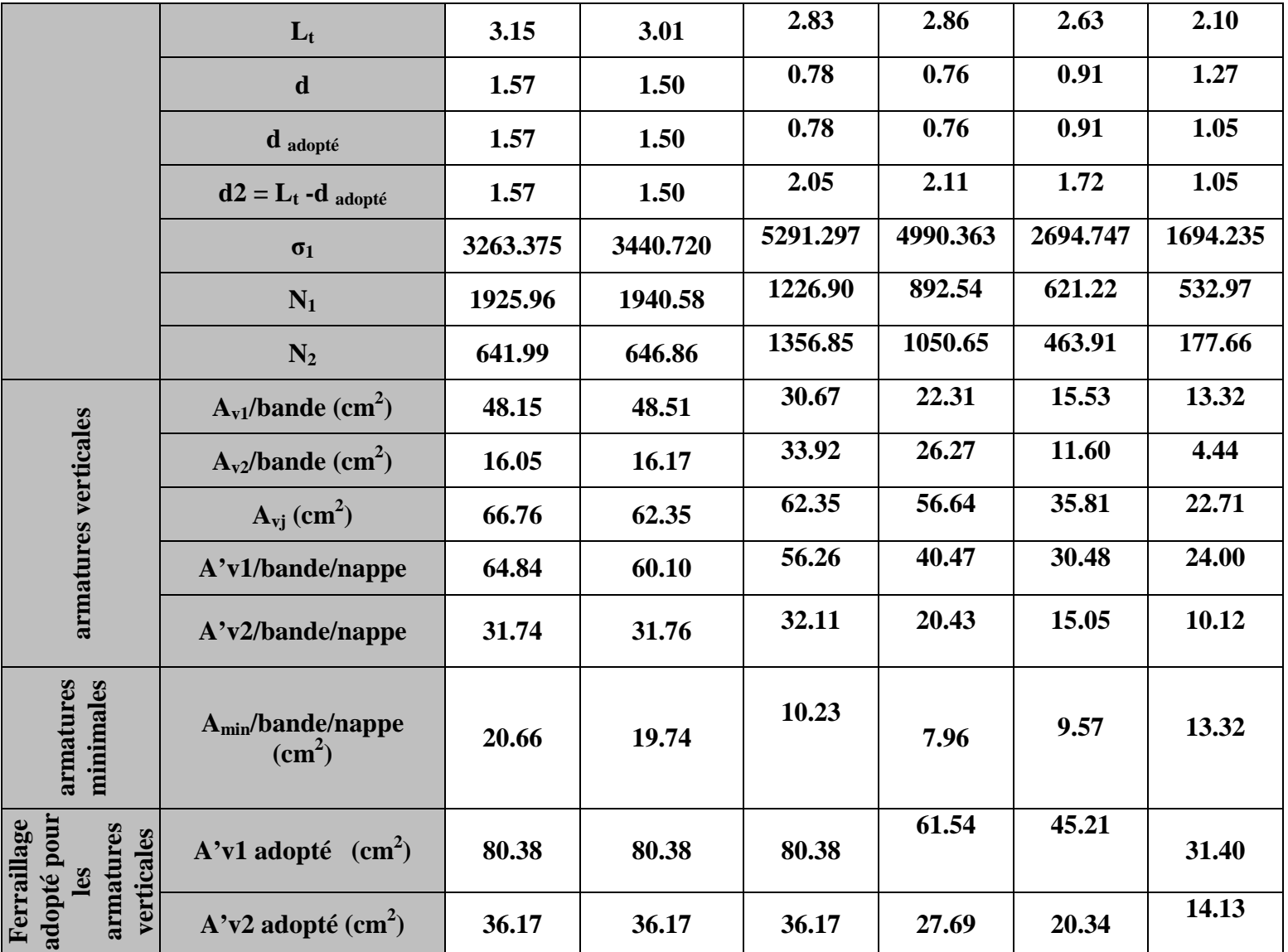

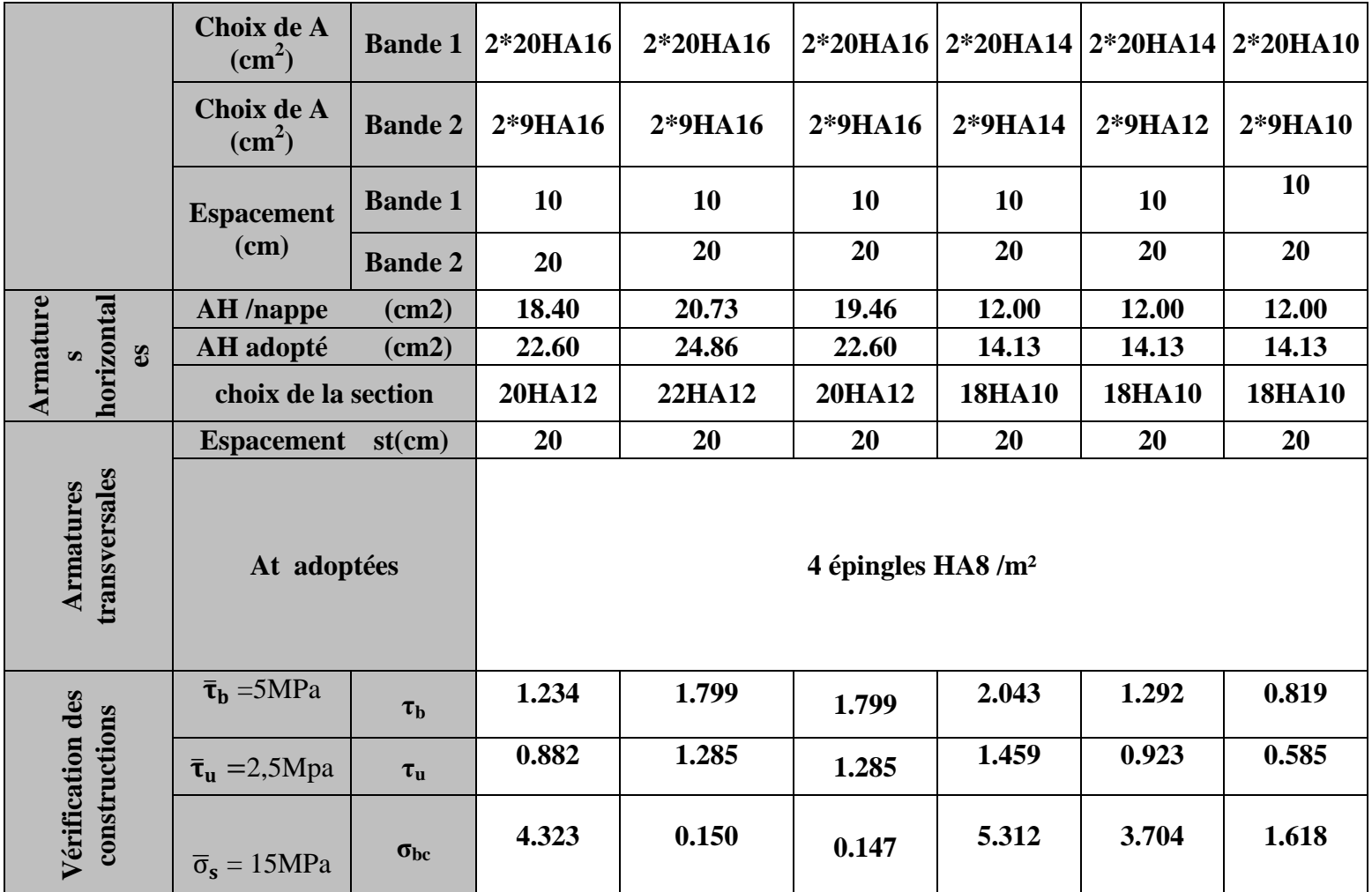

**Tableau VIII.1 : Ferraillage du voile de 4m**

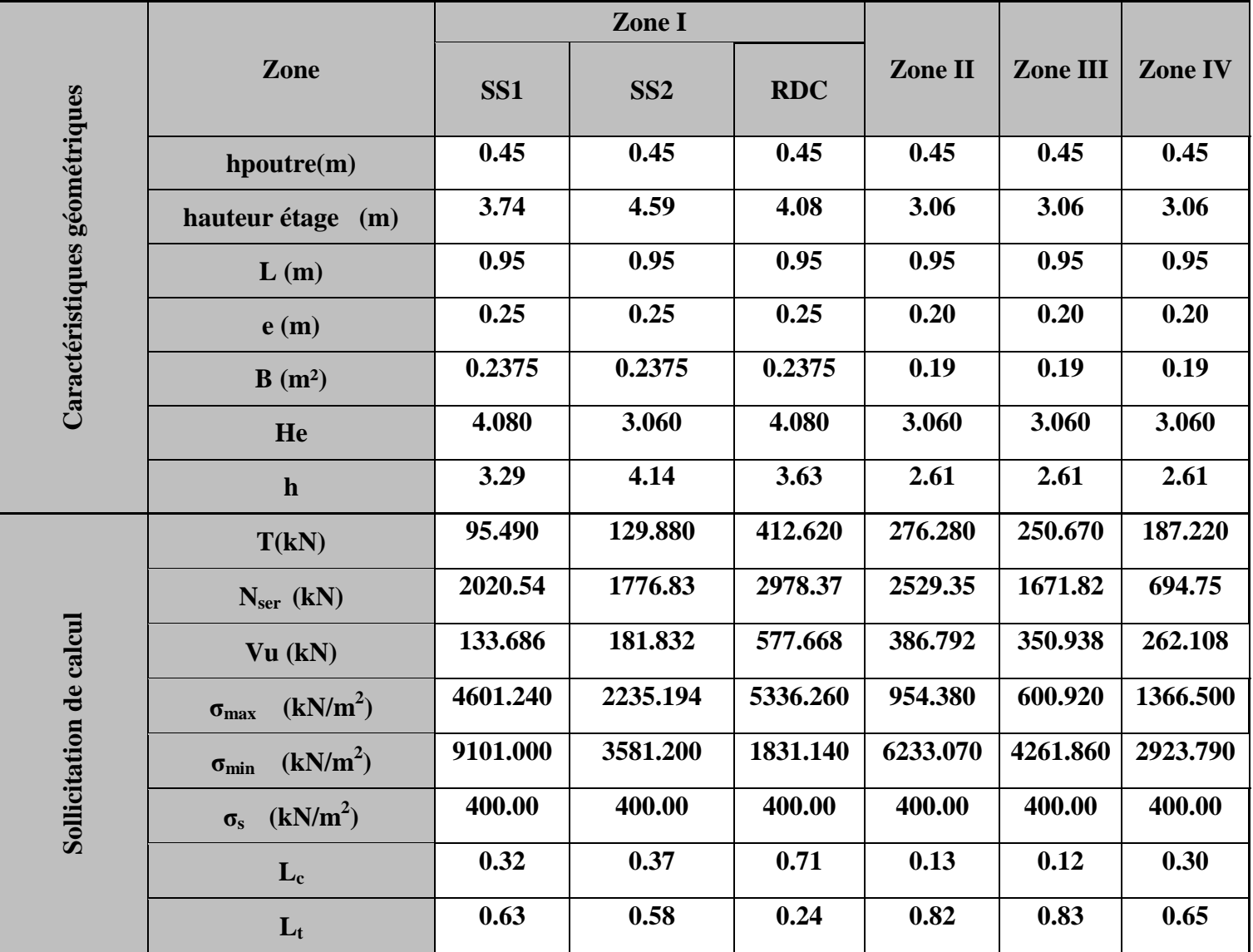

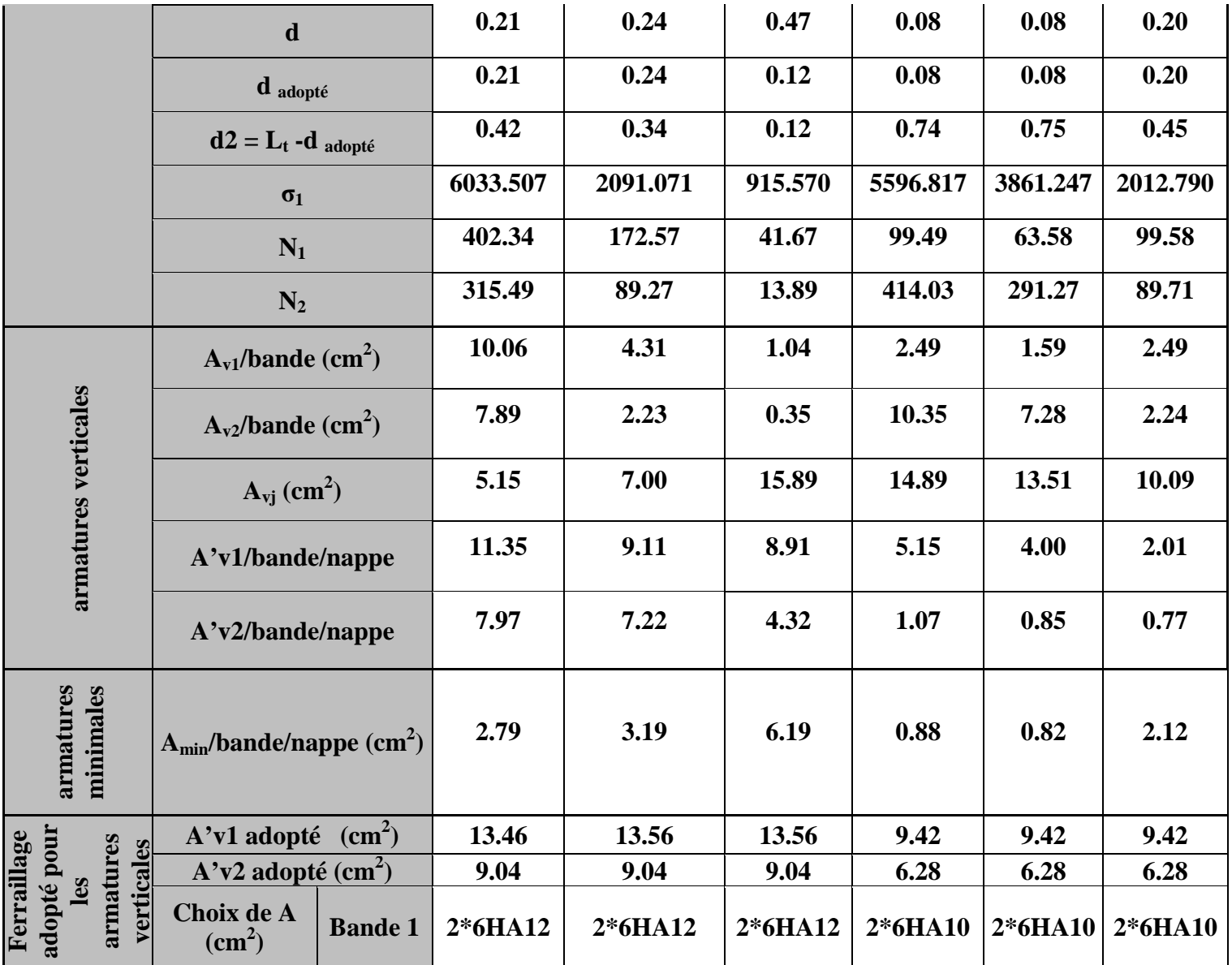
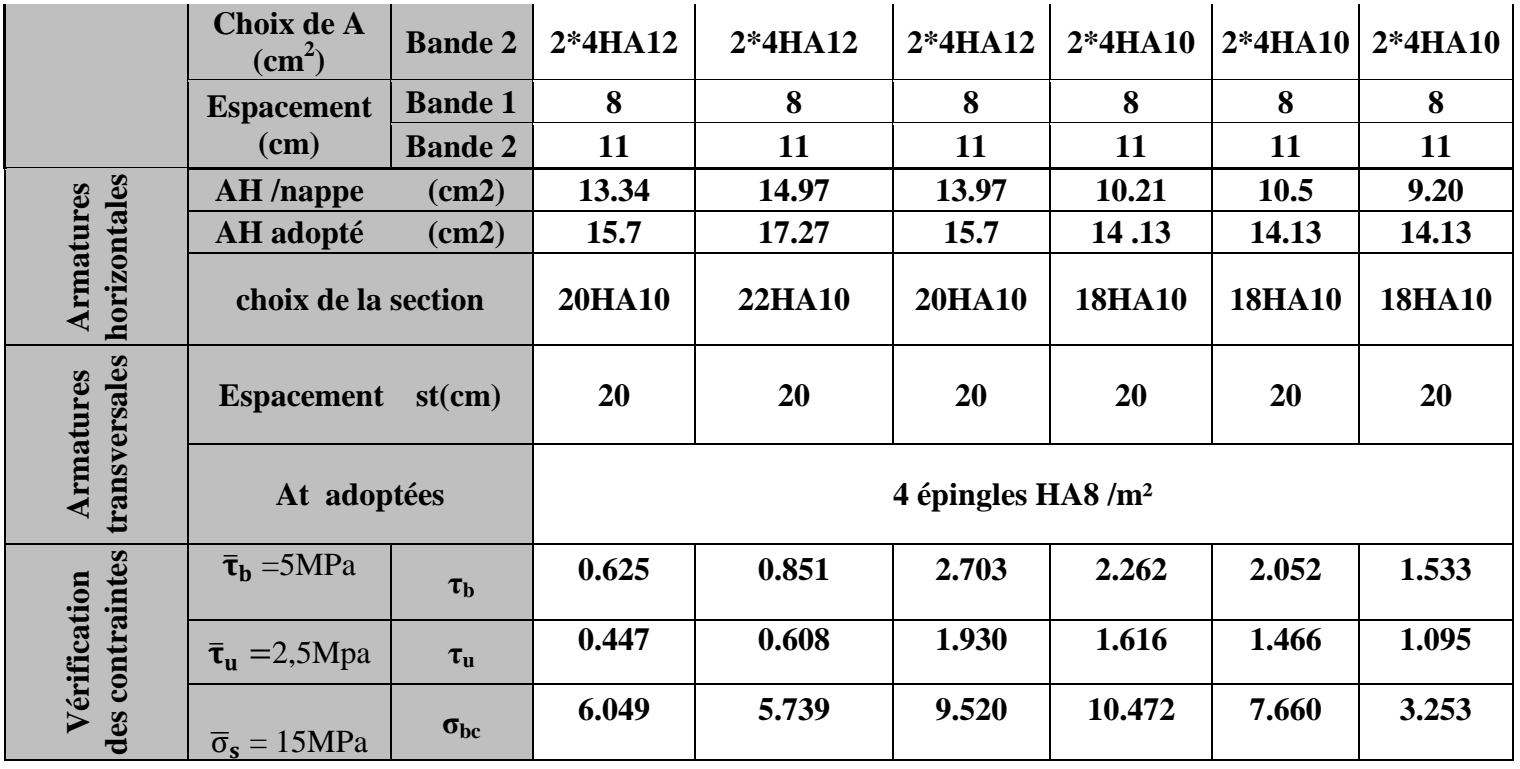

**Tableau VIII.2 : Ferraillage du voile de 0.95 m.**

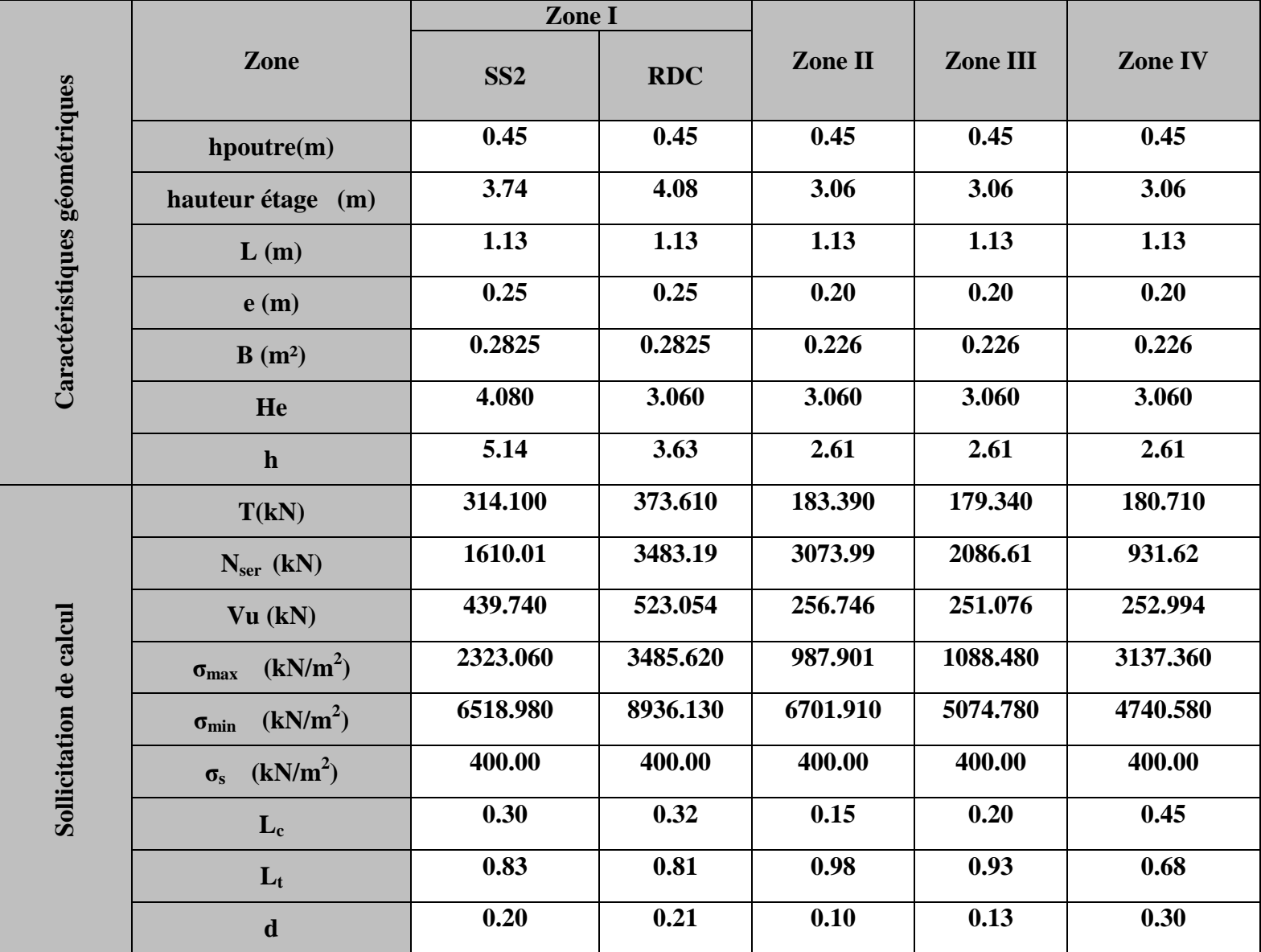

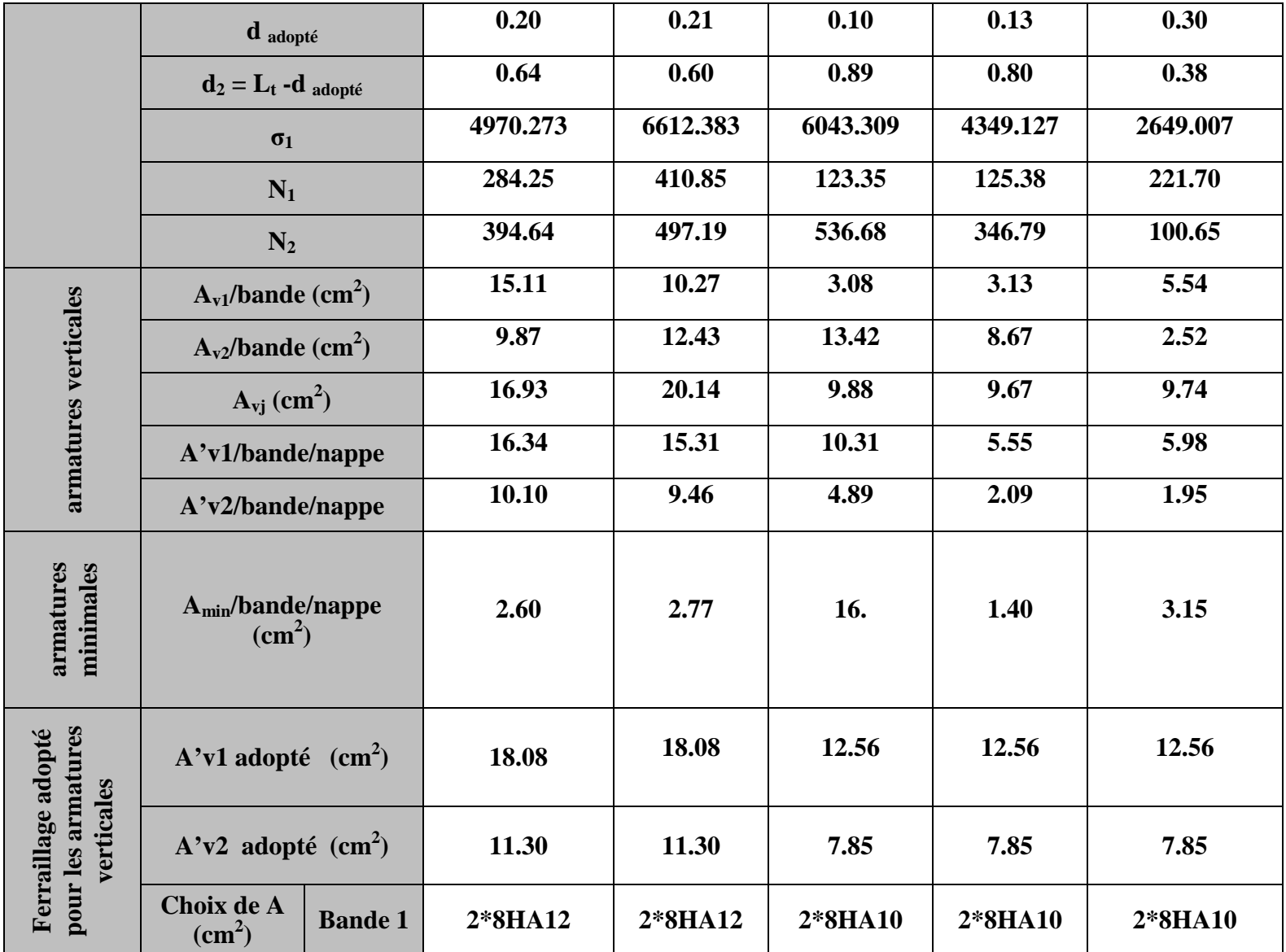

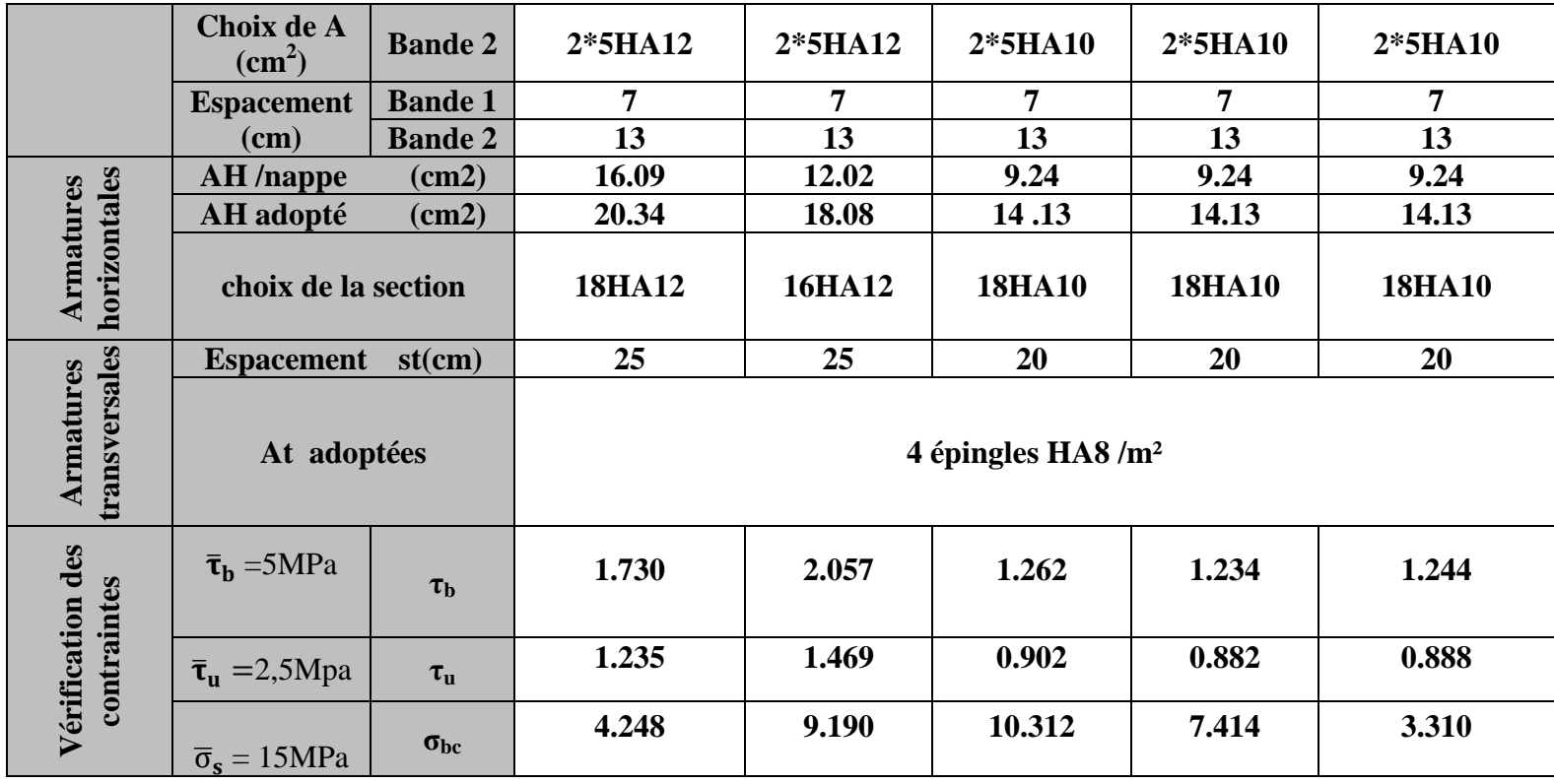

**Tableau VIII.3 : Ferraillage du voile de 1.13 m.**

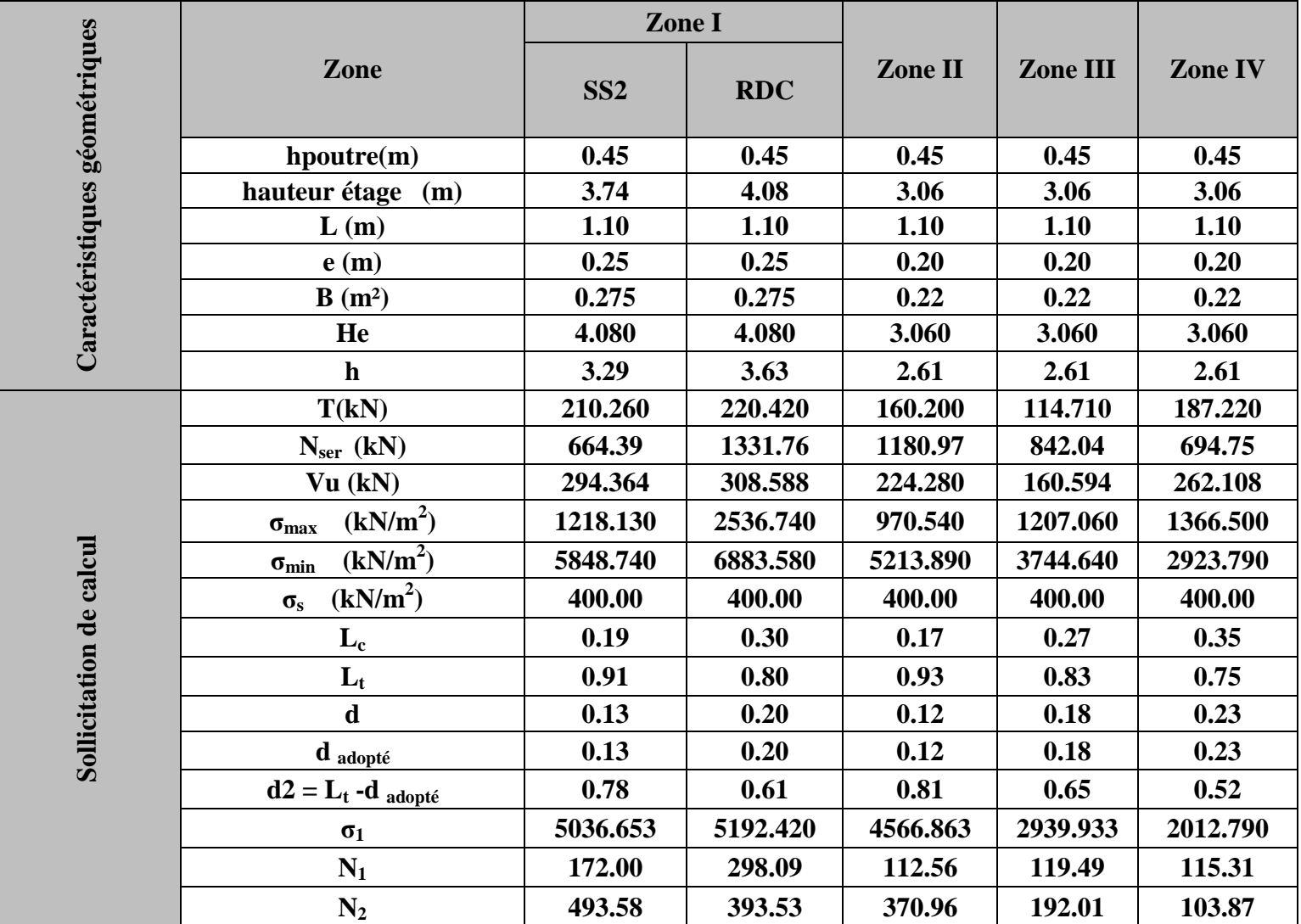

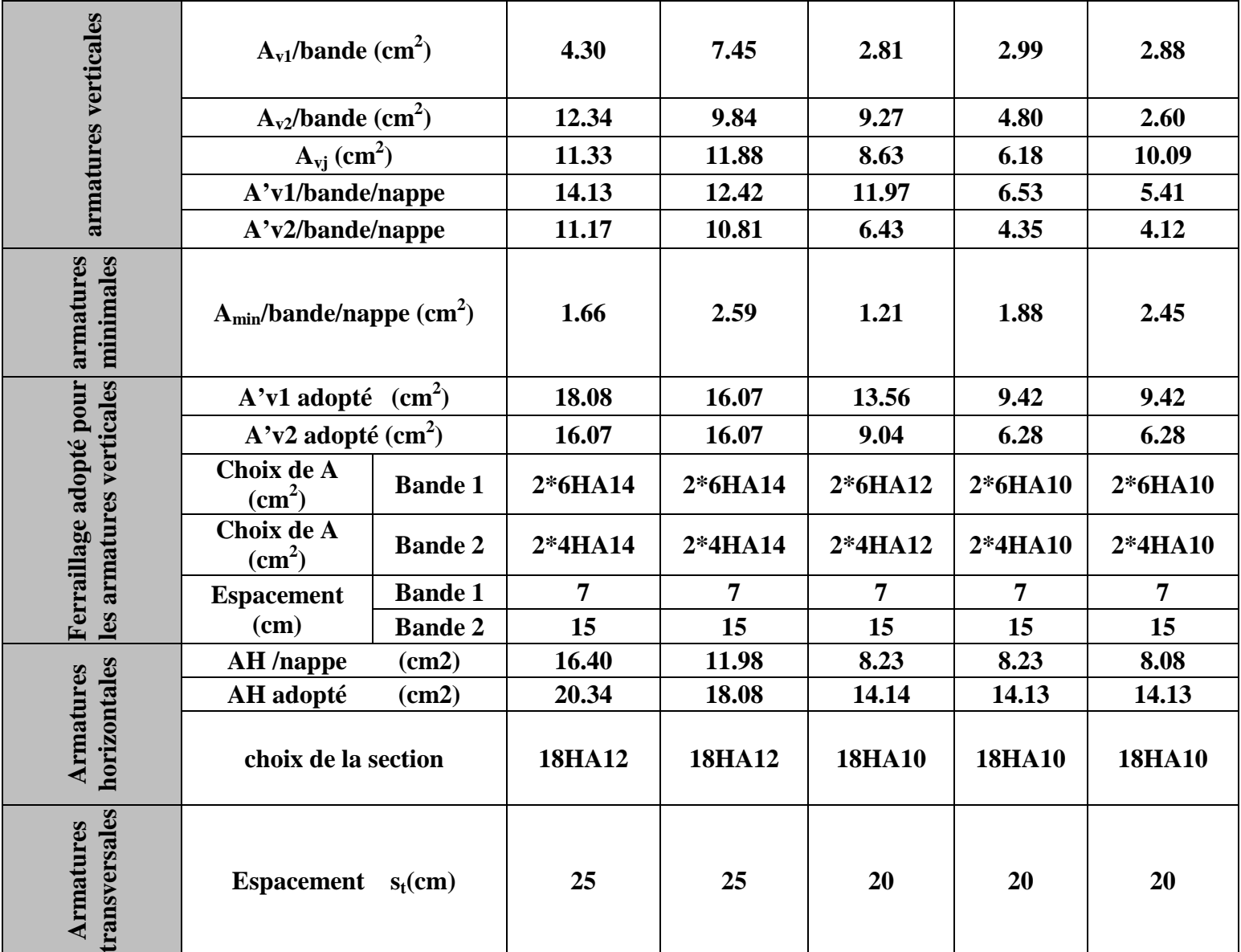

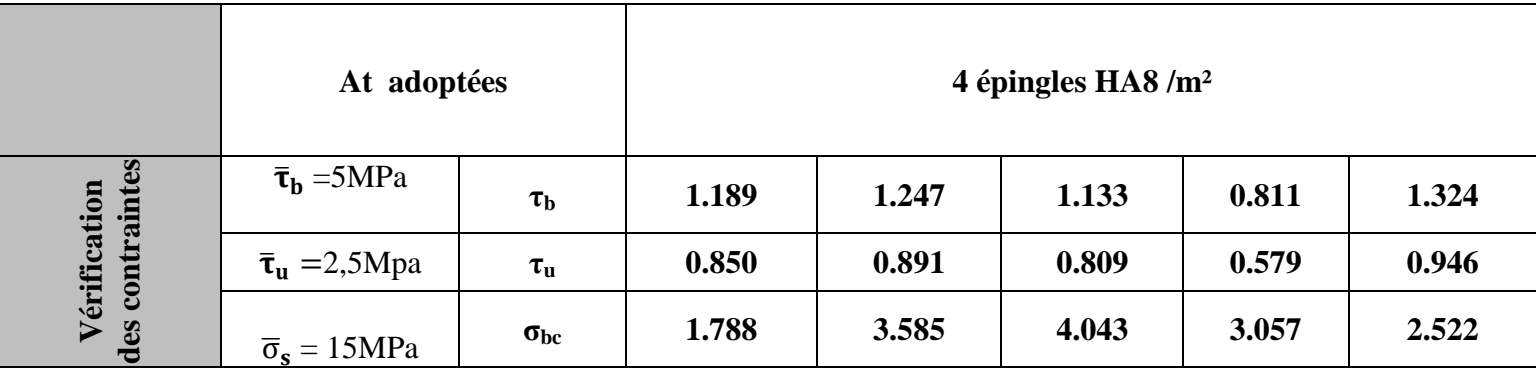

**Tableau VIII.4 : Ferraillage du voile de 1.10 m.**

#### **Remarque :**

Des résultats on constate que les contraintes développées dans le béton et les aciers sont loin des contraintes admissibles, un redimensionnement des sections de béton s'impose avec un nouveau calcul de ferraillage.

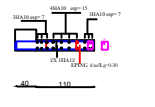

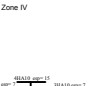

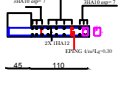

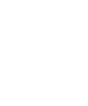

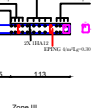

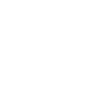

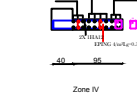

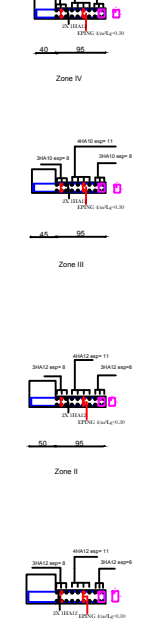

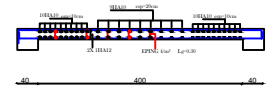

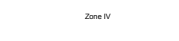

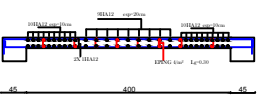

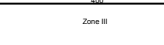

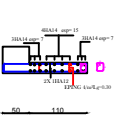

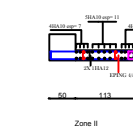

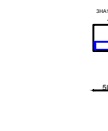

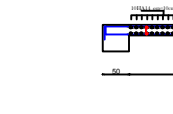

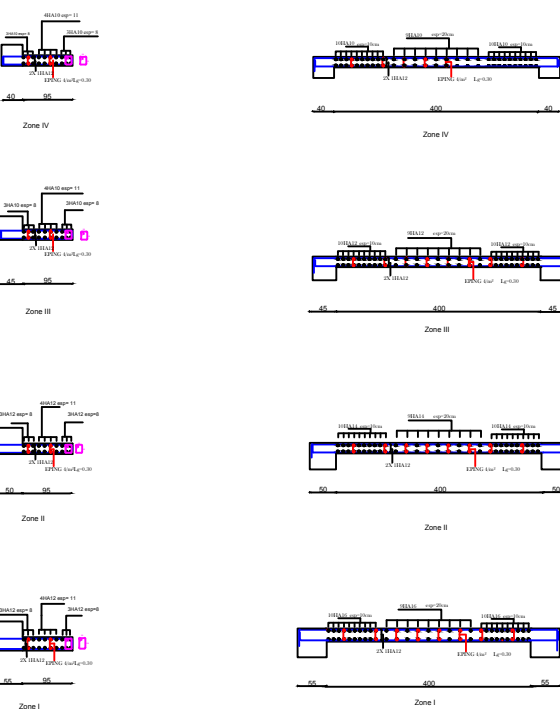

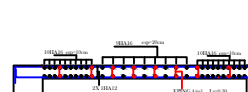

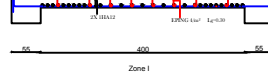

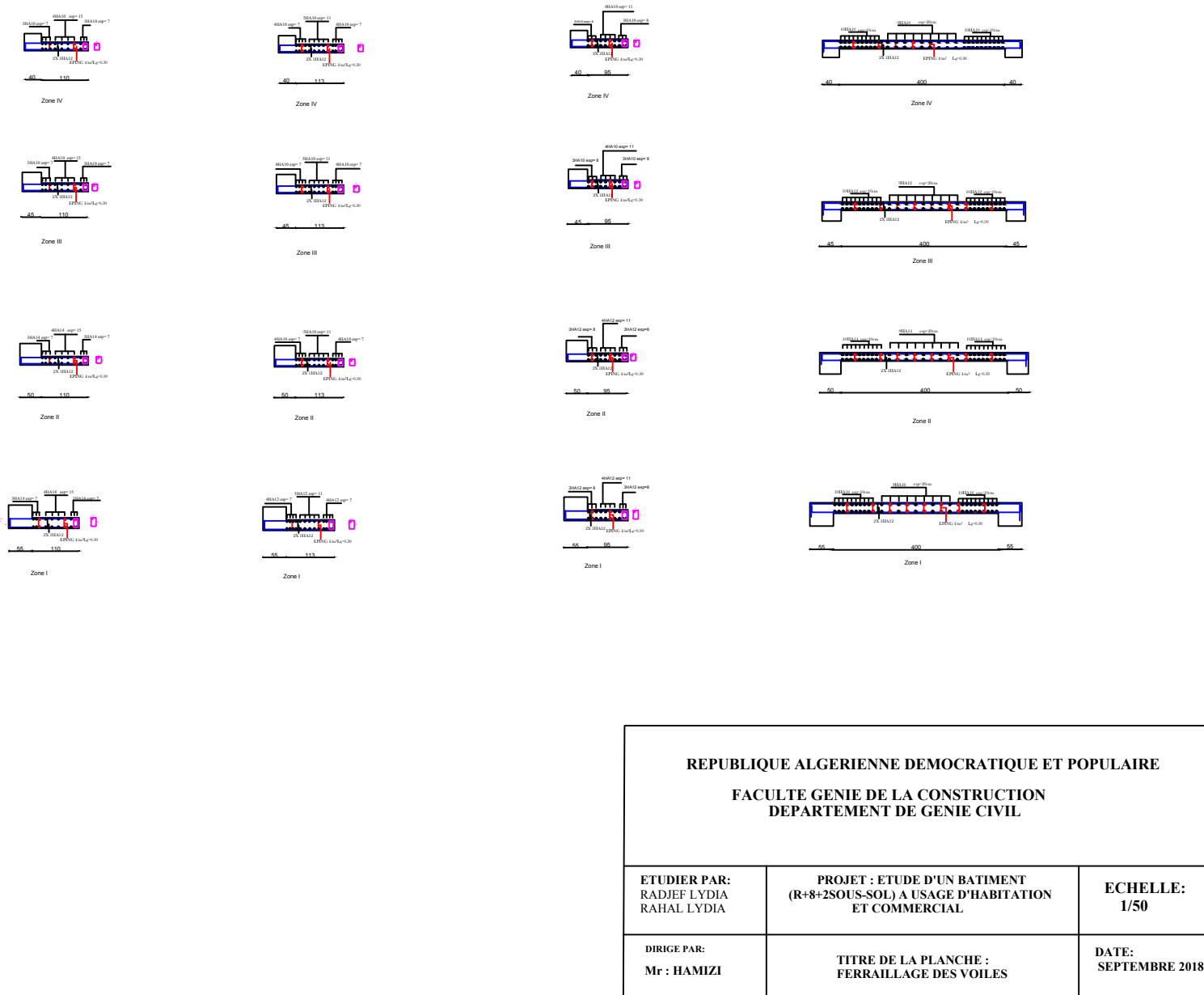

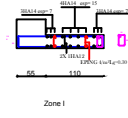

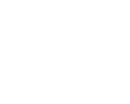

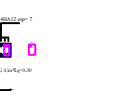

### **XI. Introduction:**

#### **1- Définition des fondations :**

 C'est la partie de la structure qui est en contacte directe avec le sol auquel elle transmet les charges de la superstructure.

Un choix judicieux du système de fondations doit toujours satisfaire les exigences concernant la sécurité (capacité portante) et l'aptitude au service. De plus, des considérations d'ordre économique, esthétique et d'impact sur l'environnement sont à respecter.

L'ingénieur des structures est généralement confronté à plusieurs solutions possibles et doit opérer des choix concernant le :

- Taux de travail sur le sol
- Genre de structure (souple, rigide)
- Type de fondations

#### **b) Choix et type de fondations**

Le choix de la fondation doit satisfaire les critères suivants :

- stabilité de l'ouvrage (rigide)
- facilite d'exécution (coffrage)
- L'économie.

### **c)Étude de sol :**

 L'étude géologique du site dont a été réalisé notre ouvrage, a donné une contrainte admissible du sol égale à 2.5bars.

#### **Remarque :**

Les semelles reposent toujours sur une couche de béton de propreté de 5 à 10cm d'épaisseur dosé à  $150Kg/m<sup>3</sup>$  de ciment.

#### **2.Dimensionnement :**

#### **Semelle isolée :**

Pour le pré dimensionnement, il faut considérer uniquement l'effort normal *N<sub>ser</sub>* qui est obtenu à la base de tous les poteaux du RDC.

$$
A \cdot B \ge \frac{N_{ser}}{\sigma_{sol}}
$$
  
\nHomothétie des dimensions :  
\n
$$
\frac{a}{b} = \frac{A}{B} = K = 1
$$
  
\n
$$
B \ge \sqrt{\frac{N_s}{\sigma_{sol}}}
$$
  
\nXI.1  
\nExample de calcul:  
\n
$$
N_{ser} = 199.71 \text{ ton}^2
$$
  
\n
$$
B \ge \sqrt{\frac{199.71}{25}} = 2.83 \text{ m}
$$
  
\nFigure XI.1 : Dimensions d'une fondation

### **Remarque :**

Les dimensions des semelles sont très importantes, donc le risque de chevauchements est inévitable, alors il faut opter pour des semelles filantes.

#### **a) Semelles filantes :**

**1. Semelles filantes sous voiles :**

$$
\frac{N_{ser}}{S} < \overline{\sigma}_{SOL} \Rightarrow \frac{G+Q}{B\times L} < \overline{\sigma}_{SOL} \Rightarrow B \geq \frac{G+Q}{\overline{\sigma}_{SOL} \times L}
$$

Avec :

**B** : Largeur de la semelle.

**L** : Longueur de la semelle.

**G** : Charge permanente revenant au voile considéré.

**Q** : Charge d'exploitation revenant au voile considéré.

 $\overline{\sigma}_{sol}$ : contrainte admissible du sol. ( $\overline{\sigma}_{sol} = 0.20 \text{MPa}$ )

Les résultats du calcul sont résumés dans le tableau suivant :

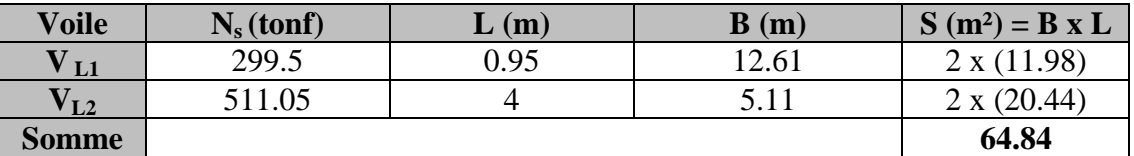

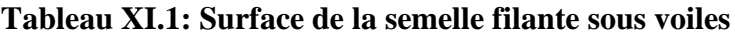

#### **2. Semelles filantes sous poteaux :**

#### • **Hypothèse de calcul :**

Une semelle est infiniment rigide et engendre une répartition linéaire de contraintes sur le sol.

Les réactions du sol sont distribuées suivant une droite ou une surface plane telle que leur centre de gravité coïncide avec le point d'application de la résultante des charges agissantes sur la semelle.

#### • **Étapes de calcul :**

- Détermination de la résultante des charges :  $R = \sum N_i$
- Détermination de coordonnée de la résultante R :  $e = \frac{\sum N_i \cdot e_i + \sum M_i}{R}$
- Détermination de la distribution par (ml) de la semelle :

*l e* ≤ Répartition trapézoïdale.

$$
6
$$
\n
$$
q_{\max} = \frac{R}{L} (1 + \frac{6 \cdot e}{L})
$$
\n
$$
q_{\min} = \frac{R}{L} (1 - \frac{6 \cdot e}{L})
$$
\n
$$
q(\frac{B}{4}) = \frac{R}{L} (1 + \frac{3 \cdot e}{L})
$$

$$
B \ge \frac{q(\frac{B}{4})}{\overline{\sigma}_{sol}}
$$

- Détermination de la largeur de la semelle :
- Détermination de la hauteur de la semelle.
- Calcul de l'effort tranchant le long de la semelle.
- Calcul du moment fléchissant le long de la semelle.
- Calcul de la semelle comme une poutre continue devant résister aux efforts tranchants et aux moments fléchissant.
- Calcul la semelle dans le sens transversal.

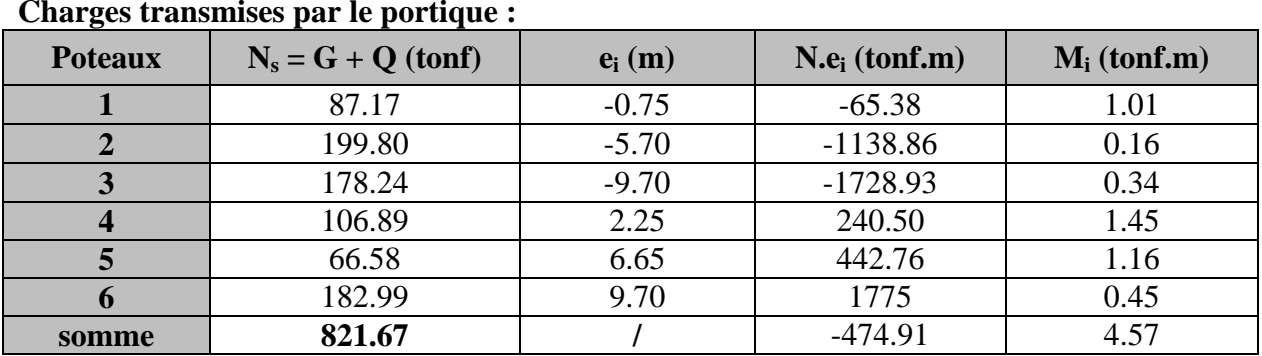

#### • **Exemple de calcul :**

**Charges transmises par le portique :**

**Tableau XI.2: Détermination de la résultante des charges.**

- **1) Détermination de la charge totale transmise par les poteaux**  $\sum N_s = 821.67$  **tonf**
- **2) Coordonnées de la résultante des forces par rapport au C.D.G de la semelle :**

$$
e = \frac{\sum (N_s \cdot e_i\,) + \sum M_i}{\sum N_s} \quad \Longleftrightarrow \quad e = -0.57 \text{m}.
$$

**3) Distribution de la réaction par mètre linéaire : e= -0.57<**  $\frac{L}{6}$  **=**  $\frac{19.40}{6}$  **= 3.23m ⇒ Répartitiontrapézoidal** 

$$
q_{\min} = \frac{N_s}{L} \times \left(1 - \frac{6 \cdot e}{L}\right) = \frac{821.67}{19.40} \times \left(1 - \frac{6 \times (-0.57)}{19.40}\right) = 49.821 \text{tonf } / \text{m}
$$

$$
q_{\text{max}} = \frac{N_s}{L} \times \left(1 + \frac{6 \cdot e}{L}\right) = \frac{821.67}{19.40} \times \left(1 + \frac{6 \times (-0.57)}{19.40}\right) = 34.89 \text{tonf} / m
$$

$$
q_{\left(\frac{L}{4}\right)} = \frac{N_s}{L} \times \left(1 + \frac{3 \cdot e}{L}\right) = \frac{821.67}{19.4} \times \left(1 + \frac{3 \times (-0.57)}{19.4}\right) = 38.62 \text{tonf } / \text{m}
$$

**4) Détermination de la longueur de la semelle :**

$$
B \ge \frac{q_{(L/4)}}{\sigma_{SOL}} = \frac{38.62}{25} = 1.55m \implies B = 2.10m
$$

 $S = B \times L = 2.10 \times 19.4 = 40.74$  m<sup>2</sup>

Ainsi, on aura une surface totale de la semelle filante de:

$$
S_T = n \times S_s + S_v
$$

#### Avec:

n: nombre de portiques dans le sens transversal.

 $S_T = [3 \times (2.10 \times 19.40) + 3 \times (2.10 \times 10.53)] + 32.42 = 160.94$  m<sup>2</sup>

#### **Remarque :**

 $S_{bat} = 310.08$ m<sup>2</sup>.

Le rapport de la surface des semelles par rapport à la surface totale de la structure est de :

$$
\frac{S_{\text{semelles}}}{S_{\text{batiment}}} = \frac{160.94}{310.08} = 0.52
$$

La surface totale des semelles représente 52 % de la surface du bâtiment.

#### **Conclusion :**

Le pré dimensionnement des semelles filantes a donné des largeurs importantes, ce qui induit leur chevauchement, de plus, la surface totale de ces dernières dépasse 50 % de la surface de la structure (l'assise).

Donc, on opte pour un radier général qui offrira :

- Une facilité de coffrage ;
- Une rapidité d'exécution ;
- Présentera une grande rigidité.

#### - **X.2. Étude du radier général :**

Un radier est défini comme étant une fondation travaillant comme un plancher renversé dont les appuis sont constitués par les poteaux de l'ossature et qui est soumis à la réaction du sol diminuée du poids propre du radier.

#### **1) Pré-dimensionnement du radier :**

#### **Condition de vérification de la longueur élastique :**

$$
L_e = \sqrt[4]{\frac{4 \cdot E \cdot I}{K \cdot b}} \ge \frac{2}{\pi} \cdot L_{\text{max}}
$$

Le calcul est effectué en supposant une répartition uniforme des contraintes sur le sol, le radier est rigide s'il vérifie :

$$
L_{\max} \leq \frac{\pi}{2} \cdot L_e \quad \Longrightarrow \quad \text{Ce qui conduit à} \quad h \geq \sqrt[3]{\left(\frac{2}{\pi} \cdot L_{\max}\right)^4 \cdot \frac{3 \cdot K}{E}}
$$

Avec :

**Le** : Longueur élastique ;

 $\mathbf{K}$  : Module de raideur du sol, rapporté à l'unité de surface  $\mathbf{K} = 40$  MPa pour un sol moyen; **I** : L'inertie de la section du radier;

**E** : Module de déformation longitudinale différée :  $E = 3700 \cdot \sqrt[3]{f_{c28}} = 10818.865 MPa$ 

 $L_{\text{max}}$ : Portée maximale ( $L_{\text{max}}$  = 4.95 m).  $D'$ où :

$$
h \ge \sqrt[3]{\left(\frac{2 \times 4.95}{\pi}\right)^4} \times \frac{3 \times 40}{10818,86} = 1.03m
$$

On opte pour  $h = 110$ cm.

#### **Dalle :**

La dalle du radier doit satisfaire la condition suivante :

$$
h_d \ge \frac{L_{\text{max}}}{20} \quad \text{(Avec un minimum de 25cm).}
$$
\n
$$
h_d \ge \frac{495}{20} = 24.75 \, \text{cm} \quad \text{Soit : } h_d = 30 \, \text{cm.}
$$

#### **Nervure (poutre) :**

Elle doit vérifier la condition suivante :

$$
\frac{L_{\text{max}}}{8} < h_n < \frac{L_{\text{max}}}{5} \quad \text{for one point } h_n = 90
$$
\n
$$
\text{Largeur de la nerve :}
$$
\n
$$
0.4 \, h_n < b_n < 0.7 \, h_n
$$
\n
$$
36 < b_n < 63
$$

#### **Remarque :**

On adoptera une épaisseur constante sur toute l'étendue du radier :  $h_n = 90$ cm…… Nervure  $h_d$ = 30 cm .....Dalle b = 60 cm…… Largeur de la nervure.

#### **2) Détermination des efforts :**

Sachant que  $S_{\text{bat}} = 310.08 \text{m}^2$ Les charges dues à la superstructure sont :

- **Charge permanente :**  $G_{\text{bat}} = 4785.55$  tonf.
- **Surcharge d'exploitation :**  $Q_{\text{bat}} = 880.73 \text{tonf.}$
- $A$  l'ELU :  $N_u = 1,35 \cdot G + 1,5 \cdot Q = 7781.60$ tonf
- A l'ELS :  $N_e = G + Q = 5666.28t$

#### **Calcul de la surface du radier :**

**A PELU**: 
$$
S_{\text{nec}}^{\text{ELS}} \ge \frac{Nu}{2\sigma_{\text{SOL}}} = \frac{7781.60}{2 \times 25} = 155.63 m^2
$$
  
\n**A PELS**:  $S_{\text{nec}}^{\text{ELS}} \ge \frac{N_s}{\sigma_{\text{SOL}}} = \frac{5666.28}{25} = 226.65 m^2$   
\nD'où :  $S_{\text{rad}} = \text{max (S_{\text{nec}}^{\text{ELU}}; S_{\text{nec}}^{\text{ELS}})} = 226.65 m^2$   
\n $S_{\text{bat}} = 310.08 m^2 > S_{\text{rad}} = 226.65 m^2$ 

#### **Remarque** :

On remarque que la surface totale du bâtiment est supérieure à la surface nécessaire du radier, dans ce cas on opte juste pour un débord minimal que nous impose le BAEL, et qui sera calculé comme suit :

$$
L_{\text{defb}} \ge \max\left(\frac{h}{2}; 30 \, \text{cm}\right) = \max\left(\frac{90}{2}; 30 \, \text{cm}\right) = 45 \, \text{cm}; \quad \text{Soit: } L_{\text{defb}} = 45 \, \text{cm}
$$

#### **Do0nc la surface totale du radie :**

 $S_{\text{rad}} = S_{\text{bat}} + S_{\text{deb}} = 310.08 + (0.45 \times 76.99) = 348.58 \text{m}^2$  $S_{rad} = 348.58 \text{m}^2$ .

#### **3) Calcul des sollicitations à la base du radier :**

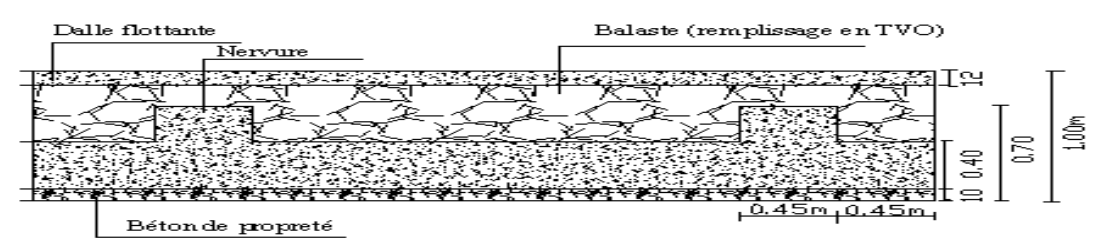

#### **Figure XI.2 : Exemple coupe verticale du radier**

- **Charges permanentes :**
- **Poids du bâtiment :** $P_{bat} = 5291.845$ tonf

**Poids du radier : P rad = Poids de la dalle + Poids de la nervure + Poids de (T.V.O) + Poids de la dalle flottante.** 

**\* Poids de la dalle**:  $P_{\text{dalle}} = S_{\text{radier}} \cdot h_{\text{d}} \cdot \rho_{\text{h}}$  $P_{\text{dalle}}=348.58\times 0.3\times 2.5=261.44 \text{ton}$ <br>Poids des nervures: **Poids des nervures:**<br> $\phi = \begin{pmatrix} b & b \\ c & d \end{pmatrix}$  $\mathbf{P}_{\text{ner}} = \mathbf{b}_{\text{n}}$ . ( $\mathbf{h}_{\text{n}} - \mathbf{h}_{\text{d}}$ )  $\rho_{\text{b}} \sum (\mathbf{l} \mathbf{x} \cdot \mathbf{n} + \mathbf{l} \mathbf{y} \cdot \mathbf{m})$  $P_{\text{ner}}= 0.6 (0.9-0.3) \times 2.5 \times ((19.4 \times 5) \times 2) = 174.6 \text{ ton}$  $\uparrow$  **Poids du TVO**:  $P_{\text{TVO}} = (S_{\text{rad}} - S_{\text{ner}}) (h_n - h_d) \rho_{\text{TVO}}$  $S_{\text{ner}} = b_n \Sigma(\mathbf{lx}.\mathbf{n} + \mathbf{ly}.\mathbf{m}) = 0.6 (19.4 \times 5) \times 2 = 116.4 \,\text{m}^2$ **PTVO**=(348.58−116.4)(0.9-0.3) × 1.7= **236.82ton Poids de la dalle flottante** :  $P_{d.f} = S_{rad}. e.\rho_b$  $P_{df} = 348.58 \times 0.1 \times 2.5 = 87.14$ ton **Prad = 261.44+174.6+236.82+87.14 = 751.75 ton Prad =760 ton**  $\triangleright$  Charge permanente apportée sur le radier G tot **:**  $G_{\text{tot}} = P_{\text{(b\hat{a}timent)}} + P_{\text{(rad)}}$ G tot  $=$  5291.845+760 **G tot =6051.84 ton**

```
 Surcharges d'exploitation :
Surcharge du bâtiment : Q_{bat} = 880.73 ton
Surcharge du radier : Q_{rad} = 0.5 \times 348.58 = 174.29 ton
Surcharge totale : Q_{\text{tot}} = 1055.02 ton
```
**4) Combinaison d'actions : A l'ELU** : Nu =1.35G + 1.5Q= (1.35× 6051.84) + (1.5×1055.02) = **9752.5ton**

 $A$  l'ELS : N<sub>s</sub>=G + Q=6051.84+1055.02 = **7106.86 ton** 

### **5) Détermination de la surface nécessaire du radier : Vérifications :**

**a) Vérification de la contrainte de cisaillement :**

II faut vérifier que 
$$
\tau_u \le \tau_u
$$
  
\n $\tau_u = \frac{T_u^{\text{max}}}{b \cdot d} \le \bar{\tau} = \min \left\{ \frac{0.15 \times f_{c28}}{y_b}; 4MPa \right\} = 2.5MPa$   
\nb = 1m;  $d = 0,9.\text{h}_d = 0.9 \times 0.30 = 0.27\text{m}$   
\n $T_u^{\text{max}} = q_u \cdot \frac{L_{\text{max}}}{2} = \frac{N_u \cdot b}{S_{rad}} \cdot \frac{L_{\text{max}}}{2}$   
\n $T_u^{\text{max}} = \frac{9752.5 \times 1}{348.58} \times \frac{4.95}{2} = 69.2 \text{ ton}$   
\n $\tau_u = \frac{69.9}{1 \times 0.27} = 2.5MPa$   
\n $\bar{\tau} = \min \left\{ \frac{0.15 \times 25}{1.5}; 4MPa \right\} = 2.5 MPa$   
\n $\tau_u = \bar{\tau}_u \Rightarrow \text{Condition verify the}$ 

#### **b) Vérification de la stabilité du radier :**

#### **Vérification de l'effort de sous pression :**

Cette vérification justifiée le non soulèvement de la structure sous l'effet de la pression hydrostatique.

 $P \ge \alpha \times S_{rad} \times \gamma_W \times Z = 1.5 \times 348.58 \times 1 \times 1.35 = 705.87 \text{tonf}$ 

P : Poids total du bâtiment à la base du radier,

 $\alpha$  : Coefficient de sécurité vis à vis du soulèvement  $\alpha$  = 1.5,

 $\gamma_w$ : Poids volumique de l'eau ( $\gamma_w = 10 \text{KN/m}^3$ ),

Z : profondeur de l'infrastructure (h = 1.35m)

 $P = 5291.845$  **ton** $> 705.87$  **ton**  $\leq$   $\leq$   $\geq$  Pas de risque de soulèvement de la structure.

#### **Calcul du centre de gravité du radier :**

$$
X_G = \frac{\sum S_i \cdot X_i}{\sum S_i} = 10.92 m \quad ; \qquad Y_G = \frac{\sum S_i \cdot Y_i}{\sum S_i} = 8.48 m
$$

Avec : Si : Aire du panneau

considéré ;

Xi, Yi : Centre de gravité du panneau considéré. **Moment d'inertie du radier :**  $I_{xx} = I_{yy} = 11074.65$  m<sup>4.</sup>

La stabilité du radier consiste à la vérification des contraintes du sol sous le radier qui est sollicité par les efforts suivants :

- Effort normal (N) dû aux charges verticales.
- Moment de renversement (M) dû au séisme dans le sens considéré.

 $M = M_0 + T_0 h$ 

Avec :

 $M_0$ : moment sismique à la base de la structure,

 $T_0$ : Effort tranchant à la base de la structure,

h: profondeur de l'infrastructure.

Le diagramme trapézoïdal des contraintes donne :

$$
\sigma_m = \frac{3\,\sigma_1\,+\sigma_2}{4}
$$

Ainsi on doit vérifier que :

$$
\textbf{A} \text{I'E.L.U:} \quad \sigma_m = \frac{3 \cdot \sigma_1 + \sigma_2}{4} \le 1.33 \cdot \overline{\sigma}_{SOL}
$$

S N

rad  $\sigma_{1,2} = \frac{1}{s} + \frac{1}{s}$ 

I M

$$
\textbf{A} \text{I'E.L.S:} \quad \sigma_m = \frac{3 \cdot \sigma_1 + \sigma_2}{4} \le \overline{\sigma}_{SOL}
$$

**Avec**  $\sigma_{1,2} = \frac{1}{2} + \frac{1}{2} + \frac{1}{2}$ 

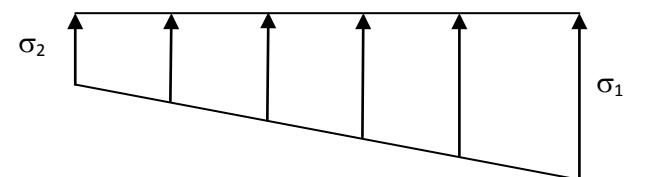

*Figure* **XI***.3 :Diagramme des contraintes*

#### • **Sens longitudinal et transversal :**

Comme on a une symétrie on aura les mêmes contraintes dans les deux sens. **MX =My= 9082.43+ 325.10 × 0.90 =9375.02ton.m**

$$
N_{u} = 9752.5 \text{ ton}
$$
\n
$$
\sigma_{1} = \frac{N_{u}}{S_{rad}} + \frac{M_{x}}{I_{yy}} \cdot V = \frac{9752.5}{348.58} + \frac{9375.02}{11074.65} \times 9.7 = 36.18t/m^{2}
$$
\n
$$
\sigma_{2} = \frac{N_{u}}{S_{rad}} - \frac{M_{x}}{I_{yy}} \cdot V = \frac{9752.5}{348.58} - \frac{9375.02}{11074.65} \times 9.7 = 19.76t/m^{2}
$$

D'où :  $\sigma_m = \frac{3 \times 30.18 + 19.70}{4} = 32.07 t / m^2$ 4  $\sigma_m = \frac{3 \times 36.18 + 19.76}{4} = 32.07t/m$  $\sigma_m = 32.07t / m^2 < 1.33 \cdot \overline{\sigma}_{SOL} = 33.25t / m^2 \implies$  Condition vérifiée. **Ns = 7096.48 ton A l'ELS**  $v_2 = \frac{2.7 \text{ m}}{g} - \frac{3.7 \text{ m}}{g} \cdot V = \frac{7100.00}{249.59} - \frac{5575.02}{11074.65} \times 9.7 = 12.16t$  $V_1 = \frac{N_s}{g} + \frac{N_t}{I}$   $V = \frac{7100.00}{249.59} + \frac{9979.02}{11074.65} \times 9.7 = 28.59t$ 11074.65 9375.02 348.58  $V = \frac{7106.86}{348.58} - \frac{9375.02}{11874.65} \times 9.7 = 12.16t/m$ 11074.65 9375.02 348.58  $V = \frac{7106.86}{348.58} + \frac{9375.02}{11874.65} \times 9.7 = 28.59t/m$ *I M S N I M S N x*  $\sigma_2 = \frac{N_{u}}{s} - \frac{M_{x}}{s} \cdot V = \frac{7100.00}{2400 \text{ kg}} - \frac{7373.02}{1400 \text{ kg}} \times 9.7 =$ *yy x rad*  $\sigma_1 = \frac{N_s}{s} + \frac{M_{x}}{s} \cdot V = \frac{7100.60}{s} + \frac{7375.02}{t} \times 9.7 =$ 

D'où : 
$$
\sigma_m = \frac{3 \times 28.59 + 12.16}{4} = 24.48t/m^2
$$

 $\sigma_m = 24.48 < \overline{\sigma}_{sot} = 25 \implies$  Condition vérifiée.

*yy*

*rad*

• **Sens transversal : Les résultats sont résumés dans le tableau suivant** :

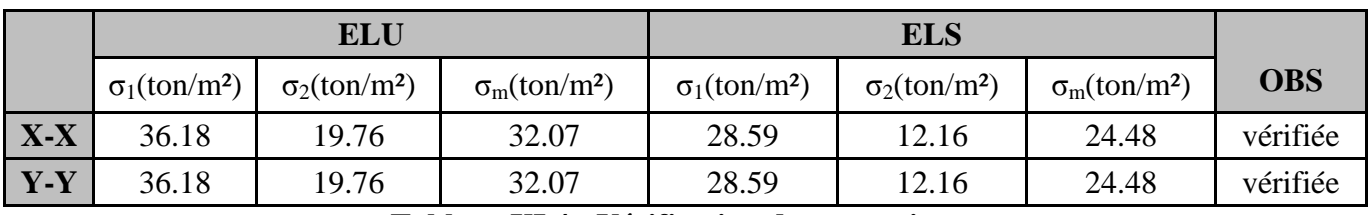

### **Tableau XI.4 : Vérification des contraintes.**

**Vérification au poinçonnement :** (Art A.5.2 4 BAEL91)

 Aucun calcul au poinçonnement n'est exigé si la condition suivante est satisfaite On doit vérifier que :

Le calcul se fait pour le poteau le plus sollicité

Avec :

<sup>µ</sup>*<sup>c</sup>* : Périmètre du contour projeté sur le plan moyen du radier,

Nu : charge de calcul à l'ELU.

h: épaisseur totale du radier.

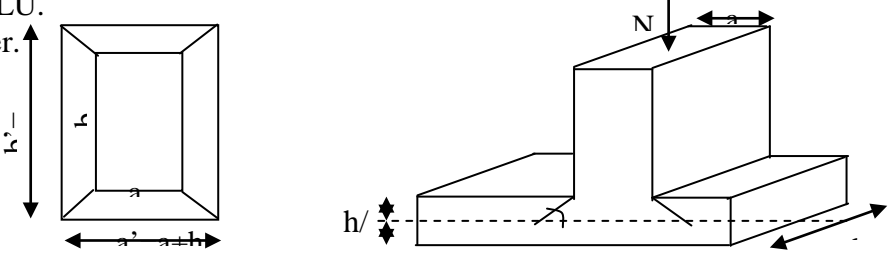

*Figure* **XI***.4 : Périmètre utile des voiles et des* 

2

2

#### • **Vérification pour le poteau le plus sollicité :**

 $U_c = (a + b + 2h) \times 2 = (0.5 + 0.5 + 2 \times 0.9) \times 2 = 5.6 m$  $N_u = 281.08$  ton  $\leq \frac{0.07 \times 5.6 \times 0.9 \times 25 \times 10^2}{1.5} = 588$  ton Nu = 281.08 ton < 588 ton………………….. (Condition vérifiée)

#### **Vérification pour le voile le plus sollicité :**

On considère une bande de 1ml du voile :  $U_c = (a+b+2h) \times 2 = (0.25+1+2 \times 0.9) \times 2 = 6.1 \text{ m}$  $N_u = 315.49$  ton  $\leq \frac{0.07 \times 6.1 \times 0.9 \times 25 \times 10^2}{1.5} = 640.5$  ton Nu = 315.49 ton < 640.5 ton………………….. (Condition vérifiée)

#### **X.5. Ferraillage du radier :**

Pour le ferraillage du radier on utilise les méthodes exposées dans le (BAEL 91, modifié 99) ; on considère le radier comme un plancher renversé soumis à une charge uniformément repartie.

Pour l'étude, on utilise la méthode des panneaux encastré sur 04 appuis.

#### **a) Ferraillage du panneau encastré sur 04 appuis :**

On distingue deux cas : selon *y x L*  $\alpha = \frac{L_x}{L_x}$  avec  $L_x < L_y$ 

#### **1ercas :**

Si  $\alpha \leq 0.4$  Flexion longitudinal négligeable (le panneau travaille dans un seulsens).

$$
M_{0x} = q_u \times \frac{L_x^2}{8}
$$
; et  $M_{0y} = 0$ 

**2emecas :**  $0.4 \le \alpha \le 1$   $\implies$  Les flexions interviennent (le panneau travaille dans les deux sens)

#### **Moments fléchissant :**

Dans le sens de la petite portée  $L_x : M_{0x} = \mu_x \times q_u \times L_x^2$ 

Dans le sens de la grande portée  $L_v$  :  $M v_y = \mu_y \times M v_x$ 

Les coefficients  $\mu_x$  et $\mu_y$  sont donnés par les tables de PIGEAUD.

**b) Identification du panneau le plus sollicité :**

Pour le calcul du ferraillage, on soustrait de la contrainte maximale  $\sigma_m^{\max}$ , la contrainte due au poids propre du radier, ce dernier étant directement repris par le sol. Avec :

**A l'ELU :**  $\sigma_m^{\text{max}} = \max(\sigma_u^1; \sigma_u^2) = \max(32.07; 32.07) = 32.07 \text{ ton/m}^2$ **A l'E.L.S:**  $\sigma_m^{max} = max(\sigma_s^1; \sigma_s^2) = max(24.48; 24.48) = 24.48 \text{ton/m}^2$ D'où :

**E.L.U**:  $q_u = \sigma_m - \frac{G_{rad}}{S_{rad}} = 32.07 - \frac{6051.84}{348.58} = 14.71 \text{ton/m}^2$ **E.L.S** : $q_s = \sigma_m - \frac{G_{rad}}{S_{rad}} = 24.48 - \frac{6051.84}{348.58} = 7.12 \text{ton/m}^2$ 

#### **X.5.1. Ferraillage de la dalle :**

#### **a) Identification du panneau le plus sollicité :**

#### **Remarque :**

Les panneaux étant soumis à des chargements voisins et afin d'homogénéiser le ferraillage et de faciliter la mise en pratique, on considérera pour les calculs le panneau le plus sollicité, ensuite on adoptera le même ferraillage pour tout le radier.

Le panneau le plus sollicité a les dimensions suivantes :  $\begin{cases} l_x = 4m \\ l_y = 4.95m \end{cases}$ 

$$
\rho = \frac{I_x}{I_y} = \frac{4}{4.95} = 0.8
$$

 $0.4 \leq ρ = 0.8$ 

La dalle travaille en flexion dans les deux sens.

 **Calcul des sollicitations:** On  $a : ρ = 0.8$ 

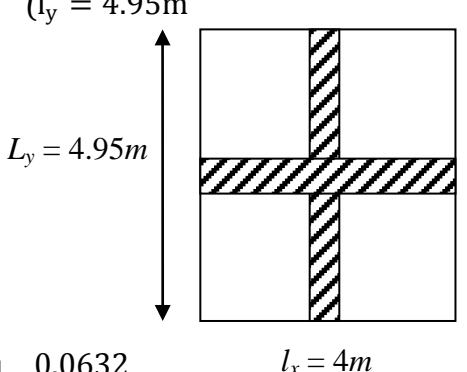

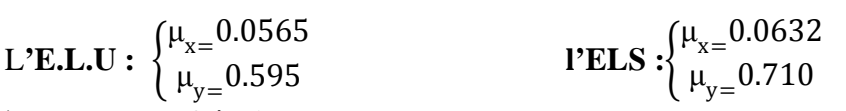

### **Moments fléchissant :**

Suivant (x-x) :  $M_x = \mu_x \times q_u \times l_x^2$ Suivant (x-x) :  $M_y = \mu_y \times M_y$ 

#### **a) Calcul à l'ELU :**

 $M_{0x} = 0.0565X14.71X(4)^2 = 13.30$  ton. m  $M_{0y} = 13.3X0.595 = 7.91$  ton. m

#### **Remarque :**

Afin de tenir compte du semi encastrement de cette dalle au niveau des nervures, les moments calculés seront minorés en leur affectant un coefficient de 0,5 aux appuis et 0,75 en travée.

#### • **Moments en travées :**

 $M_{tx} = 0.75XM_{0x} = 0.75X13.3 = 9.98$  ton. m  $M_{\rm ty} = 0.85$ X $M_{0y} = 0.85$ X7.91 = 6.72 ton. m

#### • **Moments aux appuis :**

 $M_{ax} = 0.5XM_{0x} = 0.5X13.3 = 6.67$  ton. m  $M_{av} = 0.5$ X $M_{0y} = 0.5$ X7.91 = 3.96 ton. m

#### **b) Ferraillage :**

Le ferraillage se fera en flexion simple pour une bande de 1 ml Avec :  $b = 100$  cm ;  $h = 30$  cm ; **Sections minimales :**

### **Sens de la petite portée (lx) :**

$$
\omega_x = \frac{A_x}{bh} \ge \omega_0 \left(\frac{3 - \rho_x}{2}\right) \qquad \text{Avec}:
$$
 Pour HA FEE400 :  $\omega_0 = 0.8\%$   
 $A_x \ge \omega_0 \left(\frac{3 - \rho_x}{2}\right) bh$   $A_x^{\text{min}} = 0.0008X90X30X \left(\frac{3 - 0.8}{2}\right) = 2.38 \text{ cm}^2$ 

• **Sens de la grande portée (ly)** :  $\mathbf{c}$ *y y A bh*  $\omega_y = \frac{dy}{dt} \ge \omega_0 \Rightarrow A_y^{\min} \ge \omega_0 bh$  $A_y^{min} = 0.0008X100X30 = 2.4cm^2$ 

#### **Ferraillage aux appuis : Sens x-x :**

*s a*  $\mathbf{r}$   $\mathbf{r}$   $\mathbf{r}$   $\mathbf{x}$  $\int d$  $\frac{1}{b}$  et  $\frac{M_x^a}{\beta d \sigma}$  $\mu_b = \frac{6.67 \times 10^4}{100 \times 27^2 \times 14.2} = 0.064 < 0.392$  SSA  $\geq \geq \beta = 0.967$  $A_x^a = \frac{6.67X10^4}{0.967X27X3}$  $\frac{1}{0.967X27X348} = 7.34 \text{cm}^2$ Soit :  $A_x^a = 6HA14 = 9.23cm^2$ Avec un espacement de 20cm< min {3h ; 33 cm}  $\sum$  Condition Vérifiée. **Sens y-y :** *s a a* \_ <sup>*i*</sup> *y*  $y - \beta d$ *M*  $A_y^a = \frac{\partial}{\partial} \frac{\partial}{\partial} \frac{\partial}{\partial}$ *a*  $b_b = \frac{m_x}{b d^2 f}$  $\mu_{\scriptscriptstyle b} = \frac{{M}_{\scriptscriptstyle x}^{\scriptscriptstyle a}}{b\,d^{\scriptscriptstyle 2}\,f_{\scriptscriptstyle b c}}$  , et *bc a y*  $b - b d^2 f$ *M*  $\mu_b = \frac{m}{b d^2}$ 

 $\mu_{\rm b} = \frac{3.96 \times 10^4}{100 \times 27^2 \times 14.2} = 0.038 < 0.392$  SSA  $\beta = 0.981$  $A_y^a = \frac{3.96X10^4}{0.981X27X3}$  $\frac{0.981X27X348}{0.981X27X348} = 4.30 \text{cm}^2$ Soit :  $A_y^a = 6HA12 = 6.78$  cm<sup>2</sup> Avec un espacement de 20 cm < min {3h ; 45cm} condition Vérifiée.

 **Ferraillage en travées : Sens x-x :**

 $\blacktriangleright$ 

 $\blacktriangleright$ 

 $\epsilon$   $\mu$   $\mu$   $\sigma$ <sub>s</sub> *t*  $t = \frac{M}{x}$  $\int_a^x \beta \, d$  $A_x^t = \frac{M_x^t}{\beta d \sigma}$  $\blacktriangleright$  $\mu_b = \frac{9.98 \times 10^4}{100 \times 27^2 \times 14.2} = 0.096 < 0.392$  SSA  $\approx \gg \beta = 0.949$  $0.083104$ *t*  $b = \frac{m_x}{b d^2 f}$  $\mu_b = \frac{M}{b d^2}$ 

$$
A_x^t = \frac{9.98 \times 10^4}{0.949 \times 27 \times 348} = 11.19 \text{cm}^2
$$

Soit :  $A_x^t = 6HA16 = 12.06$  cm<sup>2</sup>

Avec un espacement de 20 cm  $\langle$  min {3 h ; 33 cm} Condition Vérifiée. **Sens y-y :**

$$
\mu_b = \frac{M_y'}{b d^2 f_{bc}} \gg A_y' = \frac{M_y'}{\beta d \sigma_s}
$$
  
\n
$$
\gg \mu_b = \frac{6.72 \times 10^4}{100 \times 27^2 \times 14.2} = 0.064 < 0.392 \text{ SSA} \approx 0.967
$$
  
\n
$$
A_y^t = \frac{6.72 \times 10^4}{0.967 \times 27 \times 348} = 7.39 \text{ cm}^2
$$
  
\nSoit :  $A_x^t = 6HA14 = 9.23 \text{ cm}^2$ 

▶ Avec un espacement de 20 cm < min  $\{4 h; 45 cm\}$  Condition Vérifiée.

#### **Tableau récapitulatif :**

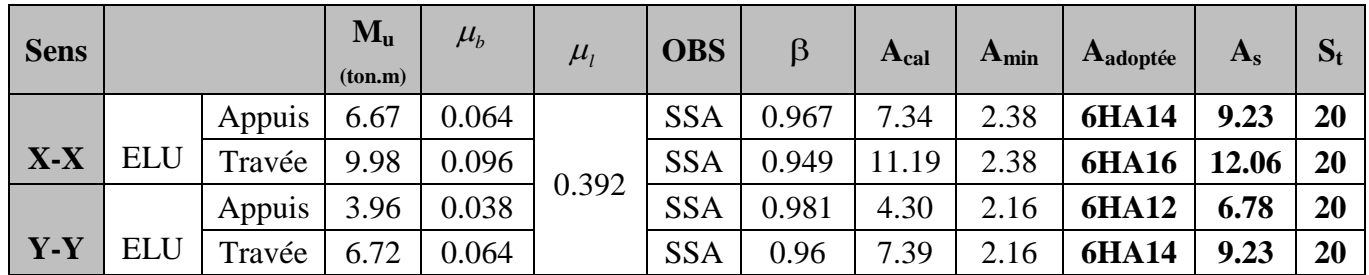

**Tableau XI.5 : Tableau récapitulatif des sections d'armatures de la dalle**

#### **Vérification de la condition de non fragilité :**

Il faut vérifier que :  $A_s \geq A_{\min}$ 

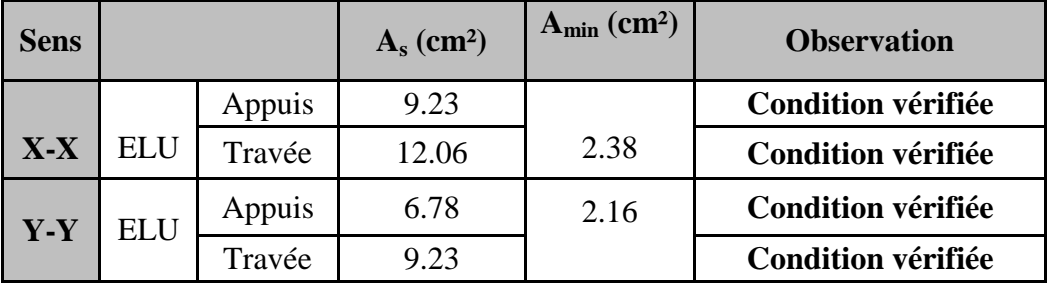

**Tableau XI.6 : Vérification de la condition de non fragilité**

**c) Vérification à l'ELS :**

 $\div$  **Évaluation** des moments fléchissant  $M_x$ ;  $M_y$ :

 $M_{0x} = \mu_{x} X q_{s} X l_{x}^{2} = 0.0632X7.12X(4)^{2} = 7.20 \text{ ton. m}$  $M_{0y} = \mu_{y} X M_{x} = 0.710 X 7.20 = 5.11 \text{ ton. m}$ 

• **Moments en travées :**

 $M_{tx} = 0.75 \text{XM}_{0x} = 0.75 \text{XT}$ .20 = 5.40 ton. m  $M_{\text{tv}} = 0.75 \text{XM}_{0y} = 0.75 \text{X}5.11 = 3.83 \text{ ton}$ . m

• **Moments aux appuis :**

 $M_{ax} = 0.5XM_{0x} = 0.5X7.20 = 3.60$  ton. m

 $M_{\text{av}}^{m} = 0.5 \text{XM}_{0y}^{m} = 0.5 \text{X}5.11 = 2.56 \text{ ton}$ . m

**-Vérification des contraintes dans le béton :** 

$$
\rho = \frac{100As}{bd} \rightarrow \beta \rightarrow K
$$
  
\n
$$
\sigma_b = K.\sigma_s
$$
  
\n
$$
\sigma_s = \frac{Ms}{\beta dA_s}
$$
  
\n• aux appuis :  
\n
$$
\rho = \frac{100X9.23}{100X27} = 0.342 \rightarrow \beta_1 = 0.909 \rightarrow k_1 = 39.95 \rightarrow k = 0.020
$$

 $Mx=3.60$  ton.m

 $\sigma_s = \frac{3.60 \times 10^4}{0.909 \times 27 \times 9.23} = 158.92 \text{ MPa}$  $\sigma_{\rm b} = k\sigma_{\rm s} = 0.020X158.93 = 3.20 \text{ MPa}$  $\sigma_{\rm b} < \bar{\sigma}_{\rm b} = 15$ MPa  $\rightarrow$  Condition Vérifier • **en travées :**  $p = \frac{100x}{100X27}$  $\frac{100X12.06}{100X27}$  = 0.45  $\rightarrow \beta_1$  = 0.898  $\rightarrow k_1$  = 34.02  $\rightarrow k$  = 0.02  $Mx=5.40$  ton.m  $\sigma_s = \frac{5.40 \times 10^4}{0.898 \times 27 \times 12.60} = 176.76 \text{ MPa}$  $\sigma_S = k\sigma_S = 0.02X176.76 = 3.53 MPa$  $\sigma_{\rm b} < \bar{\sigma}_{\rm b} = 15$ MPa  $\rightarrow$  Condition Vérifier **Remarque :**

 Pour faciliter les travaux de ferraillage, et pour des raisons économiques, il faut adopter un même ferraillage pour tous les panneaux.

#### **X.5.2. Ferraillage du débord:**

Le débord est assimilé à une console soumise à une charge uniformément répartie. Le calcul se fera pour une bande de 1m de longueur

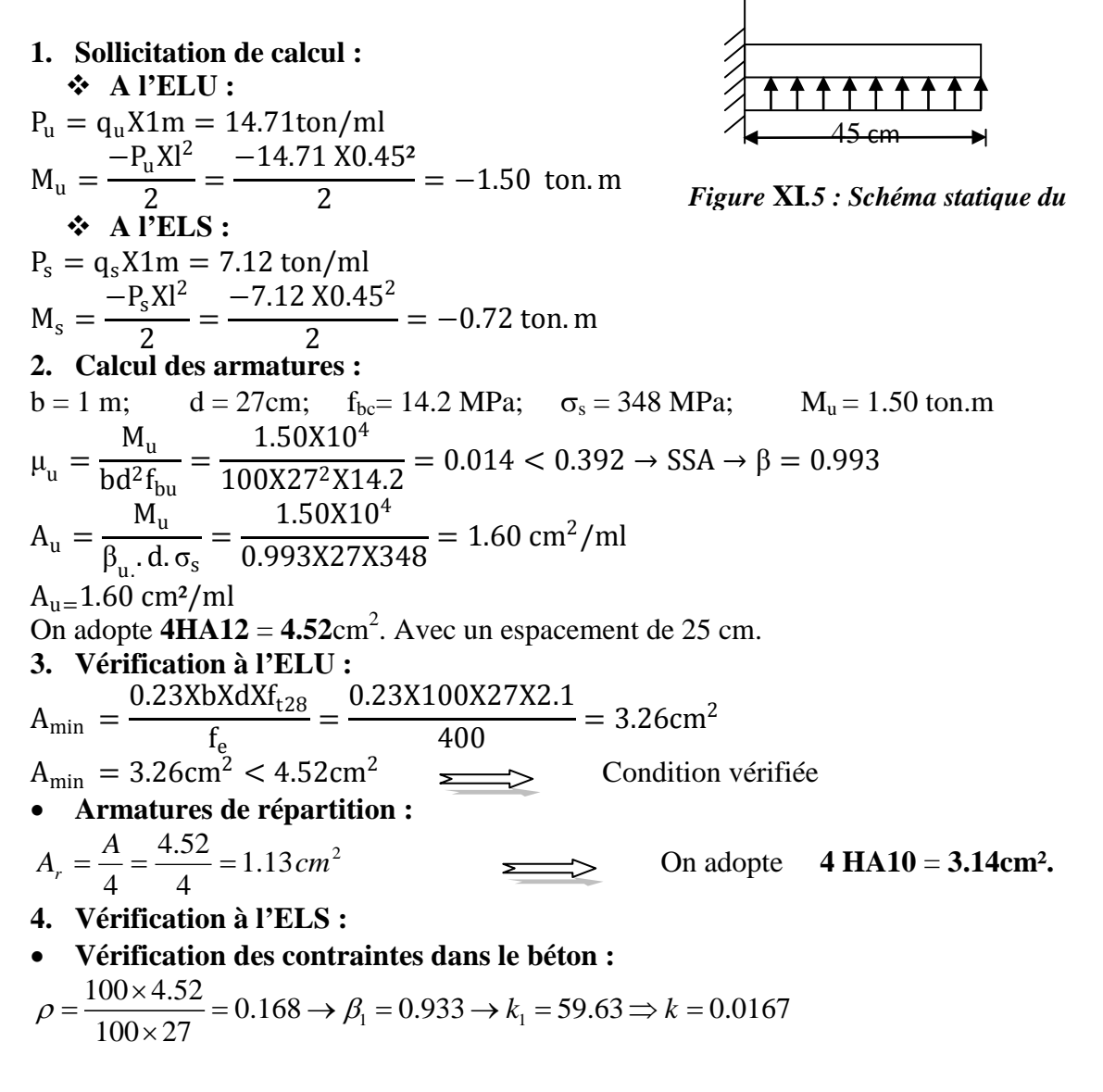

 $Mx=0.72$  ton.m  $\sigma_s = \frac{0.72 \times 10^4}{0.933 \times 27 \times 4.52} = 63.23 \text{MPa}$  $\sigma_{\rm b} = k\sigma_{\rm s} = 0.0167X63.23 = 1.06 \text{ MPa}$  $σ_b < \overline{σ}_b = 15MPa \rightarrow Condition$  Vérifier

#### **VI.4.5.2 Ferraillage des nervures**

#### **a) Détermination des sollicitations**

$$
\begin{aligned} \n\textbf{ELU}: \ \ \mathbf{q}_{\mathrm{u}} &= \left(\sigma_{\mathrm{m}}^{\mathrm{max}} - \frac{\mathrm{G}_{\mathrm{rad}}}{\mathrm{S}_{\mathrm{rad}}}\right) = 14.71 \ \text{ton/m}^2\\ \n\textbf{ELS}: \ \ \mathbf{q}_{\mathrm{s}} &= \left(\sigma_{\mathrm{m}}^{\mathrm{max}} - \frac{\mathrm{G}_{\mathrm{rad}}}{\mathrm{S}_{\mathrm{rad}}}\right) = 7.12 \ \text{ton/m}^2 \n\end{aligned}
$$

#### **Remarque**

- Le rapport  $0,4 \ll \approx \frac{1}{1y} < 1$  pour tous les panneaux constituants le radier, donc les charges transmises par chaque panneau se subdivise en deux charges trapézoïdales et deux charges triangulaires.
- Pour le calcul du ferraillage, on choisit la nervure la plus sollicitée dans les deux sens.
- Pour le calcul des efforts internes maximaux, on ramènera ces types de chargement à des répartitions simplifiées constituant des charges uniformément réparties.

Cela consiste à trouver la largeur de dalle correspondant à un diagramme rectangulaire qui donnerait le même moment (Lm) et le même effort tranchant (Lt) que le diagramme trapézoïdal ou triangulaire, dans ce cas le calcul devient classique.

Moment fléchissant :  $I_m = I_x \left( 0.5 - \frac{\rho^2}{6} \right)$  pour une charge trapézoïdale Effort tranchant :  $I_t = I_x \left(0.5 - \frac{\rho^2}{4}\right)$ 

Moment fléchissant :  $I_m = 0.333 \text{xl}_x$ poµr une charge triangulaire

Effort tranchant :  $I_t = 0.25xI_x$ 

• Pour la détermination des efforts, on utilise le logiciel ETABS. **b) nervure centrale**  Calcul des charges

Pour le calcul des sollicitations, la nervure sera assimilée a une poutre continue sur plusieurs appuis et les charges revenant a chacune seront déterminées en fonction du mode de transmission des charges [triangulaire & trapézoïdale] vers celle-ci.

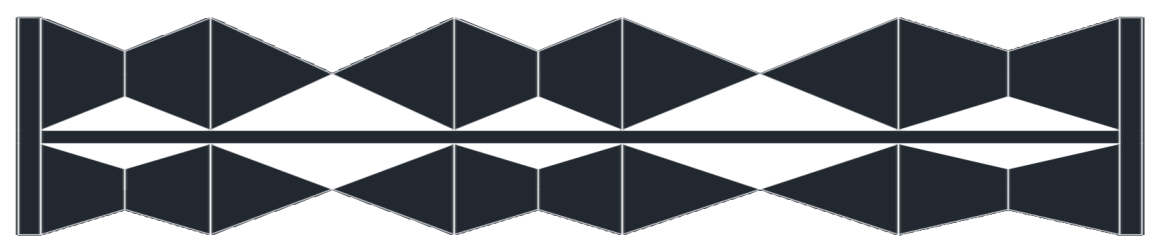

**Figure XI-6:la répartirions des charges dans le panneau**

• **Sens x-x**

|       |                |      |                             |                             |               |      |           |       |      | <b>Moment fléchissant</b> |              |        |                     | <b>Effort tranchant</b> |              |            |                     |
|-------|----------------|------|-----------------------------|-----------------------------|---------------|------|-----------|-------|------|---------------------------|--------------|--------|---------------------|-------------------------|--------------|------------|---------------------|
|       | travée panneau | Lx   | Ly                          | $\boldsymbol{\rho}$         | <b>Charge</b> | lm   | <b>lt</b> | qu    | qs   | Qum                       | somme<br>Qum | Qsm    | somme<br><b>Qsm</b> | Qut                     | somme<br>Qut | <b>Qst</b> | somme<br><b>Qst</b> |
| $a-b$ | $\mathbf{1}$   |      | $3.05$ 4.95                 | 0.62                        | Triangulaire  | 1.02 | 1.24      | 147.1 | 71.2 | 150.04                    | 300.08       | 72.62  | 145.24              | 182.40                  | 329.5        | 72.62      | 143.82              |
|       | $\overline{2}$ | 3.05 | 4.00                        | 0.76                        | Triangulaire  | 1.02 |           | 147.1 | 71.2 | 150.04                    |              | 72.62  |                     | 147.1                   |              | 71.2       |                     |
| $b-c$ | $\mathbf{1}$   |      | $4.40$ 4.95                 | 0.88                        | Triangulaire  | 1.47 | 1.24      | 147.1 | 71.2 | 216.24                    | 411.88       | 104.66 | 199.36              | 182.40                  | 344.21       | 88.29      | 166.61              |
|       | 2 <sup>1</sup> |      |                             | $4.00 \mid 4.40 \mid 0.909$ | Triangulaire  | 1.33 | 1.1       | 147.1 | 71.2 | 195.64                    |              | 94.7   |                     | 161.81                  |              | 78.32      |                     |
| $C-D$ | $\mathbf{1}$   |      | $3.00 \,   \, 4.95 \,   \,$ | 0.606                       | Triangulaire  |      | 1.24      | 147.1 | 71.2 | 147.1                     | 294.2        | 71.2   | 142.4               | 182.40                  | 329.5        | 88.29      | 159.49              |
|       | $\overline{2}$ |      | $3.00 \,   \, 4.00 \,$      | 0.75                        | Triangulaire  |      |           | 147.1 | 71.2 | 147.1                     |              | 71.2   |                     | 147.1                   |              | 71.2       |                     |
| $D-E$ | $\mathbf{1}$   |      | $4.95$ 4.95                 |                             | Triangulaire  | 1.65 | 1.24      | 147.1 | 71.2 | 242.72                    | 438.36       | 117.48 | 212.18              | 182.40                  | 364.8        | 88.29      | 175.58              |
|       | 2 <sup>1</sup> |      | $4.00 \,   \, 4.95$         | 0.88                        | Triangulaire  | 1.33 | 1.24      | 147.1 | 71.2 | 195.64                    |              | 94.7   |                     | 182.40                  |              | 88.29      |                     |
| $E-F$ | $\mathbf{1}$   |      | $4.00$ 4.95                 | 0.88                        | Triangulaire  | 1.33 | 1.24      | 147.1 | 71.2 | 195.64                    | 391.28       | 94.7   | 189.4               | 182.40                  | 329.5        | 88.29      | 159.49              |
|       | $\overline{2}$ |      | $4.00 \,   \, 4.00 \,   \,$ |                             | Triangulaire  | 1.33 |           | 147.1 | 71.2 | 195.64                    |              | 94.7   |                     | 147.1                   |              | 71.2       |                     |

**Tableau XI.7 : Charges revenant à la nervure la plus sollicitée sens x-x**

• **Sens y-y**

|                 |                |      |                             |                       |               |      |           |       |      | <b>Moment fléchissant</b> |              |        |                     | <b>Effort tranchant</b> |              |            |                     |
|-----------------|----------------|------|-----------------------------|-----------------------|---------------|------|-----------|-------|------|---------------------------|--------------|--------|---------------------|-------------------------|--------------|------------|---------------------|
|                 | travée panneau | Lx   | Ly                          | $\boldsymbol{\rho}$   | <b>Charge</b> | lm   | <b>lt</b> | qu    | qs   | Qum                       | somme<br>Qum | Qsm    | somme<br><b>Qsm</b> | Qut                     | somme<br>Qut | <b>Qst</b> | somme<br><b>Qst</b> |
| $a-b$           | $\mathbf{1}$   |      | $3.05$ 4.95                 | 0.62                  | Triangulaire  | 1.02 | 1.24      | 147.1 | 71.2 | 150.04                    | 300.08       | 72.62  | 145.24              | 182.40                  | 329.5        | 72.62      | 143.82              |
|                 | $\overline{2}$ | 3.05 | 4.00                        | 0.76                  | Triangulaire  | 1.02 |           | 147.1 | 71.2 | 150.04                    |              | 72.62  |                     | 147.1                   |              | 71.2       |                     |
| $\mathbf{b}$ -c | 1              | 4.40 | 4.95                        | 0.88                  | Triangulaire  | 1.47 | 1.24      | 147.1 | 71.2 | 216.24                    | 411.88       | 104.66 | 199.36              | 182.40                  | 344.21       | 88.29      | 166.61              |
|                 | $\overline{2}$ | 4.00 |                             | $4.40 \mid 0.909$     | Triangulaire  | 1.33 | 1.1       | 147.1 | 71.2 | 195.64                    |              | 94.7   |                     | 161.81                  |              | 78.32      |                     |
| $C-D$           | $\mathbf{1}$   |      |                             | $3.00$   4.95   0.606 | Triangulaire  |      | 1.24      | 147.1 | 71.2 | 147.1                     | 294.2        | 71.2   | 142.4               | 182.40                  | 329.5        | 88.29      | 159.49              |
|                 | $\overline{2}$ | 3.00 | 4.00                        | 0.75                  | Triangulaire  |      |           | 147.1 | 71.2 | 147.1                     |              | 71.2   |                     | 147.1                   |              | 71.2       |                     |
| $D-E$           | $\mathbf{1}$   | 4.95 | 4.95                        |                       | Triangulaire  | 1.65 | 1.24      | 147.1 | 71.2 | 242.72                    | 438.36       | 117.48 | 212.18              | 182.40                  | 364.8        | 88.29      | 175.58              |
|                 | $\overline{2}$ | 4.00 | 4.95                        | 0.88                  | Triangulaire  | 1.33 | 1.24      | 147.1 | 71.2 | 195.64                    |              | 94.7   |                     | 182.40                  |              | 88.29      |                     |
| $E-F$           |                | 4.00 | 4.95                        | 0.88                  | Triangulaire  | 1.33 | 1.24      | 147.1 | 71.2 | 195.64                    | 391.28       | 94.7   | 189.4               | 182.40                  | 329.5        | 88.29      | 159.49              |
|                 | $\overline{2}$ |      | $4.00 \,   \, 4.00 \,   \,$ |                       | Triangulaire  | 1.33 |           | 147.1 | 71.2 | 195.64                    |              | 94.7   |                     | 147.1                   |              | 71.2       |                     |

**Tableau XI.8 : Charges revenant à la nervure la plus sollicité sens y-y**

- **c) Les diagramms des moments fléchissant et des efforts tranchants : Sens x-x et y-y**
	- **Diagramme des moments fléchisent à l'E.L.U :**

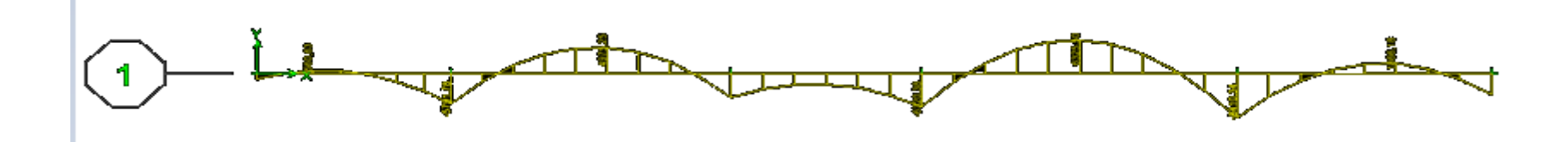

**Diagramme des efforts tranchants à l'E.L.U :**

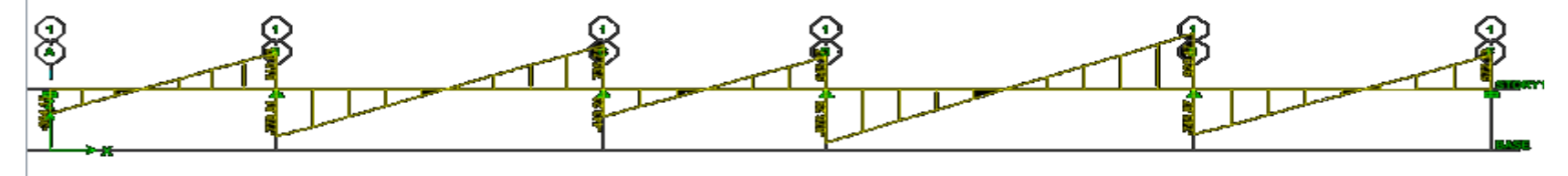

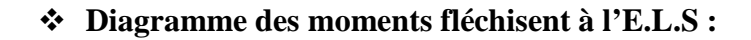

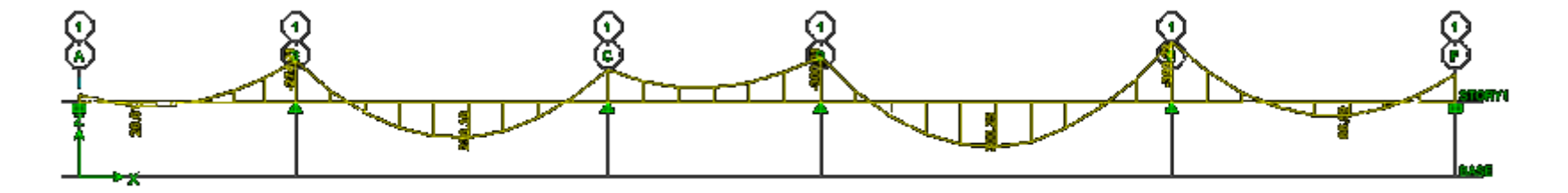

**Diagramme des efforts tranchants à l'E.L.S :** 

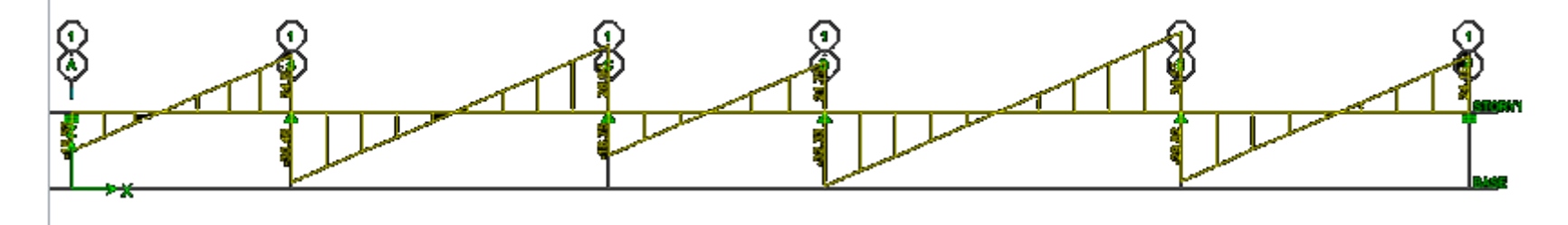

#### **VI.4.5.3 Calcul du ferraillage des nervures**

b=60 cm d=87 cm  $f_{bu}$ =14,2MPa $\sigma_{st}$ =348MPa

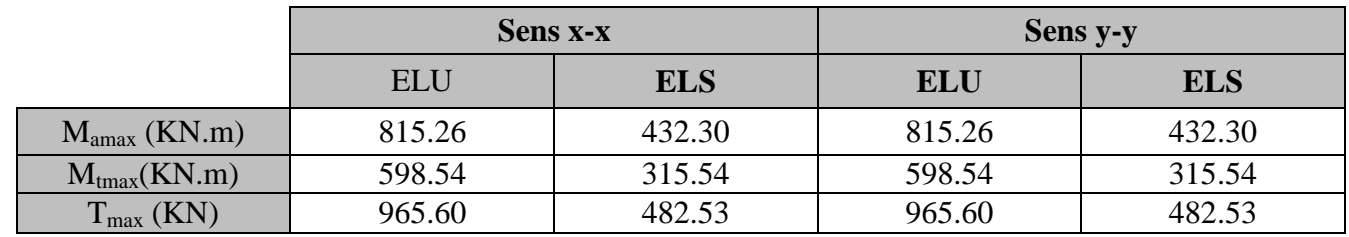

**Tableau XI.6 : Les moments et efforts tranchant a l'E.L.S et E.L.U**

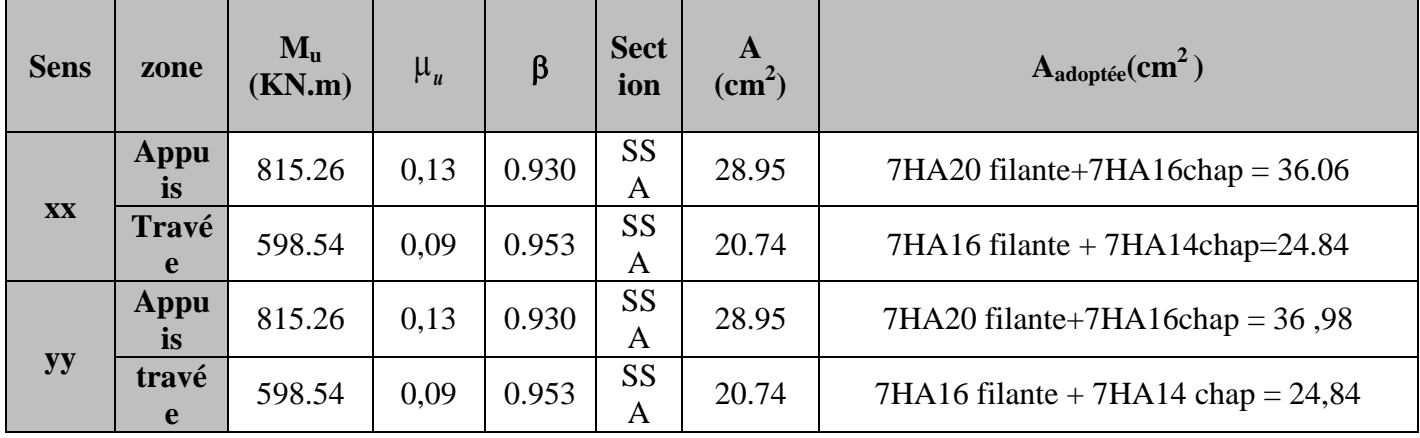

#### **Tableau XI.9 : ferraillage des nervures**

#### **Remarque :**

Des armatures de peau seront disposées parallèlement à la fibre moyenne des nervures ; leur section est d'au moins égal à 3cm² par mètre de longueur de paroi mesurée perpendiculairement à leur direction(Art. A.8.3/ BAEL91 modifiées 99).

$$
A_{P} = \frac{3 \times 0.9}{2} = 1.35 \text{cm}^{2}
$$

Nous adopterons une barre en 4HA12=4.52cm² comme armature de peau.

#### **a) Vérification à l'ELU**

Condition de non fragilité (Art. A.4.2.1/ BAEL91 modifiées 99).

$$
A_{\min} = 0.23. \text{ b. d.} \frac{f_{t28}}{f_e} = 0.23X60X87X \frac{2.1}{400} = 6.30 \text{ cm}^2
$$

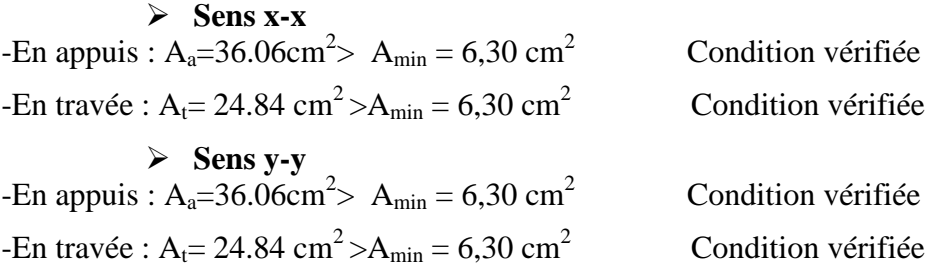

• **Vérification de l'effort tranchant** (Art A.5.2,2/ BAEL91 modifiées 99).

Sens x-x et y-y :  
\n
$$
T_u^{\text{max}} = 965.60 \text{kN}
$$
  
\n $\tau_u = \frac{T_u^{\text{max}}}{b \cdot d} = \frac{965.60 \text{X}10}{60 \text{X}87} = 1.68 \text{MPA}$   
\n $\overline{\tau}_u = \min \{0, 13 \text{ f}_{c28}; 5 \text{ MPa}\}$   
\n $\tau_u = 1,85 \text{ MPa} \langle \overline{\tau}_u = 3,25 \text{MPa} \rangle$  Condition vérifiée

• **Influence de l'effort tranchant aux voisinages des appuis** (Art. A.5.1, 32, BAEL 91 modifiées 99).

$$
\triangleright
$$
 Sens x-x et y-y

 **Influence sur les armatures inférieures**  $A_{u} = \frac{T_{u} + \frac{M_{u}}{0.9 \text{Xd}}}{f_{e}/1.15}$  $\frac{\mu_{\rm u} + \frac{M_{\rm u}}{0.9 \times d}}{\int_{\rm f_{\rm e}} 1.15} = \frac{965.60 - \frac{815.26 \times 10^2}{0.9 \times 87}}{34.8}$  $\frac{0.9X87}{34.8} = -2.17 \text{ cm}^2 < 0$  $A_a=36.06$  cm<sup>2</sup>  $\geq$   $A_u = -2.17$ cm<sup>2</sup> Condition vérifiée

**Influence sur le béton**

$$
T_{u}^{\text{max}} \le 0,4xbx0,9xd \frac{f_{c28}}{\gamma_{b}}
$$
  
0,4x0,9xbxd x  $\frac{f_{c28}}{\gamma_{b}} = 0,4$ . 0,9 .60.87.  $\frac{25}{1,5} = 31320 \text{ kN} \ge 965.60 \text{KN}$  .. Condition vérifiée.

• **Vérification de la contrainte d'adhérence et d'entrainement aux appuis** (Art A.6.1,3/ BAEL91modifiées 99).

II faut vérifier que 
$$
\tau_{se} \leq \tau_{se} = \psi \cdot f_{t28} = 1, 5.2, 1 = 3, 15 \text{ MPa.}
$$
  
\nAvec:  $\tau_{se} = \frac{\tau_{u}^{\text{max}}}{0.9 \text{ d} \sum \mu_{i}}$   
\nAvec:  $\sum u_{i} = \sum_{s} nX\pi X\emptyset = 7.3.14.2 + 7.3.14.1.6 = 79.19 \text{ cm}$   
\n $\sum_{s} \text{Sens x-x et y-y :}$   
\n $\tau_{se} = \frac{965.60 \text{X}10}{0.9 \text{X}87 \text{X}79.19} = 1.56 \text{ MPa}$   
\n $\tau_{se} = 1.56 \text{ MPa} \cdot \tau_{se} = 3, 15 \text{ MPa}$  Condition vérifie

Pas de risque d'entraînement des barres.

• **Calcul des armatures transversales**

#### **Diamètre des armatures transversales**

Le diamètre des armatures transversales doivent être tel que :

 $\Phi_t \ge \frac{\Phi_{\text{Imax}}}{3} = \frac{20}{3} = 6,66 \text{mm}$  Soit :  $\Phi = 8$ 

On prend deux cadres et un étrier en HA 8 Donc nous adoptons :  $4$  HA  $8 = 2.01$  cm<sup>2</sup>. Exigence du (R.P.A Art. 7.5.2.2).

 **Calcul des espacements des barres transversales** (Art. A.5.1,22 / BAEL91) En zone nodale :

 $S_t \leq min \{$  $\mathbf h$  $\overline{4}$ ; 12 $\Phi_{\text{Imax}}$ } = min $\{\overline{4}$ ; 12 × 2} = min{22. 5 ; 24} = 22. 5c Soit :  $S_t = 20$ cm

**En zone courante :**  $S_t \leq \frac{h}{2} = \frac{90}{2} = 45$ cm Soit:  $S_t = 20$ cm **Armatures transversales minimales** 

**En zone nodale :**  $A_{\text{tmin}} = 3\% \text{s} + 5\% \text{h} = 0.003 \times 10 \times 50 = 1.5 \text{cm}^2$ .

**En zone courante :**  $A_{\text{tmin}} = 3\%S_t \times b = 0.003 \times 15 \times 50 = 2.25 \text{cm}^2$ .

#### • **Vérification à L'ELS**

État d'ouverture des fissures BAEL91 : Art A.4.5, 32

La contrainte de traction des armatures est :  $\sigma_s \leq \bar{\sigma}_s = \{\frac{1}{v}\}$  $\left(\frac{t_e}{\gamma_s}\right) = \frac{400}{1.15} = 348 \text{ MPa}$ 

État limite de résistance du béton en compression BAEL91 : Art 4.5.2

La contrainte de compression du béton est limité a  $\overline{\sigma}_{bc} = 0.6$ f c<sub>28</sub>

 $\overline{\sigma}_{bc}$  = 0.6×25 =15 MPa

Les vérifications à l'ELS sont données dans les tableaux suivants

b=60 cm d=87  $f_{bu}$ =14,2 MPa  $\sigma_{st}$ =348MPa

| Sens  | Zone   | $M_{s}$ | $A$ (ELU)                                                | $\rho_{1}$ | $\alpha_{1}$                | $\beta_1$ | $\bf k$ | $\sigma_{st}$ | $\sigma_{st}$ | $\sigma_{bc}$ | $\overline{\sigma}_{bc}$ | obs     |
|-------|--------|---------|----------------------------------------------------------|------------|-----------------------------|-----------|---------|---------------|---------------|---------------|--------------------------|---------|
| $X-X$ | Appuis | 432.30  | $36.06 \mid 0.690 \mid 0.363 \mid 0.879 \mid 0.038 \mid$ |            |                             |           |         | 156.77        | 348           | 5.96          | 15                       | vérifié |
|       | Travée | 315.54  | 24.84                                                    |            | $0,476$   $0.312$   $0.896$ |           | 0.03    | 306.74        | 348           | 9.20          | 15                       | vérifié |
| $y-y$ | Appuis | 432.30  | $36.06 \mid 0.690 \mid 0.363 \mid 0.879 \mid 0.038 \mid$ |            |                             |           |         | 156.77        | 348           | 5.96          | 15                       | vérifié |
|       | Travée | 315.54  | 24.84                                                    |            | $0,476$   $0.312$           | 0.896     | 0.03    | 306.74        | 348           | 9.20          | 15                       | vérifié |

**Tableau XI.10: Vérification a l'E.L.S**

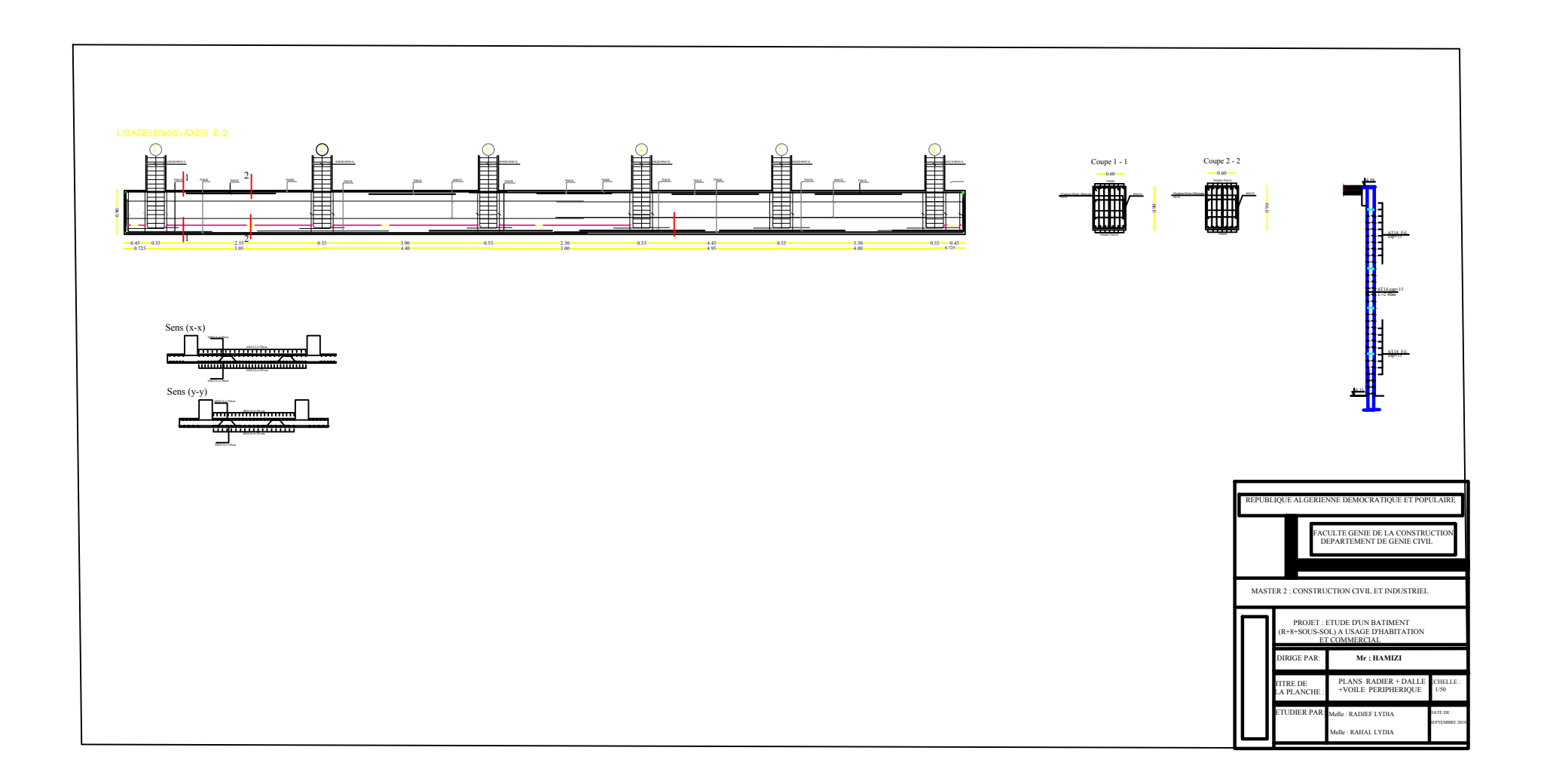

# **Conclusion :**

Ce projet qui consistait en l'étude d'un bâtiment (R+8+2sous sols) est notre première expérience qui nous a permis de mettre en application les connaissances théorique et les règlements en vigueur acquises tout au long de notre formation.

 A travers cette étude, nous avons dimensionné et calculer tous les éléments en respectant toutes les étapes précédentes.

De plus nous avons passé en revue tous les règlements applicables (RPA, BAEL, DTR…) Pour mener àbien cette étude.

Pour ces études, le calcul a été réalisé par le logiciel ETABS et qui consiste en la détermination des efforts qui revient à chaque élément structural des bâtiments.

En troisième étapes, le ferraillage de tous les éléments a été mené en conformité avec le BAEL.

Toute cette étude a été menéetout en essayant de respecter les critères de résistance, de sécurité, de ductilité et d'économie.

# **Bibliographie**

Dans le cadre de l'élaboration de notre projet de fin d'étude, les documents suivants nous ont été d'une aide précieuse à fin de résoudre les anomalies que nous avons rencontrées au cours de notre projet.

#### - **Règlement :**

- RPA99 version2003 : Règles Parasismiques Algériennes.
- BAEL91 modifiée99 : Béton Armé aux États Limites.
- DTR B.C.2.2 : Charges permanentes et charge d'exploitation.

#### - **Cours :**

-

- Résistance des matériaux.
- Béton Armé.
- Dynamique des structures.
- Cours de bâtiment.
- **Logiciels et programmes :**
	- AUTO-CAD 2D (Dessin).
	- ETABS V.9.6.0 (Analyse des structures).
	- OFFICE (Traitement de texte, calcul…..).

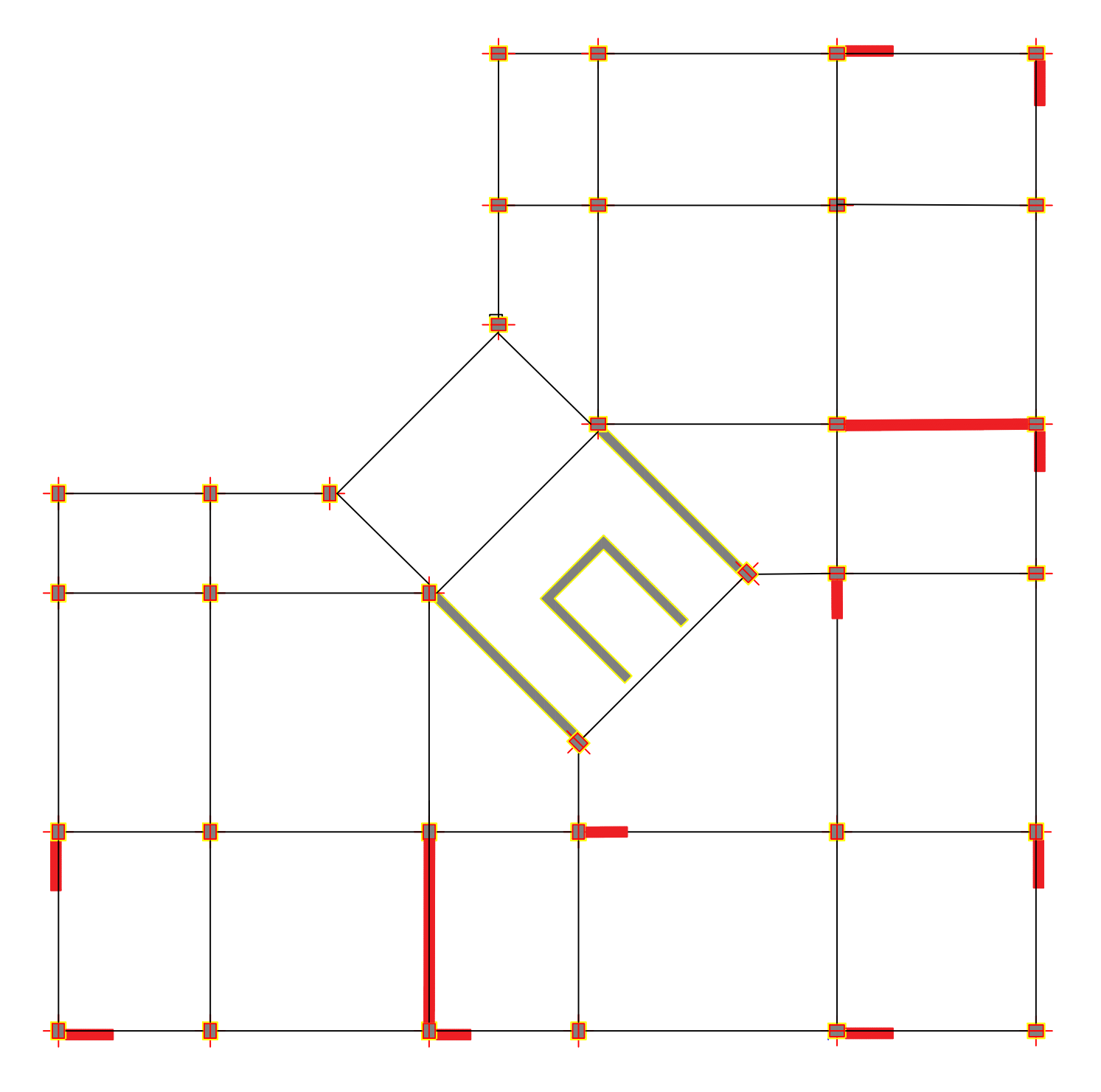

**Disposition des voiles**

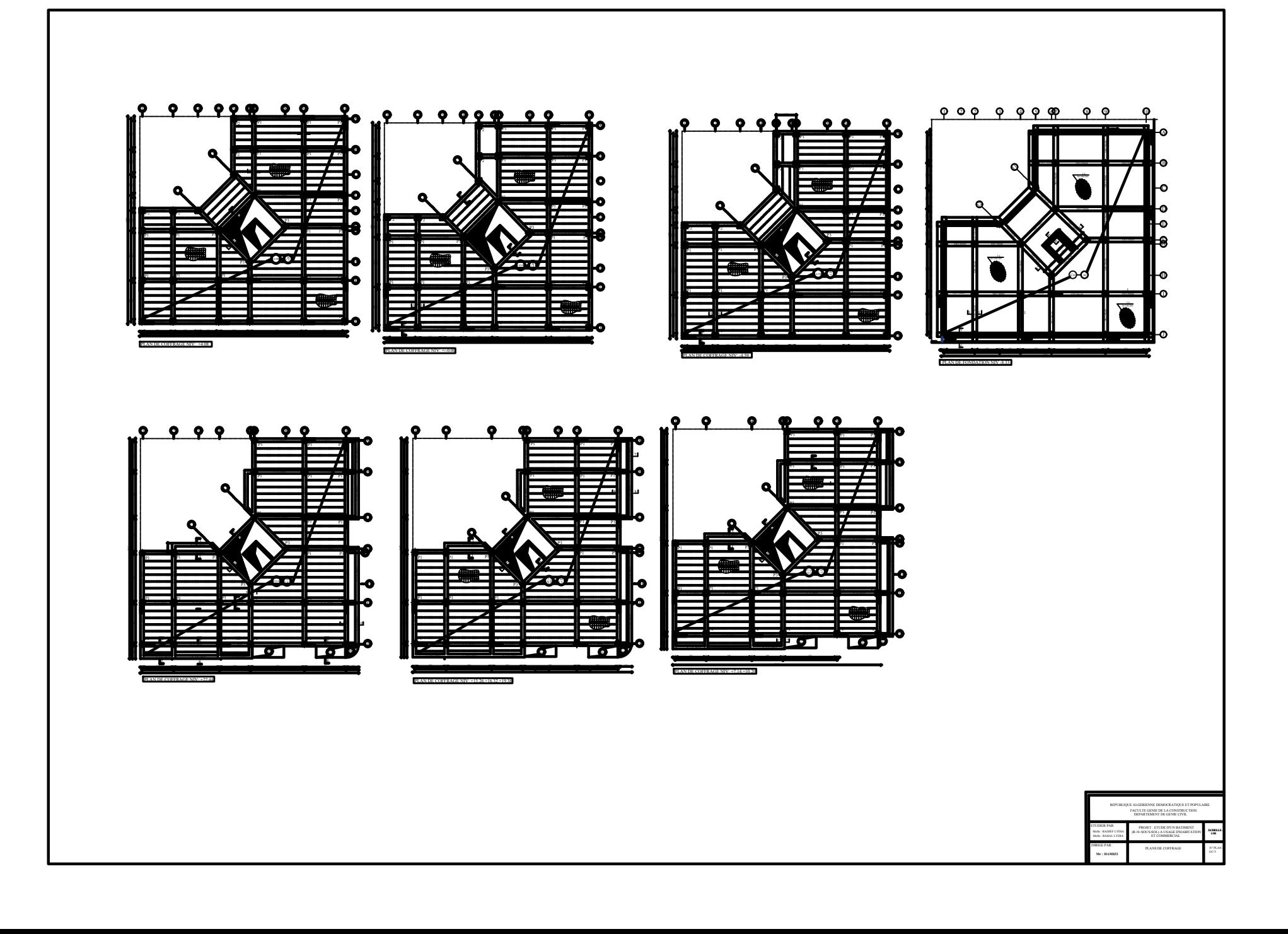